# **ESCUELA POLITÉCNICA NACIONAL**

## **FACULTAD DE INGENIERÍA CIVIL Y AMBIENTAL**

## **PREDICCIÓN DE CAUDALES EN LA CUENCA DEL RÍO CHALPI NORTE MEDIANTE LA APLICACIÓN DE REDES NEURONALES**

## **PROYECTO PREVIO A LA OBTENCIÓN DEL TÍTULO DE INGENIERO CIVIL MENCIÓN HIDRÁULICA**

### **LENNIN DANIEL VILLENAS QUINAPALLO l\_daniel\_villenas@outlook.com**

### **DIRECTOR: ING. XAVIER ZAPATA RÌOS, PhD. xavier.zapata@epn.edu.ec**

**Quito, junio 2020**

## **DECLARACIÓN**

<span id="page-1-0"></span>Yo, Lennin Daniel Villenas Quinapallo, declaro bajo juramento que el trabajo aquí descrito es de mi autoría; que no ha sido previamente presentada para ningún grado o calificación profesional; y, que he consultado las referencias bibliográficas que se incluyen en este documento.

A través de la presente declaración cedo mis derechos de propiedad intelectual correspondientes a este trabajo, a la Escuela Politécnica Nacional, según lo establecido por la Ley de Propiedad Intelectual, por su Reglamento y por la normatividad institucional vigente.

**LENNIN DANIEL VILLENAS QUINAPALLO**

\_\_\_\_\_\_\_\_\_\_\_\_\_\_\_\_\_\_\_\_\_\_\_\_\_\_\_\_\_\_\_\_\_\_\_\_

## **CERTIFICACIÓN**

<span id="page-2-0"></span>Certifico que el presente trabajo fue desarrollado por Lennin Daniel Villenas Quinapallo, bajo mi supervisión.

> **PhD. ING. XAVIER ZAPATA RÍOS DIRECTOR DEL PROYECTO**

**\_\_\_\_\_\_\_\_\_\_\_\_\_\_\_\_\_\_\_\_\_\_\_\_\_\_\_\_\_**

### **AGRADECIMIENTO**

<span id="page-3-0"></span>A mi mamá, Martha Quinapallo, pues ella ha sido la más valerosa y paciente madre que pude haber deseado en mi vida, su amor, su cariño, su tranquilidad y preocupación, aun incluso cuando ya no somos niños, es eterno, y agradecido estoy por ello. Gracias por la paciencia, por los consejos, y por apoyarme incluso cuando me he equivocado. No suelo ser muy afectivo, pero no sé qué haría sin usted mamita, la amo de todo corazón.

A mi padre, José Villenas, quien sin lugar a duda ha sido el gran ejemplo en muchos aspectos de mi vida, pues él es quien ha hecho hasta lo imposible por mí, y por el resto de mi familia. No en vano dicen que soy el vivo retrato de ti, padre, en versión joven; gracias por enseñarme las cosas valiosas de la vida, por enseñarme a luchar por salir adelante, pues eso ha ayudado a forjar mi carácter y mi forma de ser. Gracias por ser el mejor padre que pude haber deseado, y por parecernos tanto en todo sentido.

A mis hermanos, que me han apoyado en todo el transcurso de mi vida, incluso desde que era un bebe; gracias, Patricio y Karol, pero, sobre todo, gracias a ti Andrés, pues tu fuiste la persona que más me apoyo en toda la vida, aún más en el inicio de mi vida universitaria, gracias a ti, estoy vivo y estaré en eterna deuda contigo. Fuiste y eres mi ejemplo a seguir.

Muy agradecido a la EPMAPS en colaboración con el FONAG, pues gracias a ambas instituciones fue posible el desarrollo de este proyecto de investigación.

A mi director de tesis PhD. ING. Xavier Eduardo Zapata Ríos, por la paciencia y confianza brindada hacia mí, para realizar esta investigación; muchísimas gracias Doc.

Daniel

### **DEDICATORIA**

<span id="page-4-0"></span>Gracias a Dios, por brindarme una segunda oportunidad para vivir, y evitar cometer los errores del pasado, pues a él es a quien debo servir, eternamente. Todo lo que soy, lo es gracias a su influencia y por mi fe a Dios.

A mis padres, pues ellos fueron mi motivación, y mi ánimo por salir adelante, su ejemplo de amor verdadero juntos es lo que espero pueda encontrar algún día. Gracias por apoyarme en todo lo que han podido, y por estar conmigo en todo momento, no cambiaría ningún momento con ustedes.

A Andrés, Patricio, siempre estaré eternamente agradecido de poder ser su hermano, mis hermanos mayores, mis ejemplos en muchos aspectos y mi apoyo con lo desconocido mientras yo crecía, gracias a ustedes por todo.

A mi hermanita, Karol, pues eres a quien más quiero, me da tanta felicidad poder haber culminado la vida universitaria y haber podido verte crecer a la par. Espero poder seguir aquí, viéndote madurar y avanzar en todas tus metas, te quiero mucho humanita.

Daniel

## **CONTENIDO**

<span id="page-5-0"></span>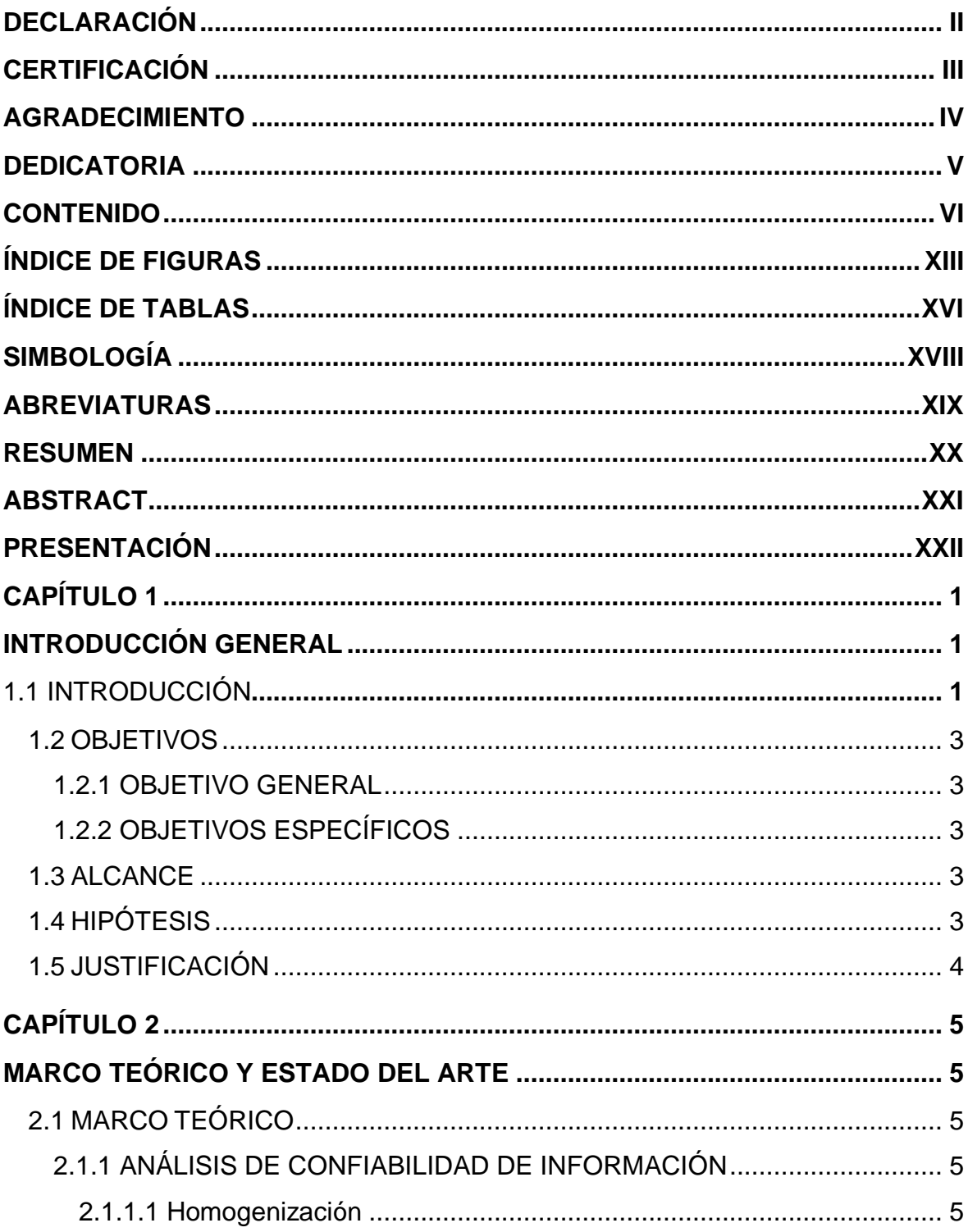

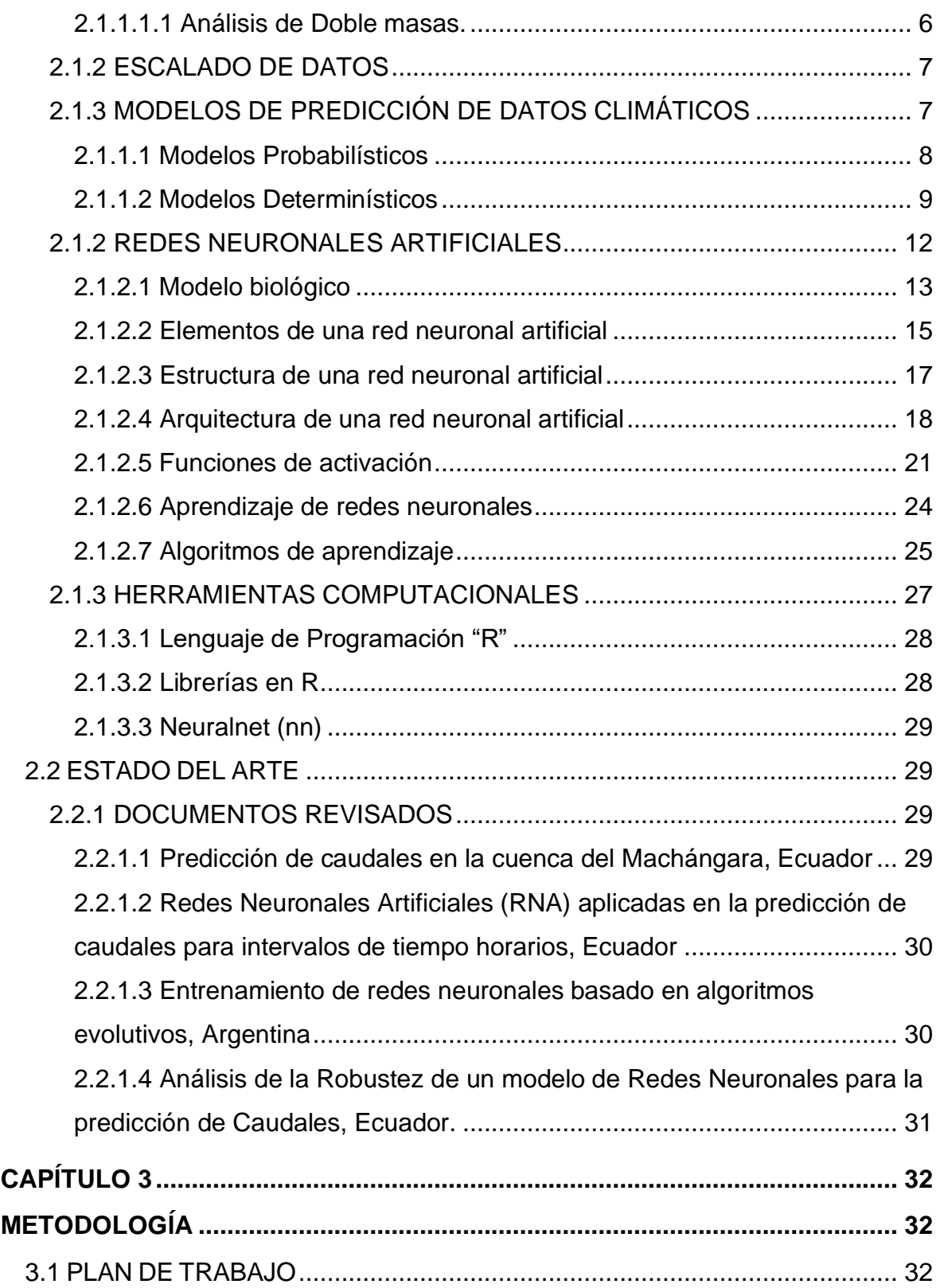

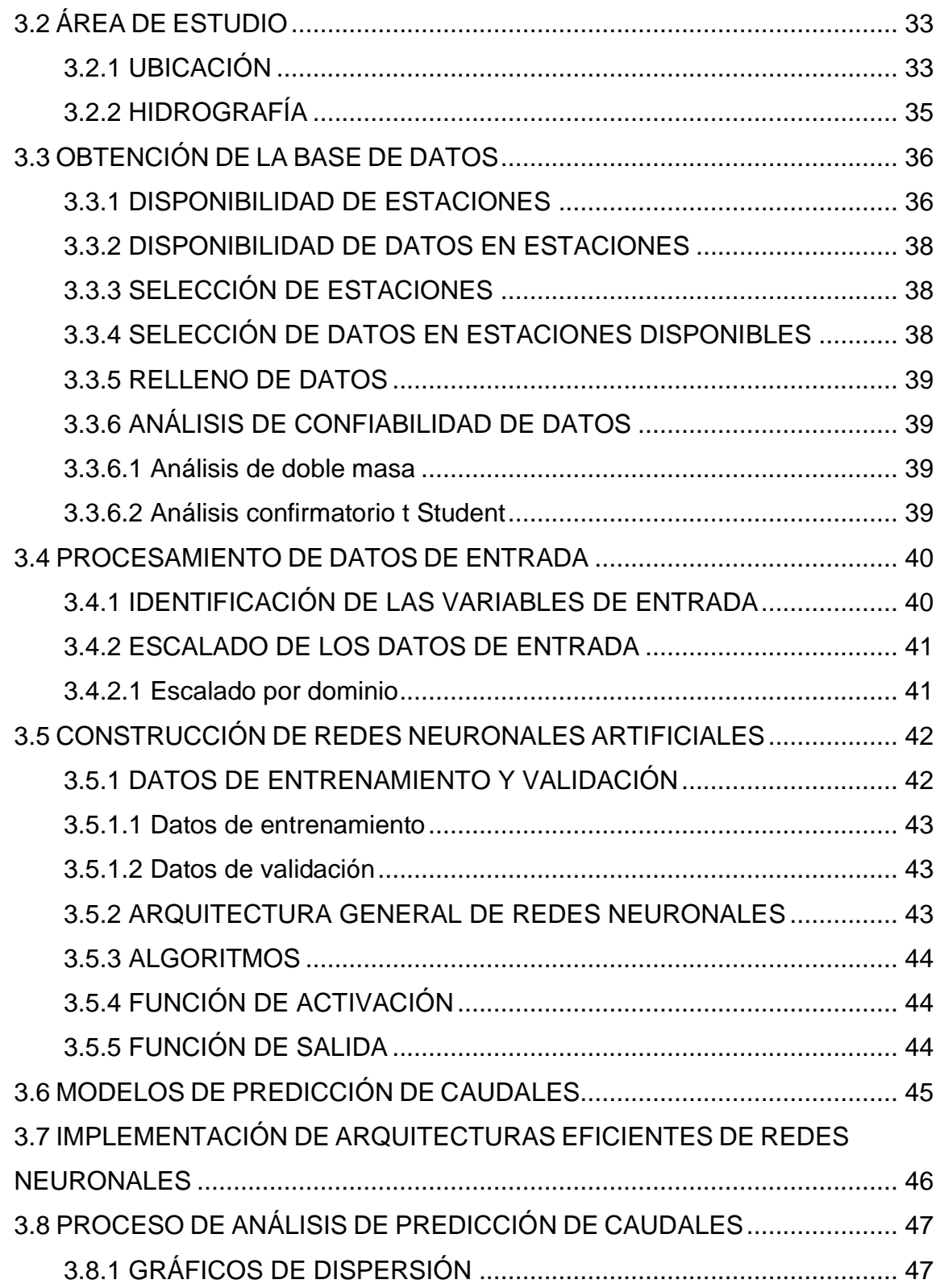

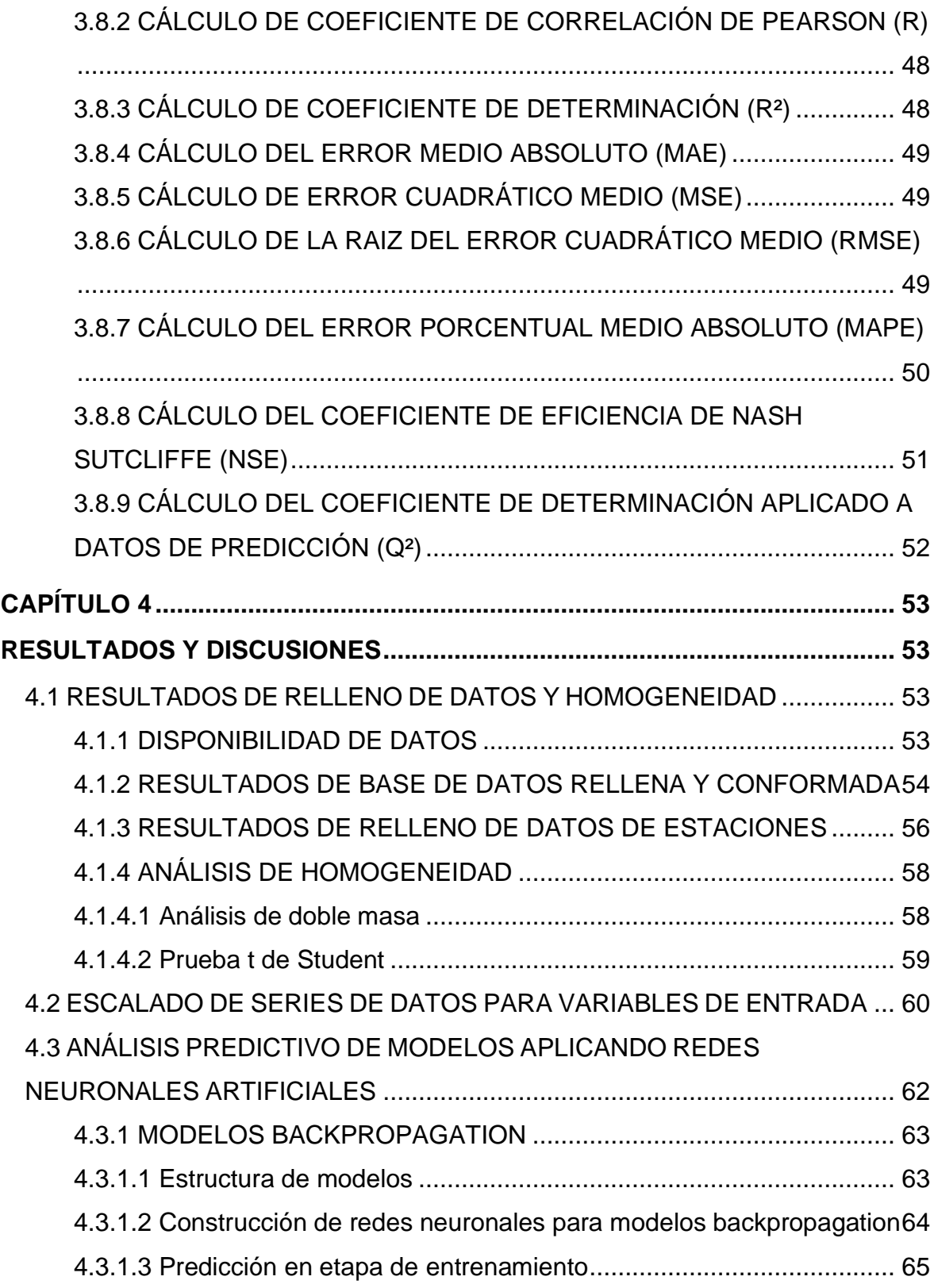

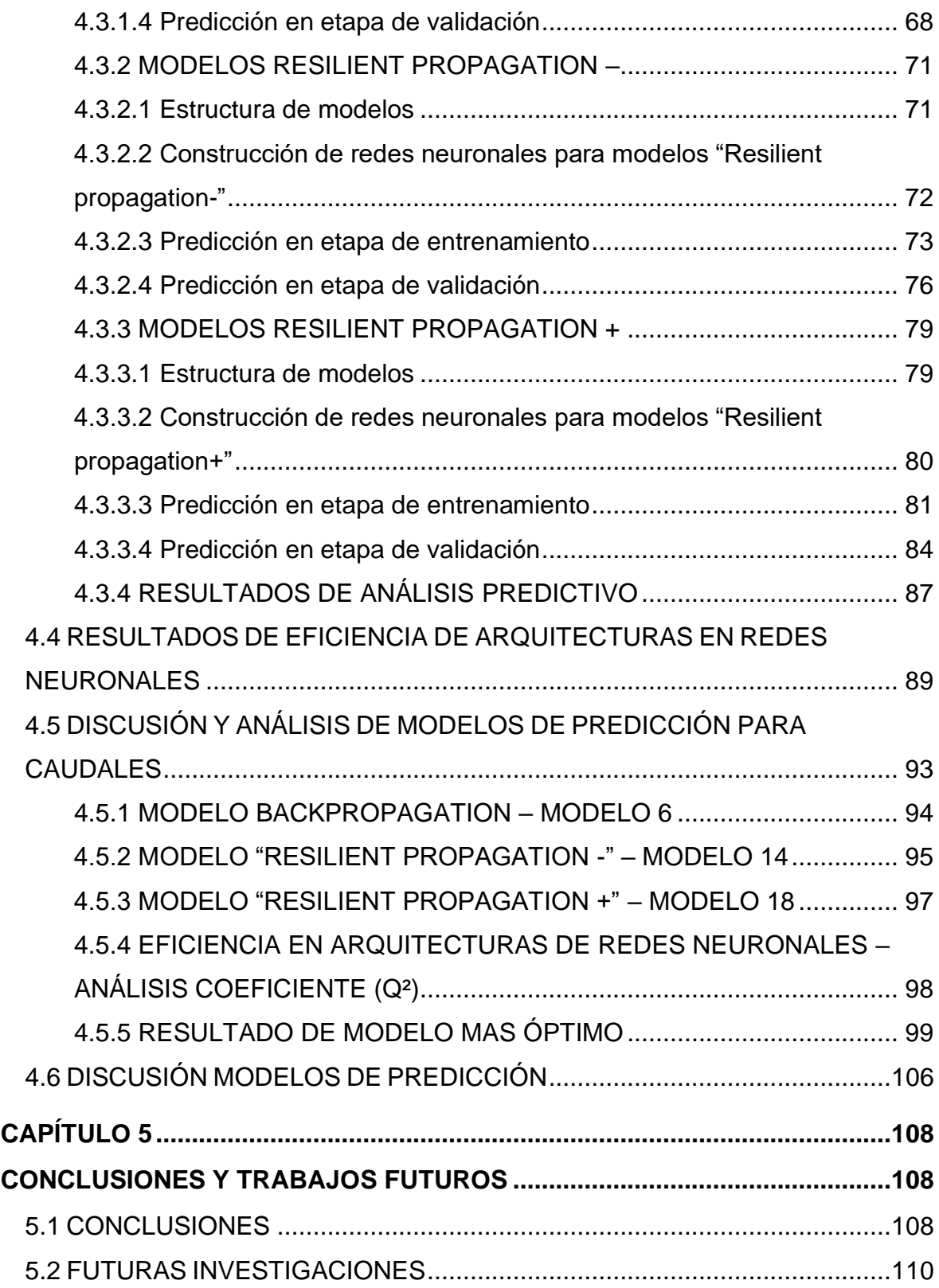

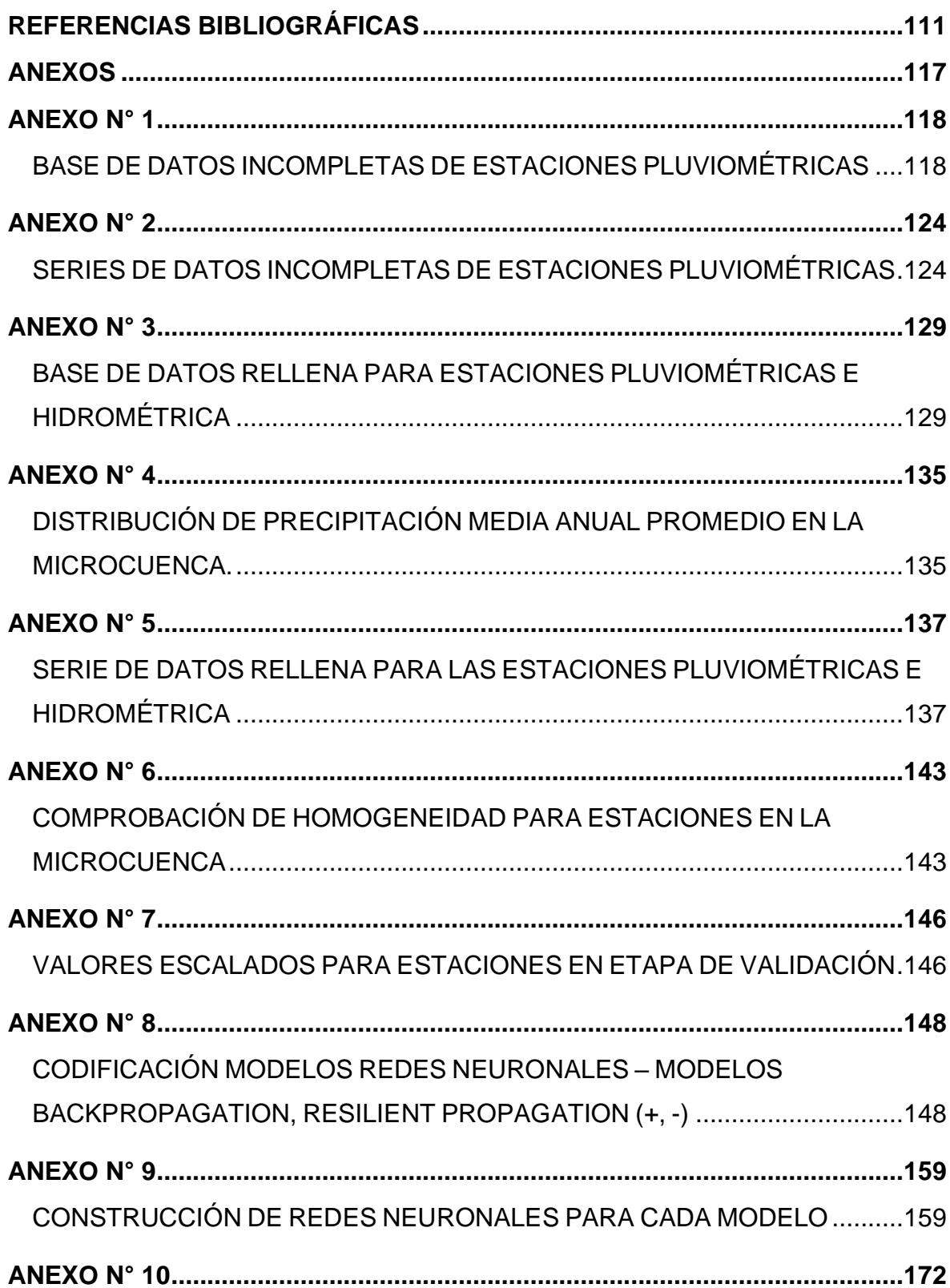

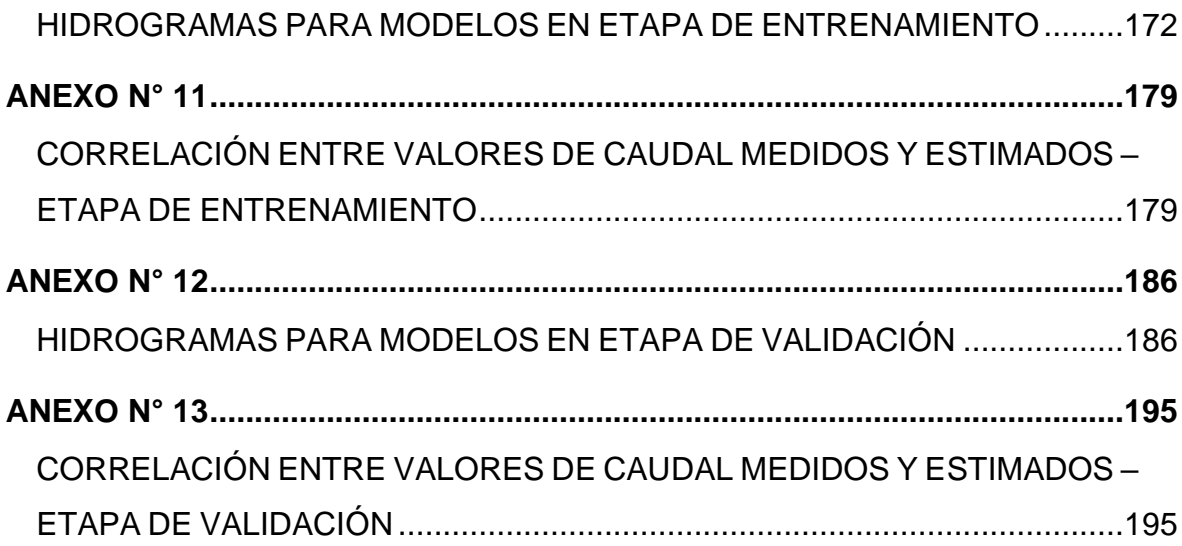

## **ÍNDICE DE FIGURAS**

<span id="page-12-0"></span>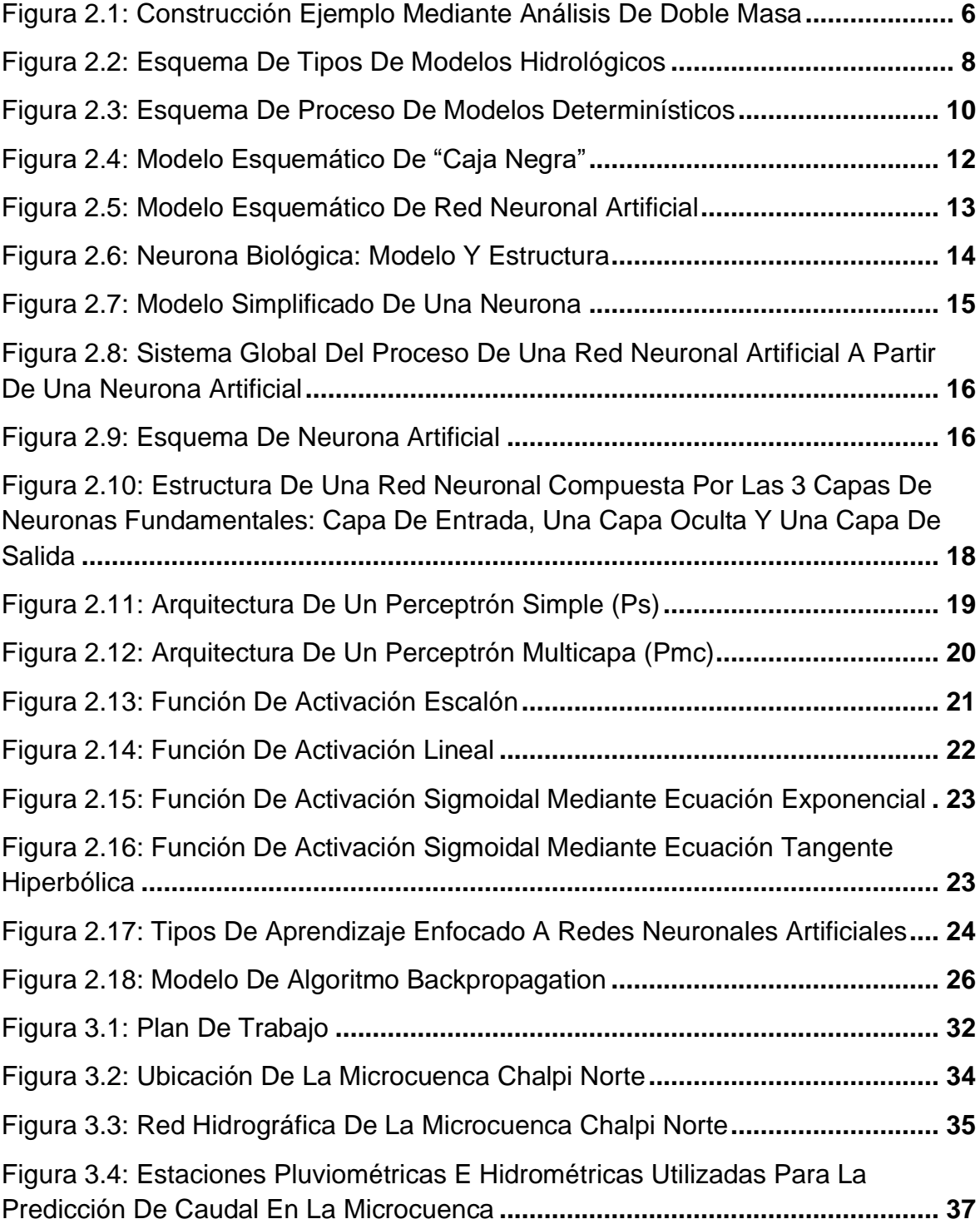

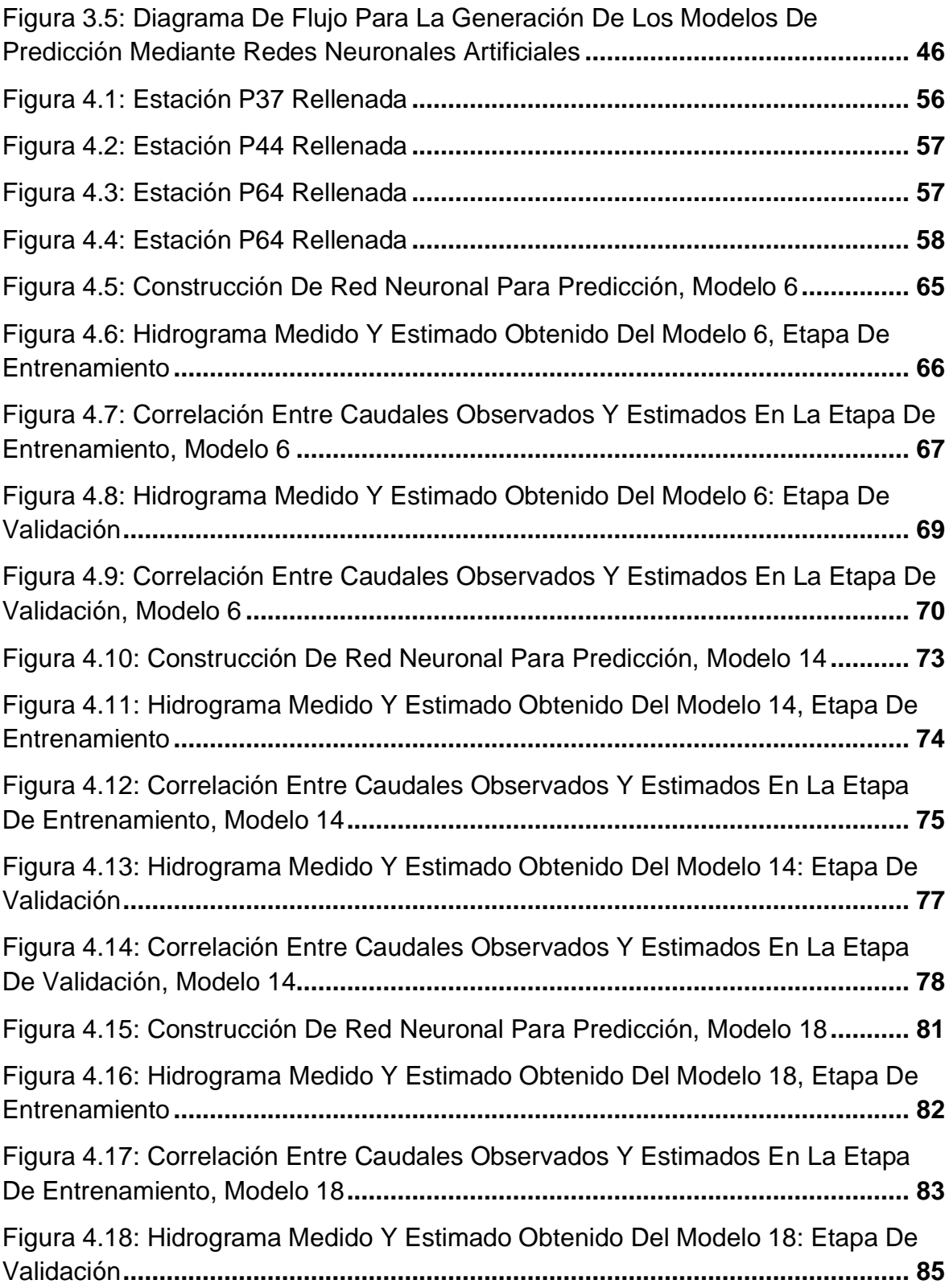

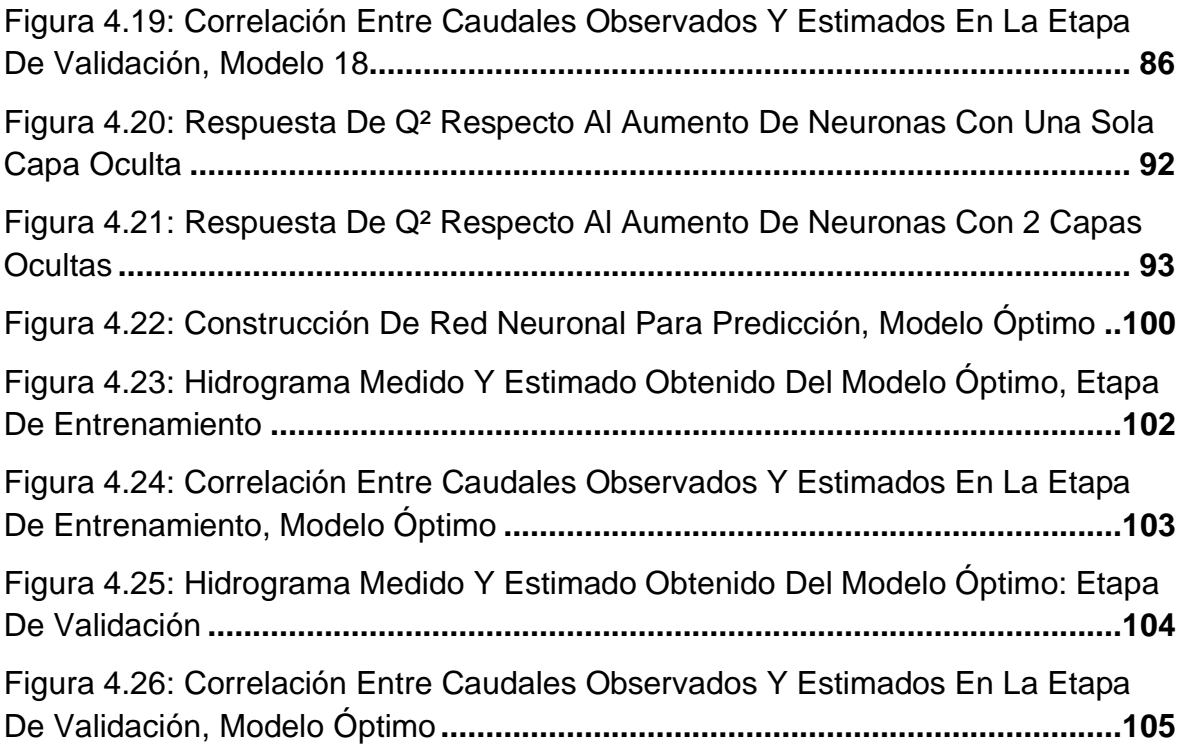

## **ÍNDICE DE TABLAS**

<span id="page-15-0"></span>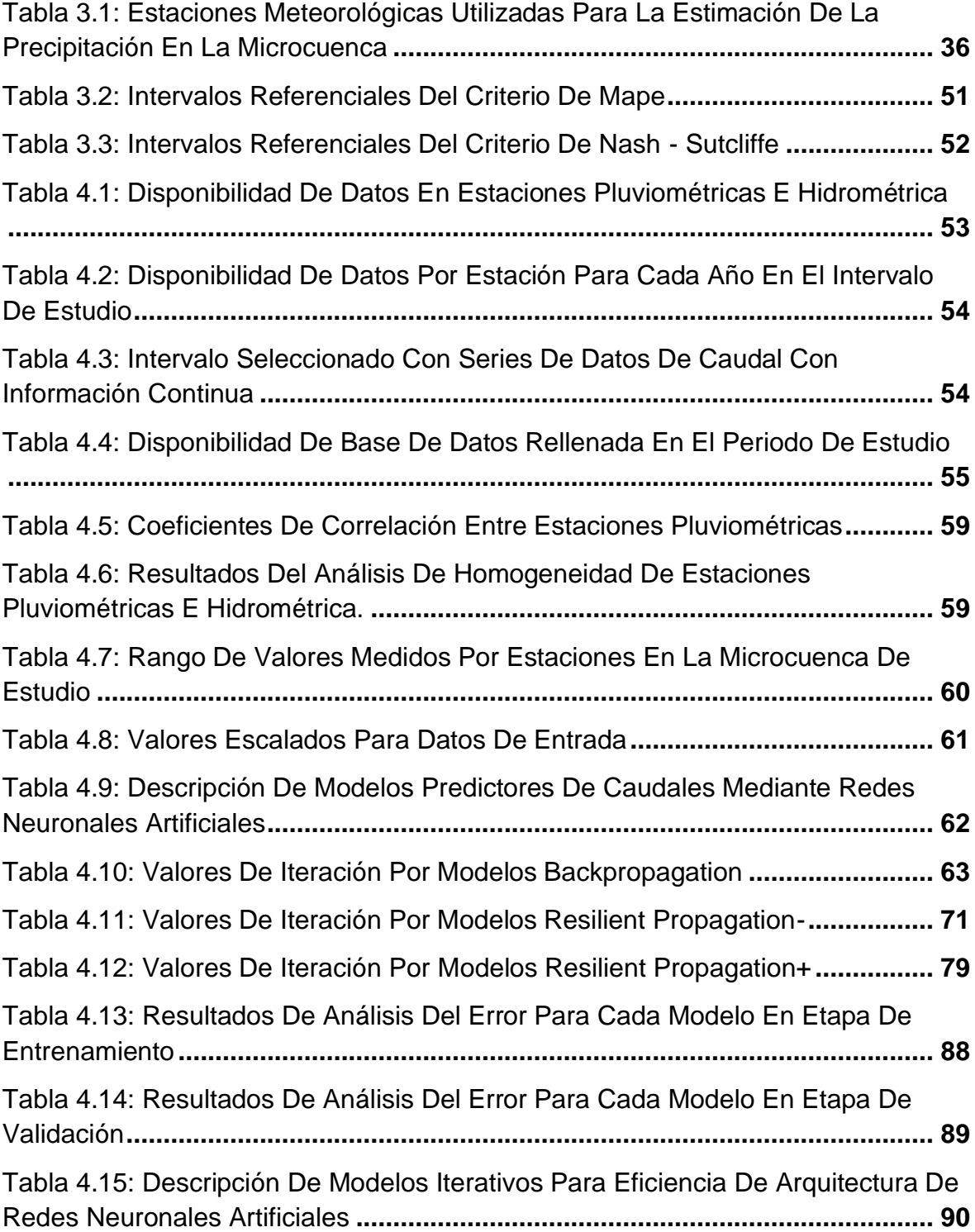

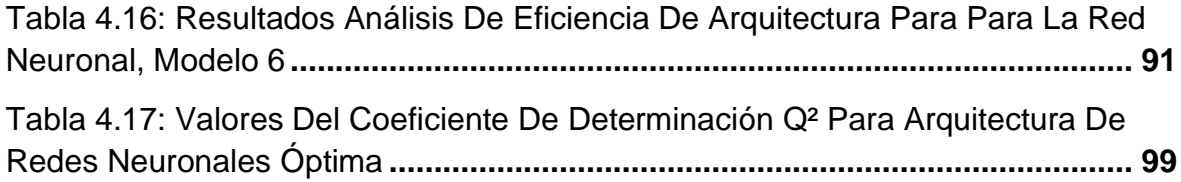

## **SIMBOLOGÍA**

<span id="page-17-0"></span>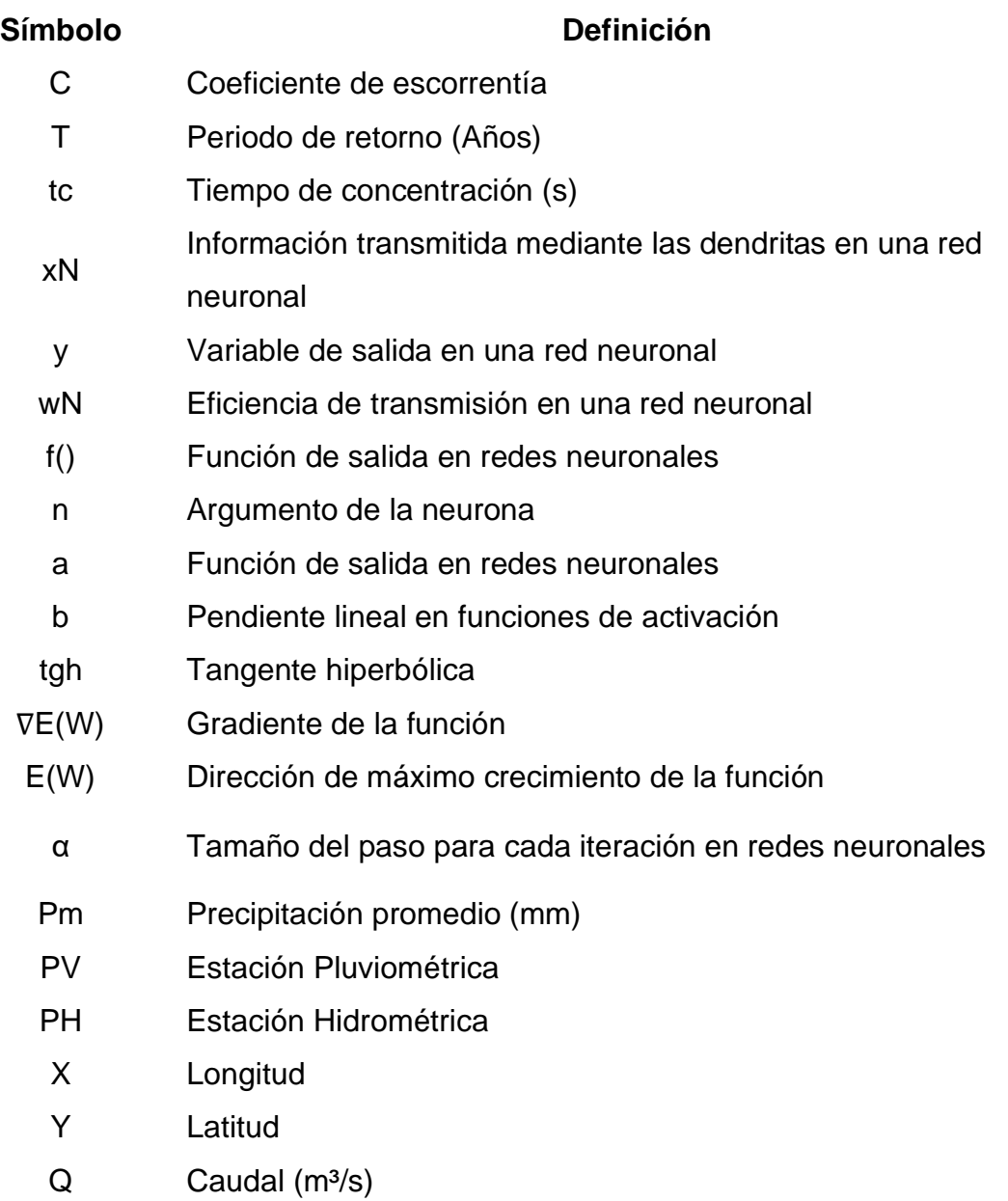

## **ABREVIATURAS**

<span id="page-18-0"></span>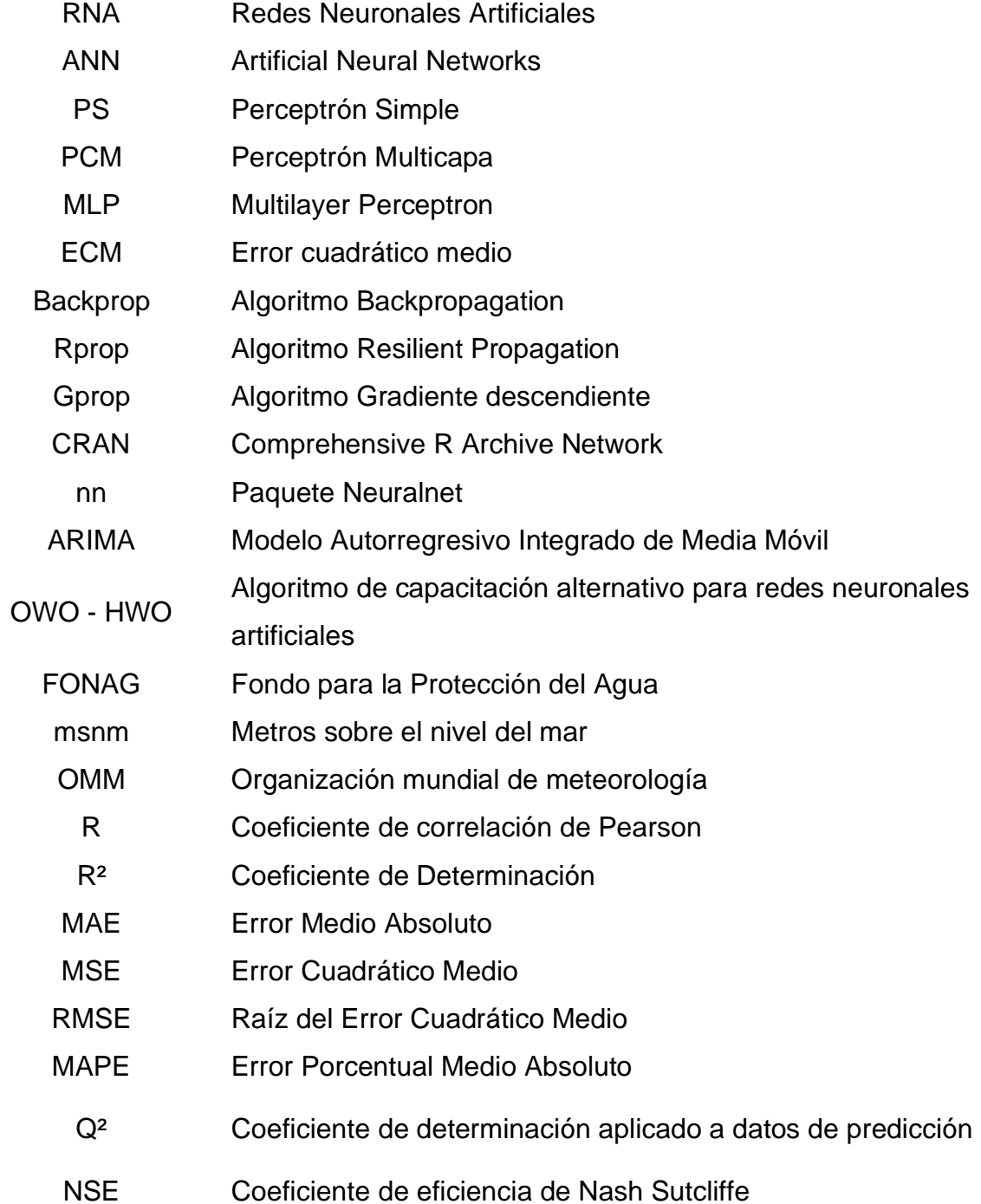

#### **RESUMEN**

<span id="page-19-0"></span>El afluente de la microcuenca de Chalpi Norte ubicado en la provincia de Napo es uno de los más importantes para el funcionamiento del sistema Papallacta integrado el cual abastece en gran medida al norte del Distrito metropolitano de Quito. El presente trabajo de titulación pretende estimar los caudales diarios que desemboca la microcuenca de Chalpi Norte aguas abajo a través de la selección del modelo óptimo mediante redes neuronales artificiales.

Para la construcción de modelos, se utilizó series de datos de 4 estaciones pluviométricas y 1 estación hidrométrica provistas por la EPMAPS, de donde se recolectaron valores de precipitación y caudal como datos de entrada. Cada uno de los modelos fueron realizados mediante aprendizaje supervisado en etapas de entrenamiento y validación.

Se construyeron 24 modelos combinando diferentes parámetros tales como: algoritmos de funcionamiento, funciones de salida y activación, arquitectura de las redes neuronales y variación de los datos de entrada a los modelos. Estos 24 modelos se los agrupó mediante el parámetro del algoritmo de funcionamiento, generando así 3 grupos de 8 modelos cada uno.

Los modelos desarrollados incluyen la entrada mediante valores de precipitación y caudal normalizados para su ingreso a la red neuronal, evaluando la aproximación de los valores medidos por la estación hidrométrica y los valores estimados por los modelos mediante el cálculo de coeficientes de error.

Cada modelo dio como resultados la construcción de cada red neuronal artificial, así como los hidrogramas estimados y medidos por la estación hidrométrica. Concluyendo finalmente que existe un modelo óptimo que aproxima las estimaciones a los valores de caudal medidos en la microcuenca, pues éste presenta valores de los coeficientes de error muy cercanos a cifras óptimas.

### **ABSTRACT**

<span id="page-20-0"></span>The flow of the Chalpi Norte micro-basin located in the province of Napo is one of the most important for the operation of the integrated Papallacta system, which largely supplies the north of the Quito metropolitan district. The present degree work aims to estimate the daily flows that the micro-basin of Chalpi Norte flows downstream through the selection of the optimal model using artificial neural networks.

For the construction of models, data series of 4 pluviometric stations and 1 hydrometric station provided by EPMAPS were used, from which precipitation and flow values were collected as input data. Each of the models were carried out through supervised learning in training and validation stages.

24 models were built combining different parameters such as: operating algorithms, output and activation functions, neural network architecture and variation of the input data to the models. These 24 models were grouped by the operating algorithm parameter, thus generating 3 groups of 8 models each.

The models developed include input using normalized precipitation and flow values for entry into the neural network, evaluating the approximation of the values measured by the hydrometric station and the values estimated by the models by calculating error coefficients.

Each model resulted in the construction of each artificial neural network, as well as the hydrographs estimated and measured by the hydrometric station. Finally concluding that there is an optimal model that approximates the estimates to the flow values measured in the micro-basin, since it presents values of the error coefficients very close to optimal values.

## **PRESENTACIÓN**

<span id="page-21-0"></span>Este proyecto de titulación presenta la introducción y antecedentes bibliográficos, así como el estado del arte, el marco teórico en el cual se ha basado esta investigación, metodología para la realización de los modelos realizados para la predicción de caudales, obtención de resultados y conclusiones a partir de los modelos y futuras investigaciones a ser desarrolladas, el trabajo está compuesto de 5 capítulos:

En el Capítulo 1, se presentan los antecedentes, objetivos, alcance y justificación para el análisis a partir de series temporales de precipitación y caudal mediante redes neuronales para la predicción de caudales.

El Capítulo 2 contiene la base teórica sobre la cual se fundamenta la predicción de datos climáticos mediante la aplicación de modelos basados en redes neuronales. Del mismo modo, se presenta todo lo referente al estado del arte respecto al tema sobre el cual se investigó.

El capítulo 3 trata sobre el análisis y tratamiento de datos utilizados para el desarrollo de los distintos modelos de red neuronal, esto mediante la determinación de coeficiente de correlación y prueba de significancia.

El capítulo 4 tiene la finalidad de presentar el modelo de red neuronal que mejor se aproxime al comportamiento real de la microcuenca. En este capítulo se observará el desarrollo de los distintos modelos de redes neuronales, así como la calibración respectiva hasta determinar cuál es el modelo idóneo.

Finalmente, en el Capítulo 5 se presentan las conclusiones a partir de la aplicación del modelo de red neuronal que mejor aproximación tenga al comportamiento hidrológico de la microcuenca y la proyección a futuro que puede ser llevado a cabo a partir de dicha investigación

## **CAPÍTULO 1**

## **INTRODUCCIÓN GENERAL**

## <span id="page-22-2"></span><span id="page-22-1"></span><span id="page-22-0"></span>**1.1 INTRODUCCIÓN**

El agua es esencial para el desarrollo y el avance de las sociedades, es la fuente y sustento de vida que, además, contribuye a regular el clima del planeta (Cirelli, 2012). La disponibilidad del recurso hídrico es base fundamental para distintas áreas de desarrollo antrópico tal como: la producción de energía eléctrica, agricultura, distribución de agua potable, etc. En Ecuador, la gestión del recurso hídrico es una tarea prioritaria que debe tener un enfoque permanente en todo el territorio con el fin de garantizar su conservación y optimización (CEPAL, 2014). Por ello es fundamental la capacidad de determinar la cantidad de agua disponible en el futuro.

La empresa pública metropolitana de agua potable y saneamiento (EPMAPS) es la encargada de la gestión integral del agua, proveedora de servicios de agua potable y saneamiento a las personas de la cuidad de Quito (EPMAPS, 2019). Uno de los sistemas hidrológicos más importantes para el abastecimiento de agua para la ciudad, es la cuenca de Papallacta, a través de 3 embalses, 3 estaciones de bombeo, 85 kilómetros de tubería de acero y una central hidroeléctrica (Morales & Byron, 2016).

El sistema Papallacta integrado se compone de microcuencas que alimentan los caudales manejados por el sistema. El afluente de la microcuenca del área Chalpi Norte es uno de los más importantes para el funcionamiento del sistema Papallacta integrado el cual abastece en gran medida al norte del Distrito metropolitano de Quito (EPMAPS, 2019).

En este contexto, es necesario la optimización de los sistemas de abastecimiento. Dicha optimización se consigue a partir de la estimación preliminar sobre los caudales en ciertos puntos estratégicos donde los embalses captan agua para la distribución a los sistemas de agua (Quito, 2015).

Para el control y estudio del sistema Papallacta, se encuentran ubicados distintos equipos hidrológicos para la medición de precipitación en los alrededores de las microcuencas integrantes, así como de estaciones hidrométricas para la medición de caudal, a lo largo de los diferentes afluentes (Muñoz et al., 2013). La información captada por los equipos hidrológicos es relativamente limitada, ya que se tienen datos homogenizados de las diferentes estaciones, a partir de 2011. No obstante, se poseen datos hidrométricos en el sector de Chalpi Norte, desde 2014. El modelo planteado para predicción de caudal de Chalpi Norte es mediante la aplicación de redes neuronales artificiales (RNAs).

Las redes neuronales artificiales emulan el funcionamiento de aprendizaje de una neuronal biológica, mediante procesos matemáticos iterativos. Las técnicas informáticas de aprendizaje artificial permiten establecer una relación entre los datos que se ingresan y los que se obtiene como resultado o salida (Veintimilla, 2014).

Por ende, se pretende plantear un modelo que ayude al pronóstico de caudal de la microcuenca de Chalpi Norte. Es una buena opción debido al gran desarrollo de este método de modelamiento matemático para el manejo de cuencas hidrográficas, además del gran avance actual en el ámbito informático. En la actualidad se posee de una gran capacidad de procesamiento de información. Con lo cual, el planteamiento de un modelo mediante redes neuronales es muy valorado actualmente, y una herramienta a tener muy en cuenta, sobre todo en la hidrología (Veintimilla, 2015).

### <span id="page-24-0"></span>**1.2 OBJETIVOS**

### <span id="page-24-1"></span>**1.2.1 OBJETIVO GENERAL**

Realizar un modelo predictivo de caudales en escala diaria en la microcuenca del río Chalpi Norte mediante la aplicación de redes neuronales, a través de datos de precipitación y caudal influyentes en la zona de estudio.

### <span id="page-24-2"></span>**1.2.2 OBJETIVOS ESPECÍFICOS**

- Analizar las series temporales de precipitación y caudal presentes en la microcuenca para la selección de variables con mayor influencia en el pronóstico del caudal.
- Determinación y utilización del modelo óptimo para predicción de caudales en escala temporal diaria.
- Comparar los diferentes modelos realizados para la predicción de caudales mediante el análisis del desempeño de cada modelo utilizando parámetros estadísticos para la evaluación de los resultados.

## <span id="page-24-3"></span>**1.3 ALCANCE**

El presente análisis evalúa diferentes modelos de redes neuronales que se adapten al comportamiento hidrológico en el periodo comprendido entre 2011 y 2018, tanto en caudal como en precipitación, en la microcuenca de Chalpi Norte. Se consideró datos obtenidos de estaciones pluviométricas e hidrométricas en escala diaria. Además, se analizan los resultados obtenidos para los eventos considerando escala horaria y sub horaria comprendido dentro del periodo de estudio.

## <span id="page-24-4"></span>**1.4 HIPÓTESIS**

La predicción de caudales aplicando un modelo de redes neuronales permitirá determinar con cierto margen de error, un estimado del afluente que transita por el río Chalpi Norte.

### <span id="page-25-0"></span>**1.5 JUSTIFICACIÓN**

El presente trabajo tiene como objetivo el desarrollar un modelo de redes neuronales que mejor se adapte al comportamiento real de la microcuenca de Chalpi Norte, con la finalidad de estimar el caudal con el menor error posible y con la mayor probabilidad de ocurrencia. Para el cumplimiento de dicho objetivo, se deben utilizar series temporales de precipitación y caudal de estaciones pluviométricas e hidrométricas en los alrededores del sector. Estas series serán utilizadas para la construcción, etapas de entrenamiento y validación de los modelos de redes neuronales construidos. A partir de la determinación del modelo que mejor se adapte a la microcuenca, se lograra cuantificar y analizar cuan confiable son las predicciones de caudal para Chalpi Norte. Para esta investigación se decidió usar el lenguaje de programación "R" para el modelado de la red neuronal, a través del paquete de datos "Neuralnet".

## **CAPÍTULO 2**

## <span id="page-26-0"></span>**MARCO TEÓRICO Y ESTADO DEL ARTE**

<span id="page-26-1"></span>En este capítulo se presenta la información base del área de estudio, así como sus características climáticas influyentes para esta investigación. Además, se expone la base teórica necesaria para el desarrollo del proyecto de titulación. Se expone, además, el estado del arte correspondiente al ámbito investigativo desarrollado, en el mismo se presentan de proyectos de investigación y estudios referentes a predicción y relleno de datos de datos climáticos en cuencas mediante redes neuronales artificiales.

## <span id="page-26-2"></span>**2.1 MARCO TEÓRICO**

#### <span id="page-26-3"></span>**2.1.1 ANÁLISIS DE CONFIABILIDAD DE INFORMACIÓN**

Existen estaciones pluviométricas con datos de precipitación ausentes en las series temporales, debido a diversos factores tal como: Problemas técnicos con el equipo de medición, error humano, ausencia del aparato en el tiempo de medición, etc. No obstante, en hidrología se requiere trabajar con series de datos continuas, por lo cual, es de vital importancia, el relleno de los datos faltantes (Monsalve, 1999).

#### <span id="page-26-4"></span>**2.1.1.1 Homogenización**

Los datos meteorológicos se ven frecuentemente contaminados por factores externos e internos. Esto puede generar una falta de homogeneidad en la serie de datos y, por ende, provocar alteraciones en modelos predictivos hidrológico. Estas alteraciones pueden generar que las conclusiones de un estudio hidrológico sean erradas. Para solucionar esta problemática, se han desarrollado metodologías de homogenización para comprobar, reducir o eliminar las posibles alteraciones en el conjunto de datos (Chicaiza et al., 2018). Uno de esos modelos es conocido como el análisis de doble masas.

#### <span id="page-27-0"></span>**2.1.1.1.1 Análisis de Doble masas.**

Consiste en la construcción de una doble curva acumulativa, donde se relacionan los acumulados de precipitación de un lugar y la media acumulada de los totales de todos los puestos de la región que se consideren homogéneos. Este método es utilizado para la verificación y relleno de los datos de estaciones pluviométricas (Monsalve, 1999).

<span id="page-27-1"></span>Para la aplicación del análisis de doble masas, se requieren de periodos largos de tiempo, en la escala temporal que se esté trabajando. Se puede observar un ejemplo de una construcción de doble masa en la Figura 2.1.

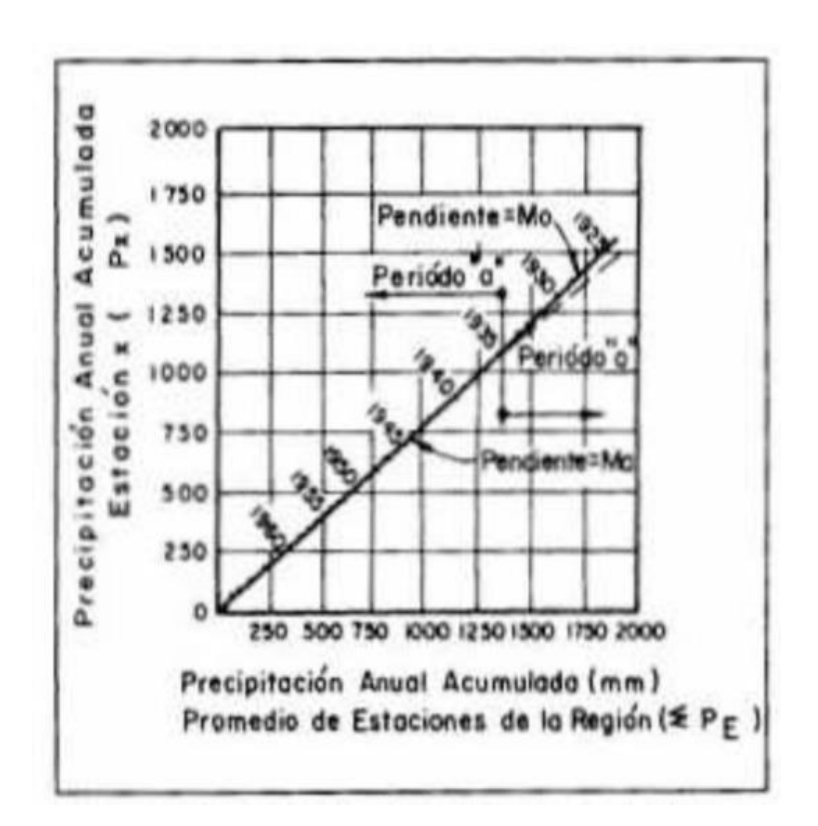

**Figura 2.1: Construcción ejemplo mediante análisis de doble masa**

#### **Fuente:** Monsalve. (1999)

Como se observa en el ejemplo anterior, se consideran los datos de precipitación de una estación homogéneos en el caso que no exista cambio de pendiente en la línea de tendencia. Se ser el caso que las estaciones presenten datos

homogéneos, se puede realizar un relleno de datos, en el caso que se lo requiera. Por el contrario, si presenta cambio de pendiente, se debe reestablecer la homogeneidad de los datos en dicha estación mediante las condiciones del tramo donde se presente mayor confiabilidad (Monsalve, 1999).

#### <span id="page-28-0"></span>**2.1.2 ESCALADO DE DATOS**

Se requiere que las series de datos, además de poseer homogeneidad, sus escalas sean comparables entre sí. Efecto de esto, se requiere una normalización de los datos de entrada. La normalización de datos o series de datos significa el ajuste de los valores de cada escala a una escala en común (Juszczak et al., 2002).

Al trabajar con ciertos modelos predictivos, el aprendizaje mediante las series de datos debe encontrarse en una escala fácilmente procesable. Para la normalización de datos existen diversos métodos estadísticos, entre los cuales se pueden encontrar: normalización por varianza, escalado por dominio y escalado por mínimos y máximos (Juszczak et al., 2002).

### <span id="page-28-1"></span>**2.1.3 MODELOS DE PREDICCIÓN DE DATOS CLIMÁTICOS**

Un modelo hidrológico se lo define como una representación simplificada de un sistema natural, mediante simplificaciones físicas o matemáticas, esto representado mediante expresiones analíticas (Bergström, 1991). Un modelo hidrológico es utilizado como una herramienta para el mejor entendimiento del comportamiento de una cuenca hidrográfica y la predicción y control de datos climáticos en condiciones diferentes a las observadas (Tucci, 1998).

El desarrollo y análisis de pronósticos de caudales es útil para reducir la incertidumbre asociada a la gestión y conservación del recurso agua. Por ende, el pronóstico de caudales es una de las medidas de gestión usadas para lidiar con la incertidumbre del clima. Dichos pronósticos pueden ser en escala sub horaria, horaria, diaria, mensual o anual (Georgakakos y Krzysztofowicz, 2001). La dinámica de los fenómenos es aleatoria y puede fluctuar indistintamente alrededor de varios estados estables. Esto, de alguna forma justifica el uso de variables relacionadas, tal como la precipitación, para la determinación óptima de los caudales. (Poveda, 2004). Los modelos en la ciencia se clasifican en diferentes criterios: según las ecuaciones utilizadas, pueden ser modelos determinísticos, estocásticos y Mixtos. (Refsgaard & Abbott, 1996). Se puede observar esta clasificación más a detalle en la Figura 2.2.

<span id="page-29-1"></span>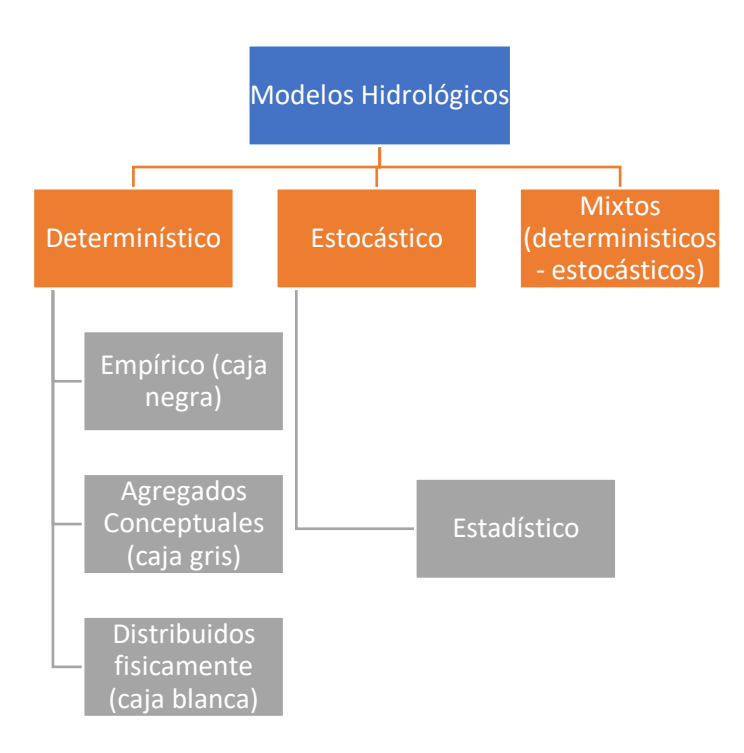

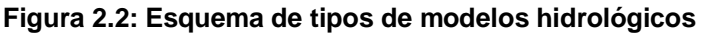

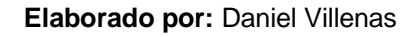

#### <span id="page-29-0"></span>**2.1.1.1 Modelos Probabilísticos**

Un modelo probabilístico de un evento requiere asociar un valor de probabilidad a cada punto del espacio muestral. Cualquier función matemática es una posible función probabilidad de masa siempre que cumpla las siguientes dos propiedades que se derivan directamente de los axiomas de probabilidad. En primer lugar, su valor debe estar comprendida entre 0 y 1 ya que representa una probabilidad, y en segundo término la sumatoria para todos los posibles valores de x debe ser unitaria, ya que representa la probabilidad del evento universal (Amati & Rijsbergen, 2002).

#### *2.1.1.1.1 Modelo Estadístico*

El modelado estadístico es una forma, matemáticamente simplificada, de aproximación a valores reales generados por los datos introducidos, para la obtención de predicciones. Los modelos estadísticos tratan con ejemplos observados, en la mayoría de los casos, variables explicativas y dependientes. Los modelos estadísticos tratan con ejemplos observados, mientras que los modelos estocásticos con la estructura del azar observada en ciertas series hidrológicas temporales - por ejemplo, flujos diarios de corriente en cuencas de tamaño medio (Ramírez, 2012).

#### *2.1.1.1.2 Modelo Estocástico*

Se determina que un modelo es estocástico cuando al menos una variable es tomada como un dato al azar y las relaciones entre variables se toman por medio de funciones probabilísticas. Estas sirven en general para realizar grandes series muestrales y son utilizados mucho en modelos hidráulicos (Riaño G & Acero J., 2005).

En general, se ocupan para el análisis de series temporales de una familia de variables aleatorias, tal que, para cada valor de una variable, existe un valor de tiempo y tiene una distribución de probabilidad indicada, Por ejemplo, el comportamiento de las variables influyentes del clima en el tiempo (Riaño G & Acero J., 2005).

#### <span id="page-30-0"></span>**2.1.1.2 Modelos Determinísticos**

Se determina como un modelo determinista al modelo matemático donde las condiciones iniciales o entradas están relacionadas invariablemente a los resultados o salidas. En modelos determinísticos, las variables vienen establecidas por leyes físicas consideradas como exactas y que explican toda su variabilidad (Ramírez, 2012).

Los modelos deterministas tienen la ventaja de ser menos susceptibles de análisis matemáticos tal como ecuaciones diferenciales. La simulación de estos modelos mediante el ajuste de parámetros de entradas y salidas puede proporcionar información sobre las características cuantitativas y cualitativas del objeto de estudio (Sattenspiel, 2009). El proceso de un modelo determinista se puede observar en la Figura 2.3.

<span id="page-31-0"></span>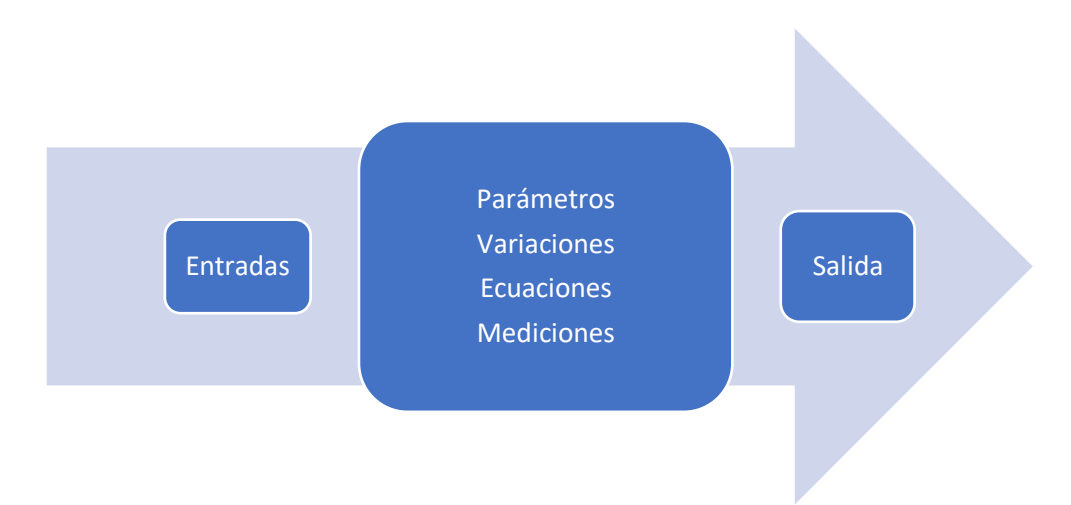

**Figura 2.3: Esquema de proceso de modelos determinísticos**

**Elaborado por:** Daniel Villenas

Según Ramírez (2012), menciona que los modelos determinísticos pueden ser clasificados en tres subgrupos en función de los procesos físicos que simulan (Empíricos, conceptuales y de "caja negra"), los cuales poseen una característica distintiva entre sí, tal como se observa a continuación:

- Empíricos: estimación por tablas, problemas de extrapolación.
- Conceptuales: cierto grado de simplificación.
- "Caja negra": no es posible la estimación de parámetros, calibración imprescindible y problemas de extrapolación.

#### *2.1.1.2.1 Modelo empírico*

Se definen como modelos empíricos a aquellos que predicen como afecta una variable a una respuesta, y no por el efecto que lo causa, por lo cual, tiene una tendencia a una menor capacidad predictiva. Estos modelos son netamente relacionados con un análisis de regresión en un nivel más cualitativo, por lo cual, no son versátiles en su comportamiento y puede requerir de un estudio más exhaustivo en los parámetros de ingreso en cada caso, por lo cual, un análisis empírico requiere de aproximaciones producto de la experimentación u observación. La ventaja que se presenta con estos modelos es su disponibilidad para la aproximación y adaptación a otro modelo, para la toma de decisiones, algo que resulta difícil en un modelo teórico (Poluevktov & Topaj, 2001).

Dentro del enfoque de un análisis empírico, se puede considerar que un modelo deba ser basado en la observación del comportamiento entre una variable de respuesta y los factores que la afectan (Volke et al., 2005).

#### *2.1.1.2.2 Modelo conceptual*

Un modelo conceptual es una representación externa, que facilita la compresión de sistemas o estados, dichas representaciones pueden formularse tanto de manera matemática o analógica. Por ende, se puede interpretar como una representación simplificada de un fenómeno, tal como puede ser un modelo hidrológico, y esta posee la ventaja de que no requiere de una teoría previa que explique dicho fenómeno (Greca et al., 1998).

#### *2.1.1.2.3 Modelo de "caja negra"*

Estos modelos se agrupan junto con los modelos de parámetros, funciones las cuales no tienen ningún significado físico en términos equivalentes para el procesamiento de parámetros como el coeficiente de escorrentía (C), periodo de retorno (T) o tiempo de concentración (tc). Un modelo de caja negra se basa en las relaciones funcionales entre las entradas y salidas del sistema, como se muestra en la Figura 2.4. Es ampliamente usado cuando el enfoque del modelo es la predicción de tendencias de comportamiento, tal como en series temporales de datos. (Zhang, 2010).

<span id="page-33-1"></span>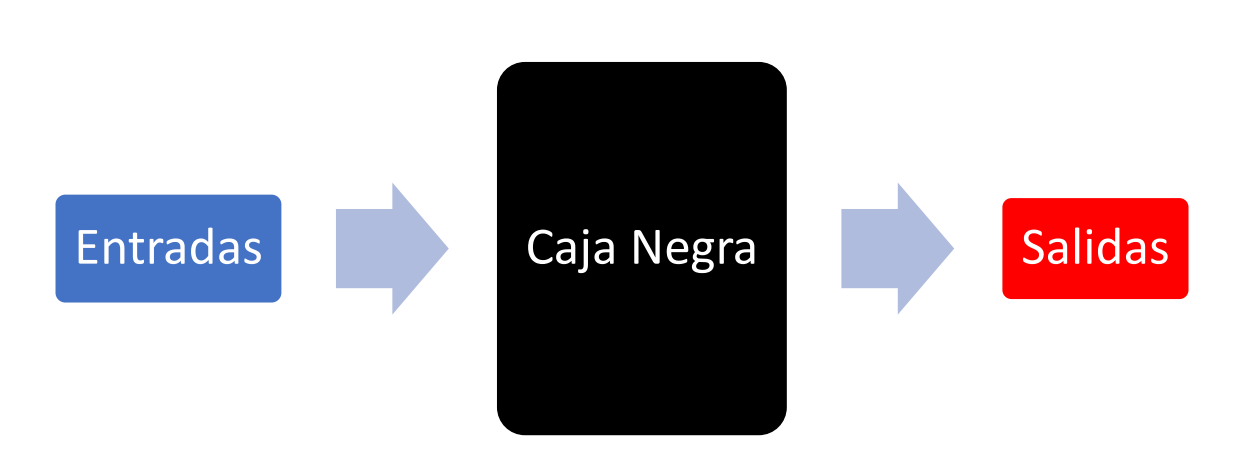

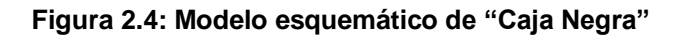

#### **Elaborado por:** Daniel Villenas

En hidrología, los modelos de caja negra se emplean generalmente para el modelado de lluvia y de la escorrentía, debido a que un modelado físico es demasiado complejo, requiere de una gran cantidad de datos y de una categorización más exacta (Rajurkar et al., 2002)

Dentro de los modelos de caja negra, las interacciones entre entradas y salidas del sistema es desconocido, con lo cual, existen distintas herramientas para el desarrollo y modelado de un objeto de estudio. El uso de redes neuronales artificiales ha aumentado en la construcción de modelos de caja negra, con la disponibilidad de eficiencia computacional accesible en los últimos años.

#### <span id="page-33-0"></span>**2.1.2 REDES NEURONALES ARTIFICIALES**

Las redes neuronales artificiales (RNA) o Artificial Neural Networks (ANN), por sus siglas en inglés, es un sistema enfocado al procesamiento de información distribuida en paralelo, compuesto por elementos de procesamiento interconectados entre sí (Chavarría et al., 2002). En la Figura 2.5 se puede observar un modelo esquemático de una red neuronal artificial.

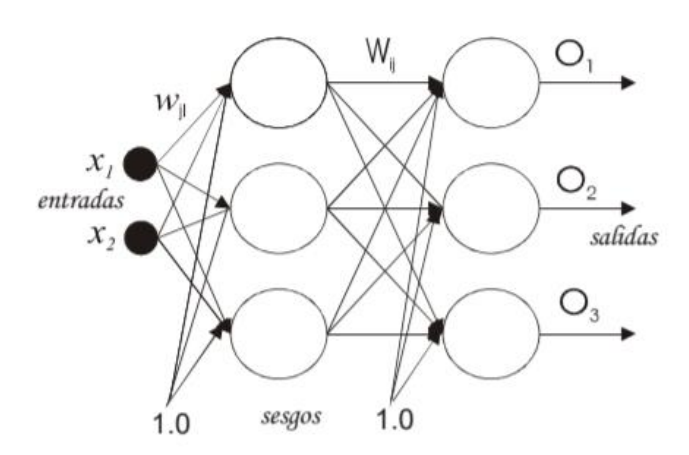

<span id="page-34-1"></span>**Figura 2.5: Modelo esquemático de red neuronal artificial**

**Fuente:** Chavarría et al. (2002)

Las redes neuronales artificiales funcionan como un modelo que realiza una transformación entre las entradas y salidas del modelo, mediante el ajuste de un conjunto de parámetros llamados pesos, que sucede en el sector conocido como "caja negra" (Bishop, 1997). Las redes neuronales artificiales poseen un rendimiento similar a las redes neuronales biológicas del cerebro humano (Haykin, 1994). Con lo cual se puede decir que una RNA aprende a partir de los datos de entrada del sistema mediante un proceso de aprendizaje a través de entrenamiento.

En general, la RNA funciona como un modelo que explora la dependencia de los atributos meteorológicos como una función dependiente de las variables de tiempo y espacio, donde se detectan patrones en las series temporales de datos y pueden ser usados como métodos para predicción y relleno de datos faltantes. Por ende, estos modelos sirven para la resolución con la predicción, clasificación y detección de patrones y comportamientos no lineales (Infante et al., 2008).

#### <span id="page-34-0"></span>**2.1.2.1 Modelo biológico**

El modelo biológico de una red neuronal de los seres vivos es la base de inspiración para la aplicación teórica y modelado de las redes neuronales artificiales (RNA),

donde el elemento fundamental es la neurona. Una neurona de un ser vivo, tiene una estructura celular casi esférica, del cual se deriva una rama principal conocida como Axón, y varias ramas secundarias más pequeñas, conocidas como dendritas, tal como se puede observar en la Figura 2.6. Las dendritas se encargan de recibir señales de entrada, mientras que el cuerpo celular se encarga de combinar e integrar las señales recibidas para así, emitir señales de salida. Finalmente, el axón se encarga de transportar las señales de salida a los terminales axónicos, los cuales distribuyen información a otro conjunto de neuronas. Por ende, se puede decir que una neurona recibe información de otros miles de neuronas, y así mismo, esta neurona emite información a otros miles más (Hilera et al., 1998).

<span id="page-35-0"></span>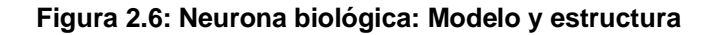

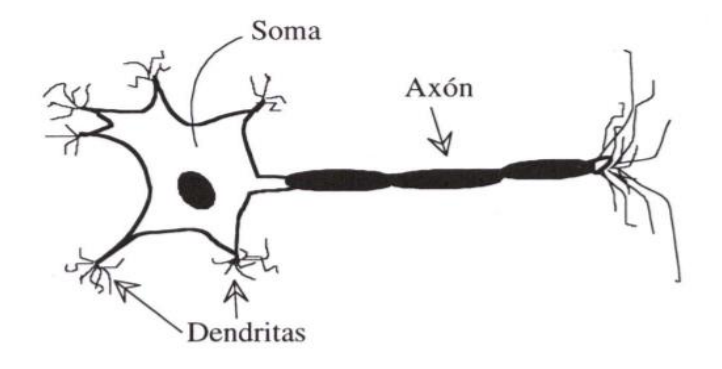

**Fuente:** Brío et al. (2002)

La información transmitida mediante las dendritas, "xN", de una neurona a otra, las cuales son captadas por el axón de la otra neurona mediante la variable de salida, "y", depende de la eficiencia de la transmisión sináptica. Esta eficiencia se puede llamar como "wN". Por ende, un esquema simplificado de un modelo neuronal biológico puede ser simulado en cierta medida por una red neuronal artificial, tal como se puede observar en la Figura 2.7 (Campozano, 2011).
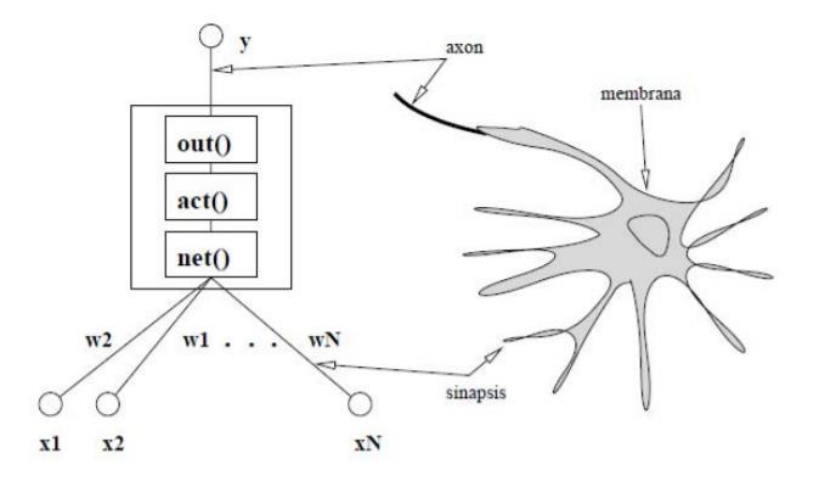

**Figura 2.7: Modelo simplificado de una neurona**

**Fuente:** Campozano (2011)

#### **2.1.2.2 Elementos de una red neuronal artificial**

Los modelos de redes neuronales artificiales intentan reproducir el comportamiento del cerebro, por lo cual, se realiza una simplificación en su estructura para poder replicar la red neuronal que compone el cerebro a un modelo adaptable. En general, la cantidad de información disponible es excesiva o redundante, por lo cual se requiere determinar los elementos relevantes del sistema para la proyección del modelo, por lo cual, el procedimiento adecuado para una construcción de un sistema de redes neuronales artificiales es la selección características adecuadas e influyentes en el modelo (Hilera et al., 1998).

Todo modelo de redes neuronales artificiales consta de neuronas, las cuales son la parte fundamental del proceso. Las neuronas se organizan en varias capas, las cuales constituyen una red neuronal, estas pueden estar compuestas por miles o millones de neuronas. Con lo cual se puede definir que las neuronas artificiales se organizan en capas, dichas capas que constituyen una red neuronal, y dicha red neuronal puede constituir un sistema de redes neuronales interconectadas para el modelado de un producto en específico, como se observa en la Figura 2.8, tal como un modelo hidrológico (Brío et al., 2002).

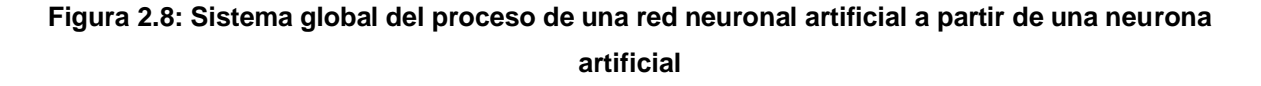

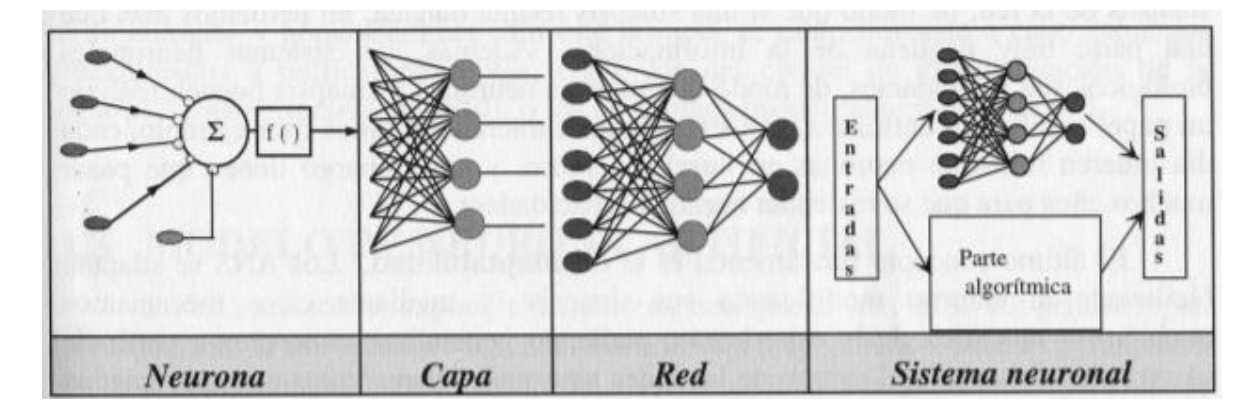

**Fuente:** Larrañaga et al. (1997)

Cada neurona se caracteriza por un estado de activación, este indicado por un valor numérico, y existe una función de salida f(), asociada a unidad, la cual transforma el estado actual de activación a una señal de salida. Esta señal es enviada a todas las conexiones de la red, donde la señal se modifica de acuerdo con el peso que tenga cada conexión. Una función de activación determina el nuevo estado de activación de la neurona, teniendo en cuenta los valores de entrada total y el estado anterior de activación, tal como se puede observar en la Figura 2.9 (Hilera et al., 1998).

#### **Figura 2.9: Esquema de neurona artificial**

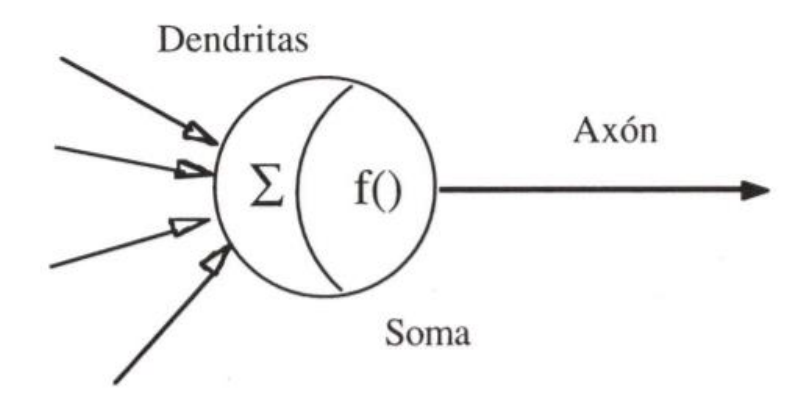

**Fuente:** Brío et al. (2002)

#### **2.1.2.3 Estructura de una red neuronal artificial**

Las RNA se encuentran organizadas por el número de capas, la cantidad de neuronas artificiales por capa, los pesos en las conexiones y el flujo de información. La distribución de neuronas artificiales se realiza formando niveles de un determinado número de neuronas cada una, para a partir de allí agrupar dichas capas, se pueden agrupar en 3 tipos de capas: de entrada, ocultas y de salida (Veintimilla et al., 2014).

### *2.1.2.3.1 Capa de entrada*

Se denomina capa de entrada al nivel que recibe directamente la información, proveniente externamente de la red. Esta capa denominada también capa sensorial o receptiva, está compuesta por una cantidad de neuronas equivalente al número de fuentes de información externa para el ingreso al sistema de red neuronal artificial, como se observa en la Figura 2.10 (Veintimilla et al., 2014).

#### *2.1.2.3.2 Capa oculta*

La o las capas ocultas en las redes neuronales artificiales, a diferencia del resto de capas, no tienen una conexión directa con el entorno. Estas capas ocultas proveen de grados de libertad a la red neuronal, con lo cual está en la capacidad de representar ciertas características del entorno que intenta modelar (Larrañaga et al., 1997). Las neuronas en las capas ocultas pueden estar conectadas de distintas formas, así como las capas ocultas pueden variar entre cero y un número elevado, en modelos hidrológicos suelen variar entre 1 y 3 la cantidad de capas ocultas (Veintimilla et al., 2014). Se puede observar en la Figura 2.10 la representación de la capa oculta.

#### *2.1.2.3.3 Capa de salida*

La capa de salida se encarga de transmitir la información procesada de la red, provista por la capa de entrada y analizada por la capa oculta, hacia el exterior, a manera de respuesta o salida, tal como se observa en la Figura 2.10 (Hilera et al., 1998).

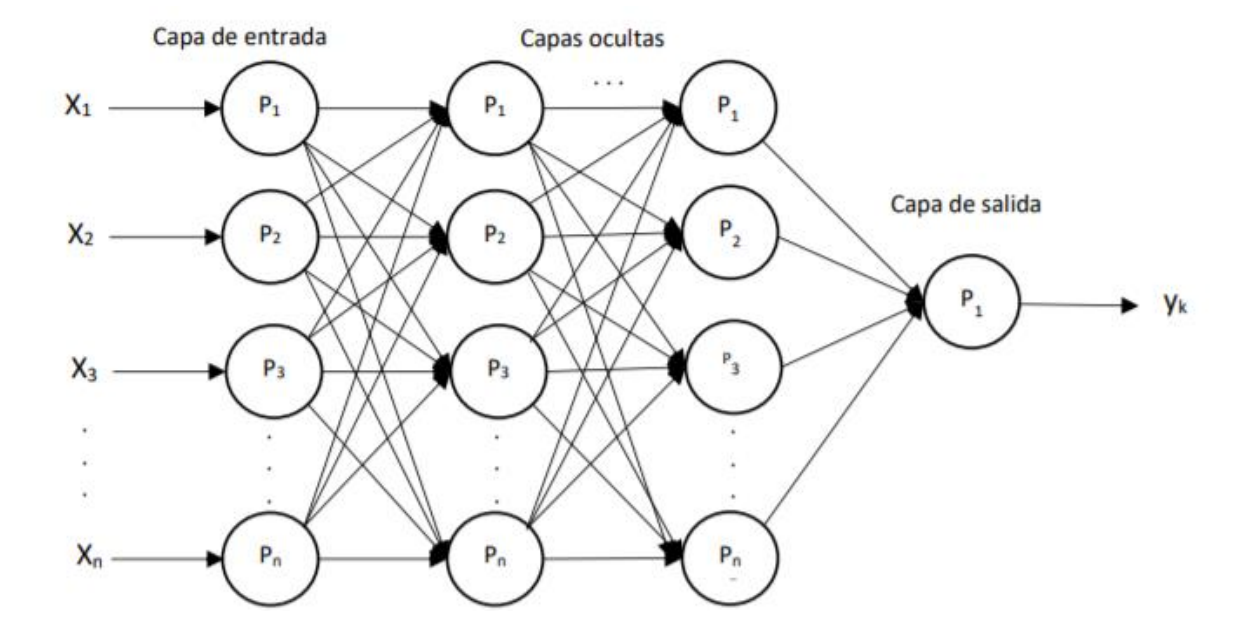

**Figura 2.10: Estructura de una red neuronal compuesta por las 3 capas de neuronas fundamentales: Capa de entrada, dos capas ocultas y una capa de salida**

**Fuente:** Hilera et al. (1998) **Modificado por:** Daniel Villenas. (2020)

### **2.1.2.4 Arquitectura de una red neuronal artificial**

Varias cantidades de neuronas pueden recibir los datos de entrada para un modelo, las cuales pueden enviar esa información a otras neuronas de salida, la cual se interpreta como el resultado de la red. Así mismo, es posible realizar varios arreglos de capas que trabajan e interpretan los datos de entrada mediante arreglos neuronales para dar como respuesta el resultado de la red, lo cual es otro tipo de red neuronal, pero con un grado de complejidad mayor. La capa de entrada se encarga de repartir la información de entrada recibida hacia la primera capa oculta, las capas ocultas se encuentran interconectadas entre sí para el procesamiento de la información y finalmente la capa de salida es encargada de dar la respuesta del sistema. Las diferentes formas de estructurar capas se conocen como arquitectura de una red neuronal (Campozano, 2011).

En principio, existen gran variedad de arquitecturas de redes neuronales, enfocadas a casos completamente específicos de un problema de estudio, por lo cual solamente se tomarán en cuenta las arquitecturas usadas más comúnmente en el ámbito de la hidrología. A continuación, se describen algunas arquitecturas de redes neuronales usadas comúnmente en casos generales.

### *2.1.2.4.1 Perceptrón Simple (PS)*

Se define al perceptrón como la forma más simple de una red neuronal, la cual es usada para la clasificación de patrones. Se comporta como una neurona con pesos sinápticos y un umbral ajustable. Rosenblatt en 1958, desarrolló este algoritmo para el ajuste de parámetros libres mediante el modelado unidireccional de la red, compuesto por 2 capas de neuronas, una de entrada y otra de salida, sin la inclusión de capas ocultas, tal como se puede observar en la Figura 2.11 (Larrañaga et al., 1997).

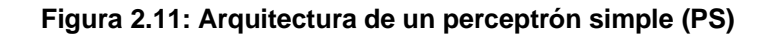

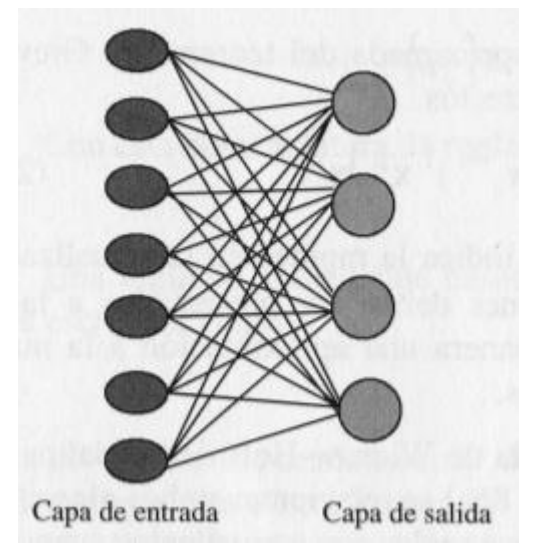

**Fuente:** Larrañaga et al. (1997)

Este tipo de arquitectura neuronal es utilizado comúnmente para realizar clasificaciones simples, ya que su información de entrada es de tipo binaria (0 o 1). La forma de aprendizaje de este modelo es mediante corrección de errores (Quito, 2015).

## *2.1.2.4.2 Perceptrón Multicapa (MLP)*

Esta arquitectura comprende una red unidireccional la cual, a diferencia del perceptrón simple, posee varias capas de neuronas, entre ellas, capas ocultas, como se puede observar en la Figura 2.12. Las neuronas en este tipo de arquitecturas pueden poseer una función de activación lineal o no lineal, así como continua o discontinua (Campozano, 2011).

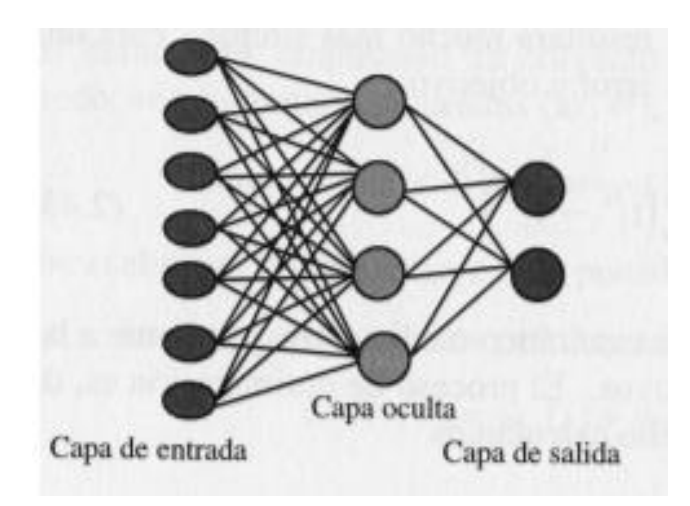

**Figura 2.12: Arquitectura de un perceptrón multicapa (PMC)**

**Fuente:** Larrañaga et al. (1997)

La arquitectura de un perceptrón multicapa (PMC) o también conocido como "Multilayer Perceptron" (MLP), por sus siglas en inglés, son sistemas que pueden modelar relaciones complejas entre variables independientes y una variable dependiente. La forma de aprendizaje consiste en encontrar los pesos y tendencias para las conexiones entre neuronas, para que así, la red genere respuestas correctas cuando se presentan nuevos casos (Quito, 2015).

Las arquitecturas de PMC, son ampliamente utilizadas, con una o 2 capas ocultas, ya que ha sido demostrado que es suficiente para aproximar cualquier función continua, y que proporciona resultados confiables, aunque en contra, dichos

resultados no presentan el número de nodos ocultos necesarios para obtener la aproximación (Larrañaga et al., 1997).

Para el entrenamiento de un PMC, se requiere obtener valores de error, y a partir de dichos valores, se debe obtener una media de error para el conjunto de valores completos. A partir de la determinación del error, se debe proceder con la reducción de este, mediante la asignación de nuevos pesos, seleccionados a partir de los resultados del error en pruebas anteriores. A este proceso se lo conoce como entrenamiento iterativo (Quito, 2015).

### **2.1.2.5 Funciones de activación**

Las funciones de activación representan una operación de la cual se calcula la señal de salida de los nodos, esta señal es transmitida a otros nodos mediante las conexiones de la red neuronal artificial. En la mayor parte de los modelos esta función es continua y creciente (Brío et al., 2002).

#### *2.1.2.5.1 Función escalón*

Esta función de activación se basa en una respuesta binaria de las neuronas (1 o 0) cuando el argumento de la neurona "n" es menor que cero, la respuesta "a" será 0. Por el contrario, cuando el argumento "n" es mayor que cero, la respuesta será 1. Esta función es generalmente utilizada en los perceptrones simples (PS) (Campozano, 2011). Gráficamente, se puede observar esto en la Figura 2.13.

#### **Figura 2.13: Función de activación escalón**

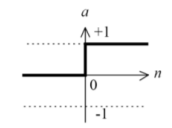

 $a = 1$  si "n" > 0

$$
a=0\; si\; "{\rm n}"<0
$$

**Fuente:** Campozano (2011) **Modificado por:** Daniel Villenas Esta función de activación tiene por argumento las neuronas "n", donde su salida es "a" y donde la pendiente lineal esta dado por "b", tal como se puede observar en la figura 2.14 (Campozano, 2011). Se puede determinar a la función lineal por la siguiente ecuación:

$$
a = b + c * n
$$

Esta función es utilizada generalmente en perceptrones simples (PS), así como en análisis de regresión lineal simples. Existen funciones que combinan las funciones lineales y las de escalón, las cuales no son muy utilizadas en perceptrones simples ni en multicapas.

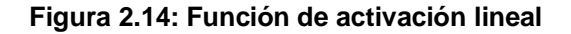

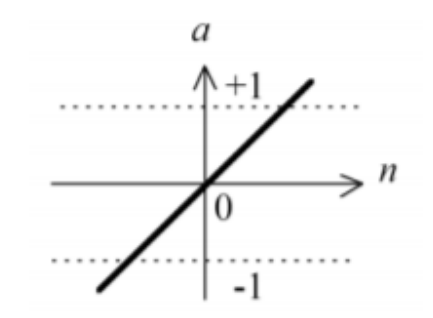

**Fuente:** Campozano (2011)

#### *2.1.2.5.3 Función Sigmoidal*

Esta función de activación es muy utilizada en arquitecturas de perceptrones multicapas, especialmente en problemas de ajuste y predicción de datos (Campozano, 2011). La función está dada por la siguiente ecuación y ubica los resultados en el rango comprendido entre [0 :+1]:

$$
a = \frac{1}{1 + \exp(-n)}
$$

La grafica de la función comprendida en los limites anteriormente detallados se observa en la Figura 2.15.

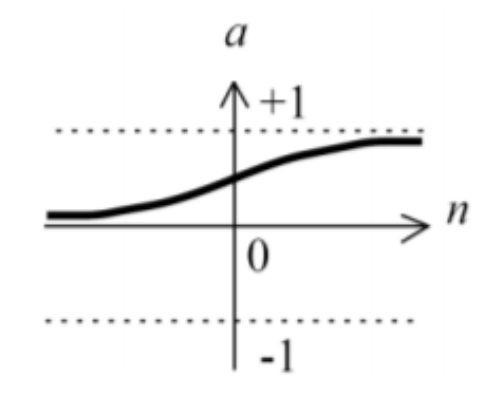

**Figura 2.15: Función de activación sigmoidal mediante ecuación exponencial**

**Fuente:** Campozano (2011)

Así mismo, la función sigmoidal puede graficar los resultados en el rango comprendido entre [-1 :+1] mediante la representación de una tangente hiperbólica, según la siguiente ecuación:  $a = \text{tgh} (n)$  (Quito, 2015). Se pueden observar la gráfica de la función comprendida en los limites indicados en las Figura 2.16.

**Figura 2.16: Función de activación sigmoidal mediante ecuación tangente hiperbólica**

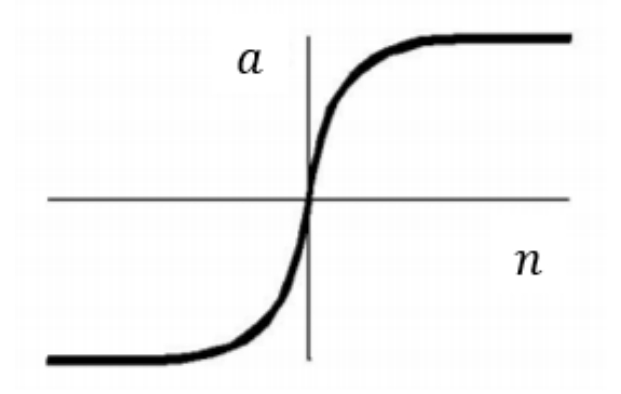

**Fuente:** Brío et al. (2002) **Modificado por:** Daniel Villenas

#### **2.1.2.6 Aprendizaje de redes neuronales**

Existen diferentes enfoques de aprendizaje humano, así mismo, se puede decir que, en el caso del aprendizaje de redes neuronales artificiales, es similar. Para que una red neuronal artificial se encuentre en la capacidad de aprender de la experiencia, es importante la definición de metodologías disponibles en función de los requerimientos del modelo. La fase de entrenamiento o aprendizaje de redes neuronales utiliza para el ajuste de parámetros (Ciaburro et al., 2017).

Se puede definir al aprendizaje de redes neuronales como a la adaptación y uso de un algoritmo para encontrar una función específica que se encarga de la optimización de datos a partir de un conjunto de observaciones y una estructura inicial (Campozano, 2011). En la Figura 2.17 se observan los tipos de aprendizaje más utilizados en redes neuronales artificiales, los cuales son: aprendizaje supervisado y no supervisado.

#### **Figura 2.17: Tipos de aprendizaje enfocado a redes neuronales artificiales**

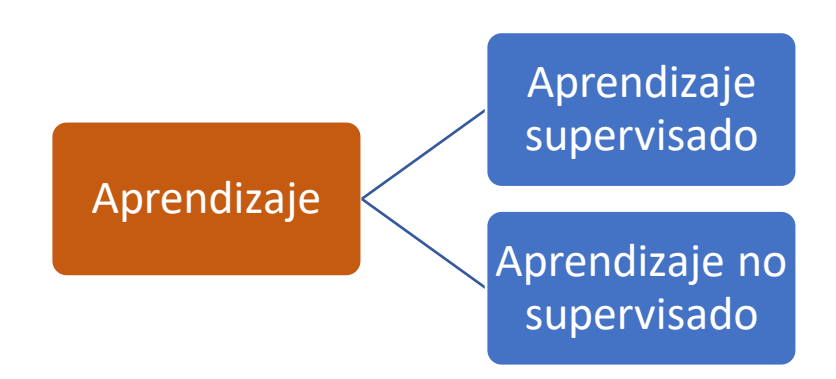

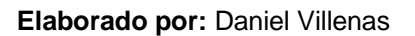

### *2.1.2.6.1 Aprendizaje supervisado*

Este método de aprendizaje contempla la existencia de datos de entrenamiento que actúan como aprendizaje del algoritmo para determinar el modelo que se adapta más adecuadamente al conjunto de datos. A la red neuronal se la enseña a partir

de una cierta cantidad de los datos de entrada, y su comportamiento se compara con los propios patrones de entrada (Ciaburro et al., 2017).

La función de aprendizaje, en general, está relacionada con el error generado entre los datos reales y la predicción de la función. Este error se calcula usando el error cuadrático medio (ECM). En general, los problemas modelados mediante redes neuronales son trabajados mediante aprendizaje supervisado (Campozano, 2011).

## *2.1.2.6.2 Aprendizaje no supervisado*

También conocido como aprendizaje auto organizado, se basa en el entrenamiento donde la capa de salida está en la capacidad para organizar los datos de entrada en otro conjunto de datos, sin la necesidad de las variables de la capa de salida. Los datos de entrada son analizados y se hallan los patrones para producir la respuesta por parte de la red (Ciaburro et al., 2017).

En este entrenamiento no existen conjuntos de datos de entrenamiento previo para la red, y no se usa mucho en modelos de redes neuronales artificiales para la predicción de variables climáticas.

### **2.1.2.7 Algoritmos de aprendizaje**

Se debe establecer un algoritmo para el aprendizaje de las redes neuronales, este proceso es iterativo, el cual va ganando mayor aproximación entre mayores iteraciones realice, así hasta alcanzar un nivel de operación aceptable (Britos, 2005). Algunos de los algoritmos que se utilizarán para el desarrollo de las redes neuronales artificiales aplicando al modelo de predicción hidrológico son: propagación hacia atrás, propagación resiliente hacia atrás o hacia adelante y modelos basados en gradientes descendentes.

## *2.1.2.7.1 Algoritmo Backpropagation (Backprop)*

Este algoritmo se utiliza para el entrenamiento de cualquier tipo de redes neuronales artificiales, sobre todo en las redes de arquitectura multicapa (PMC). Este modelo de algoritmo es un tipo de aprendizaje supervisado, que consiste en la propagación del error hacia atrás. Una vez que se ingresan los datos de entrada, estos se propagan hacia la capa oculta, hasta llegar a la capa de salida. Una vez obtenido los resultados de la capa de salida, estos se comparan con los datos obtenidos y se calcula el error de cada una de las salidas de las neuronas. Este error se propaga hacia atrás a partir de la capa de salida, pasando por cada neurona que aporta a la capa de salida y llegando a la capa oculta, tal como se observa en la Figura 2.18 (Veintimilla et al., 2014).

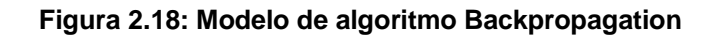

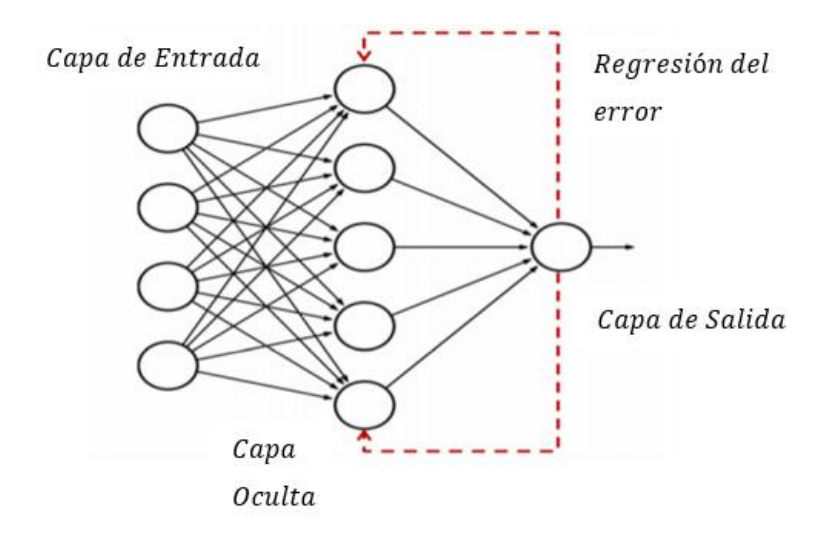

**Fuente:** Ciaburro et al. (2017) **Modificado por:** Daniel Villenas

Las neuronas de las capas ocultas reciben una fracción del error, hasta que se haya distribuido completamente el error total, mediante esta distribución, se pueden manipular los pesos de cada neurona, y así disminuir el error para la obtención de la aproximación de los patrones en el entrenamiento (Veintimilla et al., 2014).

#### *2.1.2.7.2 Algoritmo Resilient propagation (Rprop)*

El algoritmo de propagación resiliente o (Rprop) según su abreviatura en inglés, fue propuesto por Riedmiller & Braun, el cual emplea un esquema basado en signos para colocar los pesos en orden, de esta forma, eliminar la influencia de error en las actualizaciones de pesos con cada iteración. Este algoritmo es considerado eficiente cuando se trabaja con aplicaciones donde el error estimado es muy sesgado. El tamaño de actualización en cada iteración a lo largo de cada peso es exclusivamente determinado. La principal diferencia con otros algoritmos es que los valores de los pesos son independientes del valor absoluto del error (Igel et al., 2000).

Este algoritmo trabaja entre los limites comprendidos de [ n < 1 ], donde se cataloga al algoritmo como Rprop-, mientras que cuando [ n > 1 ], se denomina Rprop+. La facilidad que proporciona el trabajo con este algoritmo a la capacidad de procesamiento computacional, además de la adaptabilidad que provee a modelos de PMC, lo coloca como un algoritmo ampliamente usado para la predicción de tendencias (Riedmiller et al., 1993).

#### *2.1.2.7.3 Algoritmos basados en gradientes descendentes (Grprop)*

Este algoritmo de entrenamiento se basa en el principio general de calcular la dirección de máxima variación del error, dado un conjunto de pesos W(0) para el instante de tiempo t=0, tal como se muestra en la siguiente ecuación (Britos, 2005).

$$
W(t+1) = W(t) - \alpha \nabla E(W)
$$

La dirección de máximo crecimiento de la función E(W) viene dado por el gradiente ∇E(W). Posterior a ello, los pesos se actualizan en dirección contraria al indicado por el gradiente, donde se encuentra el sentido de máximo decrecimiento. Así se consigue un descenso del error hasta alcanzar el mínimo local. α es el valor que indica el tamaño del paso tomado en cada iteración (Britos, 2005).

#### **2.1.3 HERRAMIENTAS COMPUTACIONALES**

Como elementos de almacenamiento, análisis de datos y dispositivos de procesamiento, las herramientas computacionales se adaptan a cada tarea disponible a ser realizada. Facilitan la capacidad de desarrollo de algoritmos complejos, como los que se vieron en puntos anteriores, con lo cual, facilita el análisis de datos (National Research Council, 2006).

#### **2.1.3.1 Lenguaje de Programación "R"**

R es un lenguaje de programación distribuido gratuitamente y enfocado al análisis estadístico y gráfico, orientado a objetos. Esto significa que las variables, datos, información, resultados, funciones, bucles, etc., son guardados en la memoria activa del computador, en forma de objetos, con un nombre especifico (Paradis, 2002).

R posee muchas funcionalidades para el análisis estadístico y gráfico, el cual permite al usuario la programación de bucles para el análisis de conjuntos sucesivos de datos, así como también permite la combinación de diferentes funciones estadísticas para el estudio de casos más complejos. La sintaxis de R es muy simple e intuitiva, debido a que es un lenguaje de programación interpretado, como Java, y no compilado, como JavaScript. Todo esto significa que los comandos escritos son ejecutados sin la necesidad de construcción de comandos ejecutables como tal (Paradis, 2002).

#### **2.1.3.2 Librerías en R**

También conocido como paquetes o Packages en inglés, son las colecciones de datos, código, funciones o habilitadores en R que se almacenan en una carpeta con una estructura definida, de fácil acceso. Estos paquetes de código se pueden descargar a manera de módulos para que sean usadas en R en función de las necesidades del proyecto o de lo que se desee ejecutar. Estos paquetes son desarrollados por la comunidad en general, incrementando y mejorando funcionalidades extras (Jombart, 2008).

Básicamente un paquete o librería se basa en código extra desarrollado por terceros para mejorar o aumentar funcionalidades que inicialmente R no posee. Generalmente, cada librería, posee documentación a manera informativa y guía para el correcto uso de cada paquete. Existen más de 15000 paquetes disponibles provistos por la comunidad de R, llamada "Comprehensive R Archive Network" o CRAN, por sus siglas en inglés.

#### **2.1.3.3 Neuralnet (nn)**

El paquete "Neuralnet" disponible en "R" desarrolla el análisis mediante redes neuronales artificiales, usando distintos tipos de algoritmos, tal como: Rprop, Backprop, Grprop, etc. (Günther & Fritsch, 2010).

Este paquete permite configuraciones de las redes neuronales generadas mediante la elección detallada de los rangos de error, función y activación del modelo. Además, provee facilidad para el cálculo de pesos y diseño variable en la cantidad de capas disponibles y la cantidad de neuronas. Este paquete es ideal para el desarrollo de PMC, objeto de nuestro estudio (Fritsch et al., 2019).

## **2.2 ESTADO DEL ARTE**

En función de la bibliografía consultada, se ha definido que existen registros previos sobre predicción de caudales mediante redes neuronales artificiales aplicados en cuencas del Ecuador. No obstante, las investigaciones previas, han tomado en cuenta parámetros como la temperatura, así mismo, los sectores de estudio han sido cuencas de gran tamaño. Por ende, mediante este estudio se plantea definir la capacidad de predicción en microcuencas mediante redes neuronales artificiales, así como realizar una comparativa entre los algoritmos utilizados en el modelado para el caso de estudio. A continuación, se observan los documentos que han sido de gran relevancia para el desarrollo de esta investigación.

### **2.2.1 DOCUMENTOS REVISADOS**

### **2.2.1.1 Predicción de caudales en la cuenca del Machángara, Ecuador**

Esta investigación es una Tesis de Pregrado para la obtención del título de Ingeniería ambiental realizada en la Universidad de Cuenca en el año 2015 por Néstor Daniel Quito T. Presenta como objetivo la predicción de caudales mensuales a través de predictores climáticos. Este estudio se realizó en las microcuencas de El labrado y Chanlud. En resumen, comparando diversos modelos híbridos combinando las redes neuronales y el modelo ARIMA, a partir de variables

climáticas como la temperatura, la precipitación, y caudales aledaños, se determinó un porcentaje predictivo de 79.7% para la microcuenca de El Labrado, mientras que para Chanlud, se determinó un porcentaje de predicción de 59.0%, con lo cual se determinó que un modelo combinado con redes neuronales artificiales obtiene resultados aceptables (Quito, 2015).

## **2.2.1.2 Redes Neuronales Artificiales (RNA) aplicadas en la predicción de caudales para intervalos de tiempo horarios, Ecuador**

Esta investigación fue realizada por los autores Veintimilla R. Jaime y Cisneros E. Felipe en el año 2014 en Ecuador, y fue publicada en la revista tecnológica ESPOL, Vol. 27. El objetivo del proyecto corresponde a evaluar diferentes modelos de redes neuronales artificiales con la finalidad de determinar el óptimo para su implementación en regiones montañosas de la sierra interandina. En resumen, se consideraron algoritmos tales como: Backpropagation, OWO – HWO y Algoritmos genéticos. Estos modelos fueron aplicados para la cuenca del río Tomebamba. El estudio concluyo que los modelos con algoritmo Backpropagation tiene mejores resultados predictivos que el OWO – HWO. Sin embargo, se concluye que el modelo OWO – HWO posee un mayor tiempo de respuesta a la predicción de caudal en escala horaria (Veintimilla et al., 2014).

### **2.2.1.3 Entrenamiento de redes neuronales basado en algoritmos evolutivos, Argentina**

Esta investigación es una Tesis de grado para la obtención del título de Ingeniería informática realizada en la Universidad de Buenos Aires en el año 2005 por Paola Britos. Este proyecto de investigación tiene como objetivo la combinación de técnicas en la construcción de sistemas inteligentes entre algoritmos evolutivos y redes neuronales, para la creación de un sistema mediante la arquitectura de una red neuronal, esta sea utilizada para entrenar a otro nuevo sistema. En resumen, se propone un método para adaptar arquitecturas generales de redes neuronales para nutrir al aprendizaje de otras redes neuronales, sin el uso de otra topología. Mediante esta información es suficiente para que el método ajuste iterativamente la solución hasta que sea aceptable. Los resultados demostraron que este método es una alternativa aceptable para el entrenamiento de redes neuronales (Britos, 2005).

## **2.2.1.4 Análisis de la Robustez de un modelo de Redes Neuronales para la predicción de Caudales, Ecuador.**

Esta investigación es una Tesis de postgrado para la obtención del título de maestría en métodos numéricos para diseño en ingeniería realizada en la Universidad Politécnica Salesiana en Cuenca, Ecuador, en el año 2011 por Lenin Vladimir Campozano Parra. Esta tesis tiene como objetivo el desarrollo del análisis de la robustez de un método de predicción de caudales a través de redes neuronales, así como la aplicación de la robustez propuesta y su validación en el modelo de estudio. En resumen, se ha elaborado un modelo distribuido de redes neuronales mediante datos de entrada de precipitación y caudal. Con ello se logró una predicción con un tiempo de avance de 1 día, de manera aceptable, respecto a la calidad de los resultados. El sector donde se realizó el estudio fue en las cuencas de Tomebamba y Machángara (Campozano, 2011).

# **CAPÍTULO 3**

## **METODOLOGÍA**

## **3.1 PLAN DE TRABAJO**

En el plan de trabajo se detalla todas las actividades realizadas por etapas en este proyecto. En la Figura 3.1, se observa el desglose de actividades realizadas.

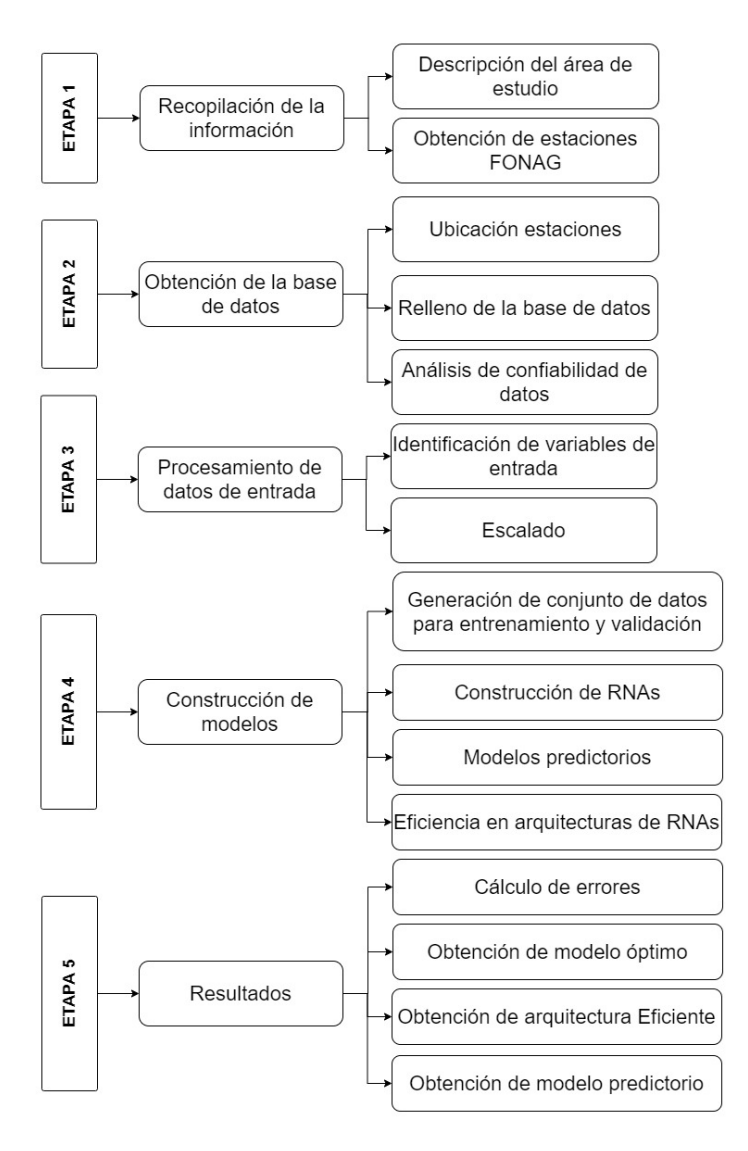

#### **Figura 3.1: Plan de trabajo**

**Elaborado por:** Daniel Villenas

## **3.2 ÁREA DE ESTUDIO**

## **3.2.1 UBICACIÓN**

La microcuenca del río Chalpi Norte, se encuentra ubicada en la cuenca de Chalpi, provincia de Napo, como se observa en la Figura 3.2. El sector de la microcuenca se encuentra ubicada en la parte noroccidental de la provincia de Napo, en el límite con la provincia de Pichincha. La microcuenca cuenta con una superficie de 537.11 Ha. El rango de altura en la microcuenca va desde los 3845 msnm hasta los 4160 msnm (Instituto Geográfico Militar, 2015).

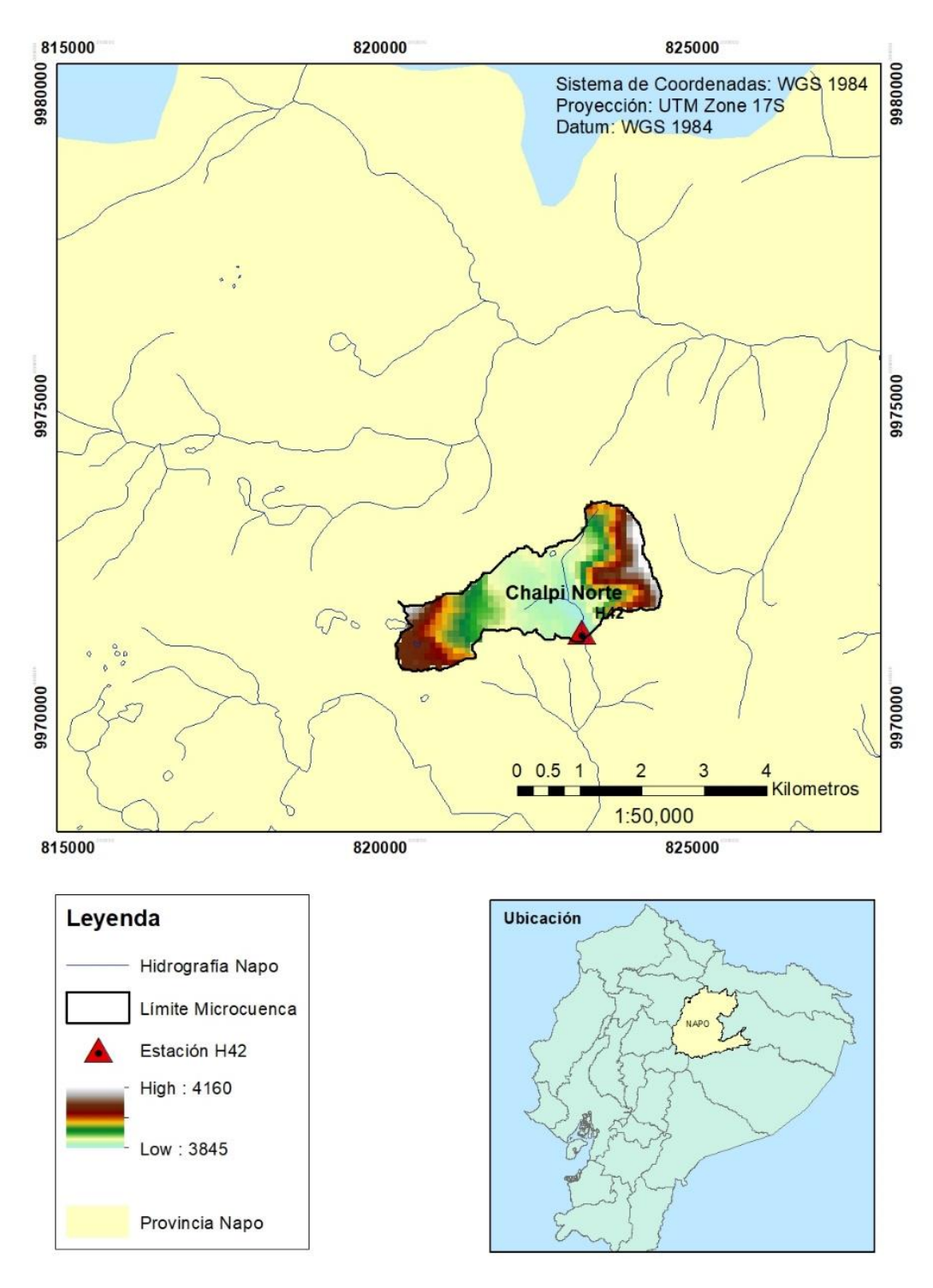

**Figura 3.2: Ubicación de la microcuenca Chalpi Norte**

**Fuente:** Geo Portal del instituto Geográfico Militar Ecuador. (2019) **Elaborado por:** Daniel Villenas

## **3.2.2 HIDROGRAFÍA**

La Microcuenca de Chalpi Norte, se encuentra conformada por pequeños lagos, una quebrada y el río Chalpi Norte, como se observa en la Figura 3.3. La pendiente del rio de Chalpi Norte es de 7.22%, lo cual es acorde a una cuenca ubicada en un sector de alta montaña. (Rosgen, 1994).

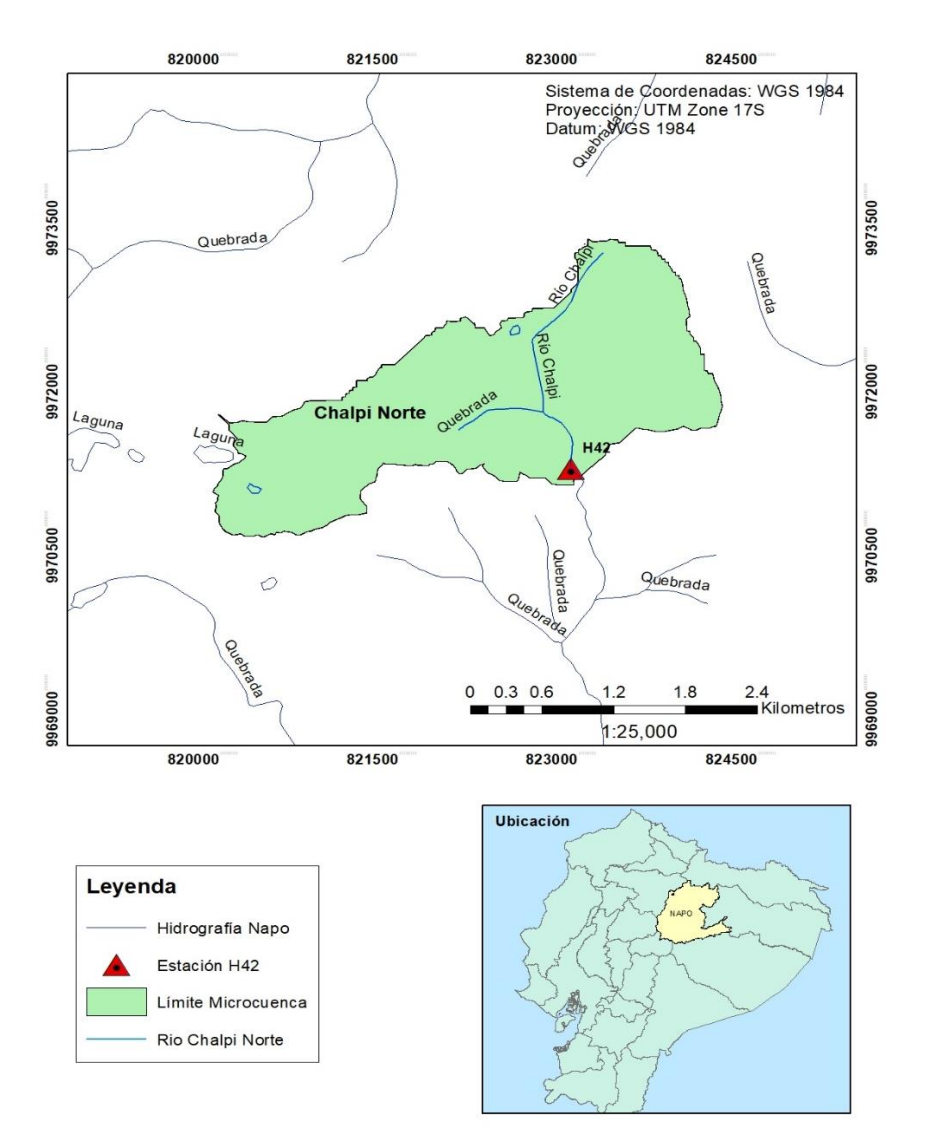

**Figura 3.3: Red Hidrográfica de la Microcuenca Chalpi Norte**

**Fuente:** FONAG. (2019) **Elaborado por:** Daniel Villenas

## **3.3 OBTENCIÓN DE LA BASE DE DATOS**

## **3.3.1 DISPONIBILIDAD DE ESTACIONES**

Para determinar la precipitación promedio (Pm), se empleó el historial de datos de 4 Estaciones pluviométricas (PV), y una estación hidrométrica (PH), indicadas en la Tabla 3.1 y en la Figura 3.4. El periodo de estudio fue desde el 01 de enero de 2010 hasta el 31 de diciembre de 2018. Se consideró estas estaciones teniendo en cuenta su proximidad al área de estudio y al registro de datos que se tiene desde la fecha mencionada anteriormente.

**Tabla 3.1: Estaciones meteorológicas utilizadas para la estimación de la precipitación en la microcuenca**

| Código | <b>Nombre</b>        | Localización Geográfica<br>Proyección: WGS 1984<br>Zona: UTM 17S |         |                | Tipo |
|--------|----------------------|------------------------------------------------------------------|---------|----------------|------|
|        |                      | X                                                                | Υ       | <b>Altitud</b> |      |
|        |                      |                                                                  |         | (msnm)         |      |
| P44    | Guaytaloma           | 820654                                                           | 9967445 | 3747           | PV   |
| P64    | Laguna<br>Encantada  | 826375                                                           | 9968479 | 4382           | PV   |
| P37    | Salve Faccha         | 816830                                                           | 9974475 | 3849           | PV   |
| P68    | Salve Faccha<br>Alto | 814533                                                           | 9974680 | 3920           | PV   |
| H42    | Chalpi Norte         | 544793                                                           | 9971226 | 3840           | PH   |

**Fuente:** FONAG. (2019) **Elaborado por:** Daniel Villenas

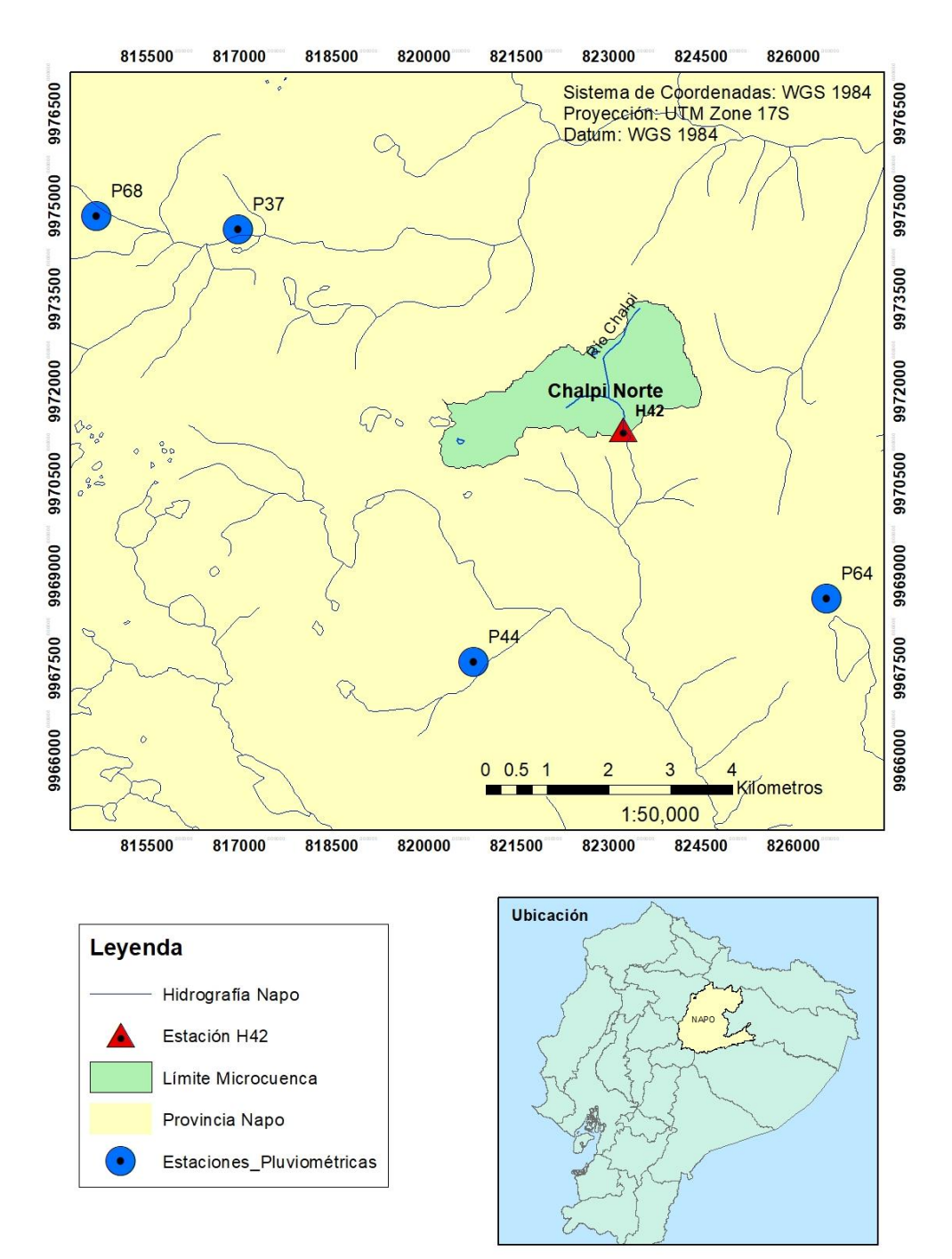

**Figura 3.4: Estaciones pluviométricas e hidrométricas utilizadas para la predicción de caudal en la microcuenca**

**Fuente:** FONAG. (2019) **Elaborado por:** Daniel Villenas

#### **3.3.2 DISPONIBILIDAD DE DATOS EN ESTACIONES**

Para esta tesis, se analizó los datos de la estación hidrométrica equipada en el cierre de la microcuenca. El cierre de la microcuenca se encuentra en el sur, donde se ubica la estación hidrométrica H42 y cuenta con datos incompletos. Así mismo, la precipitación obtenida por las estaciones pluviométricas cuenta con series de datos para el periodo 2011 – 2018 incompletos. Los datos de la estación P34 poseen series de datos completas en el periodo de estudio. Mientras que P37, P44 Y P68 cuentan con series incompletas.

## **3.3.3 SELECCIÓN DE ESTACIONES**

Según criterios de la organización mundial de meteorología (OMM), se sugiere que para análisis hidrológicos se deben seleccionar estaciones que provean un porcentaje de datos igual o mayor al 50% de los datos totales en el periodo de estudio (OMM, 2010). En esta tesis, se seleccionan todas las estaciones disponibles en las cercanías de la microcuenca de Chalpi Norte.

### **3.3.4 SELECCIÓN DE DATOS EN ESTACIONES DISPONIBLES**

Para la conformación final de la base de datos a utilizar en los modelos siguientes, se requirió que la información sea coincidente en el tiempo. Esto significa que las series temporales de datos de entrada deben estar completas en los intervalos de tiempo seleccionados. En los valores de precipitación se tuvieron vacíos en intervalos de tiempo debido a diferentes factores externos o internos. Dichos valores se rellenaron mediante métodos estadísticos.

No obstante, para los valores vacíos de caudal en los intervalos de tiempo, no se pudo realizar relleno de datos debido a que afectaría en gran medida a la sensibilidad de los modelos planteados, debido a que es la variable de salida a predecir. Por ello, se requirió de un intervalo completo por parte de los datos provistos por la estación hidrométrica (Campozano, 2011).

#### **3.3.5 RELLENO DE DATOS**

La selección de información disponible cuenta con ligeros vacíos de datos en el intervalo de tiempo seleccionado, para las estaciones P37, P44 Y P64, Mientras que las estaciones H42 y P34 cuentan con datos completos en el intervalo de tiempo. Por lo tanto, es necesario realizar un relleno de datos para las estaciones incompletas.

El relleno de datos se realizó mediante regresión lineal entre estaciones pluviométricas cercanas con un coeficiente de determinación (R²) alto. Se determina que los datos de la estación pluviométrica pueden ser rellenados si presenta un coeficiente de determinación (R² > 0.7) (Monsalve, 1999).

## **3.3.6 ANÁLISIS DE CONFIABILIDAD DE DATOS**

### **3.3.6.1 Análisis de doble masa**

Para la confirmación de consistencia de los datos, cada estación con datos rellenados se comparó con la estación que posee datos completos en el intervalo de tiempo (P34). Esta estación no presentó ningún problema de homogenización, por lo cual fue ideal para ser tomada como una estación base.

Se determinó que los datos en la estación son homogéneos cuando la representación de datos entre estación base y estación a comparar no presenta un cambio en la pendiente (Castro et al., 2010).

### **3.3.6.2 Análisis confirmatorio t Student**

Para la verificación de la homogeneidad en la serie de datos de precipitación, se realizó un análisis confirmatorio de estabilidad de t Student. Esta prueba nos ayuda a determinar si el valor del coeficiente de correlación es realmente significativo, es decir, si las variables están o no relacionadas entre sí (Quinn et al., 2002).

Es una prueba paramétrica que calcula y compara 2 muestras de una misma serie, con lo cual es muy útil para determinar si realmente la homogeneidad de 2 muestras es verídica (Castro & Escobar, 2010).

El valor de t es calculado y comparado entre las medias de 2 muestras de una misma serie, y esto facilita la verificación de homogeneidad de los valores muestrales y es calculado de la siguiente forma (Guerra, 2019):

t calculado = 
$$
\frac{|\overline{Y} - \overline{X}|}{\sqrt{N_xS_{x}^2 + N_{Y}S_{Y}^2}} \sqrt{\frac{N_xN_Yv}{N_x + N_Y}}
$$

Donde:

- $\overline{Y}$ .  $\overline{X}$ : Media de cada muestra
- $N_x$ ,  $N_y$ : Cantidad de datos de cada muestra
- $\bullet$   $S_x S_y$ : Desviación estándar de cada muestra
- $v:$  Grados de libertad = Nx + Ny 2

El valor calculado de t debe ser comparado con el valor teórico, encontrado en tablas estandarizadas. Si cumple que el t calculado es menor que el t teórico, los datos son homogéneos respecto a la desviación estándar (Guerra, 2019).

## **3.4 PROCESAMIENTO DE DATOS DE ENTRADA**

Se procedió a agrupar las series temporales de precipitación y caudal para su ingreso respectivo.

## **3.4.1 IDENTIFICACIÓN DE LAS VARIABLES DE ENTRADA**

Las series de datos disponibles en la microcuenca fue la precipitación medida en diversos puntos adyacentes de la cuenca. Además del registro de caudal en el punto de cierre de la microcuenca, medido por la estación H42. En contraste, la precipitación provista por cada estación, no tiene un coeficiente de correlación alto. Y tarda cierto tiempo en que la precipitación en los extremos más lejanos de la microcuenca respecto a la estación hidrométrica, se presente como caudal. No obstante, al dirigir este estudio aplicado a una microcuenca pequeña, se pudo estimar que la precipitación, refiriéndonos a una escala diaria, es de relación inmediata. (Infante et al., 2008).

Así, se eligió datos fijos de entrada, los datos de precipitación provistos por las 4 estaciones pluviométricas. Además, se planteó el ingreso de una quinta variable de entrada la cual fue los datos de caudal con diferentes días de retraso, provistos por la estación hidrométrica disponible en la microcuenca. Por ello se propuso modelos de entrada por parte del caudal con retraso de 1, 2 y 3 días , CR1D, CR2D Y CR3D respectivamente.

#### **3.4.2 ESCALADO DE LOS DATOS DE ENTRADA**

Al ser las variables de entrada series de precipitación y caudal, los rangos de los datos difieren entre si considerablemente. Para el ingreso de las series de datos al modelo de redes neuronales, se requirió que los datos ingresados se encuentren en una escala de valores igual. Por ello, se planteó un escalado de datos para las variables de entrada a los respectivos modelos.

#### **3.4.2.1 Escalado por dominio**

Se procedió a realizar un escalado de las series de datos de precipitación y caudal para así trabajar con un conjunto de datos homogéneo en un rango común. El escalado por dominio consiste en la normalización de un conjunto de datos a una escala general comprendida en el rango de valores entre [0,1]. La ecuación utilizada para el escalado es la siguiente (Dastorani & Afkhami, 2011):

$$
X_e = \frac{X_o - X_{Min}}{X_{Max} - X_{Min}}
$$

Donde:

- $X_e$ : Valor escalado
- $X_0$ : Valor medido
- $X_{\text{Max}}$ : Valor medido máximo de la serie de datos

•  $X_{\text{Min}}$ : Valor medido mínimo de la serie de datos

Con el escalado en el rango de valores entre [0,1] se cumplió el requisito de la función de activación sigmoidal. Esta función actúa como activación en las capas ocultas para los modelos de redes neuronales planteados (Dastorani & Afkhami, 2011), como más adelante se detalla.

## **3.5 CONSTRUCCIÓN DE REDES NEURONALES ARTIFICIALES**

Se construyeron los modelos de redes neuronales artificiales mediante la selección y combinación de diferentes criterios y ajustes. Se definió el conjunto de datos de entrenamiento y prueba, la arquitectura base de las redes neuronales que posteriormente se debe optimizar, el algoritmo de funcionamiento de toda la red, las funciones de activación en las capas ocultas y en las función de salida.

## **3.5.1 DATOS DE ENTRENAMIENTO Y VALIDACIÓN**

Se procedió a la definición del conjunto de datos completos que se utilizó para las fases de entrenamiento y validación de los modelos de redes neuronales. Tanto los datos de entrenamiento como de validación son en forma ordenada, es decir, ingresados en función de la fecha.

Al momento de trabajar con datos por periodos estacionales, los modelos no pueden calcular el valor correspondiente a una fecha en específico, debido a que no detectan patrones en concreto. En esos casos, es recomendable trabajar con datos de entrada aleatorios, generado por medios probabilísticos, tal como el método de Monte Carlo. (Campozano, 2011). Al trabajar con periodos completos de tiempo en el intervalo de estudio, los modelos pueden calcular analíticamente el valor correspondiente a cada fecha. Por ello, se tuvo que introducir las variables de entrada de manera secuencial y no aleatoria.

#### **3.5.1.1 Datos de entrenamiento**

El conjunto de datos de entrenamiento es un tipo de aprendizaje supervisado y se utiliza con la finalidad de encontrar el conjunto de pesos en las conexiones que permita representar la relación entre entradas y salidas del modelo. Este entrenamiento o validación se lo consigue mediante parametrización de la relación entre entradas y salidas para un conjunto de datos multidimensionales, con lo cual se consigue una aproximación continua de manera uniforme. Esto lo realiza el conjunto de neuronas en las capas ocultas de la red neuronal artificial (Chavarría et al., 2002).

Se utilizó las series de datos continuos para entrenamiento comprendido en el intervalo entre el 06 de diciembre de 2014 hasta el 01 de junio de 2018.

#### **3.5.1.2 Datos de validación**

El conjunto de datos de validación o prueba es utilizado para la evaluación del rendimiento de predicción del modelo de red neuronal artificial. Para este conjunto, no se deben ocupar los datos del conjunto de entrenamiento, ya que el algoritmo de funcionamiento identificaría esto como redundancia y no reconocería como parametrización de pesos en la capa oculta, sino por el contrario, memorizaría un conjunto de datos y sería muy imprecisa su predicción (Chavarría et al., 2002). Se utilizó las series de datos continuos para validación comprendido en el intervalo restante de la base de datos disponible desde el 02 de junio de 2018 hasta el 22 de octubre de 2018.

#### **3.5.2 ARQUITECTURA GENERAL DE REDES NEURONALES**

Se consideró una arquitectura inicial de la red neuronal mediante perceptrones multi capa (MLP), la cual se aplicó para cada modelo realizado en este estudio. La configuración de la arquitectura consiste en:

- Número de capas ocultas: 1
- Cantidad de neuronas total en capa oculta: 8
- Número de neuronas en capa oculta 1: 10
- Numero de neuronas en capa oculta 2: 0
- Tasa de aprendizaje: 0.01
- Umbral: 0.01
- Límite de iteraciones: 1000000

Esta configuración de arquitectura se utilizó inicialmente como un modelo general, para la aplicación del algoritmo de funcionamiento, así como las funciones de activación y salida. Posteriormente se procedió a la determinación de una arquitectura más eficiente.

## **3.5.3 ALGORITMOS**

Para la generación de modelos en este estudio, se consideró 3 algoritmos de funcionamiento: Propagación resiliente positiva (Rprop+), propagación resiliente negativa (Rprop-) y propagación hacia atrás (Backprop). Se utilizó dichos algoritmos por la gran respuesta del modelo generado en capas múltiples (MLP) (Veintimilla & Cisneros, 2015). Además, se utilizó estos algoritmos de funcionamiento debido a que se pueden utilizar en el paquete de código para redes neuronales "Neuralnet" en R.

## **3.5.4 FUNCIÓN DE ACTIVACIÓN**

La función de activación se ejecuta en la capa oculta, obteniendo los valores de la capa de entrada. Se eligió combinaciones para las funciones de activación de los diferentes modelos, una de ellas es la función sigmoidal. Esta función requiere que los datos de ingreso se introduzcan en la escala entre [0:1], proceso que se realizó previamente en el escalado de las series de datos.

## **3.5.5 FUNCIÓN DE SALIDA**

Se ejecuta en la capa de salida, esto genera la predicción mediante el aprendizaje del modelo. Existen diversas funciones de salida para modelos de redes neuronales artificiales. Para los modelos en este estudio, se utilizarán 2 funciones: Lineal y Sigmoidal. La función trabajará con las respuestas obtenidas por la capa oculta.

## **3.6 MODELOS DE PREDICCIÓN DE CAUDALES**

En la Figura 3.5, se puede observar el modelo general para la predicción de caudales mediante redes neuronales artificiales. En este diagrama de flujo general se detalló el proceso esquemático desde el ingreso de las variables de entrada a las capas iniciales. Previo a entrar en las capas ocultas, se procedió al escalado de la base de datos. Una vez los datos se encuentran escalados, se procedió a obtener los datos de entrenamiento y validación escalados, con lo cual se ingresa al procesamiento iterativo de la red neuronal. Para la obtención de cada modelo se realizó la codificación de las redes neuronales utilizando el paquete o librería "Neuralnet".

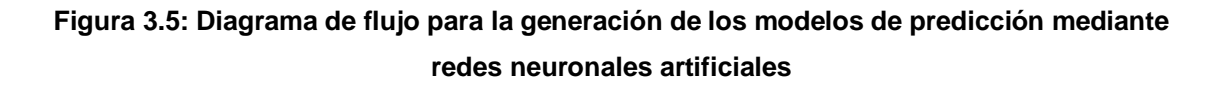

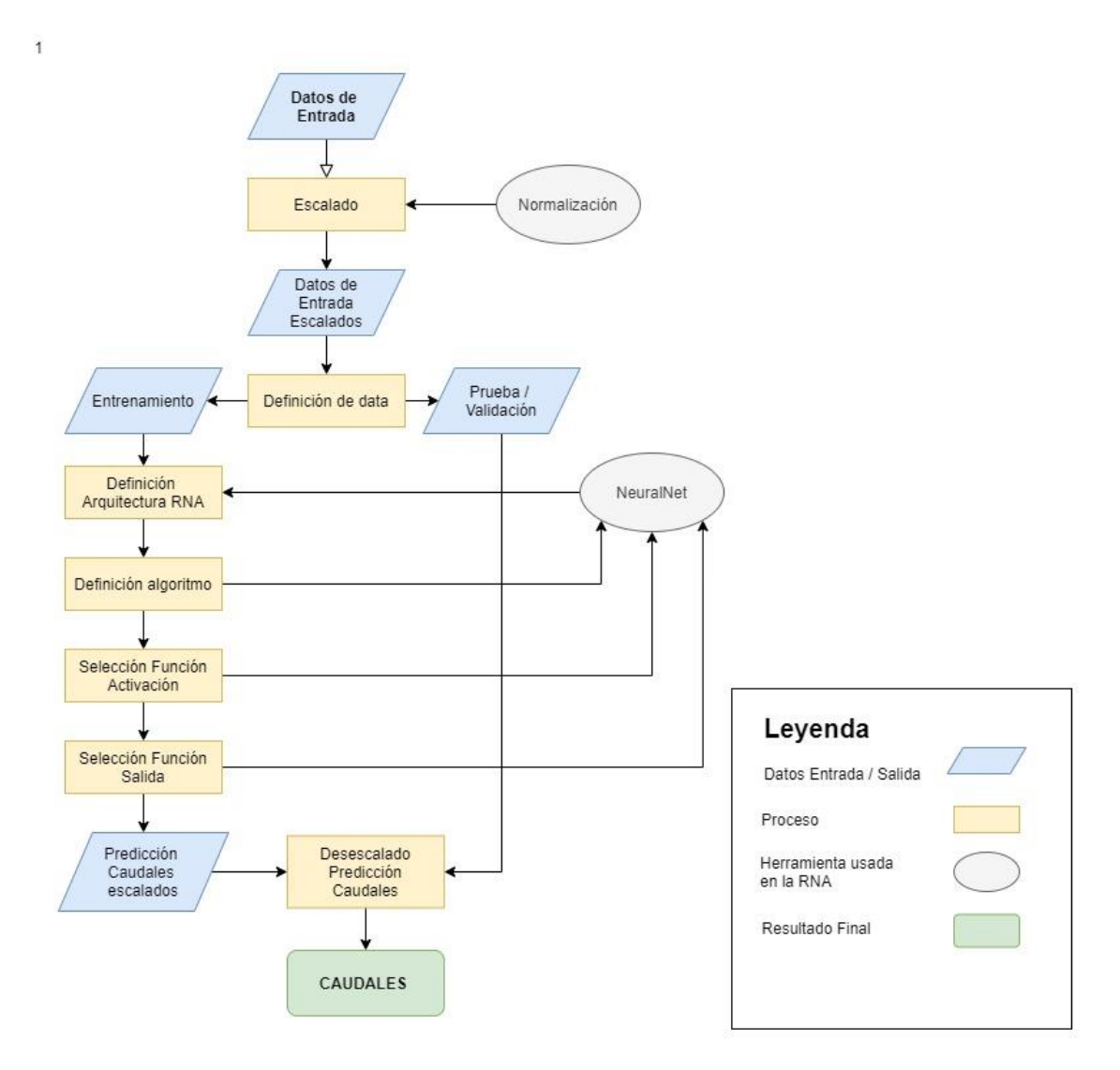

**Elaborado por:** Daniel Villenas

# **3.7 IMPLEMENTACIÓN DE ARQUITECTURAS EFICIENTES DE REDES NEURONALES**

Posterior a la realización de modelos predictores, se debe realizar un análisis de eficiencia por parte de la arquitectura de la red neuronal artificial, es decir, optimizar la eficiencia computacional y de respuesta de la red. Con esto se consigue disminuir los tiempos de procesamiento, a la vez que se mejora la precisión de las predicciones (Campozano, 2011).

Para ello se realizó diferentes iteraciones de redes neuronales alternando el número de capas ocultas y el número de neuronas por capa. Para cada iteración en este estudio, se utilizó la siguiente configuración fija:

- Tasa de aprendizaje: 0.01
- Umbral: 0.01
- Algoritmo: Rprop+
- Función Activación: Sigmoidal
- Función Salida: Lineal
- Límite de iteraciones: 1000000

## **3.8 PROCESO DE ANÁLISIS DE PREDICCIÓN DE CAUDALES**

Una vez desarrollados todos los modelos iniciales y optimizado la eficiencia de las arquitecturas en las redes neuronales, se analizó los resultados obtenidos mediante una evaluación del rendimiento para los 24 modelos.

Se realizó una comparativa entre los valores en el conjunto de datos de prueba y el conjunto de datos predichos por la red neuronal. Para comprobar cuan confiables son las predicciones, se determinó el coeficiente de correlación de Pearson (R), el coeficiente de determinación (R*²*), el error medio absoluto (MAE), el error cuadrático medio (MSE), la raíz del error cuadrático medio (RMSE) y el error porcentual medio absoluto (MAPE) (Dastorani & Afkhami, 2011).

Para la comparativa de eficiencia de las arquitecturas de redes neuronales se cuantificó el coeficiente de determinación aplicado a datos de predicción (Q*²*) (Campozano, 2011).

## **3.8.1 GRÁFICOS DE DISPERSIÓN**

Se realizó gráficas de dispersión para la comparativa de tendencia que siguen los caudales estimados en comparación a los datos medidos (Matich, 2001). En el eje de las abscisas se colocan los datos reales y en el eje de las ordenadas se colocan los datos predichos.

### **3.8.2 CÁLCULO DE COEFICIENTE DE CORRELACIÓN DE PEARSON (R)**

Coeficiente que permite el análisis estadístico mediante la relación de los valores estimados con los medidos. Permite evaluar cuan bien coinciden las predicciones con las mediciones, y se lo obtiene mediante la siguiente ecuación:

$$
R = \frac{S_{ME}}{S_M * S_E}
$$

Donde:

- $S_{ME}$ : Covarianza del conjunto de datos entre X, Y
- $\bullet$   $S_M$ : Desviación estándar del conjunto de datos medidos
- $\bullet$   $S_F$ : Desviación estándar del conjunto de datos estimados

El coeficiente de correlación de Pearson se encuentra comprendido entre el rango [-1:1]. Los valores extremos, es decir cercanos a -1 o 1, representan que los valores estimados y medidos poseen un modelo más fuerte, mientras que los valores más cercanos al 0, poseen un modelo más débil (Benesty et al., 2009). El cálculo del coeficiente de correlación de Pearson se lo realiza mediante codificación en R.

## **3.8.3 CÁLCULO DE COEFICIENTE DE DETERMINACIÓN (R²)**

Permite el análisis de la proporción de la varianza total entre los datos medidos y los datos estimados. Se lo obtiene elevando al cuadrado el coeficiente de correlación de Pearson (R). Los resultados obtenidos se presentan en un rango entre [0:1]. Los resultados cercanos a 0 significa que el modelo tiene resultados pobres, mientras que valores cercanos a 1 corresponden a un modelo con resultados cercanos a la realidad (Benesty et al., 2009).

#### **3.8.4 CÁLCULO DEL ERROR MEDIO ABSOLUTO (MAE)**

Mediante el cálculo del MAE, se calcula el error del promedio de la diferencia entre los valores medidos y los valores estimados.

$$
MAE = \frac{\sum_{i=1}^{N} |M_i - E_i|}{N}
$$

Donde:

- $M_i$ : Caudal medido
- $E_i$ : Caudal estimado
- $\bullet$   $N$ : Número de datos en la serie

Este error se encuentra entre el rango de [0:+ ∞). Donde valores más cercanos al 0, significa que el modelo es más aproximado, y entre más alejado se encuentre del cero, el modelo es impreciso (Hamilton, 1994).

## **3.8.5 CÁLCULO DE ERROR CUADRÁTICO MEDIO (MSE)**

Permite el análisis de medición del estimador, lo cual permite indicar cuan aproximado es el modelo. Se encuentra contenido en el rango de [0: ∞), donde, valores cercanos a 0 indican un modelo ideal, y valores lejanos a 0 indican errores en el modelo. (Hamilton, 1994).

$$
MSE = \frac{\sum_{i=1}^{N} |M_i - E_i|^2}{N}
$$

Donde:

- $M_i$ : Caudal medido
- $E_i$ : Caudal estimado
- $\bullet$   $N$ : Número de datos en la serie

### **3.8.6 CÁLCULO DE LA RAIZ DEL ERROR CUADRÁTICO MEDIO (RMSE)**

Parámetro que estima la cantidad de error existente entre los datos estimados y medidos mediante comparación. Tiene una mayor eficacia que el MSE en determinar el error entre las variables estimadas (Willmott & Matsuura, 2005).

RMSE = 
$$
\left(\frac{\sum_{i=1}^{N} |M_i - E_i|^2}{N}\right)^{1/2}
$$

Donde:

- $M_i$ : Caudal medido
- $E_i$ : Caudal estimado
- $\bullet$   $N:$  Número de datos en la serie

Entre más pequeño sea el valor de RMSE, significa que el modelo tiene una mayor capacidad de predicción, mientras que entre más grande sea, menor aproximación tendrá (Willmott & Matsuura, 2005).

### **3.8.7 CÁLCULO DEL ERROR PORCENTUAL MEDIO ABSOLUTO (MAPE)**

Representa lo mismo que el MAE, no obstante, presenta los resultados en forma porcentual para su mejor entendimiento. Así mismo, los valores más cercanos a cero indican un modelo con un error menor, mientras que valores más alejados, reflejara que el modelo posee un mayor error en su predicción (Willmott & Matsuura, 2005). Se puede observar en la Tabla 3.2, los rangos de valores para MAPE.

$$
MAPE = \frac{\frac{\sum_{i=1}^{N} |M_i - E_i|}{|M_i|}}{N}
$$

Donde:

- $M_i$ : Caudal medido
- $E_i$ : Caudal estimado
- $\bullet$   $N:$  Número de datos en la serie
| <b>MAPE</b> | <b>Ajuste</b> |
|-------------|---------------|
| $>80\%$     | Muy           |
|             | deficiente    |
| 60% - 80%   | Deficiente    |
| 40% - 60%   | Bueno         |
| 20% - 40%   | Muy           |
|             | bueno         |
| $<$ 20%     | Excelente     |

**Tabla 3.2: Intervalos referenciales del criterio de MAPE**

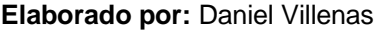

# **3.8.8 CÁLCULO DEL COEFICIENTE DE EFICIENCIA DE NASH SUTCLIFFE (NSE)**

Los rangos del coeficiente varían entre [0:1], donde valores cercanos a 1 significa que el modelo presenta una simulación de predicción perfecta (Molnar, 2011). En la Tabla 3.3 se observa el rango de valores para su ajuste.

$$
E = 1 - \frac{\sum_{i=1}^{N} (M_i - E_i)^2}{\sum_{i=1}^{N} (M_i - \overline{M})^2}
$$

Donde:

- $M_i$ : Caudal medido
- $E_i$ : Caudal estimado
- $\bullet$   $\overline{M}$ : Caudal medio medido
- $\bullet$   $N$ : Numero de datos en la serie

| F           | <b>Ajuste</b> |
|-------------|---------------|
| $0 - 0.2$   | Muy           |
|             | deficiente    |
| $0.2 - 0.4$ | Deficiente    |
| $0.4 - 0.6$ | Bueno         |
| $0.6 - 0.8$ | Muy bueno     |
| $0.8 - 1$   | Excelente     |

**Tabla 3.3: Intervalos referenciales del criterio de Nash - Sutcliffe**

**Fuente:** Molnar. (2011) **Elaborado por:** Daniel Villenas

# **3.8.9 CÁLCULO DEL COEFICIENTE DE DETERMINACIÓN APLICADO A DATOS DE PREDICCIÓN (Q²)**

Permite el mismo análisis provisto por el coeficiente de correlación de Pearson, pero aplicado para predicción. El error total respecto a la media se calcula en la etapa de entrenamiento, mientras que el error del modelo es calculado en la etapa de validación (Campozano, 2011).

$$
E = 1 - \frac{\sum_{i=1}^{m} (M_{iv} - E_{iv})^2}{\sum_{i=1}^{n} (M_{ie} - \overline{E_e})^2}
$$

Donde:

- $\bullet$   $M_{in}$ : Caudal medido, etapa de validación
- $\bullet$   $E_{in}$ : Caudal estimado, etapa de validación
- $\bullet$   $M_{ie}$ : Caudal medido, etapa de entrenamiento
- $\bullet \quad \overline{\overline{E_e}}$ : Caudal medio estimado, etapa de entrenamiento
- $\bullet$   $m$ : Numero de datos en el conjunto de datos de validación
- $\bullet$   $\pi$ : Numero de datos en el conjunto de datos de entrenamiento

Valores cercanos a 1 representa una respuesta del modelo excelente, mientras que valores cercanos a 0 representa un modelo deficiente (Campozano, 2011).

# **CAPÍTULO 4**

# **RESULTADOS Y DISCUSIONES**

En este capítulo se muestran los resultados para la homogenización y relleno de datos de las estaciones disponibles, el escalado de las series de datos para las variables de entrada, la estructura general de los modelos de redes neuronales artificiales utilizados para las predicciones, así como la generación y eficiencia de las arquitecturas en redes neuronales. Además, se presentan los resultados de los coeficientes estadísticos obtenidos para evaluar el desempeño de cada modelo y adicionalmente, se realiza una discusión acerca de la aplicación del modelo óptimo y de los coeficientes estadísticos más influyentes para la evaluación del modelo de predicción en microcuencas.

# **4.1 RESULTADOS DE RELLENO DE DATOS Y HOMOGENEIDAD**

#### **4.1.1 DISPONIBILIDAD DE DATOS**

En la Tabla 4.1 se puede observar la disponibilidad de los datos por cada estación, así como el porcentaje de datos vacíos con respecto al total. En el Anexo 1 se encuentra la base de datos incompleta previa a ser rellenada.

| <b>Estaciones</b> | <b>Desde</b> | Hasta      | <b>Datos</b><br><b>Vacíos</b> | <b>Datos</b><br><b>Llenos</b> | <b>Total</b> | %<br><b>Vacíos</b> | %<br><b>Llenos</b> |
|-------------------|--------------|------------|-------------------------------|-------------------------------|--------------|--------------------|--------------------|
| <b>P34</b>        | 2010-01-01   | 2018-12-31 | 0                             | 3287                          | 3287         | 0.00               | 100.00             |
| <b>P37</b>        | 2010-01-01   | 2018-12-31 | 322                           | 2965                          | 3287         | 9.80               | 90.20              |
| <b>P44</b>        | 2010-01-01   | 2018-12-31 | 114                           | 3173                          | 3287         | 3.47               | 96.53              |
| <b>P64</b>        | 2011-10-14   | 2018-12-31 | 724                           | 2563                          | 3287         | 22.03              | 77.97              |
| H42               | 2011-06-22   | 2018-10-11 | 973                           | 2314                          | 3287         | 29.60              | 70.40              |

**Tabla 4.1: Disponibilidad de datos en estaciones pluviométricas e hidrométrica**

#### **Elaborado por:** Daniel Villenas

En la Tabla 4.2 se puede observar la disponibilidad de datos por año para cada estación, donde se discretiza si en cada año posee datos diarios completos, incompletos o no posee datos en todo el año. Los gráficos de las series incompletas de datos se encuentran en el Anexo 2.

| Fecha /<br><b>Estación</b> | 2010 | 2011                  | $2012$ 2013 | 2014       | 2015 | 2016 | 2017 | 2018 |
|----------------------------|------|-----------------------|-------------|------------|------|------|------|------|
| <b>P34</b>                 |      |                       |             |            |      |      |      |      |
| <b>P37</b>                 |      |                       |             |            |      |      |      |      |
| P44                        |      |                       |             |            |      |      |      |      |
| <b>P64</b>                 |      |                       |             |            |      |      |      |      |
| H42                        |      |                       |             |            |      |      |      |      |
|                            |      |                       |             |            |      |      |      |      |
|                            |      |                       |             | Completo   |      |      |      |      |
|                            |      | <b>DISPONIBILIDAD</b> |             | Incompleto |      |      |      |      |

**Tabla 4.2: Disponibilidad de datos por estación para cada año en el intervalo de estudio**

Vacío

Se selecciona el periodo de tiempo con mayor disponibilidad continua de caudales. Por ello, en base a los criterios expuestos, se observa que existe una continuidad de caudales disponibles desde el 6 de diciembre de 2014 hasta el 22 de octubre de 2018, expuesto en la Tabla 4.3. Se toman datos de todas las estaciones comprendida en el intervalo anteriormente indicado.

**Tabla 4.3: Intervalo seleccionado con series de datos de caudal con información continua** 

|                  | Desde | Hasta                |
|------------------|-------|----------------------|
| <b>Intervalo</b> |       | 12/6/2014 10/22/2018 |

**Elaborado por:** Daniel Villenas

## **4.1.2 RESULTADOS DE BASE DE DATOS RELLENA Y CONFORMADA**

En la Tabla 4.4 se presenta el relleno de la base de datos conformada por estaciones pluviométricas y una estación hidrométrica. El color azul representa el vacío de datos en el mes observado y fue rellenado en su totalidad; el color amarillo representa la disponibilidad de datos en un mes, el cual fue rellenado totalmente. Finalmente, el color verde representa la disponibilidad total de datos en un mes, con lo cual, no requiere de relleno. En el Anexo 3 se encuentran las tablas con los datos rellenados completos.

**Elaborado por:** Daniel Villenas

| Año  | <b>Mes</b>           | P34 | P37 | P44 | P64 | H42 |                                     |
|------|----------------------|-----|-----|-----|-----|-----|-------------------------------------|
| 2014 | Diciembre            |     |     |     |     |     |                                     |
|      | Enero                |     |     |     |     |     |                                     |
|      | Febrero              |     |     |     |     |     |                                     |
|      | Marzo                |     |     |     |     |     |                                     |
|      | Abril                |     |     |     |     |     |                                     |
|      | Mayo                 |     |     |     |     |     |                                     |
|      | Junio                |     |     |     |     |     |                                     |
| 2015 | Julio                |     |     |     |     |     |                                     |
|      | Agosto               |     |     |     |     |     | Mes Completo                        |
|      | Septiembre           |     |     |     |     |     |                                     |
|      | Octubre              |     |     |     |     |     |                                     |
|      | Noviembre            |     |     |     |     |     |                                     |
|      | Diciembre            |     |     |     |     |     |                                     |
|      | Enero                |     |     |     |     |     |                                     |
|      |                      |     |     |     |     |     |                                     |
|      | Febrero<br>Marzo     |     |     |     |     |     |                                     |
|      | Abril                |     |     |     |     |     |                                     |
|      |                      |     |     |     |     |     |                                     |
|      | Mayo                 |     |     |     |     |     |                                     |
| 2016 | Junio                |     |     |     |     |     |                                     |
|      | Julio                |     |     |     |     |     | Mes Incompleto (Relleno completo)   |
|      | Agosto               |     |     |     |     |     |                                     |
|      | Septiembre           |     |     |     |     |     |                                     |
|      | Octubre              |     |     |     |     |     |                                     |
|      | Noviembre            |     |     |     |     |     |                                     |
|      | Diciembre            |     |     |     |     |     |                                     |
|      | Enero                |     |     |     |     |     |                                     |
|      | Febrero              |     |     |     |     |     |                                     |
|      | Marzo                |     |     |     |     |     |                                     |
|      | Abril                |     |     |     |     |     |                                     |
|      | Mayo                 |     |     |     |     |     |                                     |
| 2017 | Junio                |     |     |     |     |     |                                     |
|      | Julio                |     |     |     |     |     |                                     |
|      | Agosto               |     |     |     |     |     |                                     |
|      | Septiembre           |     |     |     |     |     |                                     |
|      | Octubre<br>Noviembre |     |     |     |     |     |                                     |
|      | Diciembre            |     |     |     |     |     |                                     |
|      | Enero                |     |     |     |     |     |                                     |
|      | Febrero              |     |     |     |     |     |                                     |
|      | Marzo                |     |     |     |     |     | <b>Mes vacío (Relleno Completo)</b> |
|      | Abril                |     |     |     |     |     |                                     |
| 2018 | Mayo                 |     |     |     |     |     |                                     |
|      | Junio                |     |     |     |     |     |                                     |
|      | Julio                |     |     |     |     |     |                                     |
|      | Agosto               |     |     |     |     |     |                                     |
|      | Septiembre           |     |     |     |     |     |                                     |
|      | Octubre              |     |     |     |     |     |                                     |

**Tabla 4.4: Disponibilidad de base de datos rellenada en el periodo de estudio**

#### **4.1.3 RESULTADOS DE RELLENO DE DATOS DE ESTACIONES**

Se realizó el relleno de datos en las estaciones pluviométricas que lo requirieron. En las Figuras 4.1, 4.2 y 4.3 se puede observar las series de datos rellenas con valores de precipitación diarios en mm y valores de caudal diarios para la estación hidrométrica en m<sup>3</sup>/s. En el Anexo 4 se muestra la distribución de precipitación media anual promedio distribuida en el sector de la microcuenca obtenida mediante los datos rellenados. En el Anexo 5 se puede visualizar todas las series de datos de precipitación y caudal completas en el intervalo de tiempo del estudio.

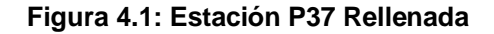

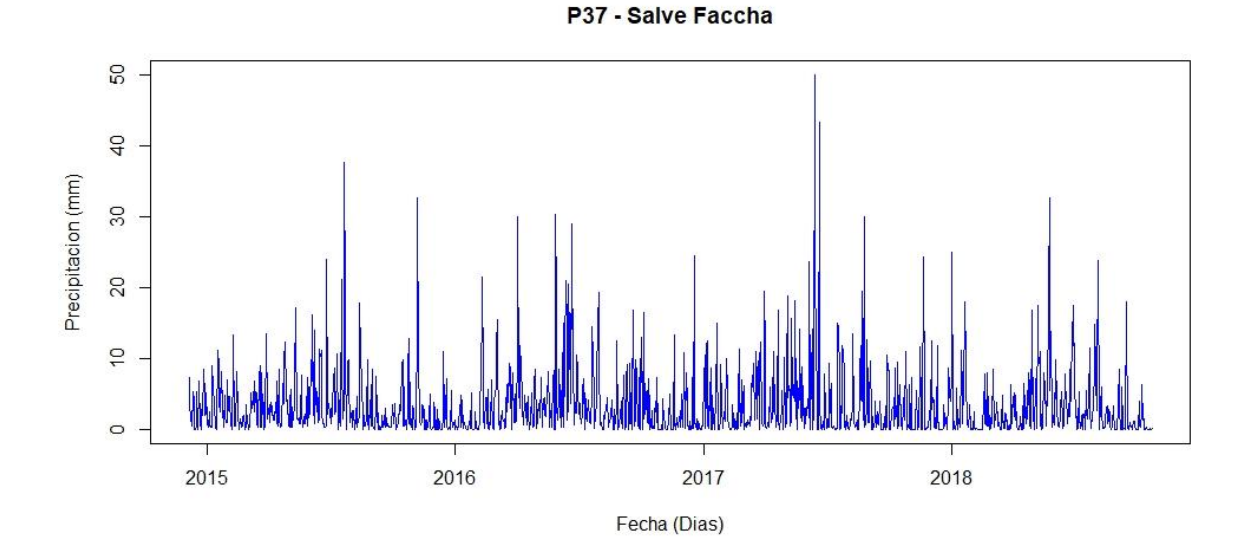

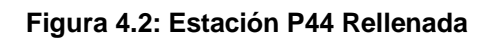

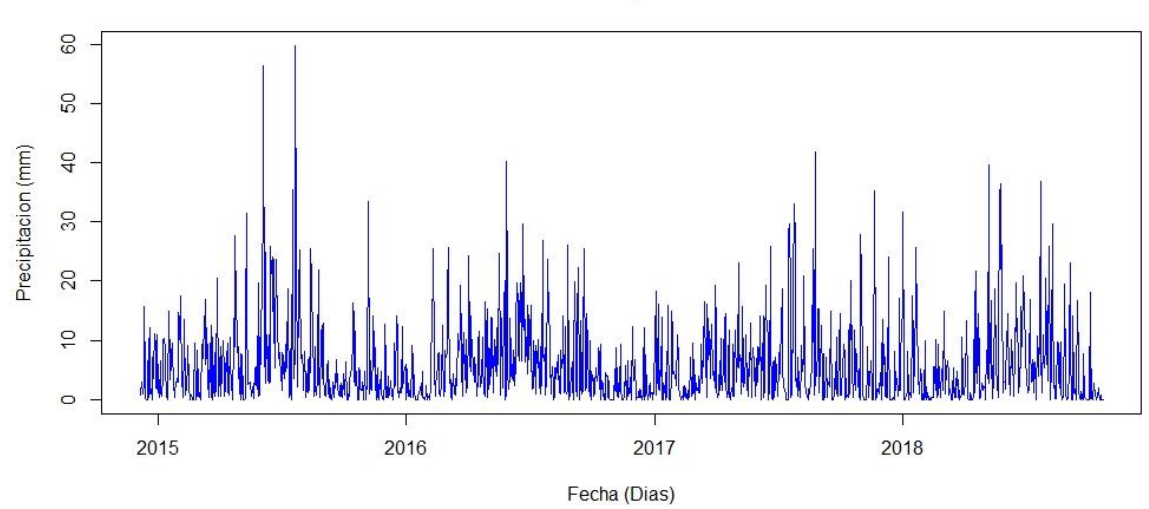

P44 - Guaytaloma

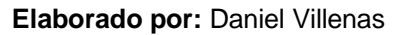

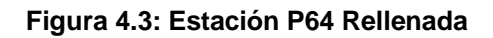

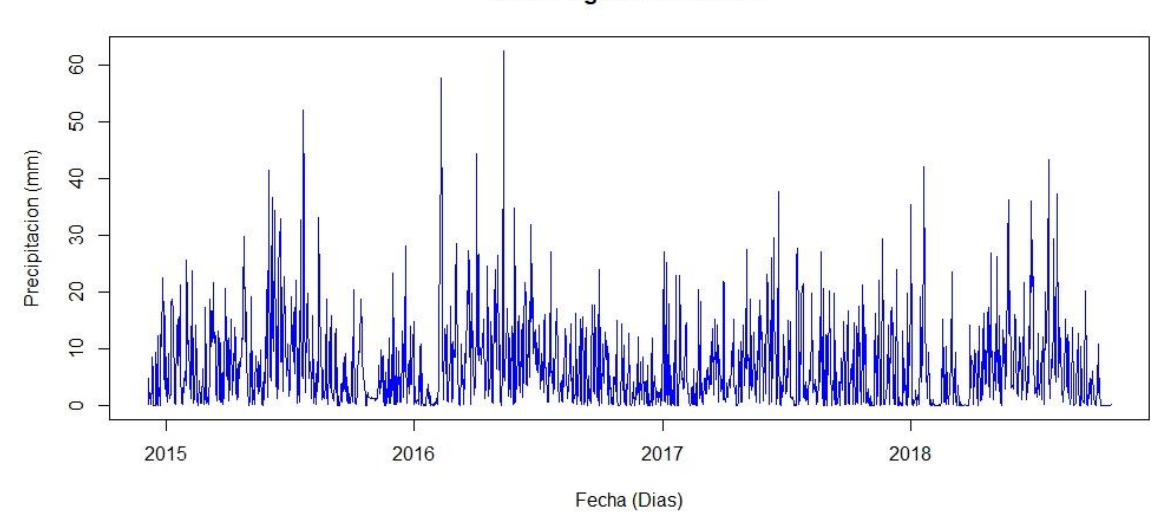

P64 - Laguna Encantada

# **4.1.4 ANÁLISIS DE HOMOGENEIDAD**

#### **4.1.4.1 Análisis de doble masa**

Se presentan los resultados del análisis de doble masa para cada estación pluviométrica. En la Figura 4.4 se presenta el resultado de homogeneidad para la estación P64. En el Anexo 6 se presentan la homogenización del resto de estaciones.

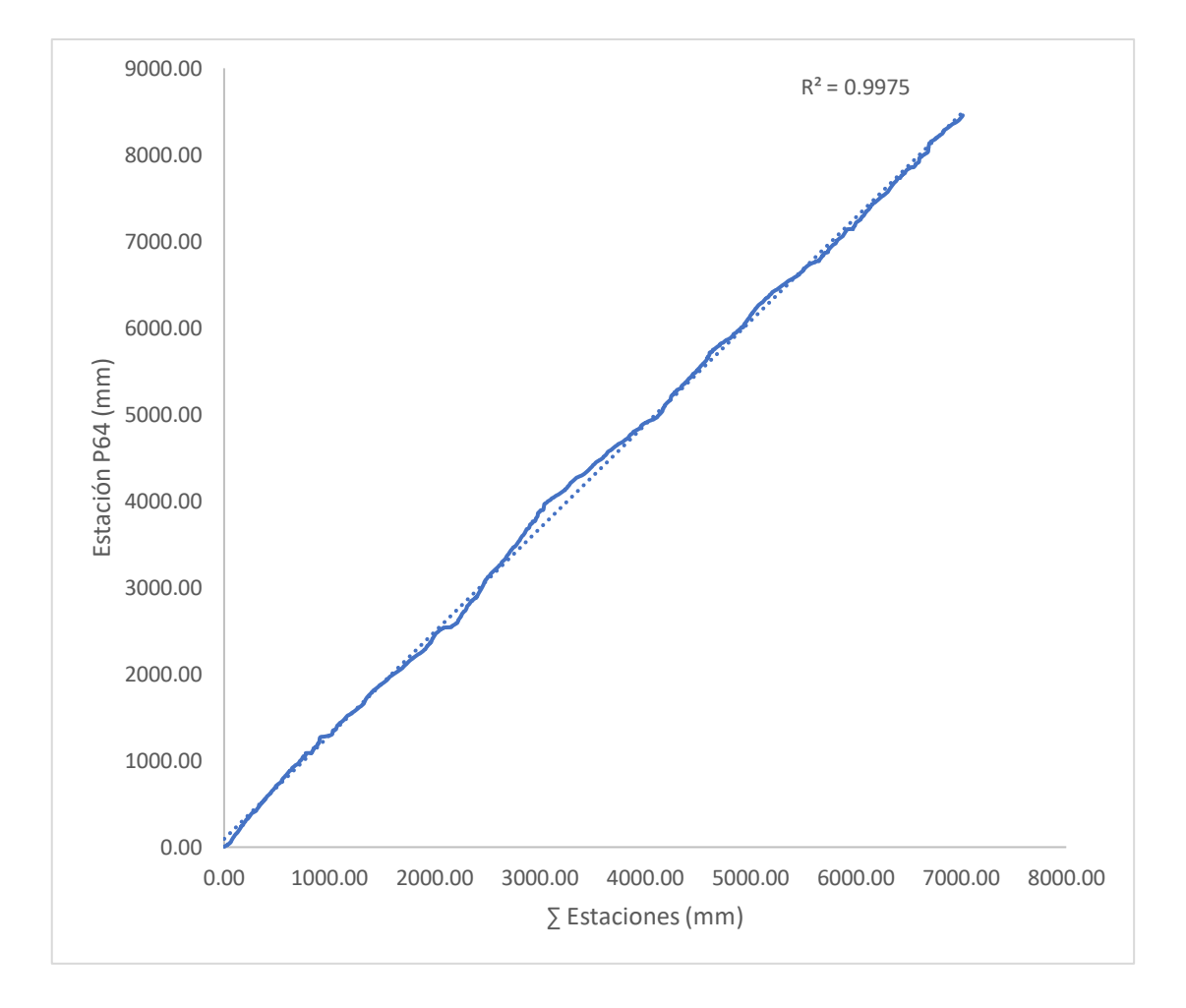

**Figura 4.4: Estación P64 Rellenada**

#### **Elaborado por:** Daniel Villenas

Se observa que la pendiente generada mantiene una tendencia lineal, donde se obtiene un valor de R²= 0.9975 y una recta que se adapta muy bien a la tendencia lineal. Al igual que esta estación, para el resto de las estaciones, se comprueba una tendencial lineal, con lo cual, se determina la homogeneidad de las estaciones.

Se puede observar en la Tabla 4.5 los coeficientes de correlación entre estaciones. La estación base para el relleno de precipitación se realiza entre la estación que presenta la totalidad de datos completos en el intervalo de tiempo y estaciones que contengan información.

**Tabla 4.5: Coeficientes de Correlación entre estaciones pluviométricas para serie de datos correspondiente al periodo: diciembre 2014 - octubre 2018**

| $R^2$      | P34  | <b>P37</b> | <b>P44</b> | <b>P64</b> |
|------------|------|------------|------------|------------|
| <b>P34</b> | 1.00 | 0.73       | 0.74       | 0.62       |
| <b>P37</b> | 0.73 | 1.00       | 0.75       | 0.69       |
| <b>P44</b> | 0.74 | 0.75       | 1.00       | 0.73       |
| <b>P64</b> | 0.62 | 0.69       | 0.73       | 1.00       |

#### **Elaborado por:** Daniel Villenas

## **4.1.4.2 Prueba t de Student**

En la Tabla 4.6 se observan los resultados de homogeneidad mediante la prueba t de Student para cada estación pluviométrica e hidrométrica en la microcuenca de Chalpi Norte. Para que se compruebe la homogeneidad de los datos en las estaciones, se requiere que el t calculado sea menor al t teórico. Para todas las estaciones se define que son homogéneas.

**Tabla 4.6: Resultados del análisis de homogeneidad de estaciones pluviométricas e hidrométrica.**

| Estación | <b>Nx</b> | Nv  | $\overline{\textbf{X}}$ | $\overline{\mathbf{Y}}$ | <b>Sx</b> | Sν   | ν    | t Calc. | t Teo. | <b>RESULTADO</b> |
|----------|-----------|-----|-------------------------|-------------------------|-----------|------|------|---------|--------|------------------|
| P34      | 567       | 850 | 2.98                    | 3.05                    | 4.67      | 5.17 | 1415 | 0.24    | 1.96   | <b>HOMOGENEA</b> |
| P37      | 690       | 727 | 3.34                    | 3.40                    | 4.70      | 5.09 | 1415 | 0.24    | 1.96   | <b>HOMOGENEA</b> |
| P44      | 1036      | 381 | 5.76                    | 5.39                    | 7.00      | 6.35 | 1415 | 0.93    | 1.96   | <b>HOMOGENEA</b> |
| P64      | 623       | 794 | 6.74                    | 6.10                    | 8.11      | 7.45 | 1415 | 1.55    | 1.96   | <b>HOMOGENEA</b> |
| H42      | 553       | 864 | 0.29                    | 0.28                    | 0.25      | 0.24 | 1415 | 1.24    | 1.96   | <b>HOMOGENEA</b> |

**Elaborado por:** Daniel Villenas

Donde:

- Nx, Ny: Número de datos de cada muestra para la estación
- $\overline{X}$ ,  $\overline{Y}$ : Media de cada muestra para la estación
- Sx, Sy: Desviación estándar de cada muestra
- v: Grados de libertad  $(Nx + Ny 2)$

# **4.2 ESCALADO DE SERIES DE DATOS PARA VARIABLES DE ENTRADA**

En la Tabla 4.7, se puede observar el rango de valores máximos y mínimos diarios reportados por cada estación, tanto hidrométrica como pluviométrica.

|            | <b>Unidad</b> | <b>Max</b><br><b>Diario</b> | Min<br><b>Diario</b> | (Max - Min) | <b>Media</b> |
|------------|---------------|-----------------------------|----------------------|-------------|--------------|
| <b>P34</b> | mm            | 47.60                       | 0.00                 | 47.60       | 1.10         |
| <b>P37</b> | mm            | 49.90                       | 0.00                 | 49.90       | 3.37         |
| <b>P44</b> | mm            | 59.76                       | 0.00                 | 59.76       | 5.66         |
| <b>P64</b> | mm            | 62.50                       | 0.00                 | 62.50       | 6.77         |
| H42        | $m^3/s$       | 1.81                        | 0.08                 | 1.73        | 0.28         |

**Tabla 4.7: Rango de valores medidos por estaciones en la microcuenca de estudio**

**Fuente:** EPMAPS. (2019)

**Elaborado por:** Daniel Villenas

Se requiere el escalado de las series de datos de precipitación y caudal. Además de ser un requisito para el ingreso a los modelos, tal como se observa en la Tabla 4.7. Las escalas medias y máximas entre las estaciones difieren mucho y requiere que sean comparables entre sí. La Tabla 4.8 muestra información obtenida producto del escalado de los valores de entrada para el mes de enero de 2015.

| Fecha     | P34   | P37   | P44   | P64   | H42   |
|-----------|-------|-------|-------|-------|-------|
| 1/1/2015  | 0.004 | 0.029 | 0.020 | 0.025 | 0.064 |
| 1/2/2015  | 0.017 | 0.014 | 0.056 | 0.048 | 0.046 |
| 1/3/2015  | 0.002 | 0.005 | 0.004 | 0.010 | 0.040 |
| 1/4/2015  | 0.055 | 0.048 | 0.108 | 0.144 | 0.069 |
| 1/5/2015  | 0.017 | 0.010 | 0.020 | 0.042 | 0.069 |
| 1/6/2015  | 0.008 | 0.005 | 0.008 | 0.019 | 0.040 |
| 1/7/2015  | 0.013 | 0.010 | 0.028 | 0.017 | 0.035 |
| 1/8/2015  | 0.053 | 0.005 | 0.044 | 0.031 | 0.029 |
| 1/9/2015  | 0.204 | 0.178 | 0.169 | 0.288 | 0.214 |
| 1/10/2015 | 0.185 | 0.125 | 0.173 | 0.298 | 0.503 |
| 1/11/2015 | 0.038 | 0.063 | 0.145 | 0.261 | 0.364 |
| 1/12/2015 | 0.011 | 0.058 | 0.072 | 0.192 | 0.231 |
| 1/13/2015 | 0.027 | 0.014 | 0.032 | 0.079 | 0.145 |
| 1/14/2015 | 0.008 | 0.005 | 0.012 | 0.006 | 0.064 |
| 1/15/2015 | 0.004 | 0.000 | 0.000 | 0.002 | 0.046 |
| 1/16/2015 | 0.000 | 0.005 | 0.012 | 0.017 | 0.035 |
| 1/17/2015 | 0.090 | 0.221 | 0.249 | 0.211 | 0.046 |
| 1/18/2015 | 0.061 | 0.183 | 0.092 | 0.242 | 0.046 |
| 1/19/2015 | 0.029 | 0.072 | 0.056 | 0.111 | 0.046 |
| 1/20/2015 | 0.069 | 0.048 | 0.104 | 0.157 | 0.058 |
| 1/21/2015 | 0.048 | 0.115 | 0.124 | 0.159 | 0.058 |
| 1/22/2015 | 0.164 | 0.101 | 0.161 | 0.338 | 0.133 |
| 1/23/2015 | 0.000 | 0.164 | 0.137 | 0.094 | 0.058 |
| 1/24/2015 | 0.032 | 0.058 | 0.044 | 0.008 | 0.185 |
| 1/25/2015 | 0.000 | 0.005 | 0.004 | 0.002 | 0.046 |
| 1/26/2015 | 0.002 | 0.010 | 0.016 | 0.021 | 0.035 |
| 1/27/2015 | 0.155 | 0.096 | 0.048 | 0.077 | 0.029 |
| 1/28/2015 | 0.017 | 0.038 | 0.036 | 0.035 | 0.035 |
| 1/29/2015 | 0.017 | 0.019 | 0.060 | 0.096 | 0.035 |
| 1/30/2015 | 0.027 | 0.019 | 0.048 | 0.056 | 0.035 |
| 1/31/2015 | 0.101 | 0.139 | 0.245 | 0.409 | 0.185 |

**Tabla 4.8: Valores escalados para datos de entrada diarios**

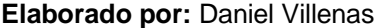

El producto obtenido por el escalado se encuentra comprendido en el rango de valores entre 0 y 1. En el Anexo 7 se muestra la tabla completa con los valores escalados para todo el periodo de estudio en etapa de validación.

# **4.3 ANÁLISIS PREDICTIVO DE MODELOS APLICANDO REDES NEURONALES ARTIFICIALES**

En la Tabla 4.9, se detallan las distintas configuraciones utilizadas para generar cada uno de los modelos en este estudio.

**Tabla 4.9: Descripción de modelos predictores de caudales mediante redes neuronales artificiales**

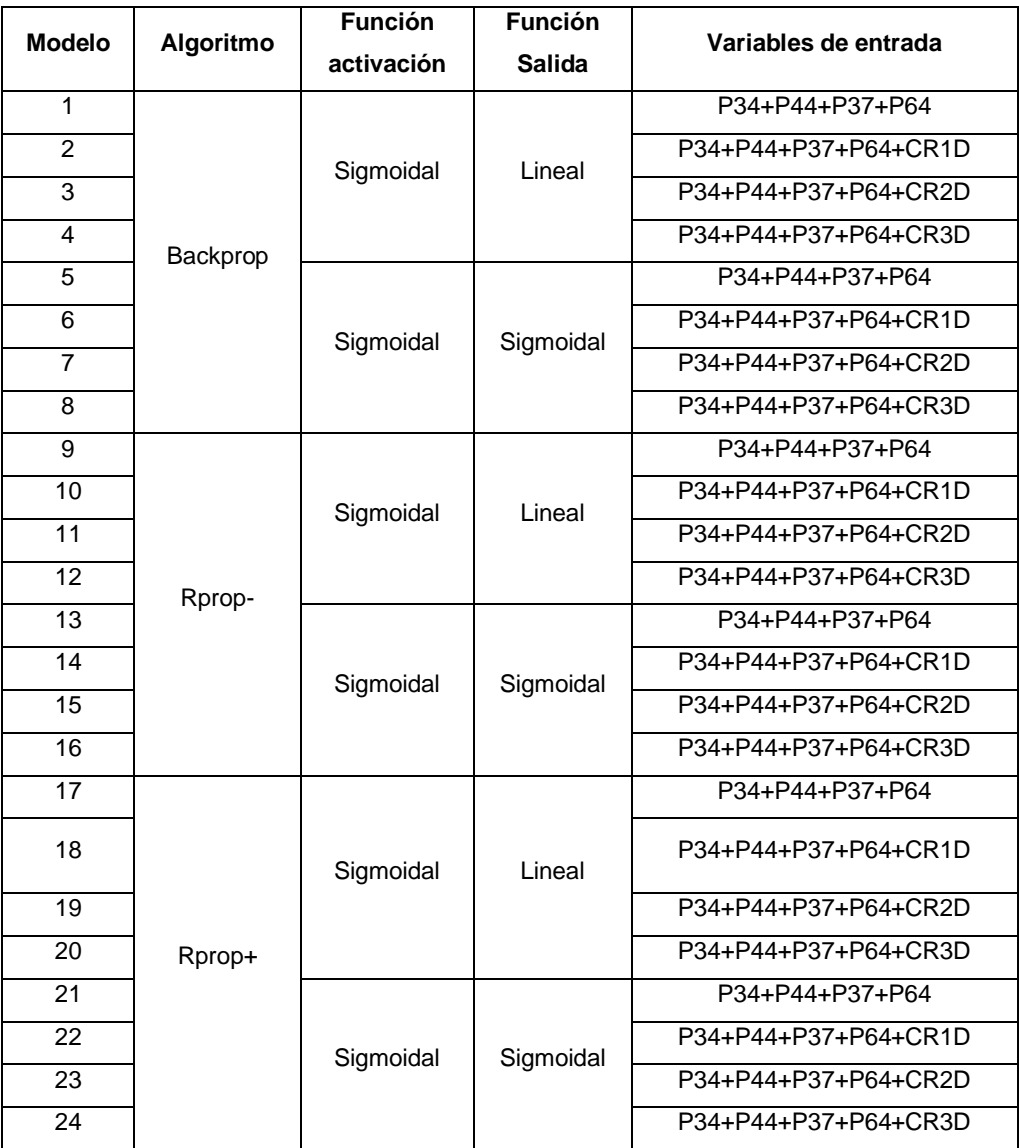

Para el análisis e identificación del modelo óptimo enfocado a la microcuenca de estudio, se ha trabajado con 24 modelos, agrupados en 3 grupos principales. A continuación, se presenta el modelo con mejores resultados para cada algoritmo principal ensayado. En el Anexo 8 se puede observar toda la codificación realizada para la obtención, predicción, gráfica y obtención de los diferentes errores.

# **4.3.1 MODELOS BACKPROPAGATION**

## **4.3.1.1 Estructura de modelos**

En la Tabla 4.10 se detallaron las configuraciones para cada modelo backpropagation. Se desarrollaron 8 modelos variando las funciones de activación y salida, así como las variables de entrada.

| <b>Modelo</b>  | Algoritmo       | <b>Función</b><br>activación | <b>Función</b><br><b>Salida</b> | Variables de entrada | <b>Iteraciones</b> |
|----------------|-----------------|------------------------------|---------------------------------|----------------------|--------------------|
|                |                 |                              |                                 | P34+P44+P37+P64      | 14784              |
| $\overline{2}$ |                 |                              | Lineal                          | P34+P44+P37+P64+CR1D | 586795             |
| 3              |                 | Sigmoidal                    |                                 | P34+P44+P37+P64+CR2D | 121423             |
| 4              |                 |                              |                                 | P34+P44+P37+P64+CR3D | 175432             |
| 5              | <b>Backprop</b> |                              |                                 | P34+P44+P37+P64      | 30807              |
| 6              |                 |                              | Sigmoidal                       | P34+P44+P37+P64+CR1D | 34280              |
| 7              |                 | Sigmoidal                    |                                 | P34+P44+P37+P64+CR2D | 41461              |
| 8              |                 |                              |                                 | P34+P44+P37+P64+CR3D | 90817              |

**Tabla 4.10: Valores de iteración por modelos Backpropagation**

#### **Elaborado por:** Daniel Villenas

Donde:

- P34: Estación pluviométrica "Papallacta"
- P37: Estación pluviométrica "Salve Faccha"
- P44: Estación pluviométrica "Guaytaloma"
- P64: Estación pluviométrica "Laguna Encantada"
- CR1D: Caudal medido con retraso de 1 día
- CR2D: Caudal medido con retraso de 2 días
- CR3D: Caudal medido con retraso de 3 días

La información de la Tabla 4.10 muestra las iteraciones desarrolladas en base a la etapa de entrenamiento de cada modelo, donde se utiliza una función de activación fija sigmoidal y se alterna entre la función de salida lineal y sigmoidal. Además, se presenta la variabilidad de entrada para cada función de salida, lo cual produce como resultado obtener valores de iteración variados.

Los valores de iteración más altos significan que requieren de mayores repeticiones o pasos para que el modelo llegue a un resultado más aproximado. Todos los valores obtenidos para los modelos desarrollados mediante el algoritmo backpropagation se encuentran en el rango de 14784 hasta 586795 iteraciones, obtenido en los modelos 1 y 2 respectivamente.

En cuanto a valores iterativos obtenidos variando la función de salida, los modelos desarrollados con la función sigmoidal tienen una menor cantidad de iteraciones mientras que los modelos con función lineal requirieron de una mayor cantidad de iteraciones para desarrollar la etapa de entrenamiento.

#### **4.3.1.2 Construcción de redes neuronales para modelos backpropagation**

En la Figura 4.5 se observa la construcción de la red neuronal para el modelo 6. En cada construcción se detallan las variables de entrada, las variaciones de pesos entre la capa de entrada con la capa oculta y variaciones de pesos entre la capa oculta y capa de salida. Además, se observa la arquitectura general utilizada para el desarrollo de los modelos. En el Anexo 9 se encuentran las construcciones de redes neuronales para el resto de los modelos backpropagation.

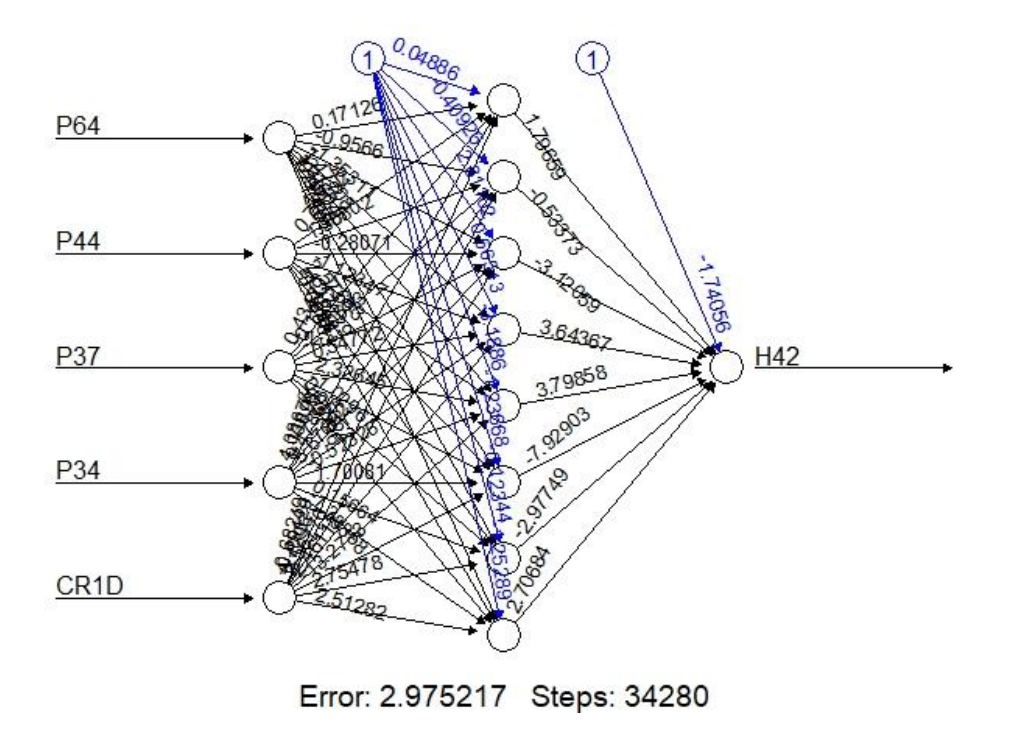

**Figura 4.5: Construcción de red neuronal para predicción, modelo 6**

**Elaborado por:** Daniel Villenas

#### **4.3.1.3 Predicción en etapa de entrenamiento**

En la Figura 4.6 se observa el desarrollo del hidrograma correspondiente al modelo 6 para la etapa de entrenamiento, con la configuración detallada en la Tabla 4.10. La Figura presenta los valores de caudal medido por la estación H42, y estimado mediante la etapa de entrenamiento por la red neuronal construida, comparándolos en el mismo periodo. En el Anexo 10 se encuentran los hidrogramas para el resto de los modelos backpropagation.

Figura 4.6: Hidrograma medido y estimado obtenido del modelo 6, etapa de entrenamiento **Figura 4.6: Hidrograma medido y estimado obtenido del modelo 6, etapa de entrenamiento**

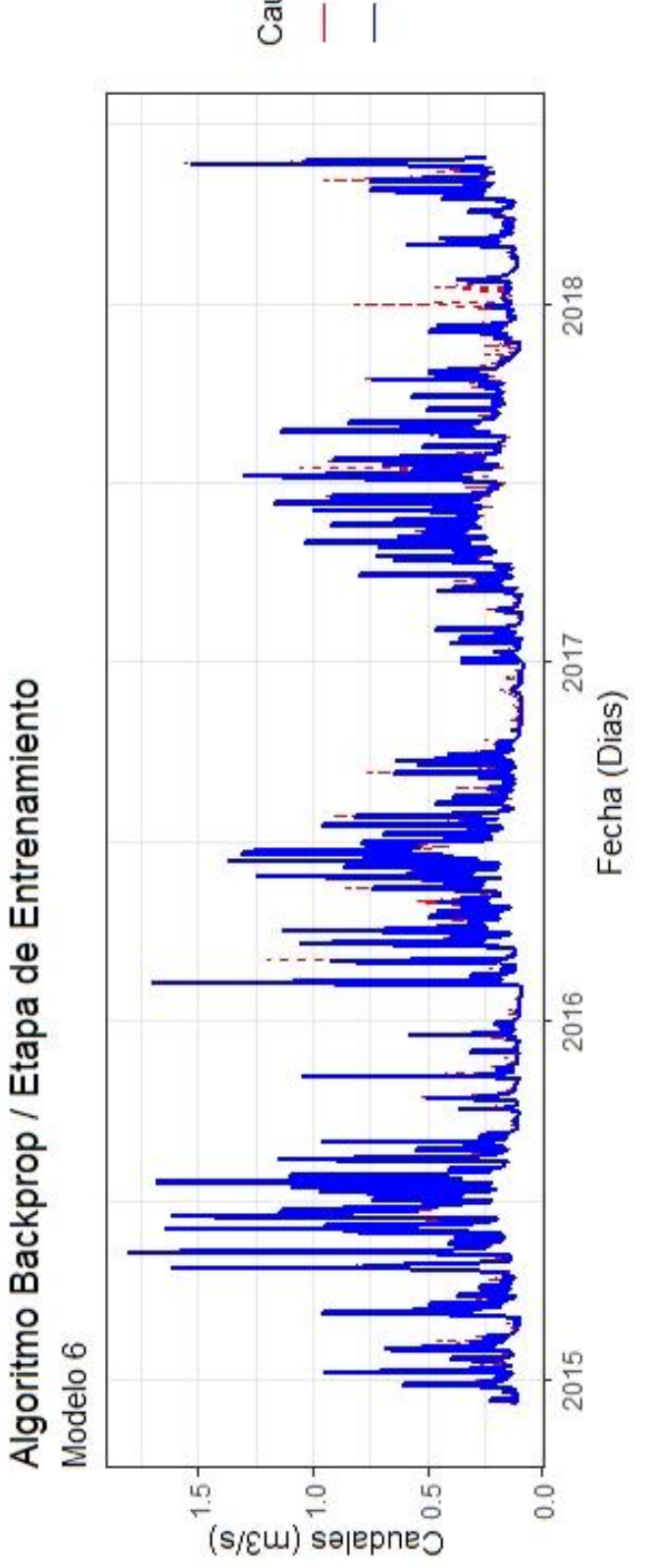

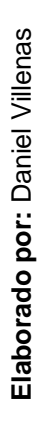

- Estimado Medido Caudal

En la Figura 4.7 se observa la correlación entre los valores de caudal medidos y estimados para el modelo 6 en su etapa de entrenamiento. Cabe recalcar que, para la correlación de valores estimados con los observados, se trabaja con la información previamente desescalada. En el Anexo 11 se encuentran la correlación entre caudales observados y estimados para la etapa de entrenamiento para el resto de los modelos backpropagation.

# **Figura 4.7: Correlación entre caudales observados y estimados en la etapa de entrenamiento, modelo 6**

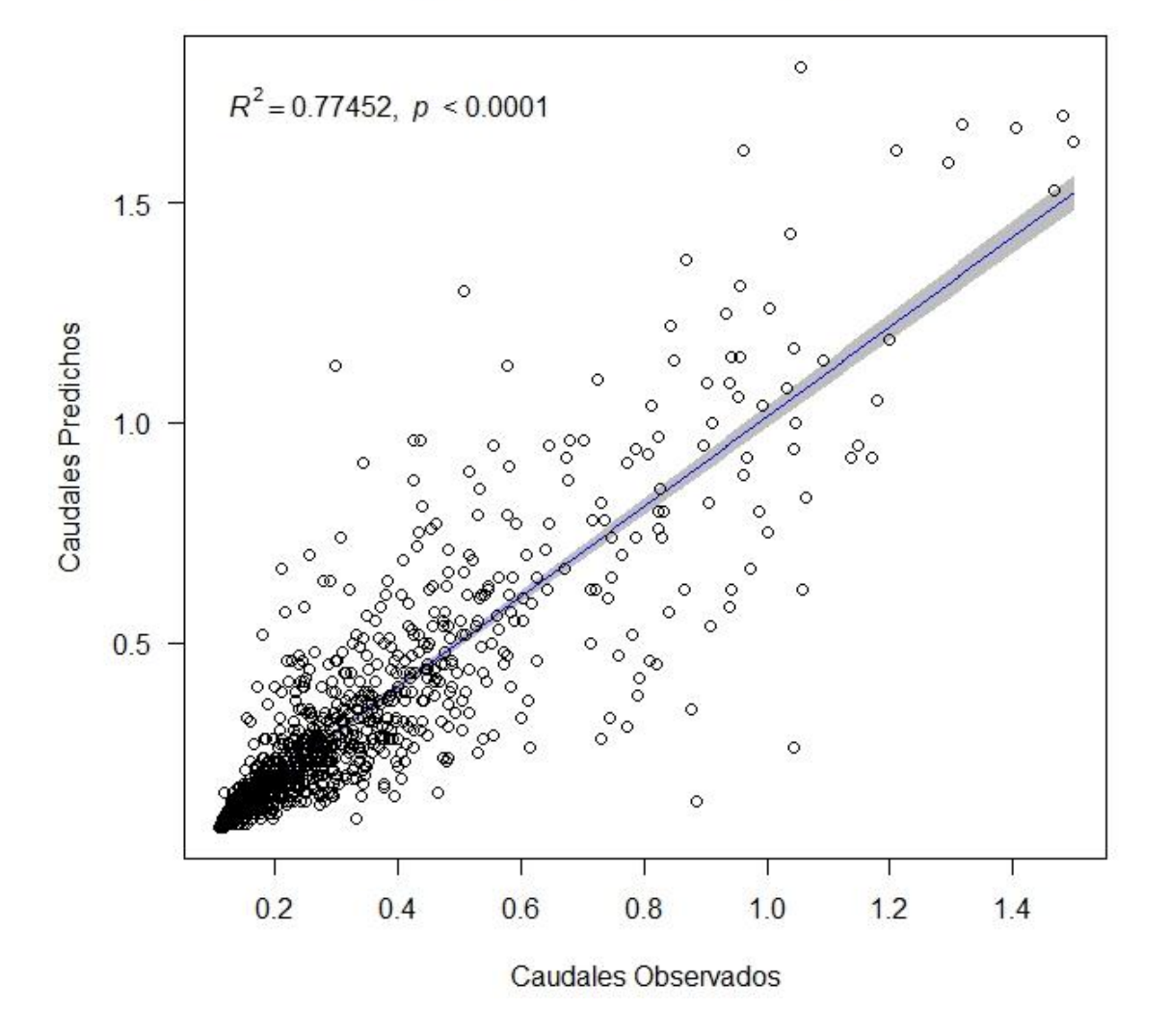

Datos de Entrenamiento / Coef. Correlación Pearson = 0.8801

**Elaborado por:** Daniel Villenas

En la Figura 4.7 se muestra que los valores de caudales observados vs estimados se acercan a la línea de tendencia para la obtención del coeficiente de correlación de Pearson, el cual tiene un valor de 0.8801 para el modelo 6. Como se mencionan en varios estudios preliminares (Veintimilla, J., & Cisneros, F., 2015; Rajurkar et al., 2002), el tener un coeficiente de correlación de Pearson superior a 0.7 es considerado aceptable para una estimación de un modelo predictivo. Por ello, entre más cercano a 1 sea el valor de correlación, mejor será la capacidad predictiva del modelo.

#### **4.3.1.4 Predicción en etapa de validación**

En la Figura 4.8 se observa la comparación de los hidrogramas correspondientes al modelo 6 para la etapa de validación, con la configuración detallada en la Tabla 4.10. La Figura presenta los valores de caudal medido por la estación H42, y estimado para su validación, comparándolos en el mismo periodo. En el Anexo 12 se encuentran los hidrogramas para el resto de los modelos backpropagation.

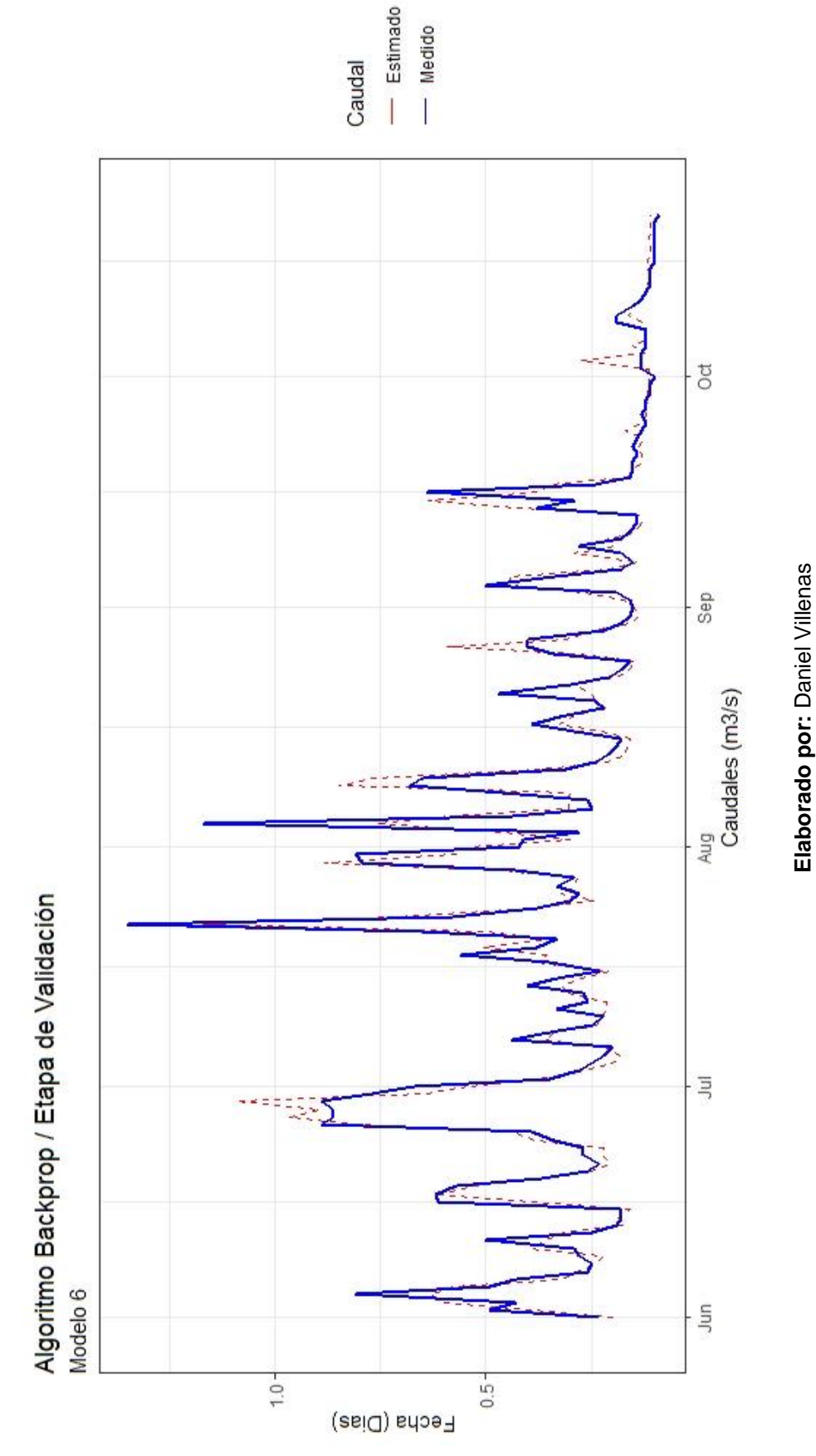

Figura 4.8: Hidrograma medido y estimado obtenido del modelo 6: Etapa de validación **Figura 4.8: Hidrograma medido y estimado obtenido del modelo 6: Etapa de validación** 69

Se observa en los picos máximos, un ligero retraso respecto al paso del tiempo. En este caso, al trabajar con el modelo 6, el cual posee la variable de entrada de caudal con un día de retraso. Así mismo, se observa ligeras subestimaciones en picos máximos medidos, donde las estimaciones del modelo son menores a las reales.

En la Figura 4.9 se observa la correlación entre los valores de caudal medidos y estimados para el modelo 6 en su etapa de validación. En el Anexo 13 se encuentran la correlación entre caudales observados y estimados para la etapa de entrenamiento para el resto de los modelos backpropagation.

# **Figura 4.9: Correlación entre caudales observados y estimados en la etapa de validación, modelo 6**

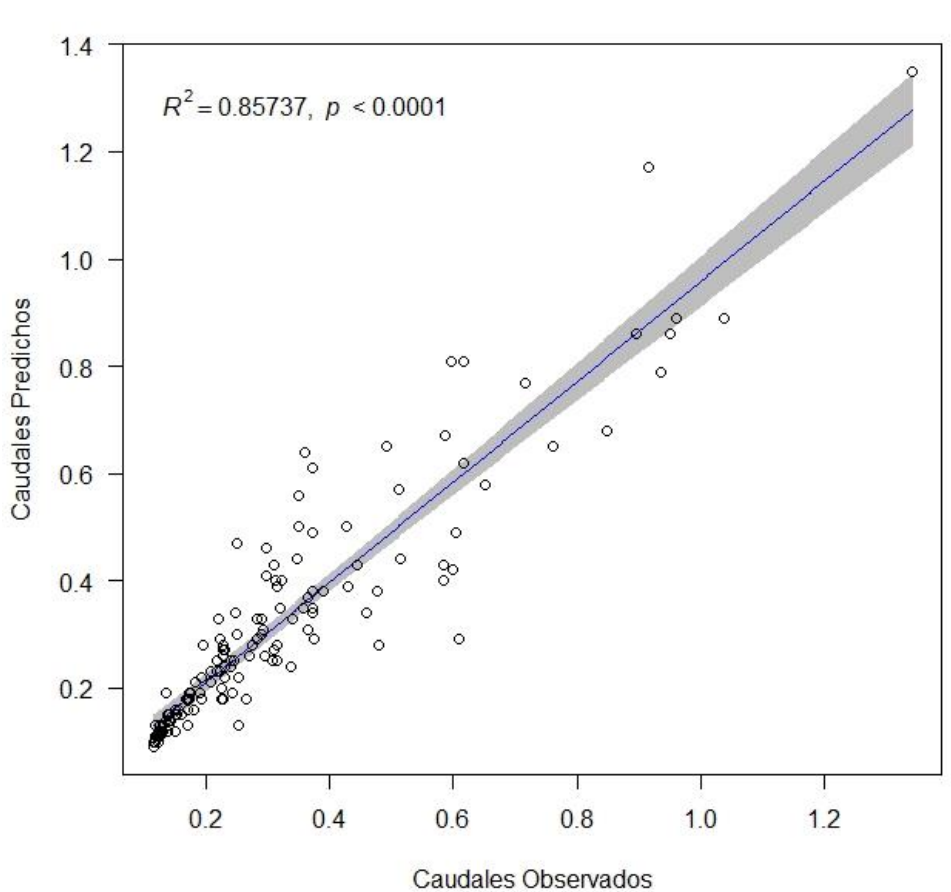

Datos de Validación / Coef. Correlación Pearson = 0.9259

**Elaborado por:** Daniel Villenas

En la Figura 4.9, se puede observar que el coeficiente de correlación tiene un valor de 0.8259, mayor al recomendado por investigaciones previas (Veintimilla, J., & Cisneros, F., 2015; Rajurkar et al., 2002). En la Figura se observan los valores de caudal estimado vs medido, muy cercanos a la línea de correlación, lo cual sugiere que la predicción del modelo es muy aproximada.

Los resultados obtenidos para la correlación en la Figura 4.9, se complementa observando la Figura 4.8. Aquí se observa que el hidrograma estimado se aproxima al hidrograma medido en el periodo de validación.

# **4.3.2 MODELOS RESILIENT PROPAGATION –**

## **4.3.2.1 Estructura de modelos**

En la Tabla 4.11 se detallaron las configuraciones para cada modelo "Resilient propagation-". Al igual que en los modelos backpropagation, se desarrollaron 8 modelos variando las funciones de activación y salida, así como las variables de entrada.

| <b>Modelo</b> | Algoritmo | <b>Función</b><br>activación | <b>Función</b><br><b>Salida</b> | Variables de entrada | <b>Iteraciones</b> |
|---------------|-----------|------------------------------|---------------------------------|----------------------|--------------------|
| 9             |           |                              |                                 | P34+P44+P37+P64      | 54120              |
| 10            |           |                              |                                 | P34+P44+P37+P64+CR1D | 28189              |
| 11            |           | Sigmoidal                    | Lineal                          | P34+P44+P37+P64+CR2D | 266518             |
| 12            |           |                              |                                 | P34+P44+P37+P64+CR3D | 178360             |
| 13            | Rprop-    |                              |                                 | P34+P44+P37+P64      | 3791               |
| 14            |           |                              |                                 | P34+P44+P37+P64+CR1D | 2373               |
| 15            |           | Sigmoidal                    | Sigmoidal                       | P34+P44+P37+P64+CR2D | 1909               |
| 16            |           |                              |                                 | P34+P44+P37+P64+CR3D | 3006               |

**Tabla 4.11: Valores de iteración por modelos Resilient propagation-**

**Elaborado por:** Daniel Villenas

Donde:

- P34: Estación pluviométrica "Papallacta"
- P37: Estación pluviométrica "Salve Faccha"
- P44: Estación pluviométrica "Guaytaloma"
- P64: Estación pluviométrica "Laguna Encantada"
- CR1D: Caudal medido con retraso de 1 día
- CR2D: Caudal medido con retraso de 2 días
- CR3D: Caudal medido con retraso de 3 días

La información de la Tabla 4.11 muestran las iteraciones requeridas por cada modelo para lograr que la red neuronal construida logre la predicción. Cada modelo "Resilient propagation-" tiene una configuración distinta, variando las funciones de activación o salida, así como las variables de entrada.

Para los modelos de "Resilient propagation-" desarrollados en esta investigación, se muestran que los valores de iteración necesarios para llegar a la predicción se ubican en el rango mínimo de 1909 iteraciones hasta 266518 iteraciones, correspondientes al rango máximo. La mínima cantidad de iteraciones corresponde al modelo 15, mientras que el modelo 11 requirió de la mayor cantidad de iteraciones para su predicción.

Se observa en la Tabla 4.11 que los modelos desarrollados mediante la función de activación sigmoidal y la función de salida sigmoidal, requirieron de una menor cantidad de iteraciones para su desarrollo.

# **4.3.2.2 Construcción de redes neuronales para modelos "Resilient propagation-"**

En la Figura 4.10 se observa la construcción de la red neuronal para el modelo 14, dado que fue el que mejores resultados obtuvo en su grupo. Para cada construcción se detallan: las variables de entrada, las variaciones de pesos entre la capa de entrada con la capa oculta y variaciones de pesos entre la capa oculta y capa de salida. Además, se observa la arquitectura general utilizada para el desarrollo de los modelos. En el Anexo 9 se encuentran las construcciones de redes neuronales para el resto de los modelos "Resilient propagation-".

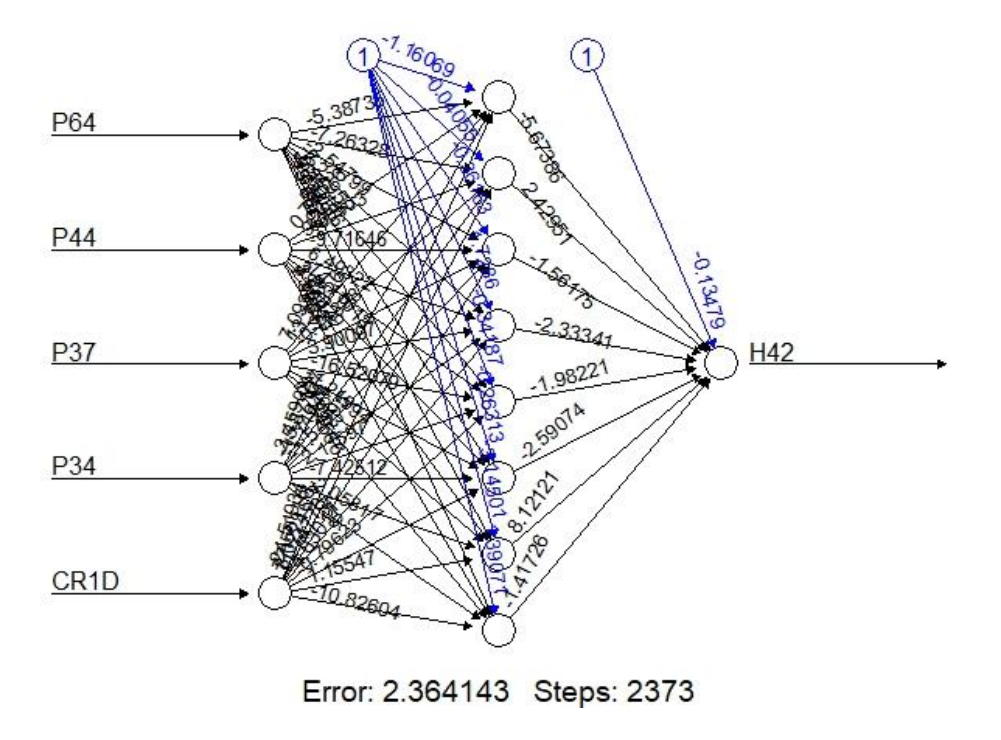

**Figura 4.10: Construcción de red neuronal para predicción, modelo 14**

**Elaborado por:** Daniel Villenas

#### **4.3.2.3 Predicción en etapa de entrenamiento**

En la Figura 4.11 se observa el desarrollo del hidrograma correspondiente al modelo 14 para la etapa de entrenamiento, con la configuración detallada en la Tabla 4.11. La Figura presenta los valores de caudal medido por la estación H42, y estimado mediante la etapa de entrenamiento por la red neuronal construida, comparándolos en el mismo periodo. En el Anexo 10 se encuentran los hidrogramas para el resto de los modelos "Resilient propagation-".

Figura 4.11: Hidrograma medido y estimado obtenido del modelo 14, etapa de entrenamiento **Figura 4.11: Hidrograma medido y estimado obtenido del modelo 14, etapa de entrenamiento**

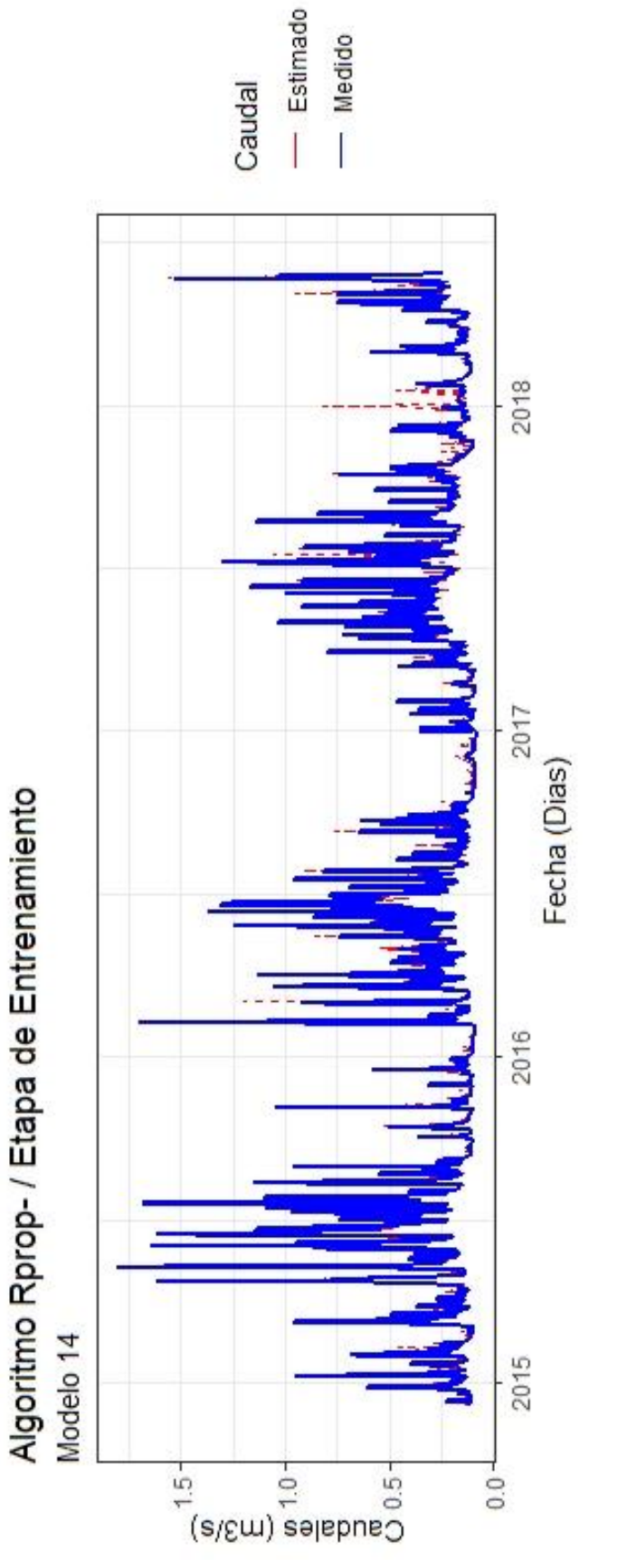

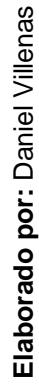

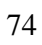

En la Figura 4.12 se observa la correlación entre los valores de caudal medidos y estimados para el modelo 14 en su etapa de entrenamiento. Cabe recalcar que, para la correlación de valores estimados con los observados, se trabaja con la información previamente desescalada. En el Anexo 11 se encuentran la correlación entre caudales observados y estimados para la etapa de entrenamiento para el resto de los modelos "Resilient propagation-".

# **Figura 4.12: Correlación entre caudales observados y estimados en la etapa de entrenamiento, modelo 14**

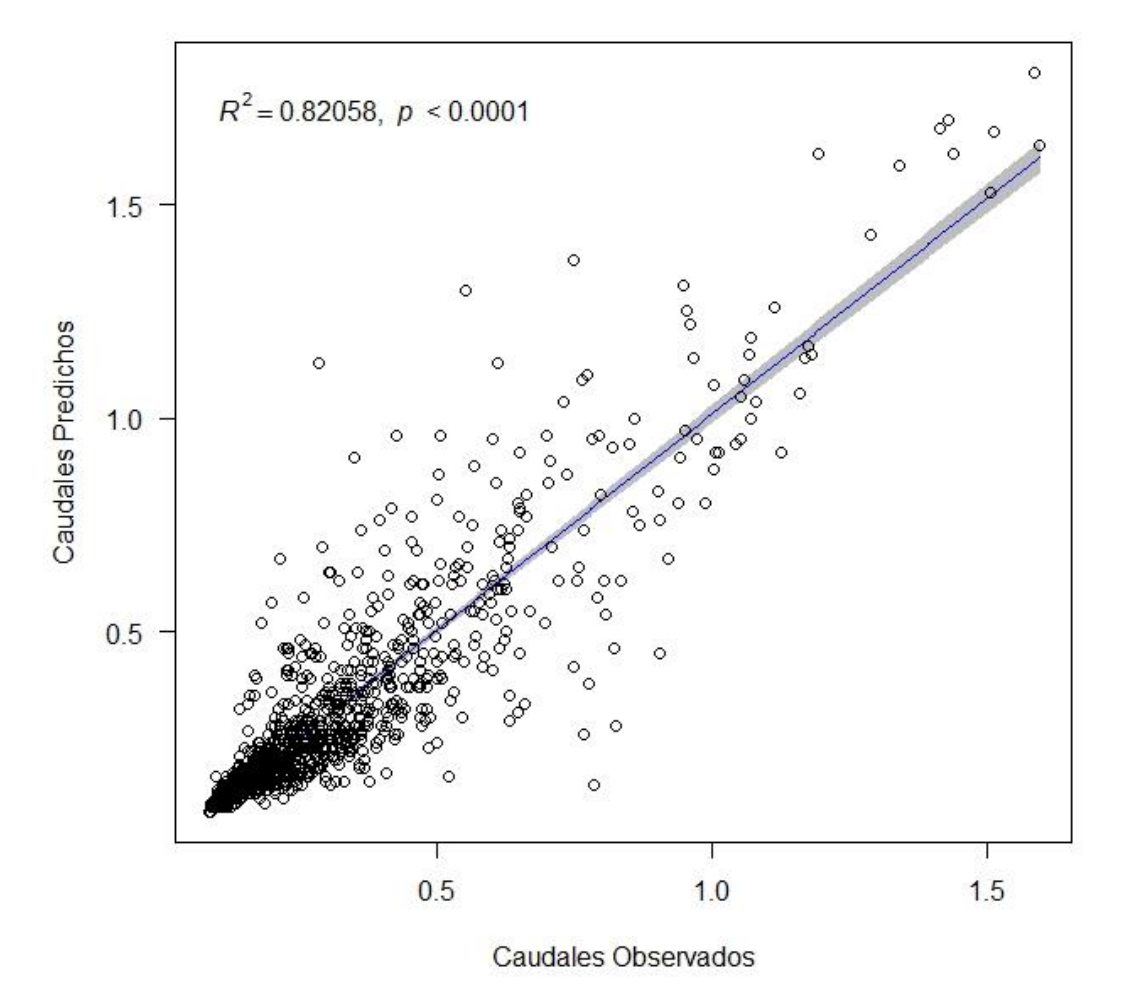

Datos de Entrenamiento / Coef. Correlación Pearson = 0.9059

La Figura 4.12 muestra que los valores de caudales observados vs estimados se acercan a la línea de tendencia para la obtención del coeficiente de correlación de Pearson, el cual tiene un valor de 0.9059, para el modelo 14.

Al igual que en modelos backpropagation, la bibliografía utilizada para esta investigación (Veintimilla, J., & Cisneros, F., 2015; Rajurkar et al., 2002), indica que el tener un coeficiente de correlación de Pearson superior a 0.7 es considerado aceptable para una estimación de un modelo predictivo. Por ello, entre más cercano a 1 sea el valor de correlación, mejor será la capacidad predictiva del modelo.

#### **4.3.2.4 Predicción en etapa de validación**

En la Figura 4.13 se comparan los hidrogramas correspondientes al modelo 14 para la etapa de validación, con la configuración detallada en la Tabla 4.11. La Figura presenta los valores de caudal medido por la estación H42, y estimado para su validación, comparándolos en el mismo periodo. En el Anexo 12 se encuentran los hidrogramas para el resto de los modelos "Resilient propagation-".

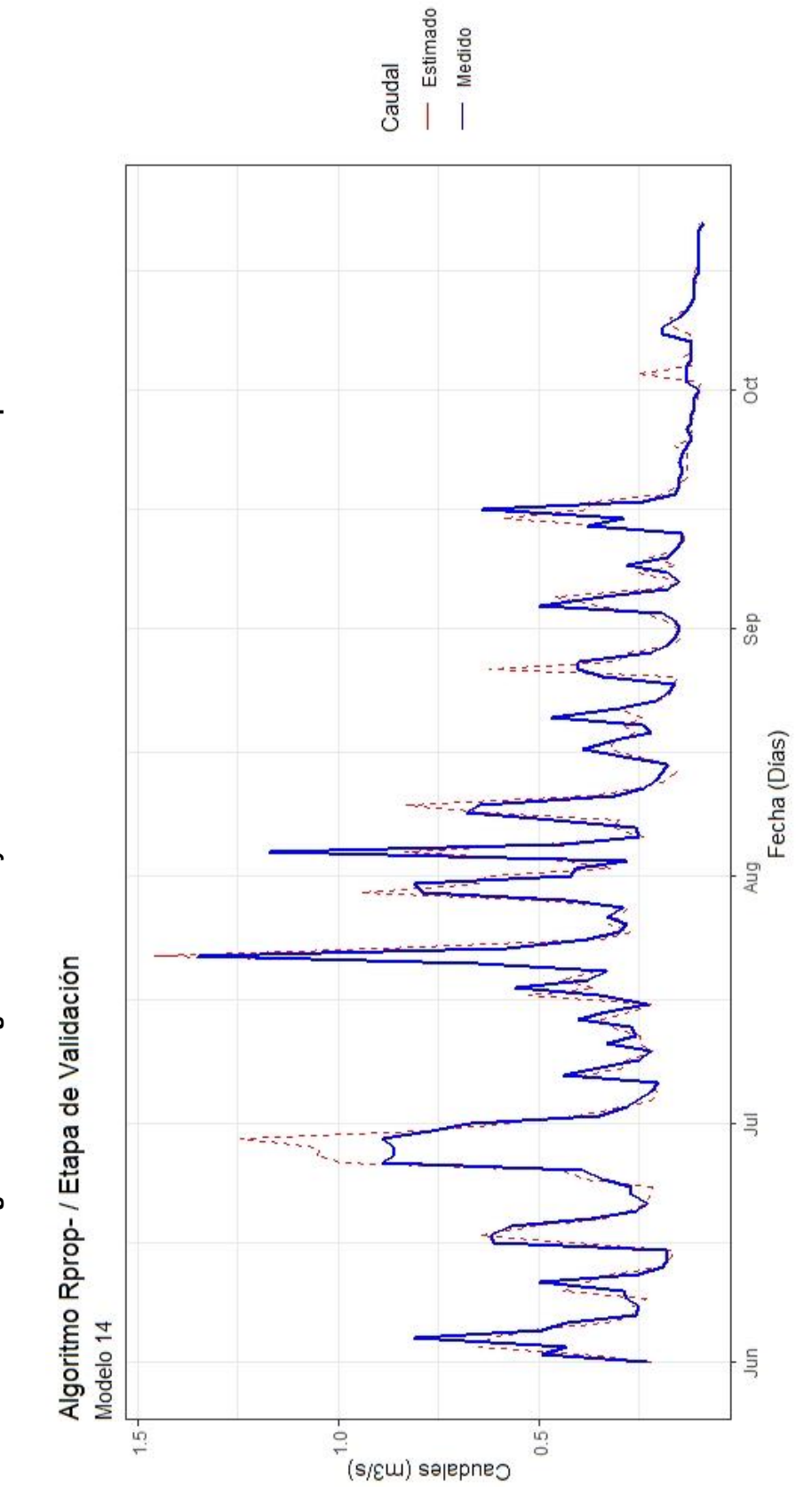

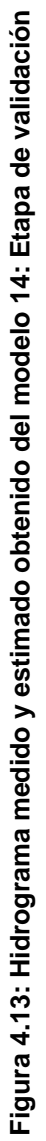

77

**Elaborado por:** Daniel Villenas

En la Figura 4.14 se observa la correlación entre los valores de caudal medidos y estimados para el modelo 14 en su etapa de validación. En el Anexo 13 se encuentran la correlación entre caudales observados y estimados para la etapa de entrenamiento para el resto de los modelos "Resilient Propagation-".

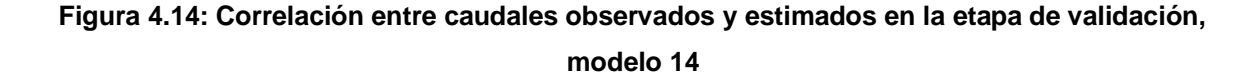

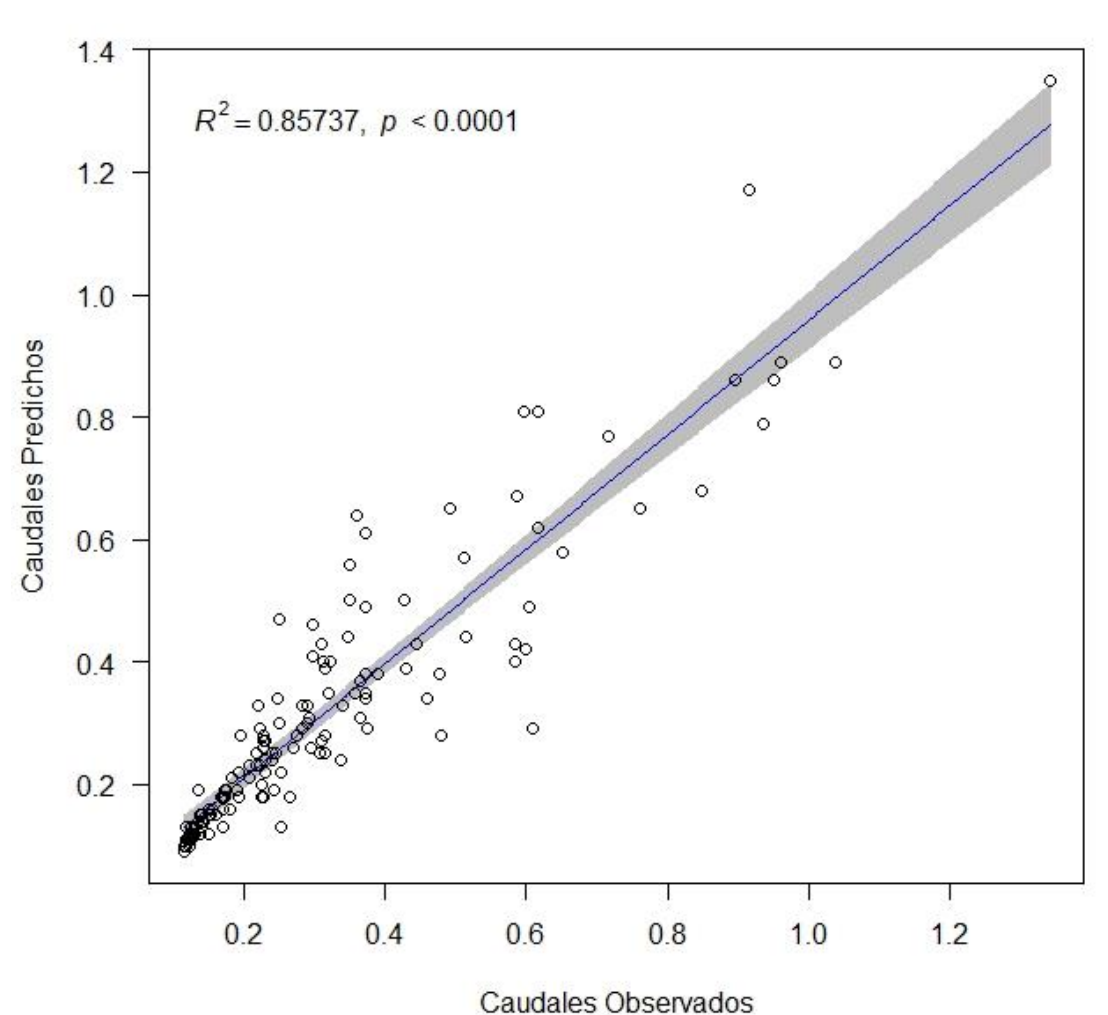

Datos de Validación / Coef. Correlación Pearson = 0.9259

**Elaborado por:** Daniel Villenas

En la Figura 4.14, se puede observar que el coeficiente de correlación tiene un valor de 0.9259, mayor al recomendado por investigaciones previas (Veintimilla, J., & Cisneros, F., 2015; Rajurkar et al., 2002). Se observa que los valores tienden a acercarse a la línea de tendencia para la obtención del coeficiente de correlación de Pearson. Se presentan pequeños valores sesgados de la tendencia. Los resultados obtenidos para la correlación en la Figura 4.14, se puede complementar observando la Figura 4.13, donde se observa que el hidrograma estimado se aproxima al hidrograma medido en el periodo de validación.

# **4.3.3 MODELOS RESILIENT PROPAGATION +**

#### **4.3.3.1 Estructura de modelos**

En la Tabla 4.12 se detallan las configuraciones para cada modelo "Resilient propagation+". Al igual que en los modelos anteriores, se desarrollaron 8 modelos variando las funciones de activación y salida, así como las variables de entrada.

| <b>Modelo</b> | Algoritmo | <b>Función</b><br>activación | <b>Función</b><br><b>Salida</b> | Variables de entrada | <b>Iteraciones</b> |
|---------------|-----------|------------------------------|---------------------------------|----------------------|--------------------|
| 17            | Rprop+    | Sigmoidal                    | Lineal                          | P34+P44+P37+P64      | 47758              |
| 18            |           |                              |                                 | P34+P44+P37+P64+CR1D | 65899              |
| 19            |           |                              |                                 | P34+P44+P37+P64+CR2D | 147710             |
| 20            |           |                              |                                 | P34+P44+P37+P64+CR3D | 140830             |
| 21            |           | Sigmoidal                    | Sigmoidal                       | P34+P44+P37+P64      | 1011               |
| 22            |           |                              |                                 | P34+P44+P37+P64+CR1D | 1669               |
| 23            |           |                              |                                 | P34+P44+P37+P64+CR2D | 639                |
| 24            |           |                              |                                 | P34+P44+P37+P64+CR3D | 4091               |

**Tabla 4.12: Valores de iteración por modelos Resilient propagation+**

#### **Elaborado por:** Daniel Villenas

Donde:

- P34: Estación pluviométrica "Papallacta"
- P37: Estación pluviométrica "Salve Faccha"
- P44: Estación pluviométrica "Guaytaloma"
- P64: Estación pluviométrica "Laguna Encantada"
- CR1D: Caudal medido con retraso de 1 día
- CR2D: Caudal medido con retraso de 2 días
- CR3D: Caudal medido con retraso de 3 días

La información de la Tabla 4.12 muestra las iteraciones requeridas para lograr que la red neuronal construida logre la predicción. En las redes neuronales tipo "Resilient propagation+", se tiene una configuración distinta para generar cada modelo.

Para los modelos de "Resilient propagation+" desarrollados en esta investigación, las iteraciones se encuentran en el rango mínimo de 639 iteraciones hasta 147710 iteraciones, correspondientes al rango máximo. La mínima cantidad de iteraciones corresponde al modelo 23. Mientras que el modelo 19 requirió de la mayor cantidad de iteraciones para su predicción.

Se observa que presentan una eficiencia computacional mayor que los anteriores modelos. Esto debido a que esta configuración de redes neuronales requirió de menor cantidad de iteraciones para su aproximación, comparando con configuraciones similares (función de activación, salida y variables de entrada iguales).

## **4.3.3.2 Construcción de redes neuronales para modelos "Resilient propagation+"**

En la Figura 4.15 se observa la construcción de la red neuronal para el modelo 18. Este modelo presento los mejores resultados en su grupo de redes neuronales artificiales. Cada construcción detalla las variables de entrada, las variaciones de pesos entre la capa de entrada con la capa oculta y variaciones de pesos en las neuronas. Además, se observa la arquitectura general utilizada para el desarrollo de los modelos. En el Anexo 9 se encuentran las construcciones de redes neuronales para el resto de los modelos "Resilient propagation+".

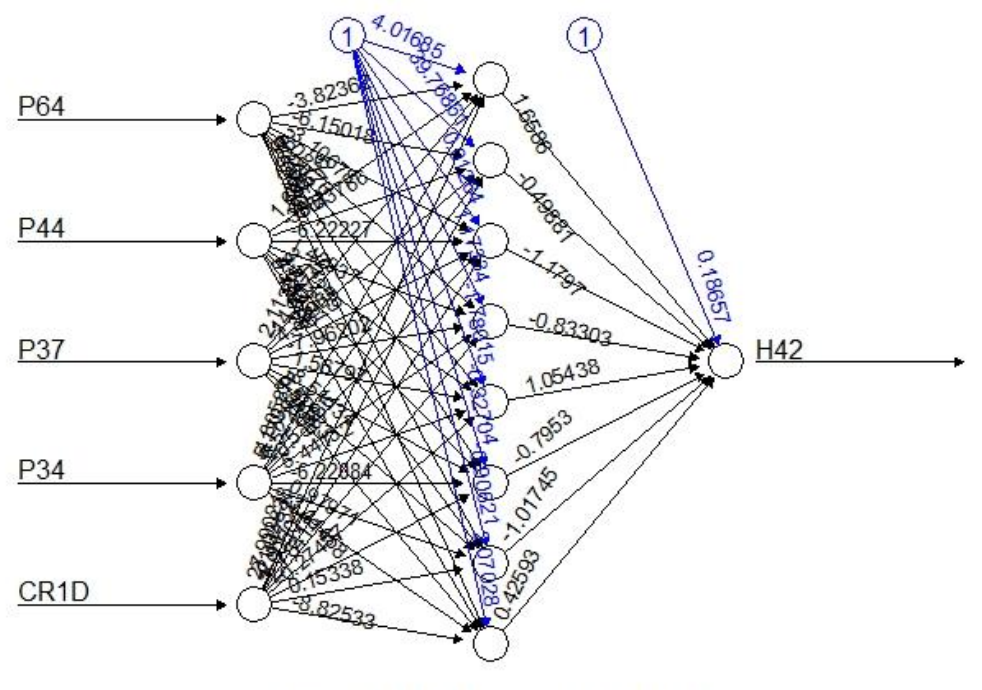

**Figura 4.15: Construcción de red neuronal para predicción, modelo 18**

Error: 2.288899 Steps: 65899

**Elaborado por:** Daniel Villenas

#### **4.3.3.3 Predicción en etapa de entrenamiento**

En la Figura 4.16 se observa el desarrollo del hidrograma correspondiente al modelo 18. La Figura presenta los valores de caudal medido por la estación H42, y estimado mediante la etapa de entrenamiento por la red neuronal construida, comparándolos en el mismo periodo. En el Anexo 10 se encuentran los hidrogramas para el resto de los modelos "Resilient propagation+".

Figura 4.16: Hidrograma medido y estimado obtenido del modelo 18, etapa de entrenamiento **Figura 4.16: Hidrograma medido y estimado obtenido del modelo 18, etapa de entrenamiento**

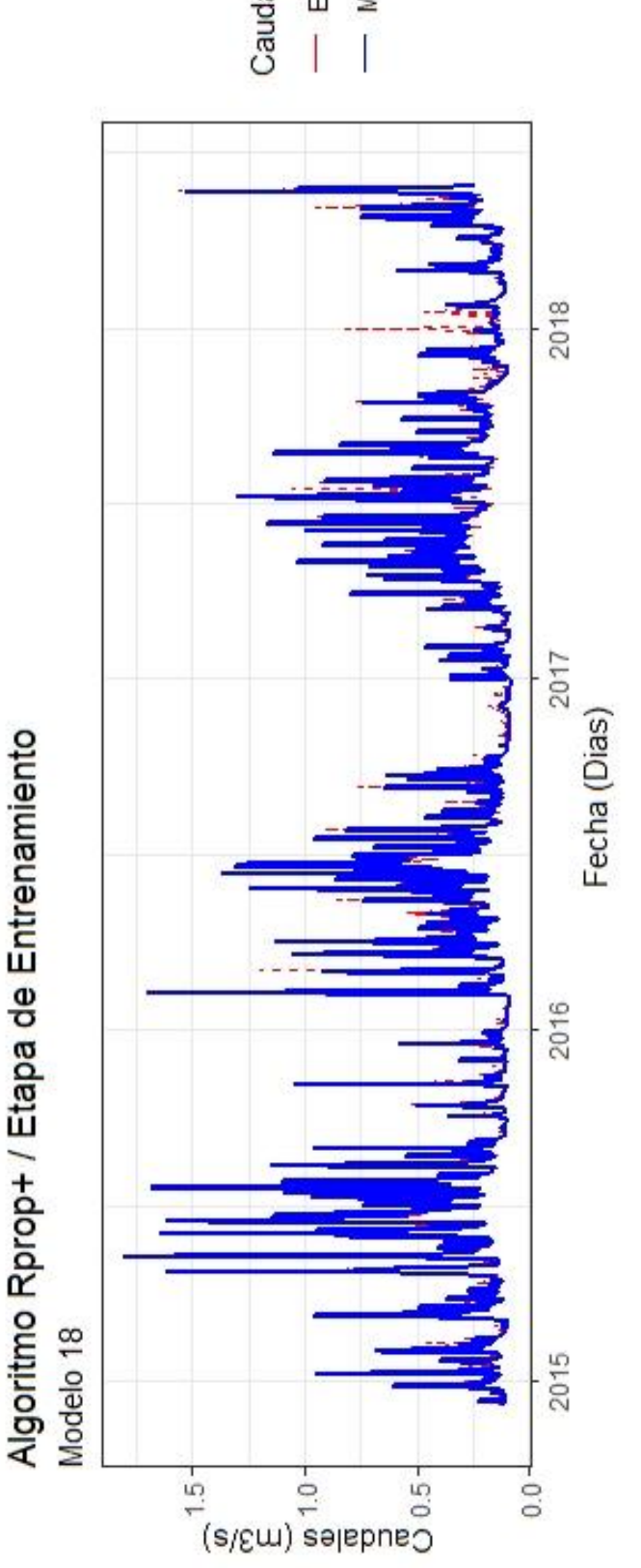

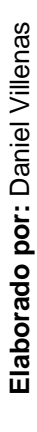

- Estimado Medido Caudal

En la Figura 4.17 se observa la correlación entre los valores de caudal medidos y estimados para el modelo 18 en su etapa de entrenamiento. Cabe recalcar que, para la correlación de valores estimados con los observados, se trabaja con la información previamente desescalada. En el Anexo 11 se encuentran la correlación entre caudales observados y estimados para la etapa de entrenamiento para el resto de los modelos "Resilient propagation+".

# **Figura 4.17: Correlación entre caudales observados y estimados en la etapa de entrenamiento, modelo 18**

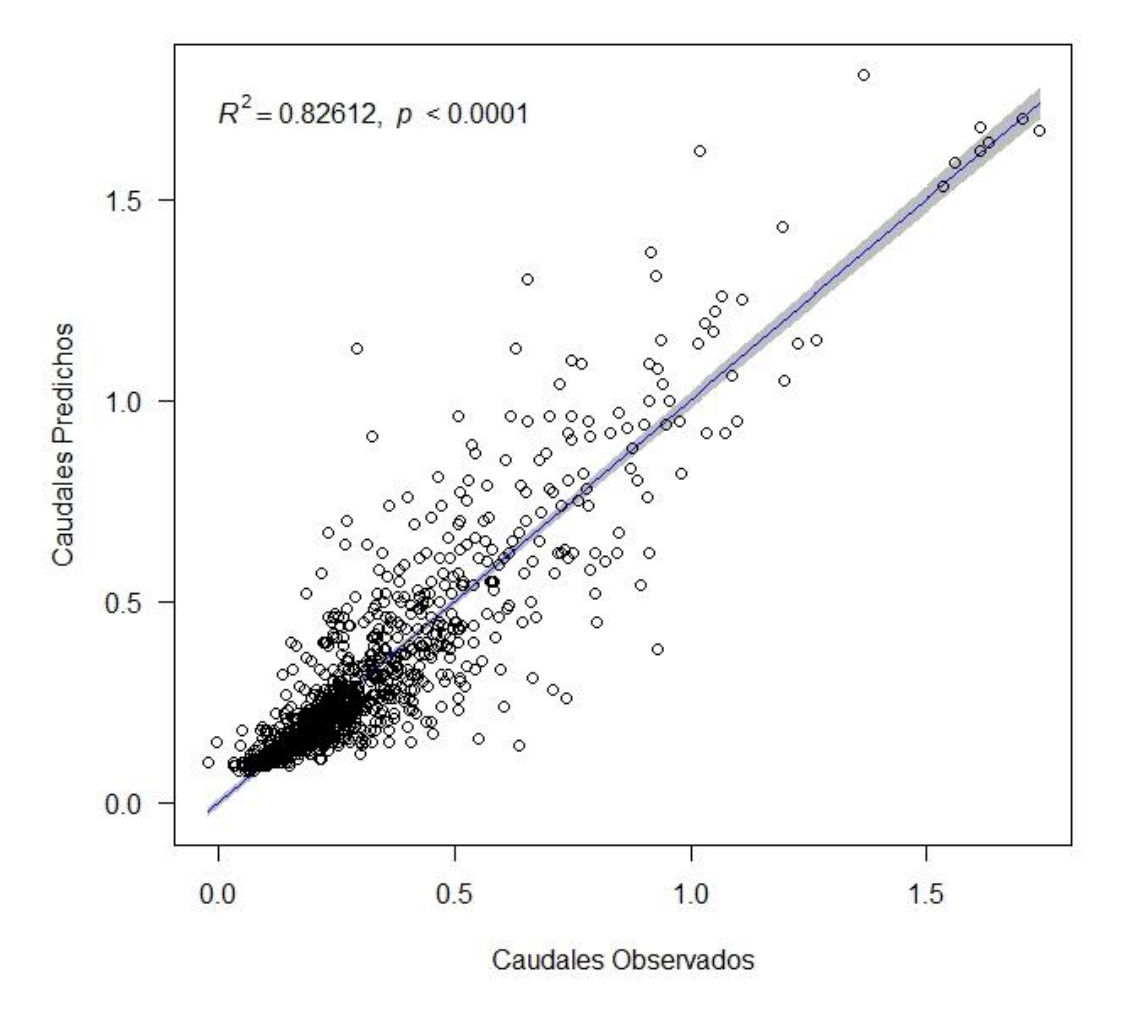

Datos de Entrenamiento / Coef. Correlación Pearson = 0.9089

En la Figura 4.17 se muestra que los valores de caudales observados vs estimados se acercan a la línea de tendencia para la obtención del coeficiente de correlación de Pearson, el cual tiene un valor de 0.9089, para el modelo 18.

## **4.3.3.4 Predicción en etapa de validación**

En la Figura 4.18 se compara los hidrogramas correspondientes al modelo 18 para la etapa de validación, con la configuración detallada en la Tabla 4.12. La Figura presenta los valores de caudal medido por la estación H42, y estimado para su validación, comparándolos en el mismo periodo. En el Anexo 12 se encuentran los hidrogramas para el resto de los modelos "Resilient propagation+".

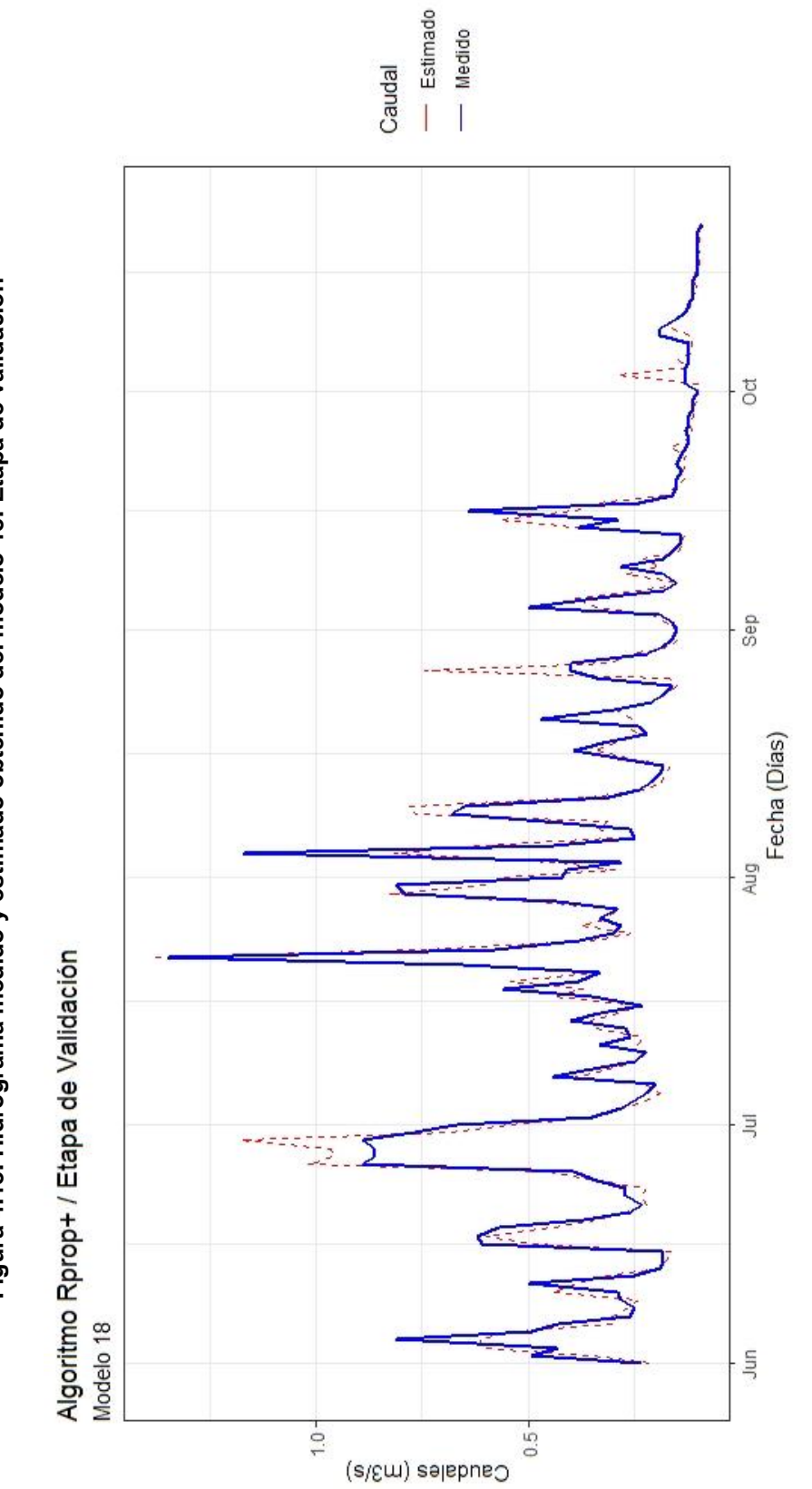

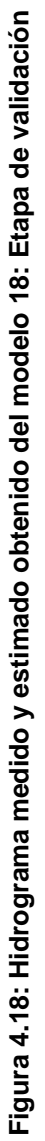

Elaborado por: Daniel Villenas **Elaborado por:** Daniel Villenas

En la Figura 4.19 se observa la correlación entre los valores de caudal medidos y estimados para el modelo 18 en su etapa de validación. En el Anexo 13 se encuentran la correlación entre caudales observados y estimados para la etapa de entrenamiento para el resto de los modelos "Resilient Propagation+".

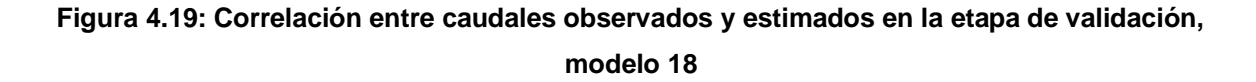

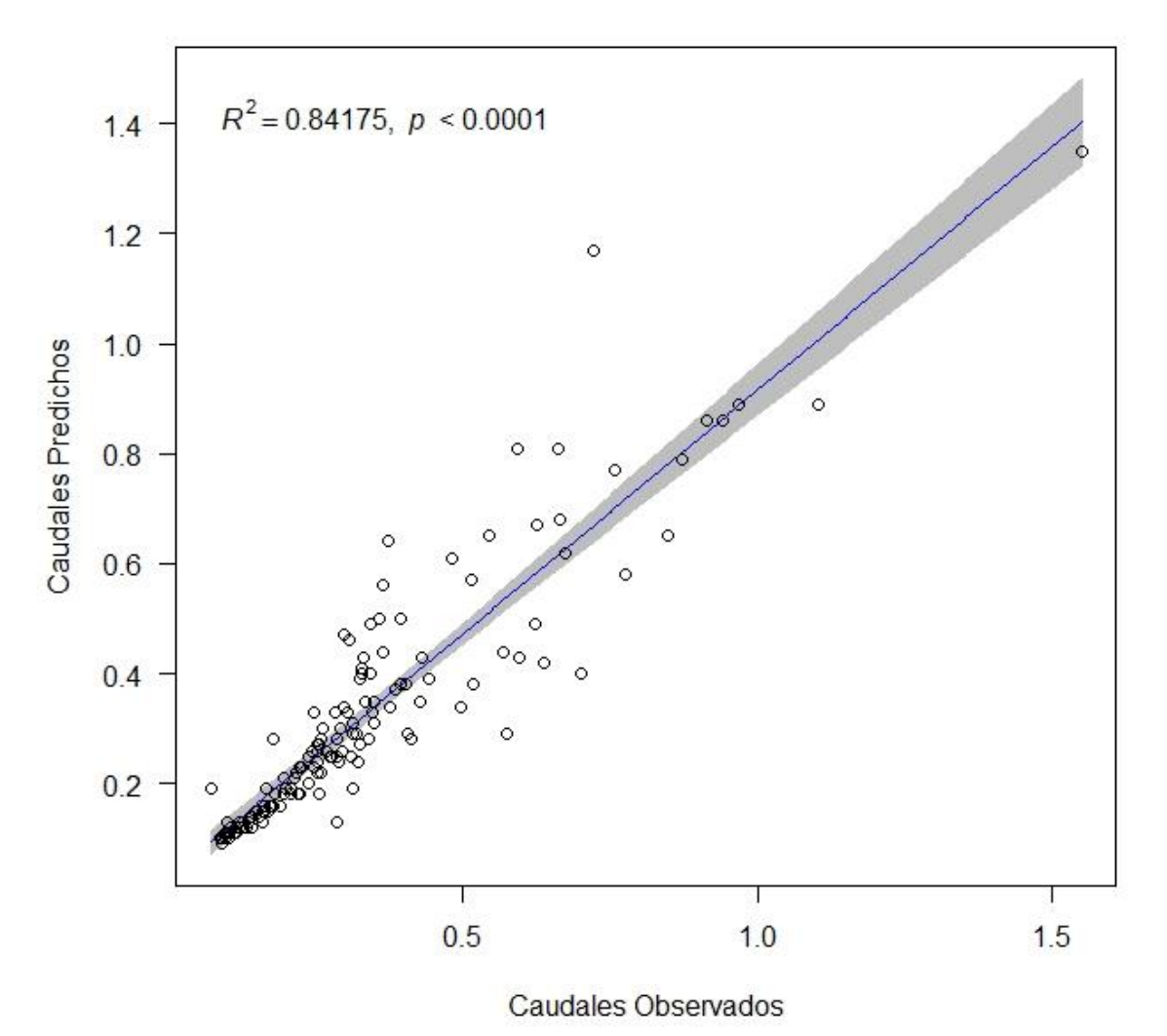

Datos de Validación / Coef. Correlación Pearson = 0.9175

**Elaborado por:** Daniel Villenas
En la Figura 4.19, se puede observar que el coeficiente de correlación tiene un valor de 0.9175, mayor al recomendado por investigaciones previas (Veintimilla, J., & Cisneros, F., 2015; Rajurkar et al., 2002). Los resultados obtenidos para la correlación en la Figura 4.19, se puede complementar observando la Figura 4.18, donde la representación del hidrograma estimado con el medido coincide a una tendencia de correlación entre sí.

### **4.3.4 RESULTADOS DE ANÁLISIS PREDICTIVO**

En la Tabla 4.13 se presentan los resultados obtenidos por el análisis de los coeficientes R, R², MAE, MSE, RMSE, MAPE y NSE correspondiente a las predicciones obtenidas en la etapa de entrenamiento. Se obtuvieron valores para cada modelo con la configuración específica de cada uno. Se observa que los modelos 6, 14 y 18 son las redes neuronales con mejor respuesta y menor error en base al análisis predictivo para este caso de estudio.

| <b>Modelo</b>           | Algoritmo | R     | $R^2$ | <b>MAE</b> | <b>MSE</b> | <b>RMSE</b> | <b>MAPE</b> | <b>NSE</b> |
|-------------------------|-----------|-------|-------|------------|------------|-------------|-------------|------------|
| 1                       |           | 0.671 | 0.450 | 0.120      | 0.034      | 0.185       | 0.519       | 0.450      |
| $\overline{2}$          |           | 0.874 | 0.763 | 0.068      | 0.015      | 0.121       | 0.236       | 0.763      |
| 3                       |           | 0.820 | 0.672 | 0.086      | 0.020      | 0.143       | 0.319       | 0.672      |
| $\overline{\mathbf{4}}$ |           | 0.780 | 0.609 | 0.094      | 0.024      | 0.156       | 0.358       | 0.609      |
| 5                       | Backprop  | 0.672 | 0.452 | 0.119      | 0.034      | 0.184       | 0.516       | 0.452      |
| 6                       |           | 0.880 | 0.775 | 0.065      | 0.014      | 0.118       | 0.229       | 0.774      |
| $\overline{7}$          |           | 0.816 | 0.666 | 0.085      | 0.021      | 0.144       | 0.314       | 0.666      |
| 8                       |           | 0.795 | 0.632 | 0.093      | 0.023      | 0.151       | 0.358       | 0.632      |
| 9                       |           | 0.738 | 0.544 | 0.111      | 0.028      | 0.168       | 0.490       | 0.544      |
| 10                      |           | 0.904 | 0.818 | 0.059      | 0.011      | 0.106       | 0.205       | 0.818      |
| 11                      |           | 0.848 | 0.720 | 0.080      | 0.017      | 0.132       | 0.305       | 0.720      |
| 12                      | Rprop-    | 0.807 | 0.651 | 0.090      | 0.022      | 0.147       | 0.346       | 0.651      |
| 13                      |           | 0.744 | 0.554 | 0.109      | 0.028      | 0.166       | 0.476       | 0.553      |
| 14                      |           | 0.906 | 0.821 | 0.058      | 0.011      | 0.105       | 0.189       | 0.820      |
| 15                      |           | 0.849 | 0.721 | 0.079      | 0.017      | 0.132       | 0.293       | 0.721      |
| 16                      |           | 0.813 | 0.660 | 0.088      | 0.021      | 0.145       | 0.330       | 0.660      |
| 17                      |           | 0.729 | 0.532 | 0.112      | 0.029      | 0.170       | 0.492       | 0.532      |
| 18                      |           | 0.909 | 0.826 | 0.060      | 0.011      | 0.104       | 0.213       | 0.826      |
| 19                      |           | 0.851 | 0.724 | 0.079      | 0.017      | 0.131       | 0.298       | 0.724      |
| 20                      |           | 0.808 | 0.653 | 0.090      | 0.022      | 0.147       | 0.352       | 0.652      |
| 21                      | Rprop+    | 0.709 | 0.503 | 0.114      | 0.031      | 0.175       | 0.493       | 0.503      |
| 22                      |           | 0.898 | 0.807 | 0.060      | 0.012      | 0.109       | 0.196       | 0.807      |
| 23                      |           | 0.809 | 0.655 | 0.084      | 0.021      | 0.146       | 0.295       | 0.655      |
| 24                      |           | 0.814 | 0.663 | 0.088      | 0.021      | 0.145       | 0.333       | 0.663      |

**Tabla 4.13: Resultados de análisis del error para cada modelo en etapa de entrenamiento**

#### **Elaborado por:** Daniel Villenas

En la Tabla 4.14 se presentan los resultados obtenidos por el análisis de los coeficientes R, R², MAE, MSE, RMSE, MAPE y NSE correspondiente a las predicciones obtenidas en la etapa de validación. Además, se incluye el cálculo de  $Q^2$ .

| <b>Modelo</b>  | <b>Algoritmo</b> | R     | R <sup>2</sup> | <b>MAE</b> | <b>MSE</b> | <b>RMSE</b> | <b>MAPE</b> | <b>NSE</b> | $Q^2$ |
|----------------|------------------|-------|----------------|------------|------------|-------------|-------------|------------|-------|
| 1              |                  | 0.802 | 0.643          | 0.099      | 0.019      | 0.137       | 0.341       | 0.618      | 0.966 |
| $\overline{2}$ |                  | 0.924 | 0.852          | 0.051      | 0.008      | 0.086       | 0.174       | 0.851      | 0.987 |
| 3              |                  | 0.888 | 0.788          | 0.074      | 0.012      | 0.108       | 0.227       | 0.764      | 0.979 |
| 4              |                  | 0.857 | 0.735          | 0.078      | 0.014      | 0.117       | 0.258       | 0.721      | 0.975 |
| 5              | Backprop         | 0.799 | 0.639          | 0.100      | 0.019      | 0.138       | 0.340       | 0.612      | 0.965 |
| $\,$ 6 $\,$    |                  | 0.926 | 0.857          | 0.055      | 0.007      | 0.085       | 0.161       | 0.853      | 0.988 |
| $\overline{7}$ |                  | 0.890 | 0.793          | 0.071      | 0.011      | 0.106       | 0.215       | 0.773      | 0.980 |
| 8              |                  | 0.848 | 0.718          | 0.084      | 0.016      | 0.127       | 0.274       | 0.675      | 0.971 |
| 9              |                  | 0.714 | 0.510          | 0.122      | 0.041      | 0.201       | 0.383       | 0.179      | 0.926 |
| 10             |                  | 0.911 | 0.830          | 0.056      | 0.009      | 0.094       | 0.154       | 0.819      | 0.984 |
| 11             | Rprop-           | 0.860 | 0.740          | 0.079      | 0.015      | 0.124       | 0.231       | 0.687      | 0.972 |
| 12             |                  | 0.829 | 0.688          | 0.092      | 0.022      | 0.147       | 0.282       | 0.563      | 0.961 |
| 13             |                  | 0.761 | 0.579          | 0.108      | 0.023      | 0.153       | 0.366       | 0.526      | 0.957 |
| 14             |                  | 0.915 | 0.837          | 0.059      | 0.009      | 0.093       | 0.165       | 0.823      | 0.984 |
| 15             |                  | 0.865 | 0.748          | 0.079      | 0.015      | 0.123       | 0.229       | 0.693      | 0.972 |
| 16             |                  | 0.815 | 0.664          | 0.089      | 0.019      | 0.137       | 0.278       | 0.619      | 0.966 |
| 17             |                  | 0.741 | 0.549          | 0.113      | 0.028      | 0.168       | 0.362       | 0.425      | 0.948 |
| 18             |                  | 0.917 | 0.842          | 0.057      | 0.009      | 0.092       | 0.162       | 0.827      | 0.984 |
| 19             |                  | 0.843 | 0.711          | 0.088      | 0.021      | 0.144       | 0.255       | 0.581      | 0.962 |
| 20             | Rprop+           | 0.817 | 0.667          | 0.093      | 0.021      | 0.144       | 0.292       | 0.577      | 0.962 |
| 21             |                  | 0.750 | 0.562          | 0.105      | 0.024      | 0.154       | 0.352       | 0.520      | 0.957 |
| 22             |                  | 0.902 | 0.813          | 0.060      | 0.010      | 0.098       | 0.162       | 0.805      | 0.982 |
| 23             |                  | 0.895 | 0.801          | 0.069      | 0.010      | 0.100       | 0.211       | 0.797      | 0.982 |
| 24             |                  | 0.796 | 0.633          | 0.098      | 0.021      | 0.146       | 0.296       | 0.569      | 0.961 |

**Tabla 4.14: Resultados de análisis del error para cada modelo en etapa de validación.** 

**Selección del modelo con mejores resultados (modelo 6)**

**Elaborado por:** Daniel Villenas

# **4.4 RESULTADOS DE EFICIENCIA DE ARQUITECTURAS EN REDES NEURONALES**

En base a los resultados obtenidos del análisis del error en la etapa de entrenamiento y de validación, se obtuvo el error del modelo (Q²). Este permite el análisis de optimización para la arquitectura de la red neuronal respecto al número de las capas ocultas y el número de las neuronas. En la Tabla 4.14 se puede observar que el modelo 6 presenta mejor eficiencia (Q²) respecto a la arquitectura de la red neuronal planteada. A partir de este modelo, se puede optimizar la eficiencia, encontrando una arquitectura específica para este caso. En la Tabla 4.15

se observan las combinaciones de iteraciones entre las neuronas y las capas que se realizaron para definir el punto óptimo de la arquitectura:

| <b>ARQUITECTURA EFICIENTE REDES NEURONALES</b> |      |      |                    |                |      |      |             |  |  |
|------------------------------------------------|------|------|--------------------|----------------|------|------|-------------|--|--|
| <b>OCULTAS</b>                                 | Capa | Capa | <b>Capa Salida</b> | <b>OCULTAS</b> | Capa | Capa | Capa Salida |  |  |
|                                                | 2    |      |                    |                | 2    | 2    |             |  |  |
|                                                | 3    |      |                    | $\mathbf{2}$   | 3    | 2    |             |  |  |
|                                                | 5    |      |                    |                | 5    | 2    |             |  |  |
|                                                |      |      |                    |                |      | 5    |             |  |  |
|                                                | 10   |      |                    |                | 10   | 5    |             |  |  |
|                                                | 12   |      |                    |                | 12   | 5    |             |  |  |
|                                                | 15   |      |                    |                | 15   | 10   |             |  |  |
|                                                | 20   |      |                    |                | 20   | 10   |             |  |  |
|                                                | 25   |      |                    |                | 25   | 10   |             |  |  |

**Tabla 4.15: Descripción de modelos iterativos para eficiencia de arquitectura de redes neuronales artificiales**

### **Elaborado por:** Daniel Villenas

En la Tabla 4.16 se presentan los resultados de las configuraciones de arquitecturas para la red neuronal del modelo 6. Las configuraciones varían en función del número de capas y el número de neuronas por capa. Para obtener la arquitectura con mayor eficiencia, se han realizado 18 tratamientos, 9 de los cuales cuentan únicamente con una capa oculta. En esta, se varia la cantidad de neuronas, mientras que los 9 restantes, se utilizan 2 capas ocultas, donde varía la cantidad de neuronas en ambas capas.

|                    | Capas          | <b>Neuronas</b> | <b>Neuronas</b> | Capa           |                    | Q <sup>2</sup> |
|--------------------|----------------|-----------------|-----------------|----------------|--------------------|----------------|
| <b>Tratamiento</b> | <b>Ocultas</b> | Capa 1          | Capa 2          | <b>Salida</b>  | <b>Iteraciones</b> |                |
| 1                  |                | 2               | 0               | 1              | 55648              | 0.9869         |
| $\overline{2}$     |                | 3               | $\mathbf 0$     | 1              | 51379              | 0.9856         |
| 3                  |                | 5               | $\mathbf 0$     | 1              | 48512              | 0.9845         |
| $\overline{4}$     |                | $\overline{7}$  | $\mathbf 0$     | $\mathbf{1}$   | 37711              | 0.9833         |
| 5                  | 1              | 10              | $\mathbf 0$     | 1              | 34433              | 0.9828         |
| 6                  |                | 12              | $\mathbf 0$     | $\mathbf{1}$   | 42421              | 0.98413        |
| $\overline{7}$     |                | 15              | $\overline{0}$  | 1              | 57441              | 0.98612        |
| 8                  |                | 20              | $\overline{0}$  | 1              | 67229              | 0.9881         |
| 9                  |                | 25              | $\mathbf 0$     | 1              | 65787              | 0.9874         |
| 10                 |                | $\overline{2}$  | $\overline{2}$  | 1              | 36452              | 0.9872         |
| 11                 |                | 3               | $\overline{2}$  | 1              | 55971              | 0.9849         |
| 12                 |                | 5               | $\overline{2}$  | $\mathbf{1}$   | 43739              | 0.9869         |
| 13                 |                | $\overline{7}$  | 5               | 1              | 32736              | 0.9832         |
| 14                 | $\overline{2}$ | 10              | 5               | $\overline{1}$ | 25454              | 0.989          |
| 15                 |                | 12              | 5               | 1              | 121323             | 0.9804         |
| 16                 |                | 15              | 10              | 1              | 241255             | 0.9844         |
| 17                 |                | 20              | 10              | 1              | 223781             | 0.9732         |
| 18                 |                | 25              | 10              | 1              | 341442             | 0.9721         |

**Tabla 4.16: Resultados análisis de eficiencia de arquitectura para para la red neuronal, modelo 6**

#### **Elaborado por:** Daniel Villenas

La Figura 4.20 muestra la representación gráfica de los 9 primeros tratamientos de la Tabla 4.16. En estos, se utilizan una capa oculta, donde se representa la eficiencia de la arquitectura para el modelo 6. Este es el modelo con el menor error en la predicción. La gráfica muestra el número de neuronas respecto al aumento o disminución del coeficiente de determinación (Q²).

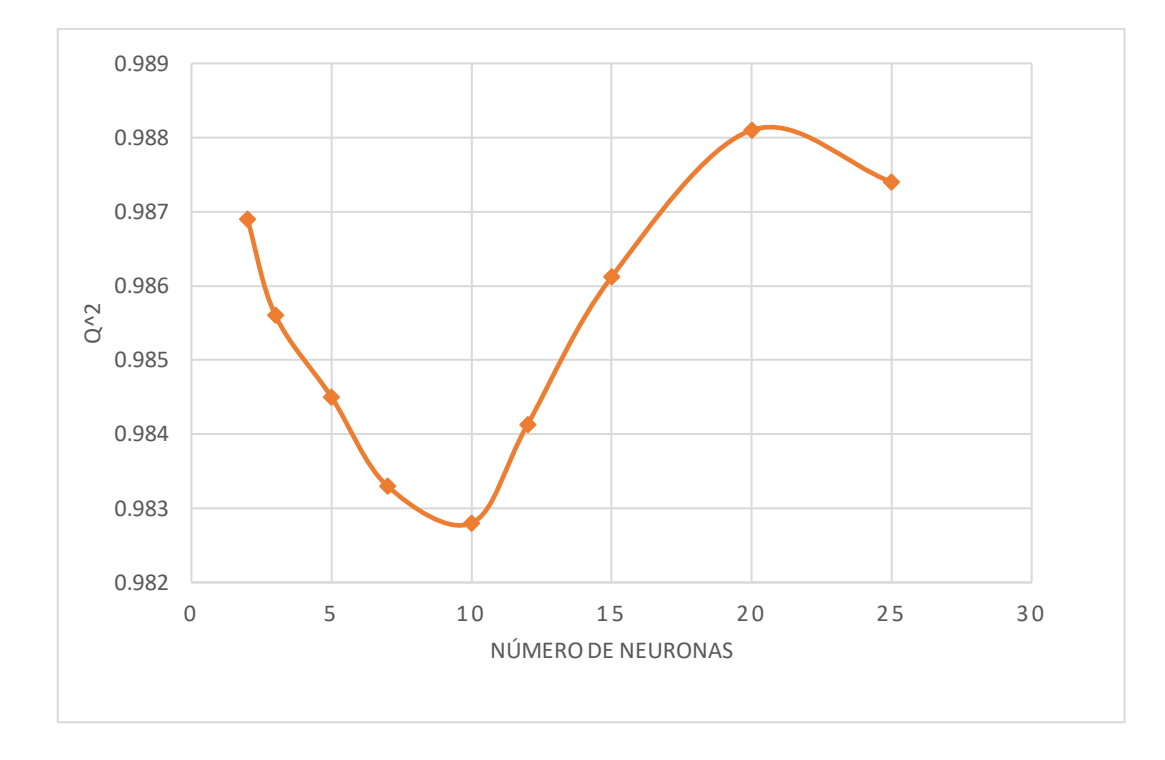

**Figura 4.20: Respuesta de Q² respecto al aumento de neuronas con una sola capa oculta**

### **Elaborado por:** Daniel Villenas

La Figura 4.21 muestra la representación gráfica de la variación del número de neuronas de las 2 capas ocultas planteadas respecto a la variación de eficiencia de la arquitectura a través del coeficiente (Q²).

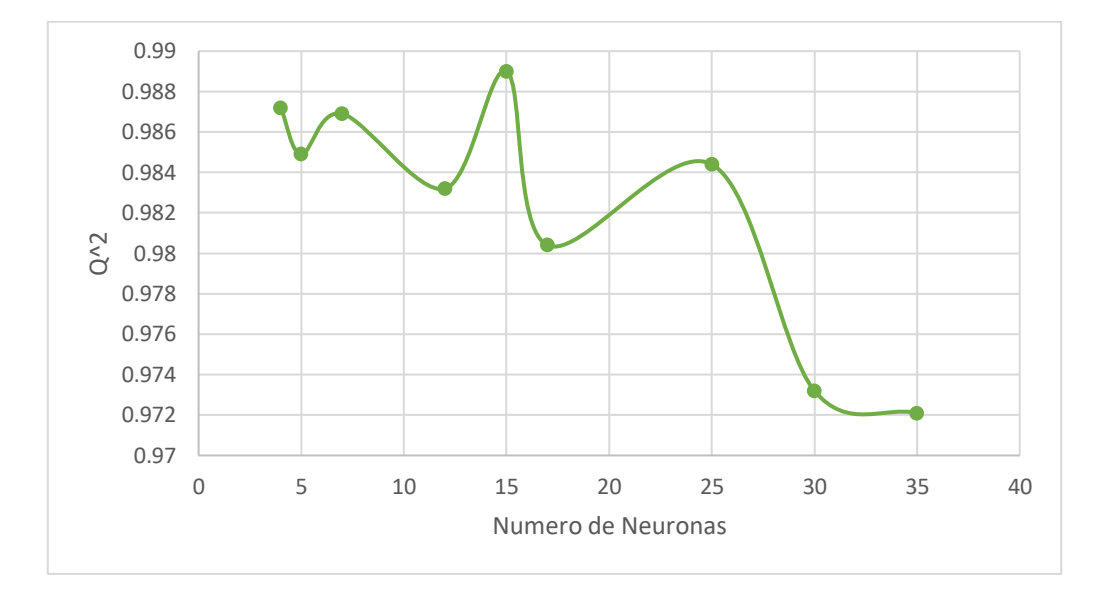

**Figura 4.21: Respuesta de Q² respecto al aumento de neuronas con 2 capas ocultas**

**Elaborado por:** Daniel Villenas

# **4.5 DISCUSIÓN Y ANÁLISIS DE MODELOS DE PREDICCIÓN PARA CAUDALES**

Los resultados presentados para cada modelo fueron evaluados en base a los cálculos del menor error para cada uno. En la Tabla 4.17 se puede observar una comparativa entre los modelos 6, 14 y 18. Estos presentan los mejores resultados para cada algoritmo de funcionamiento.

| <b>Modelo</b>          | R                   | R <sup>2</sup> | <b>MAE</b> | <b>MSE</b> | <b>RMSE</b> | <b>MAPE</b> | <b>NSE</b> | $Q^2$ |  |
|------------------------|---------------------|----------------|------------|------------|-------------|-------------|------------|-------|--|
| Etapa de entrenamiento |                     |                |            |            |             |             |            |       |  |
| 6                      | 0.880               | 0.775          | 0.065      | 0.014      | 0.118       | 0.229       | 0.774      |       |  |
| 14                     | 0.906               | 0.821          | 0.058      | 0.011      | 0.105       | 0.189       | 0.820      |       |  |
| 18                     | 0.909               | 0.826          | 0.060      | 0.011      | 0.104       | 0.213       | 0.826      |       |  |
|                        | Etapa de validación |                |            |            |             |             |            |       |  |
| 6                      | 0.926               | 0.857          | 0.055      | 0.007      | 0.085       | 0.161       | 0.853      | 0.987 |  |
| 14                     | 0.915               | 0.837          | 0.059      | 0.009      | 0.093       | 0.165       | 0.823      | 0.984 |  |
| 18                     | 0.917               | 0.842          | 0.057      | 0.009      | 0.092       | 0.162       | 0.827      | 0.984 |  |

**Tabla 4.17: Resultados de análisis del error para los modelos con mejores resultados para cada algoritmo de funcionamiento**

**Elaborado por:** Daniel Villenas

### **4.5.1 MODELO BACKPROPAGATION – MODELO 6**

En la etapa de entrenamiento, al comparar valores de caudal diario estimado con respecto al caudal diario medido, se obtiene un valor de R² igual a 0.775. Por lo que se define que el 77.5% de las medidas estimadas por este modelo, corresponden a los valores reales medidos en la microcuenca. Los valores reflejados por el Error Medio Absoluto, indican que este modelo sobreestima el caudal diario con respecto a los valores medidos en el periodo de entrenamiento  $(MAE = 0.065 \text{ m}^3/\text{s}$  y MAPE= 0.229), tal como se indica en la Tabla 4.13. Esto nos indica que el error medio absoluto es de un 22.6% entre los valores estimados y medidos. Este modelo refleja la sobreestimación indicada por el MAE anteriormente y como se observa en la Figura 4.6.

Los valores reflejados por el Error Cuadrático Medio RMSE en la etapa de entrenamiento, indican un error de 0.118 m<sup>3</sup>/s entre los valores medidos y estimados para este modelo, mientras que el valor obtenido para el Coeficiente de Eficiencia de Nash-Sutcliffe NSE indica que la variabilidad de las observaciones en comparación a las descritas por el modelo predictor muy aproximadas (NSE= 0.774), es decir, la predicción del modelo se aproxima en un 77.4% a los valores medidos, tal como se observa en la Tabla 4.13.

En la etapa de validación, al comparar valores de caudal diario estimado con respecto al caudal diario medido, se obtiene un valor de R² igual a 0.857. Por lo que se define que el 85.7% de las medidas estimadas por este modelo, corresponden a los valores reales medidos en la microcuenca. El valor de R² en la etapa de validación es mayor que el obtenido en la etapa de entrenamiento. Los valores reflejados por el Error Medio Absoluto MAE y representado porcentualmente mediante el Error Porcentual Medio Absoluto, indican que este modelo sobreestima el caudal diario con respecto a los valores medidos en el periodo de entrenamiento (MAE= 0.055 m<sup>3</sup>/s y MAPE= 0.161), tal como se indica en la Tabla 4.14. Esto nos indica que el error medio absoluto es de un 16.1% entre los valores estimados y medidos. Así mismo se puede observar en la Figura 4.9, que este modelo refleja la sobreestimación indicada por el MAE anteriormente.

Los valores reflejados por el Error Cuadrático Medio RMSE en la etapa de validación, indican un error de 0.085 m<sup>3</sup>/s entre los valores medidos y estimados para este modelo. Mientras que el valor obtenido para el Coeficiente de Eficiencia de Nash-Sutcliffe NSE indica una mayor aproximación de los valores estimados respecto a los medidos que en la etapa de entrenamiento (NSE= 0.853). Es decir, la predicción del modelo se aproxima en un 85.3% a los valores medidos, tal como se observa en la Tabla 4.14. El coeficiente de determinación aplicado a predicción Q² obtenido para este modelo, indica que la respuesta del modelo con la arquitectura de la red neuronal vista en la Figura 4.5, es muy buena (Q²= 0.987).

Los hidrogramas correspondientes a la etapa de entrenamiento y validación (Figura 4.6 y 4.8 respectivamente) presentan los valores estimados y medidos para cada etapa. Donde se puede observar en la etapa de validación una aproximación mucho mayor del hidrograma de caudales estimados. Esto se puede confirmar mediante los valores de error obtenidos para ambas etapas (Tabla 4.13 y 4.14) donde en la etapa de validación muestra valores del error mucho mejores que en la etapa de entrenamiento.

Comparando los valores obtenidos en ambas etapas en las Tablas 4.13 y 4.14 respectivamente, se observa que los valores con mejores resultados se presentan en la etapa de validación. Los valores de R² (superior a 0.7), indican que la variabilidad de caudal diario se explica apropiadamente para el modelo 6 (Figura 4.7). Los valores de NSE anteriormente detallados son positivos en ambas etapas.

### **4.5.2 MODELO "RESILIENT PROPAGATION -" – MODELO 14**

El caudal diario estimado con respecto al medido presenta un aumento del valor de R², el cual es igual a 0.821. Por lo que el 82.1% de las medidas estimadas por este modelo corresponden a los valores reales medidos en la microcuenca. Se observa que hay una disminución del MAE en comparación con el modelo 6 (MAE= 0.058 m<sup>3</sup>/s y MAPE= 0.189), tal como se indica en la Tabla 4.13. Esto nos indica que el error medio absoluto es de un 18.9% entre los valores estimados y medidos, esto se puede observar en la Figura 4.12.

Los valores reflejados por el Error Cuadrático Medio RMSE en la etapa de entrenamiento, indican un error de 0.105 m<sup>3</sup>/s entre los valores medidos y estimados para este modelo. Mientras que el valor obtenido para el Coeficiente de Eficiencia de Nash-Sutcliffe NSE indica que la variabilidad de las observaciones en comparación a las descritas por el modelo predictor muy aproximadas (NSE= 0.820. La predicción del modelo se aproxima en un 82% a los valores medidos, tal como se observa en la Tabla 4.13.

En la etapa de validación, se observa un aumento del error para este modelo en comparación al modelo 6. Al comparar valores de caudal diario estimado con respecto al caudal diario medido, se obtiene un valor de R² igual a 0.837. Por lo que se define que el 83.7% de las medidas estimadas por este modelo, corresponden a los valores reales medidos en la microcuenca. El valor de R² en la etapa de validación es mayor que el obtenido en la etapa de entrenamiento. Los valores reflejados por el Error Medio Absoluto MAE y representado porcentualmente mediante el Error Porcentual Medio Absoluto, indican que este modelo sobreestima en mayor medida el caudal diario con respecto a los valores medidos en el periodo de entrenamiento (MAE= 0.059 m<sup>3</sup>/s y MAPE= 0.165), tal como se indica en la Tabla 4.14. Esto nos indica que el error medio absoluto es de un 16.5% entre los valores estimados y medidos, valores reflejados en la Figura 4.14.

Los valores reflejados por el Error Cuadrático Medio RMSE en la etapa de validación, indican un error de 0.093 m<sup>3</sup>/s entre los valores medidos y estimados para este modelo. Mientras que el valor obtenido para el Coeficiente de Eficiencia de Nash-Sutcliffe NSE indica una mayor aproximación de los valores estimados respecto a los medidos que en la etapa de entrenamiento (NSE= 0.823). Es decir, la predicción del modelo se aproxima en un 82.3% a los valores medidos, tal como se observa en la Tabla 4.14. El coeficiente de determinación aplicado a predicción Q² indica que la respuesta del modelo con la arquitectura de la red neuronal indicada en la Figura 4.10, es buena pero menor a la presentada por el modelo 6 (Q²= 0.984), tal como se puede observar en la Tabla 4.14.

Los hidrogramas correspondientes a la etapa de entrenamiento y validación (Figura 4.11 y 4.13 respectivamente) no presentan mejores resultados con respecto al modelo anterior. Se continúa presentando valores de R² por encima de 0.7, los valores de MAE y MAPE presentan un aumento respecto al modelo 6. Y el valor de NSE presenta una disminución en ambas etapas. Los valores de error continúan siendo positivos por lo que este modelo continúa sobreestimando, en mayor medida que el modelo anterior.

### **4.5.3 MODELO "RESILIENT PROPAGATION +" – MODELO 18**

En este modelo al cambiar al algoritmo de activación (Rprop+), no se observa una diferencia notoria entre el modelo (Rprop-). Los valores de caudal diario estimado están sobreestimados respecto a los valores medidos.

En la etapa de entrenamiento, el caudal diario estimado con respecto al medido presenta un aumento del valor de R², el cual es igual a 0.826. Los valores reflejados por el Error Medio Absoluto MAE presentan un ligero aumento respecto a los valores del modelo 14 (MAE= 0.060 m<sup>3</sup>/s y MAPE= 0.213), tal como se indica en la Tabla 4.13 y representado en la Figura 4.17.

Los valores reflejados por el Error Cuadrático Medio RMSE en la etapa de entrenamiento, indican un error de  $0.104$  m $\frac{3}{s}$  entre los valores medidos y estimados para este modelo. Mientras que el valor obtenido para el Coeficiente de Eficiencia de Nash-Sutcliffe NSE, presentan un valor de 0.826. Es decir, la predicción del modelo se aproxima en un 82.6% a los valores medidos, tal como se observa en la Tabla 4.13.

En la etapa de validación, no se presentan una mejoría representativa respecto a los modelos anteriores. Al comparar valores de caudal diario estimado con respecto al caudal diario medido, se obtiene un valor de  $R<sup>2</sup>$  igual a 0.842. Por lo que se define que el 84.2% de las medidas estimadas por este modelo, corresponden a los valores reales medidos en la microcuenca.

Los valores reflejados por el Error Medio Absoluto MAE y representado porcentualmente mediante el Error Porcentual Medio Absoluto no indican mejorías notorias respecto a modelos anteriores, pero si respecto a la etapa de entrenamiento (MAE=  $0.057$  m<sup>3</sup>/s y MAPE=  $0.162$ ), tal como se indica en la Tabla 4.14. Esto nos indica que el error medio absoluto es de un 16.2% entre los valores estimados y medidos, valores reflejados en la Figura 4.19.

Los valores reflejados por el Error Cuadrático Medio RMSE en la etapa de validación, indican un error de 0.092 m<sup>3</sup>/s entre los valores medidos y estimados para este modelo. Mientras que el valor obtenido para el Coeficiente de Eficiencia de Nash-Sutcliffe NSE indica una mayor aproximación de los valores estimados respecto a los medidos que en la etapa de entrenamiento (NSE= 0.827). Es decir, la predicción del modelo se aproxima en un 82.7% a los valores medidos, tal como se observa en la Tabla 4.14. El coeficiente de determinación aplicado a predicción Q² obtenido para este modelo, indica que la respuesta del modelo con la arquitectura de la red neuronal indicada en la Figura 4.15, presenta el mismo valor obtenido en el modelo 14 (Q²= 0.984), tal como se puede observar en la Tabla 4.14.

Los hidrogramas correspondientes a la etapa de entrenamiento y validación (Figura 4.16 y 4.18 respectivamente) no presentan mejores resultados con respecto al modelo anterior. Los valores de MAE y MAPE presentan un aumento del error respecto al modelo 6 pero menor que el modelo 14, y el valor de NSE presenta un ligero aumento en ambas etapas en comparación al modelo 14.

# **4.5.4 EFICIENCIA EN ARQUITECTURAS DE REDES NEURONALES – ANÁLISIS COEFICIENTE (Q²)**

En la Tabla 4.18 se indican los resultados de las arquitecturas de redes neuronales con mejor resultado para este modelo de predicción. Se encontró 2 combinaciones de arquitecturas con el mejor resultado, una con una sola capa y contra con 2 capas ocultas.

| <b>Numero</b><br>de<br>Arquitectura<br>capas |               | <b>Neuronas</b><br>Capa 1 | <b>Neuronas</b><br>Capa 2 | <b>Iteraciones</b> | $\mathbf{Q}^2$ |
|----------------------------------------------|---------------|---------------------------|---------------------------|--------------------|----------------|
| Sigmoidal -<br>Sigmoidal                     |               | 20                        |                           | 67229              | 0.9881         |
| Sigmoidal -<br>Sigmoidal                     | $\mathcal{P}$ | 10                        | 5                         | 25454              | 0.989          |

**Tabla 4.18: Valores del coeficiente de determinación Q² para arquitectura de redes neuronales óptima**

### **Elaborado por:** Daniel Villenas

Se determinó una arquitectura de 20 neuronas en su capa oculta, donde se requirió de 67229 iteraciones para que el modelo converja en la mayor aproximación posible. Se obtiene un coeficiente de determinación para el modelo predictivo Q² muy optimo (Q²= 0.9881). Esto significa que el modelo converge en un 98.81% de aproximación a los valores medidos.

Mientras que para el caso de la arquitectura 2, construida con 2 capas ocultas y 15 neuronas en total. Las capas constituidas por 10 neuronas en la capa 1 y 5 en la capa 2. Se requirió de una menor cantidad de iteraciones para la convergencia a la mayor aproximación posible, obteniendo un Q² mayor a la arquitectura anterior (Q²= 0.989 y 25454 iteraciones). Comparando ambas arquitecturas, se puede observar que el modelo con 2 capas ocultas presenta una mayor eficiencia.

### **4.5.5 RESULTADO DE MODELO MAS ÓPTIMO**

En base a la combinación del modelo 6 cuya configuración se observa en la Tabla 4.13 y la arquitectura optimizada en la Tabla 4.18, se obtiene el modelo óptimo. En la Figura 4.22 se observa la red neuronal correspondiente a este modelo optimizado.

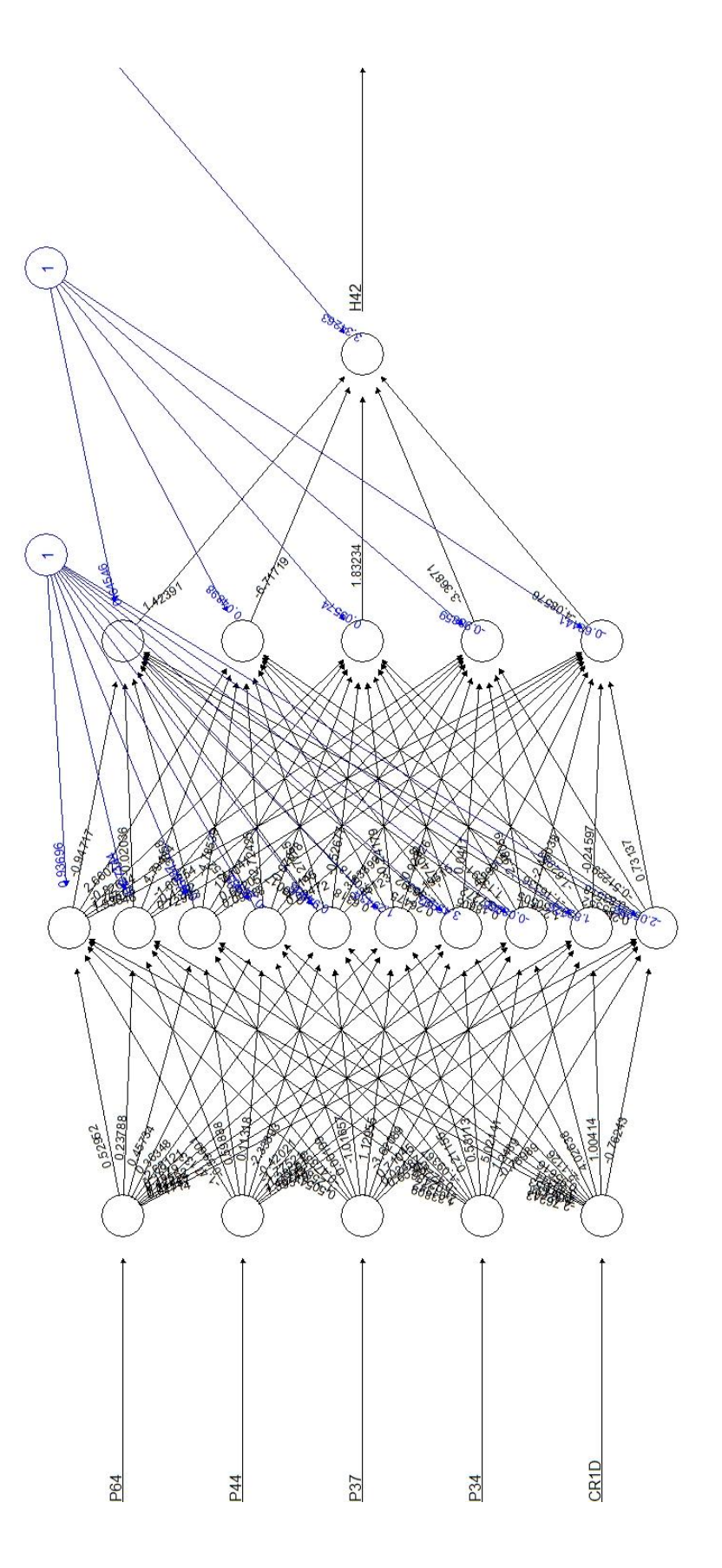

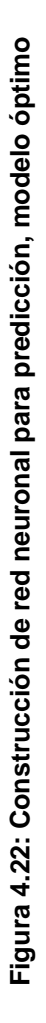

Elaborado por: Daniel Villenas **Elaborado por:** Daniel Villenas

La Figura 4.24 representa la correlación entre valores medidos respecto a los estimados para el modelo óptimo.

Figura 4.23: Hidrograma medido y estimado obtenido del modelo óptimo, etapa de entrenamiento **Figura 4.23: Hidrograma medido y estimado obtenido del modelo óptimo, etapa de entrenamiento**

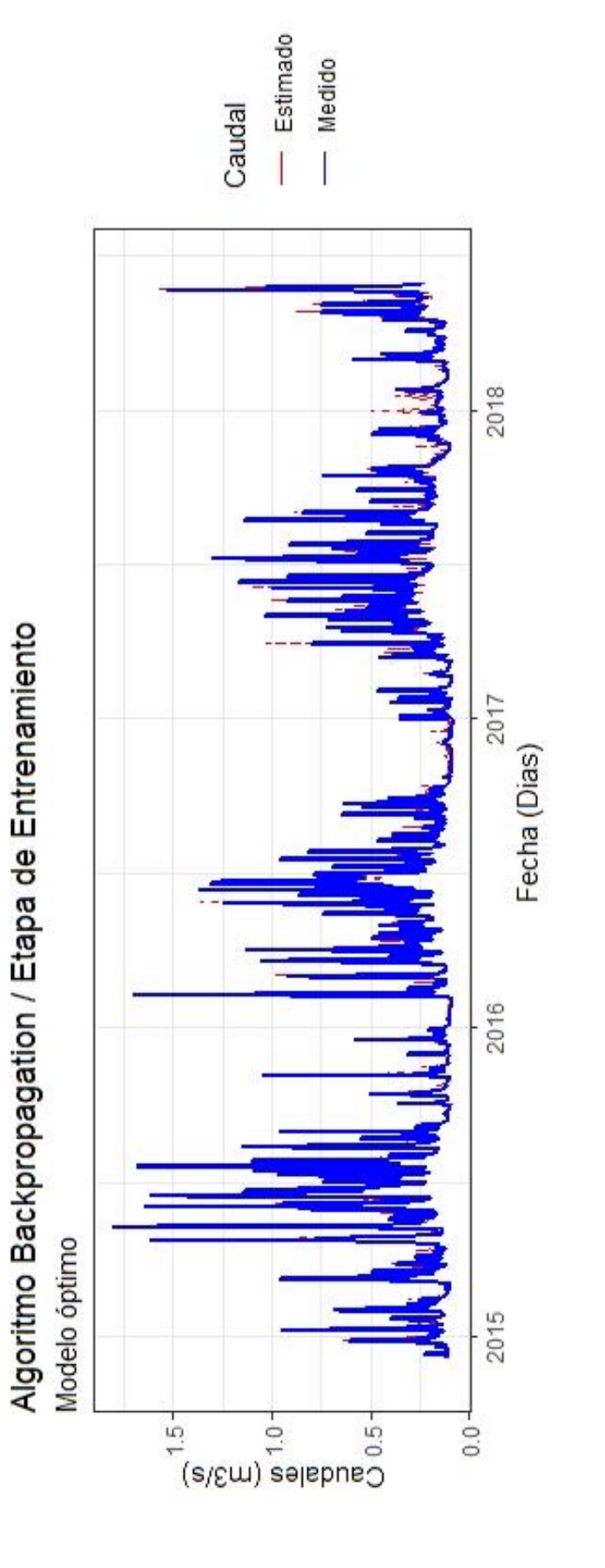

Elaborado por: Daniel Villenas **Elaborado por:** Daniel Villenas

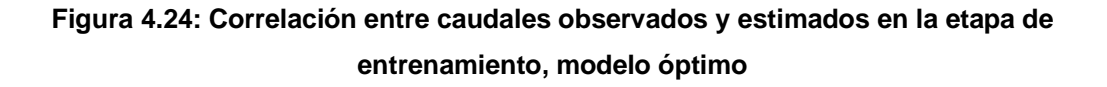

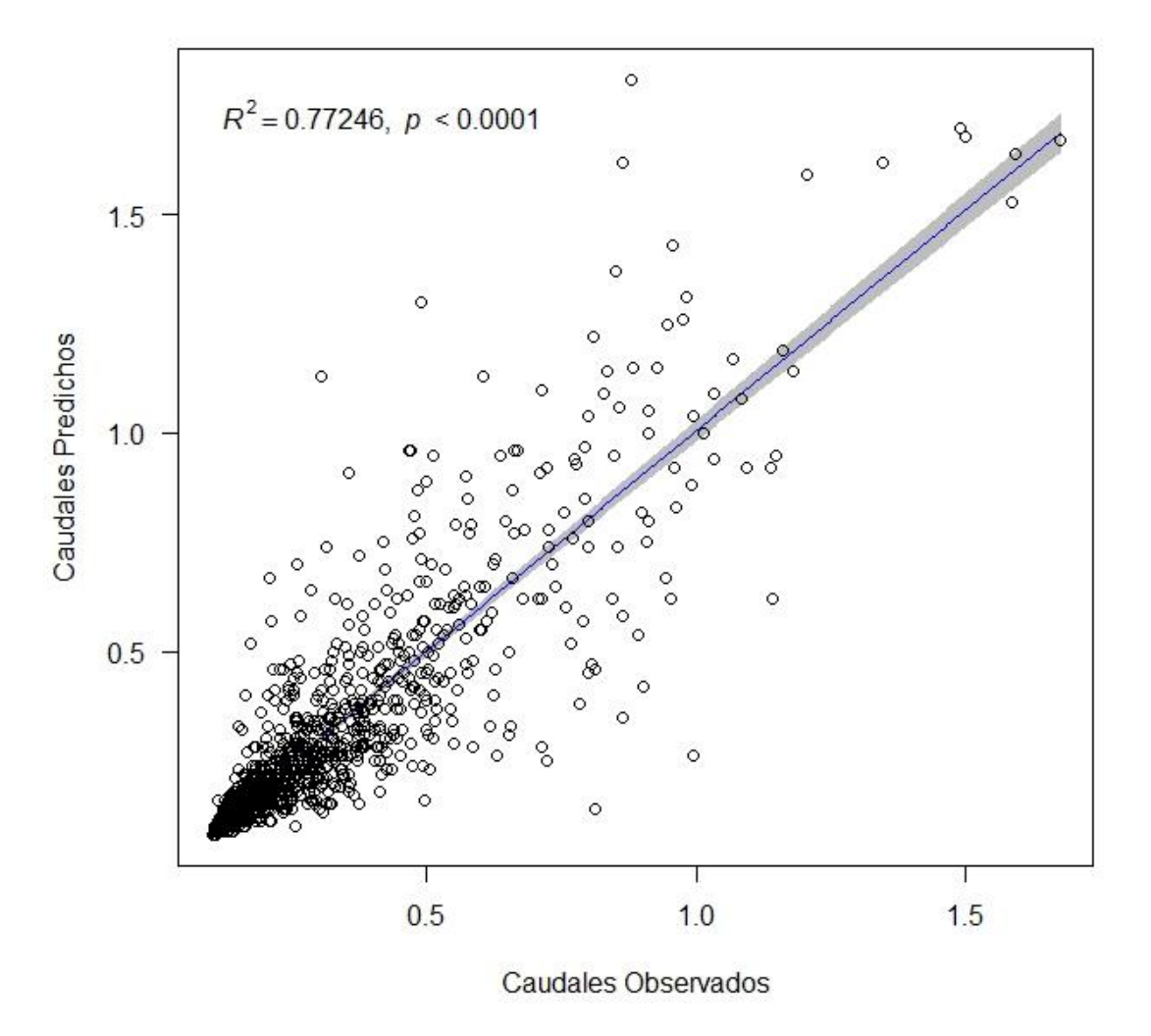

Datos de Entrenamiento / Coef. Correlación Pearson = 0.8789

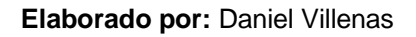

En la Figura 4.25 se observa el hidrograma correspondiente a la etapa de validación para el modelo óptimo. Aquí se observa la comparativa entre hidrograma con valores medidos y valores estimados.

Figura 4.25: Hidrograma medido y estimado obtenido del modelo óptimo: Etapa de validación **Figura 4.25: Hidrograma medido y estimado obtenido del modelo óptimo: Etapa de validación**

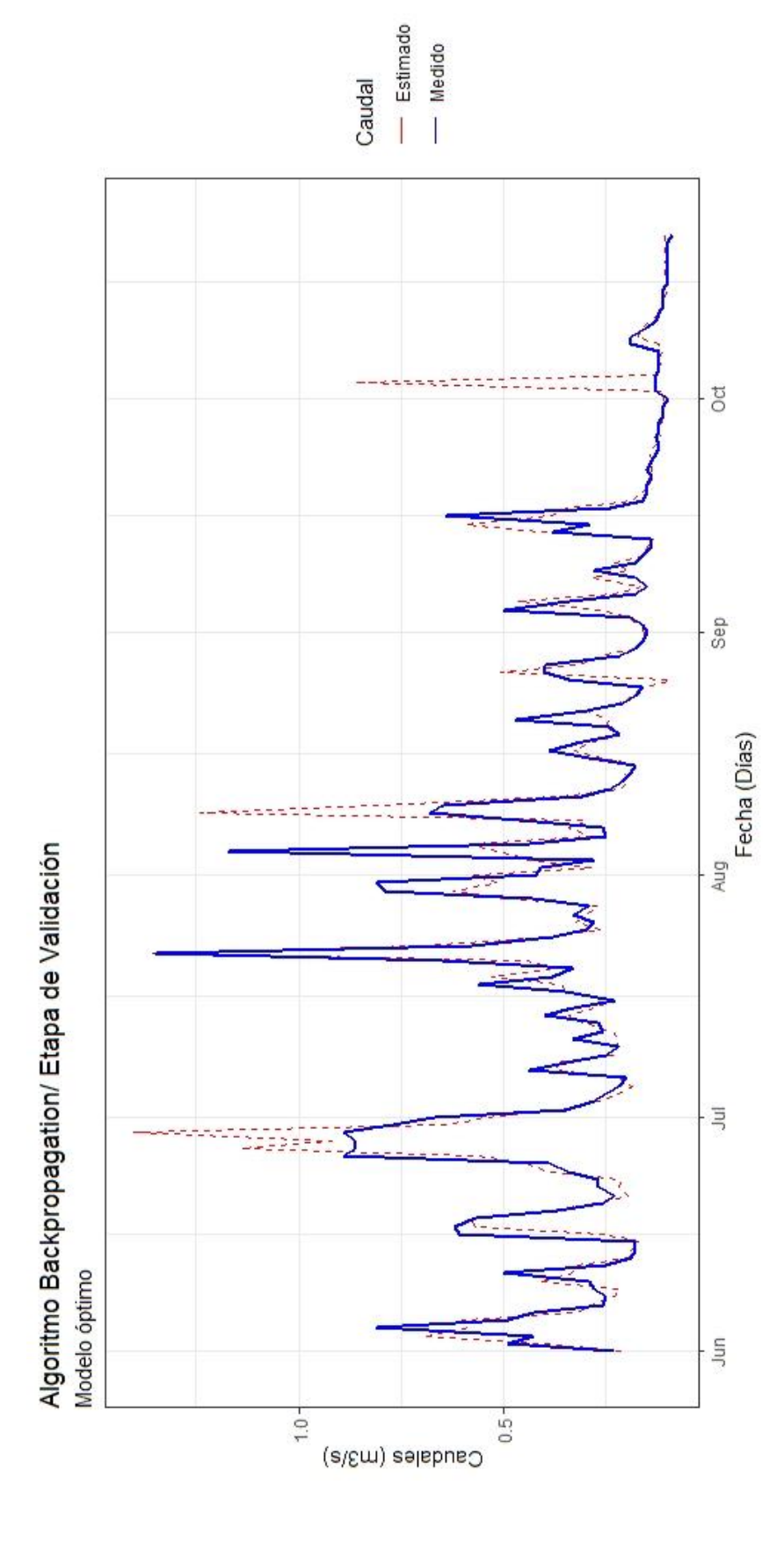

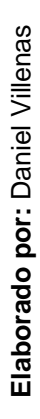

104

En la Figura 4.26 se observa la gráfica de correlación entre los valores estimados con respecto a los medidos por el modelo óptimo.

## **Figura 4.26: Correlación entre caudales observados y estimados en la etapa de validación, modelo óptimo**

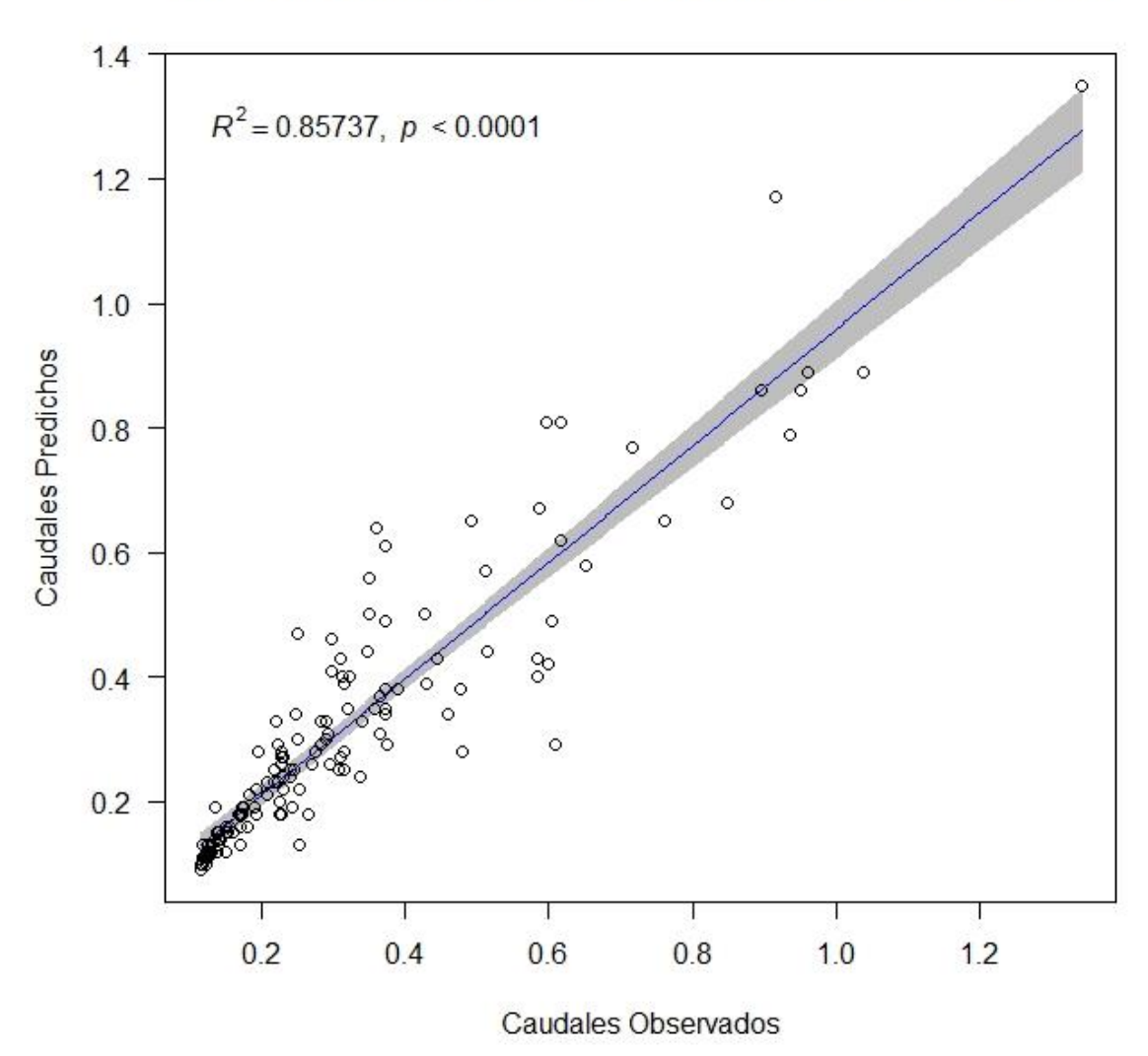

Datos de Validación / Coef. Correlación Pearson = 0.9259

**Elaborado por:** Daniel Villenas

# **4.6 DISCUSIÓN MODELOS DE PREDICCIÓN**

De entre los 24 modelos realizados para este caso de estudio, los 3 analizados anteriormente, presentan los mejores resultados. Los coeficientes (R², MAE, MAPE, RMSE, NSE) indican que los modelos presentan rendimientos altos para las combinaciones de arquitecturas, funciones de activación y salida, así como combinación de variables de entrada.

En los 3 modelos previamente analizados, se observan que todos presentan valores R² altos, MAPE porcentuales menores al 20%, NSE mayores al 0.8 y RMSE bajos. Los resultados obtenidos por los modelos presentados en los hidrogramas de caudal medido respecto al estimado convergen e indican modelos buenos y aproximados.

De esas 3 combinaciones, el modelo 6 correspondiente al algoritmo Backpropagation es el que presenta mejores resultados en cuanto a R², MAE, MAPE, RMSE, NSE y Q², tanto en la etapa de entrenamiento, como en la etapa de validación. El hidrograma de valores medidos y estimados correspondiente a la etapa de validación mostrado en la Figura 4.8, representa la predicción más aproximada de caudal diario para la microcuenca de Chalpi Norte.

Adicionando a esto la optimización de la arquitectura de redes neuronales descrito en la sección 4.5.4, se ha seleccionado el modelo 6 modificando su construcción; aumentando la primera capa oculta a 10 neuronas y añadiendo una segunda capa oculta de 5 neuronas. Con esa combinación de modelo y arquitectura, se consigue que la red converja en menor tiempo al mismo resultado visto en el modelo 6. Finalmente, en la sección 4.5.5, se observa en detalle el modelo óptimo desarrollado para la predicción de caudales en la microcuenca de Chalpi Norte.

Se puede definir que este modelo es el que mejor representa el caudal de salida al cierre de la microcuenca. Los valores medidos con respecto a los valores estimados en la etapa de validación tienen una aproximación del 85.7%, tal como se define mediante el valor de R², que es de 0.857, obtenido para el modelo óptimo. Así mismo, se define una eficiencia de la arquitectura específica para el modelo óptimo mediante el valor de Q², el cual es de 0.989. Esto explica el 98.9% de los resultados obtenidos por el modelo.

Los resultados obtenidos mediante la aplicación únicamente de un modelo de redes neuronales artificiales tienen resultados similares a modelos híbridos utilizados en microcuencas con un ecosistema de alta montaña. Esto se puede observar en modelos ensayados por Quito, (2015). El autor expone resultados del coeficiente de Nash-Sutcliffe de 0.797 para el modelo hibrido que combina un modelo ARIMA y RNA. Mientras que el resultado obtenido para el mismo coeficiente en el modelo desarrollado en esta investigación es igual a 0.774. Tanto en las microcuencas ensayadas por Quito N., así como Chalpi Norte, se utiliza el modelado de redes neuronales artificiales mediante un aprendizaje supervisado. Sin embargo, los algoritmos utilizados en esta investigación difieren de los utilizados en la investigación realizada por Quito, (2015). En la investigación desarrollada por Quito, (2015), se utilizó un algoritmo gradiente descendente (Grprop).

Por otra parte, Quito, (2015) menciona que el modelo combinado desarrollado, fue mediante la obtención previa de la predicción de lluvia para el periodo de estudio en dicha microcuenca. Esta predicción fue obtenida mediante otros factores como el índice de oscilación sur, índice oceánico del niño y la temperatura superficial del mar. En este modelo no se utilizó series de datos obtenidas por estaciones pluviométricas para la precipitación, por lo cual existe cierta incertidumbre de los resultados de precipitación obtenidos mediante el modelo ARIMA desarrollado por Quito, (2014).

En cuanto a los resultados de predicción de caudal, estudios varios (Campozano, 2011; Quito, 2014; Veintimilla & Cisneros, 2015) la utilización de una mayor cantidad de iteraciones y datos de entrenamiento, favorece a la aproximación del modelo a los valores medidos disponibles. Se considera que la mayor disponibilidad de series de datos continuos, disminuye el error de aproximación del modelo Q², así como la drástica reducción del error cuadrático medio (MSE) en modelos Backpropagation (Veintimilla & Cisneros, 2015).

# **CAPÍTULO 5**

# **CONCLUSIONES Y TRABAJOS FUTUROS**

En este último capítulo se presentan las conclusiones de los resultados obtenidos, así como discusiones presentadas en el proceso de desarrollo para este trabajo de titulación. Además, se presentan las recomendaciones para trabajos de investigación futuros en este tema.

### **5.1 CONCLUSIONES**

El limitado acceso a periodos de datos completos hace que se recurra a cortos periodos de tiempo para el análisis y generación de modelos mediante redes neuronales artificial. Esto desfavorece a una mejor aproximación de los modelos para la predicción de caudales diarios respecto a la zona de estudio.

Rellenar caudales suele resultar en un proceso complejo e inseguro, debido a la incertidumbre en los periodos vacíos en las series de datos. Usualmente, no se puede presentar información hasta en años completos. Esto dificulta aún más un análisis en escala diaria. Por ende, es de vital importancia el trabajar con periodos de información continua disponible desde la fuente, lo más extensa posible. Con esto se logra reducir la menor cantidad de relleno de datos y evitando así la alteración de información desde la fuente.

Se requiere de información continua sin vacíos en el periodo completo que se trabaje la investigación, por ellos es importante trabajar con el mayor periodo continuo de datos disponible.

La aplicación de modelos hidrológicos conceptuales utilizados para predicción de caudales, utilizan parámetros acerca de las características de la cuenca y su clima. Mucha de las veces, estos parámetros no poseen registros representativos o son difíciles de obtener. Mediante este trabajo de titulación, se obtuvo un modelo hidrológico para predicción de caudales mediante redes neuronales artificiales. Con

ello se presenta mayores facilidades de implementación y menores requerimientos de información de la cuenca para su desarrollo que otros modelos hidrológicos no permiten. No obstante, es importante asegurar al máximo la calidad de la base de datos con la que se trabaja.

La implementación de una arquitectura base para el desarrollo de todos los modelos iniciales, facilita el uso de la capacidad computacional mientras se desarrollaron las etapas de entrenamiento. Así se optimiza el tiempo de desarrollo para cada modelo. Basados en la etapa de validación para cada modelo, se obtuvo los valores de caudal diario estimados.

Se determinó que el modelo 6 tiene la mejor capacidad predictiva de los 24 modelos desarrollados en este trabajo de titulación. Se observa mejores resultados que otros modelos que utilizan únicamente los valores de precipitación como variables de entrada.

Posterior a la obtención del modelo con mejores resultados, se obtuvo la arquitectura óptima para el modelo (Q²= 0.989). Combinando tanto el modelo optimo como la arquitectura optima, se ensambló el modelo más eficiente para la microcuenca de este estudio.

La aplicación del modelo hidrológico predictivo mediante redes neuronales artificiales ha permitido la predicción satisfactoria de caudales en el periodo de validación seleccionado. Esto permite asegurar la calidad de los datos de entrada, la eficiencia del cálculo computacional y la calidad de los resultados.

Los resultados de los coeficientes R², MAE, MAPE, RMSE, NSE presentaron valores por encima del umbral aceptable, lo cual se puede constatar en los hidrogramas obtenidos para los modelos previos y el modelo óptimo.

Finalmente, se ha logrado observar que el comportamiento de los modelos y arquitecturas desarrolladas en este trabajo de titulación, han mostrado resultados favorables respecto a la predicción de caudales en escala diaria.

## **5.2 FUTURAS INVESTIGACIONES**

Se han obtenido excelentes resultados por el desarrollo del modelo hidrológico mediante la aplicación de redes neuronales para la predicción de caudales diarios en la microcuenca de Chapi Norte cumpliendo los requerimientos establecidos en los alcances de esta investigación, no obstante, se han encontrado factores que apremian un mayor desarrollo con el fin de hallar una solución especifica.

El desarrollo de este trabajo de titulación gira en torno al estudio y obtención de un modelo hidrológico para la predicción de caudales en escala diaria, no obstante, la información en escala diaria es complicada de obtener debido a los vacíos presentes por cortos periodos de tiempo, esto dificulta la continuidad de las series de datos para la predicción. Trabajar escalas de tiempo diferentes (sub horaria, horaria, mensual, anual), pueden presentar mejores resultados por la mayor cantidad de información disponible.

Modelos hidrológicos desarrollados por estaciones (Época seca y húmeda) resultan en el mejor tratamiento de la información disponible, por el comportamiento climático del sector, no obstante, esto no ha sido desarrollado en este trabajo de titulación. El desarrollo de un modelo de redes neuronales para la predicción por estaciones puede facilitar la comprensión de la red, así como arrojar mejores resultados de predicción.

Al ser un modelo hidrológico desarrollado mediante redes neuronales artificiales, requiere de menos información característica de la cuenca, donde se observó que el factor más influyente para la predicción de caudal, fueron las mismas mediciones de caudal. No obstante, se debe investigar sobre cuán influyente son otras características climáticas de la cuenca para la predicción mediante estos modelos, tal como: radiación solar, viento, humedad, etc.

## **REFERENCIAS BIBLIOGRÁFICAS**

*Benesty, J., Chen, J., Huang, Y., & Cohen, I. (2009). Pearson correlation coefficient. In Noise reduction in speech processing (pp. 1-4). Springer, Berlin, Heidelberg.*

*Bergström, S. (1991), "Principles and confidence in hydrological modeling", Nordic Hydrology, 22, pp. 123-136.*

*Bishop, C. (1997). Neural Networks for Pattern Recognition. Oxford University Press. 5-12.*

*Britos, M. I. P. (2005). Entrenamiento de redes neuronales basado en algoritmos evolutivos. Facultad de ingeniería, Universidad de Buenos Aires.* 

*Campozano Parra, L. V. (2011). Análisis de la robustez de un modelo de redes neuronales para la predicción de caudales en la cuenca del río Paute (Master's thesis). 27 – 29.*

*Castro, L. M., & Escobar, Y. C. (2010). Análisis de tendencia y homogeneidad de series climatológicas. Ingeniería de Recursos Naturales y del ambiente, (9), 15-25.*

*CEPAL, N. (2013). Informe de ejecución del programa bienal de actividades de cooperación regional e internacional 2012-2013 y propuesta del programa bienal de actividades de cooperación regional e internacional 2014-2015 de la Conferencia Estadística de las Américas de la CEPAL.*

*Chavarría, M. A. P., Silva, H. H. H., & Torres, F. J. O. (2002). Predicción de series de tiempo aplicando redes neuronales artificiales. Ciencias Marinas, 28(1), 67-77.*

*Chicaiza Yánez, M. B., & Villarreal Veloz, J. A. (2018). Diseño óptimo de la red pluviométrica utilizando Cokriging y Entropía en la cuenca alta del río Guayllabamba, Distrito Metropolitano de Quito (Bachelor's thesis, Quito, 2018.).*

*Ciaburro, G., & Venkateswaran, B. (2017). Neural Networks with R: Smart models using CNN, RNN, deep learning, and artificial intelligence principles. Packt Publishing Ltd.*

*Cirelli, A. F. (2012). El agua: un recurso esencial. Química viva, 11(3), 147-170.*

*Dastorani, M. T., & Afkhami, H. (2011). Application of artificial neural networks on drought prediction in Yazd (Central Iran).*

*del Brío, B., & Sanz, A. (2002). Fundamentos de las Redes Neuronales Artificiales. Redes Neuronales Supervisadas", "Aplicaciones de Redes Neuronales Artificiales", Redes neuronales y sistemas difusos. 2a ed. Ed. Alfaomega. Ciudad de México, México, 104-124.*

*EPMAPS. (2016). Proyecto Chalpi. Departamento de ingeniería de proyectos, Distrito metropolitano de Quito, Ecuador.*

*EPMAPS. (2019). Sistema Papallacta Integrado: Información General. Distrito metropolitano de Quito, Ecuador.*

*Fritsch, S., Guenther, F., & Guenther, M. F. (2016). Package 'Neuralnet'. The Comprehensive R Archive Network.*

*G. Amati and C.J. van Rijsbergen. Probabilistic models of Information Retrieval based on measuring divergence from randomness. ACM Transactions on Information Systems, 20(4):357–389, 2002.*

*Greca, I.M., y M. A. Moreira. 1998. Modelos mentales, modelos conceptuales y modelización. Cad.Cat.Ens.Fís., v. 15, n. 2: p. 107-128. (Caderno Catarinense de Enceno de Física). Porto Alegre. Brasil.*

*Guerra A. María, J. (2019). Estimación de la variabilidad espacial y temporal de la escorrentía en microcuencas que drenan los páramos del Ecuador (Bachelor's thesis, Quito, 2019).*

*Günther, F., & Fritsch, S. (2010). neuralnet: Training of neural networks. The R journal, 2(1), 30-38.*

*Hamilton, J.D. (1994). [Time Series Analysis](http://amzn.to/1cqB6QD) . Princeton University Press, ISBN 0- 691-04289-6*

*Haykin, S. (1994). Neural networks: a comprehensive foundation, Macmillan, New York, NJ. 25 -32.*

*Hilera González, J. R., & Martínez Hernando, V. J. (2000). Redes neuronales artificiales: fundamentos, modelos y aplicaciones.*

*Igel, C., & Hüsken, M. (2000, May). Improving the Rprop learning algorithm. In Proceedings of the second international ICSC symposium on neural computation (NC 2000) (Vol. 2000, pp. 115-121). ICSC Academic Press.*

*Infante, S., Ortega, J., & Cedeño, F. (2008). Estimación de datos faltantes en estaciones meteorológicas de Venezuela vía un modelo de redes neuronales. Revista de climatología, 8, 51-70.*

*Infante, S., Ortega, J., & Cedeño, F. (2008). Estimación de datos faltantes en estaciones meteorológicas de Venezuela vía un modelo de redes neuronales. Revista de climatología, 8, 51-70.*

*Jombart, T. (2008). adegenet: A R package for the multivariate analysis of genetic markers. Bioinformatics, 24(11), 1403-1405.*

*Juszczak, P., Tax, D., & Duin, R. P. (2002, May). Feature scaling in support vector data description. In Proc. asci (pp. 95-102). Citeseer.*

*Larrañaga, P., Inza, I., & Moujahid, A. (1997). Tema 8. redes neuronales. Redes Neuronales, U. del P. Vasco, 12, 17.*

*M. Riedmiller and H. Braun. A direct adaptive method for faster backpropagation learning: The RPROP algorithm. In Proceedings of the IEEE International Conference on Neural Networks, pages 586–591. IEEE Press, 1993.*

*Matich, D. J. (2001). Redes Neuronales: Conceptos básicos y aplicaciones. Universidad Tecnológica Nacional, México.*

*Molnar, P. (2011). "Calibration". Watershed Modelling, SS 2011. Institute of Environmental Engineering, Chair of Hydrology and Water Resources Management, ETH Zürich. Switzerland.*

*Monsalve Sáenz, G. (1999). Hidrología en la Ingeniería. Alfaomega, Colombia.*

*Morales, M., & Byron, R. (2016). Propuesta de un Modelo de Control de Gestión, aplicado en empresas públicas de Agua Potable. Caso: EPMAPS Quito-Departamento de Captaciones y Conducciones (Master's thesis, Universidad Andina Simón Bolívar, Sede Ecuador).*

*Muñoz, Á. G., Torres, W., & de Eventos Extraordinarios, O. L. (2013). Actualización y automatización del modelo hidrológico FONAG para la cuenca alta del rio Guayllabamba y microcuencas Oyacachi, Chalpi grande, Papallacta y Antisana.*

*Nash, J. E., & Sutcliffe, J. V. (1970). River flow forecasting through conceptual models' part I—A discussion of principles. Journal of hydrology, 10(3), 282-290.*

*National Research Council. (2006). Catalyzing inquiry at the interface of computing and biology. National Academies Press.4, 57 – 59.*

*OMM, 2010. Guía del sistema mundial de observación. Organización meteorológica mundial. Tercera edición. OMM – N° 488. 128p.*

*Paradis, E. (2002). R para Principiantes. Institut des Sciences de l ̕ Évolution. Universit Montpellier.* 

*Poluektov R., A., and A. G. Topaj. 2001. Crop modeling: nostalgia about present or reminiscence about future. Agronomy Journal. Vo. 93, May-June. 2001.*

*Queen, J. P., Quinn, G. P., & Keough, M. J. (2002). Experimental design and data analysis for biologists. Cambridge University Press.*

*Quito, N. (2015). Predicción de caudales en la cuenca del Machángara. Universidad de Cuenca.*

*Rajurkar, M. P., Kothyari, U. C., & Chaube, U. C. (2002). Artificial neural networks for daily rainfall—runoff modelling. Hydrological Sciences Journal, 47(6), 865-877.*

*Refsgaard, J. y Abbott, M. (1996). "Distributed hydrological modelling". Kluwer Academic Publishers. The Netherlands.*

*Riaño G. & Acero J. (2005). Implementación y análisis de un modelo estocástico de despacho de vehículos de transporte masivo. Revista de ingeniería, Centro de optimización y probabilidad aplicada (COPA), Universidad de los Andes, Colombia. p. 31-37.*

*Rosgen, D. L. [A classification of Natural Rivers.](http://www.notablebiographies.com/newsmakers2/2005-Pu-Z/Rosgen-Dave.html) Elsevier – Catena 22. USA (1994) (en inglés). Consultado el 20 de septiembre de 2013.*

*Sattenspiel L. (2009). The Geographic Spread of Infectious Diseases: Models and Applications. Princeton, NJ, USA: Princeton University Press. ISBN 978*‐*0*‐*691*‐ *12132*‐*1.*

*Sergio J, Rey, Mathematical Models in Geography. International Encyclopedia of the Social & behavioral Sciences (Second Edition), 2015. pp. 785 – 790.*

*Tapiador, F., Turk, F.J., Petersen, W., Hou, A., García-Ortega, E., Machado, L., Angelia, C., Salio, P., Kidd, C., Huffman, G., de Castro,M., 2012. Global precipitation measurement: Methods, datasets and applications. Atmos. Res. 104– 105, 70–97.*

*Tucci C.E. (1998). Modelos Hidrológicos. Brasil, Editora da Universidad / UFRGS.*

*Veintimilla, J. E., & Cisneros, F. (2014). Redes Neuronales Artificiales (RNA) aplicadas en la predicción de caudales para intervalos de tiempo horarios. Revista Tecnológica-ESPOL, 27(2).*

*Veintimilla, J., & Cisneros, F. (2015). Predicción de caudales basados en Redes Neuronales Artificiales (RNA) para períodos de tiempo sub diarios. Revista Politécnica, 35(2), 42-42.*

*Volke H. V., A. Turrent F., y A. Castillo M. 2005. Diseños de tratamientos y estimación de funciones de respuesta en la investigación agrícola. Colegio de Postgraduados, Montecillo, Estado de México. México.*

*Willmott, C. J., & Matsuura, K. (2005). Advantages of the mean absolute error (MAE) over the root mean square error (RMSE) in assessing average model performance. Climate research, 30(1), 79-82.*

*Zhang, P., & Zhang, P. (2010). Industrial control system simulation routines. Advanced Industrial Control Technology, 784.*

**ANEXOS**

**ANEXO N° 1**

**BASE DE DATOS INCOMPLETAS DE ESTACIONES PLUVIOMÉTRICAS**

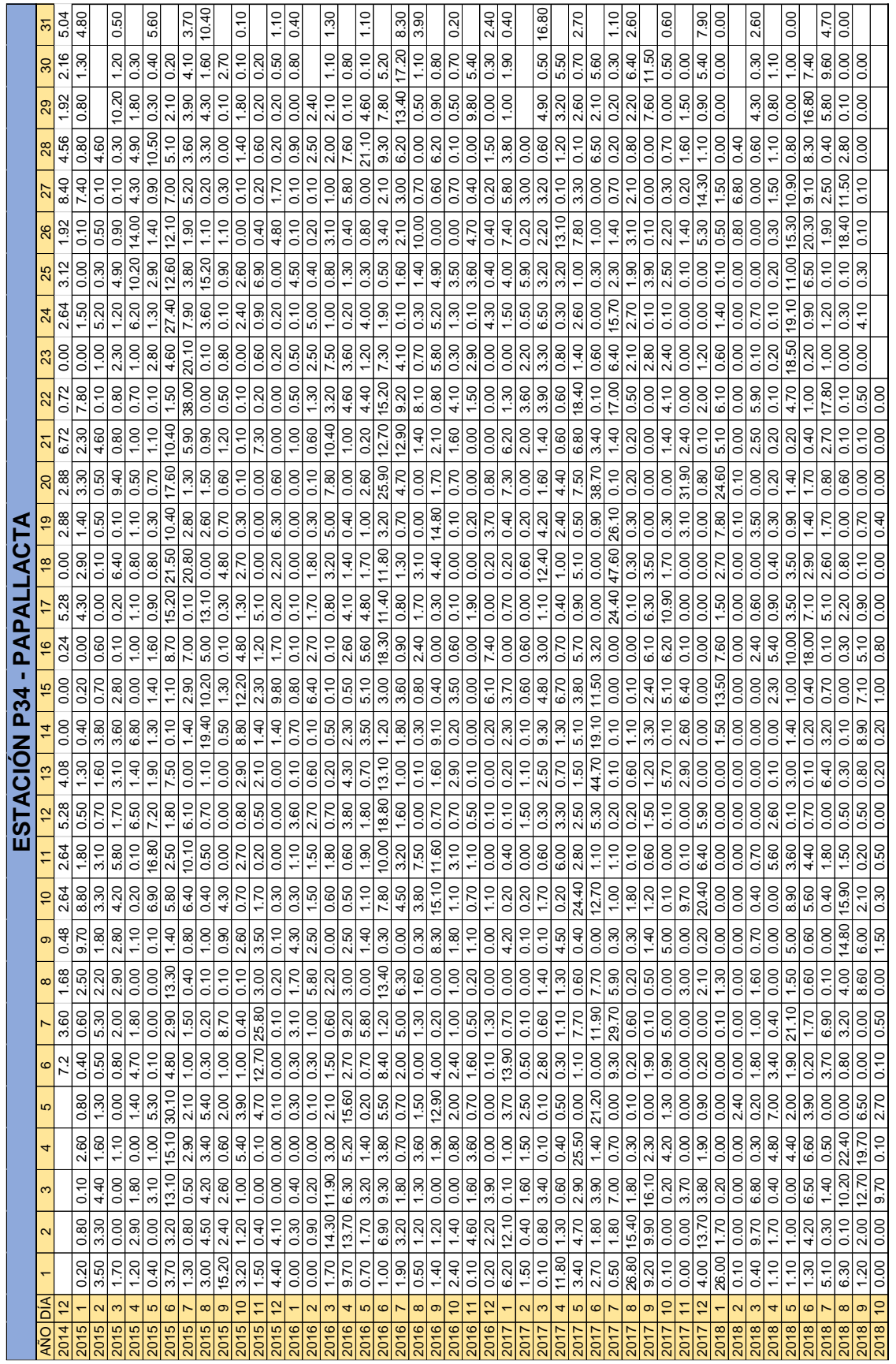

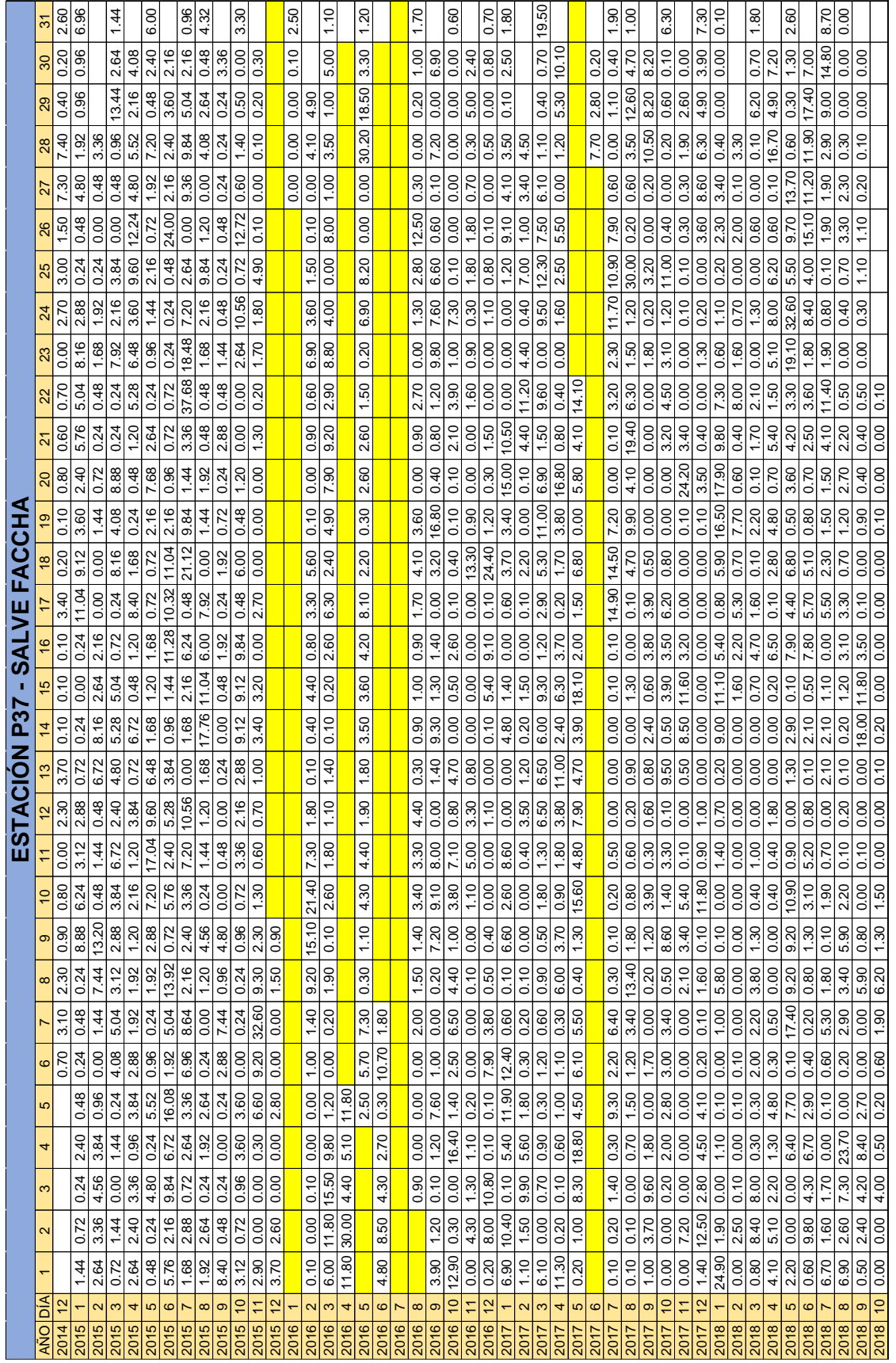

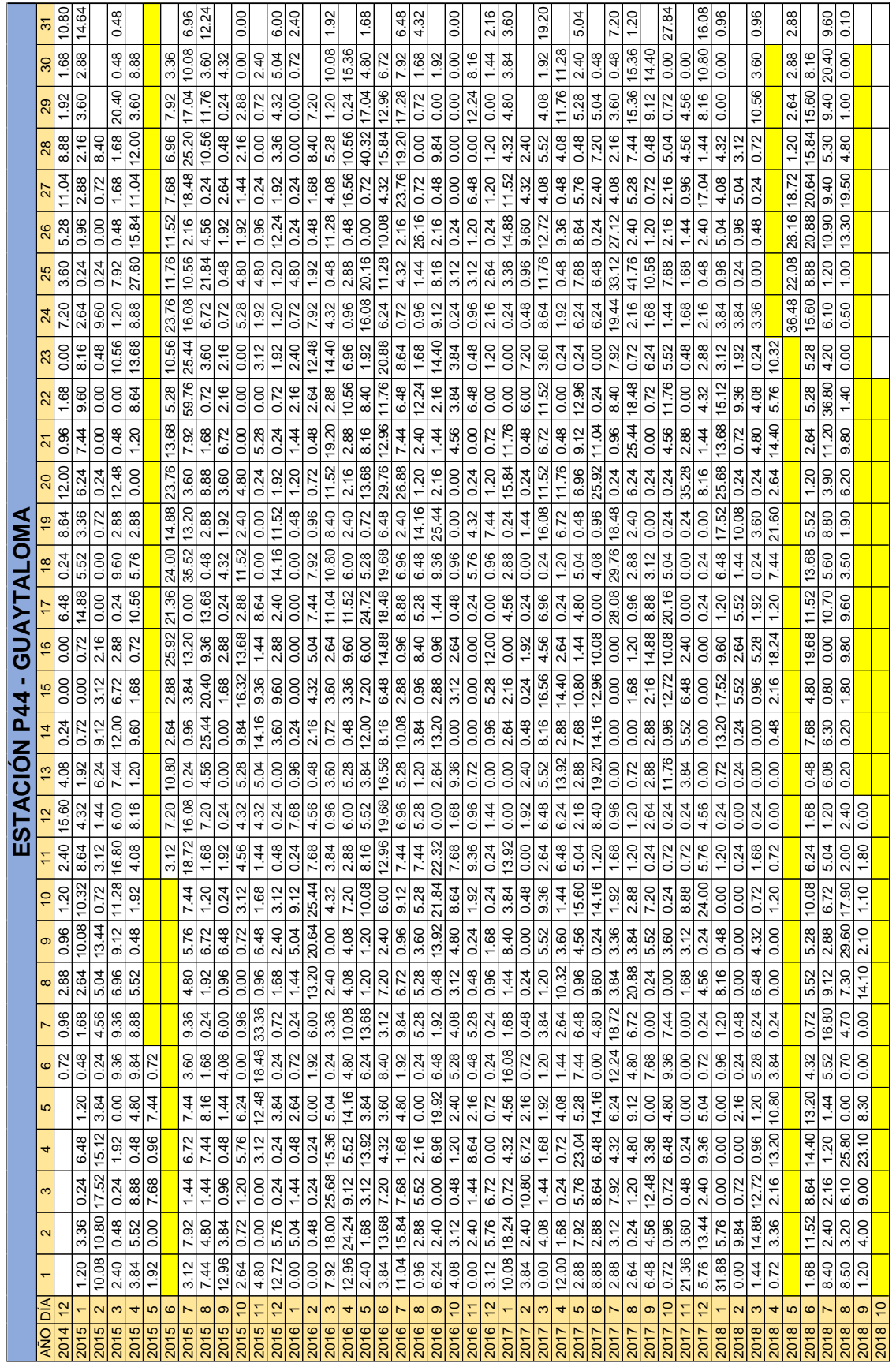

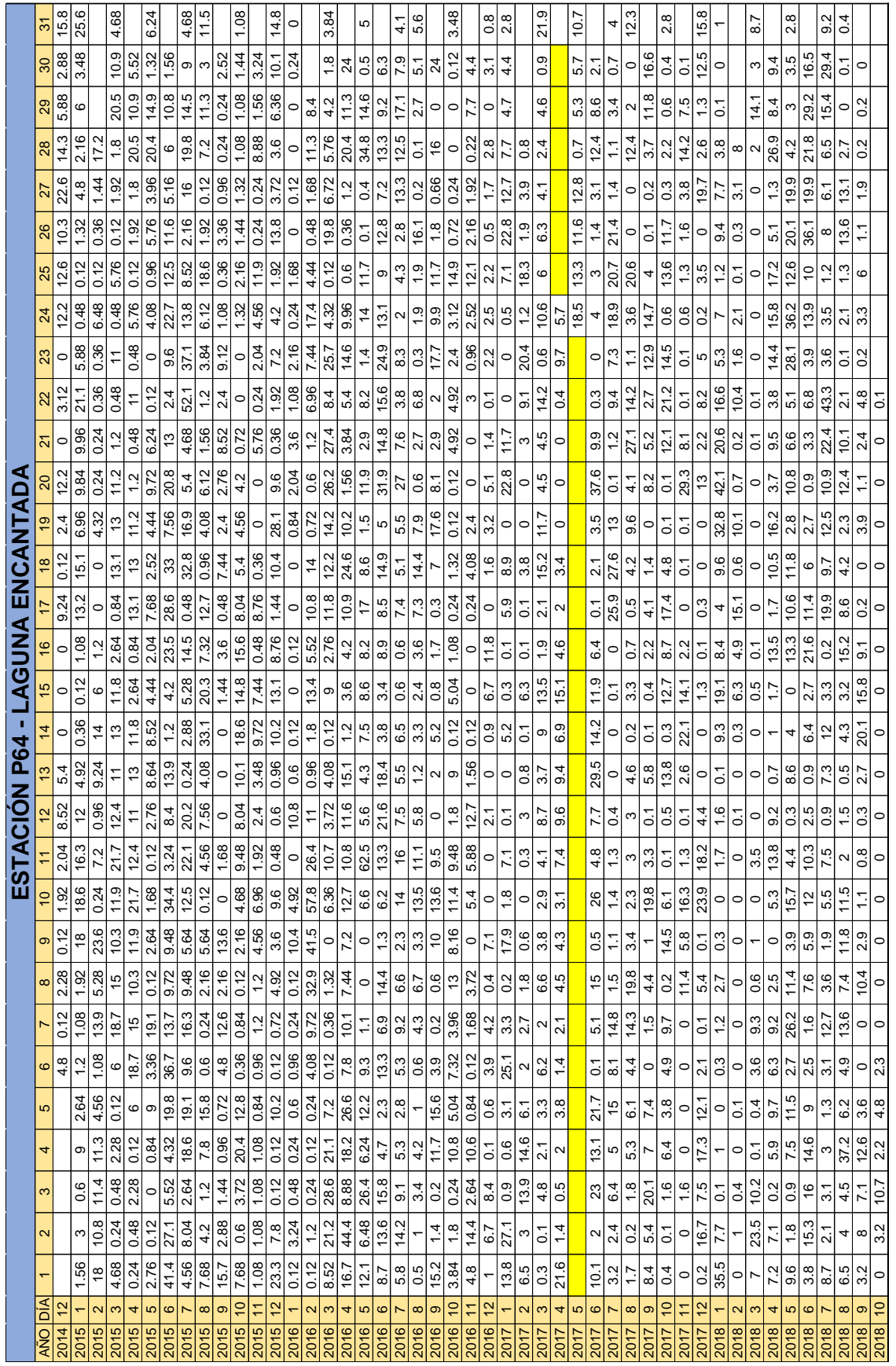
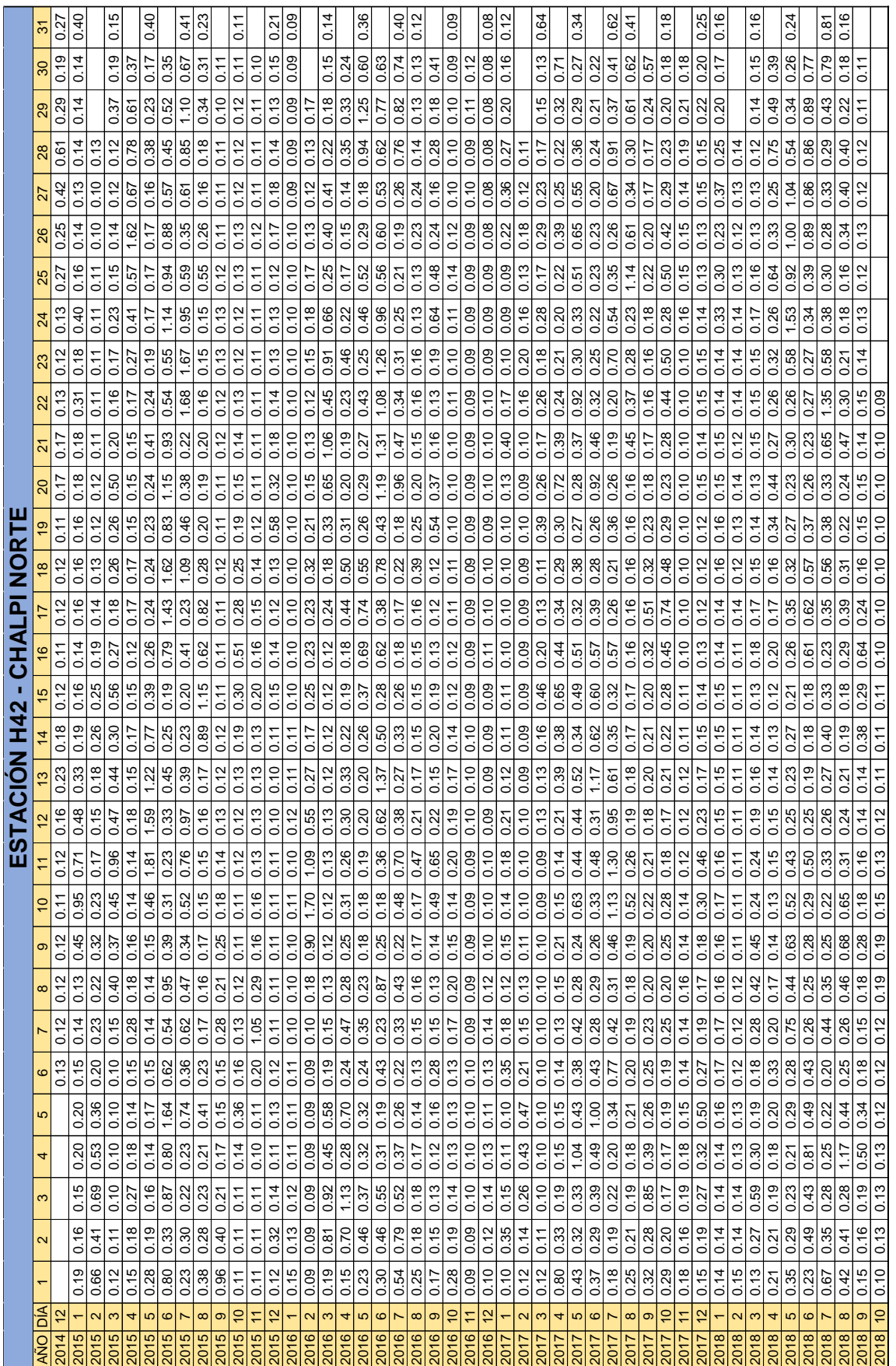

**SERIES DE DATOS INCOMPLETAS DE ESTACIONES PLUVIOMÉTRICAS**

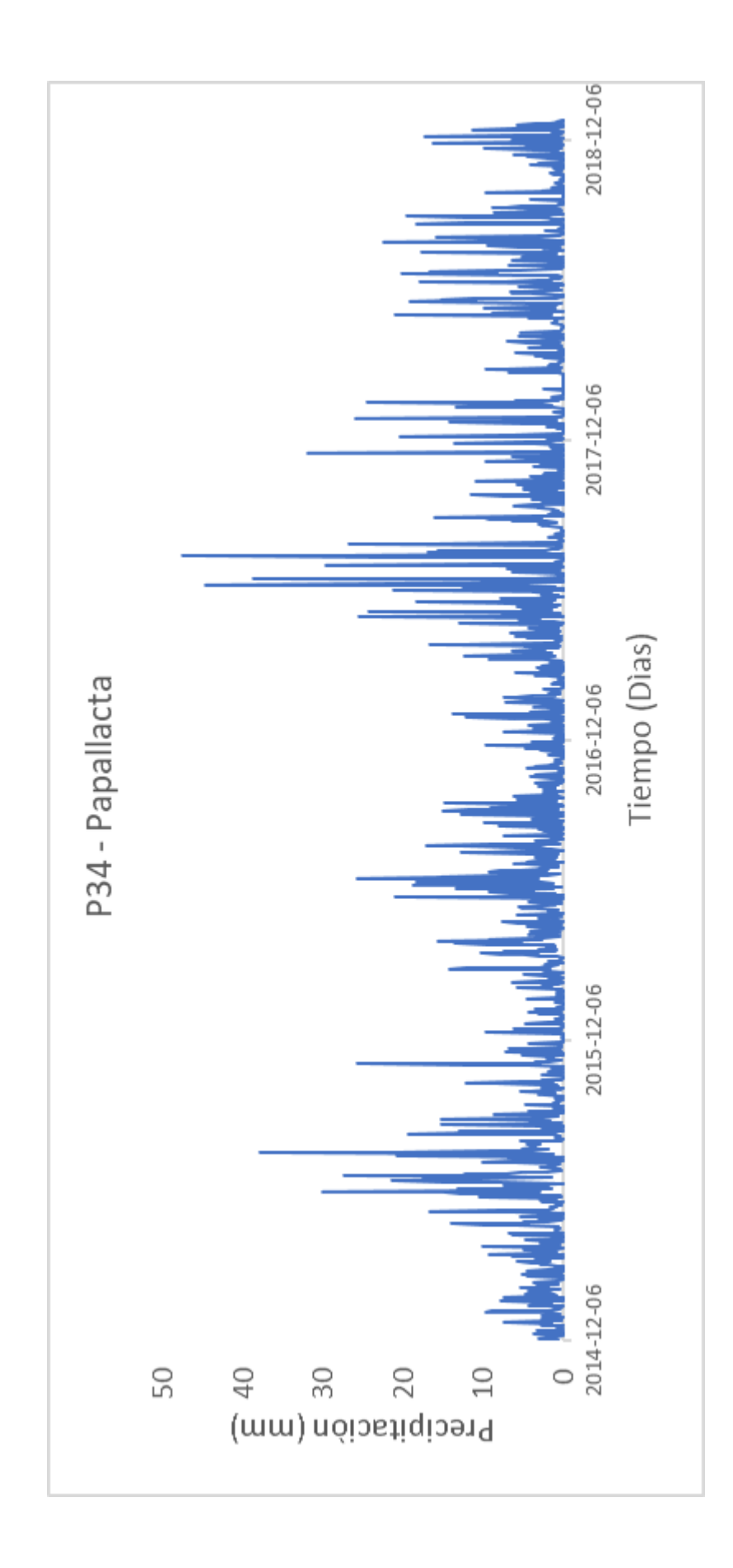

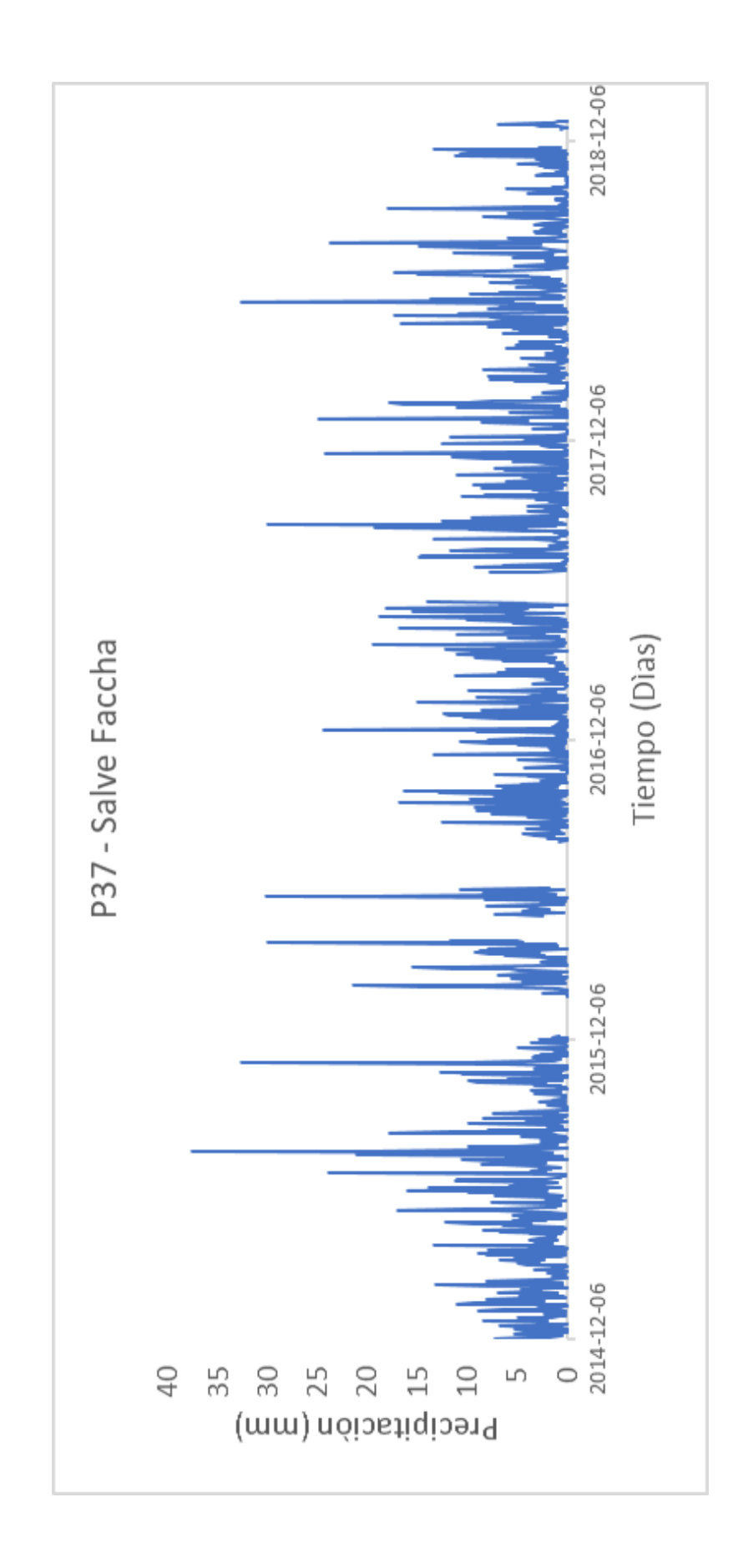

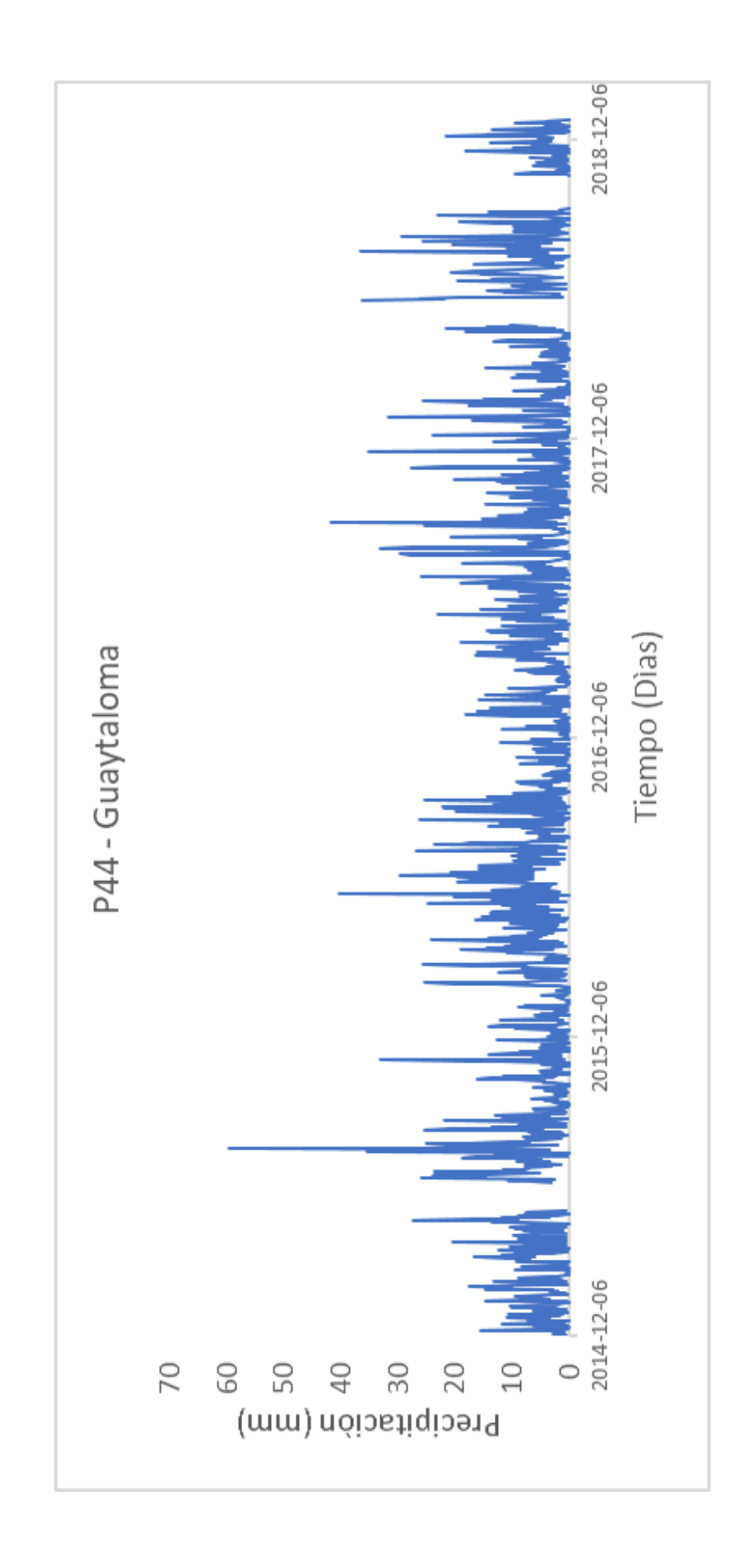

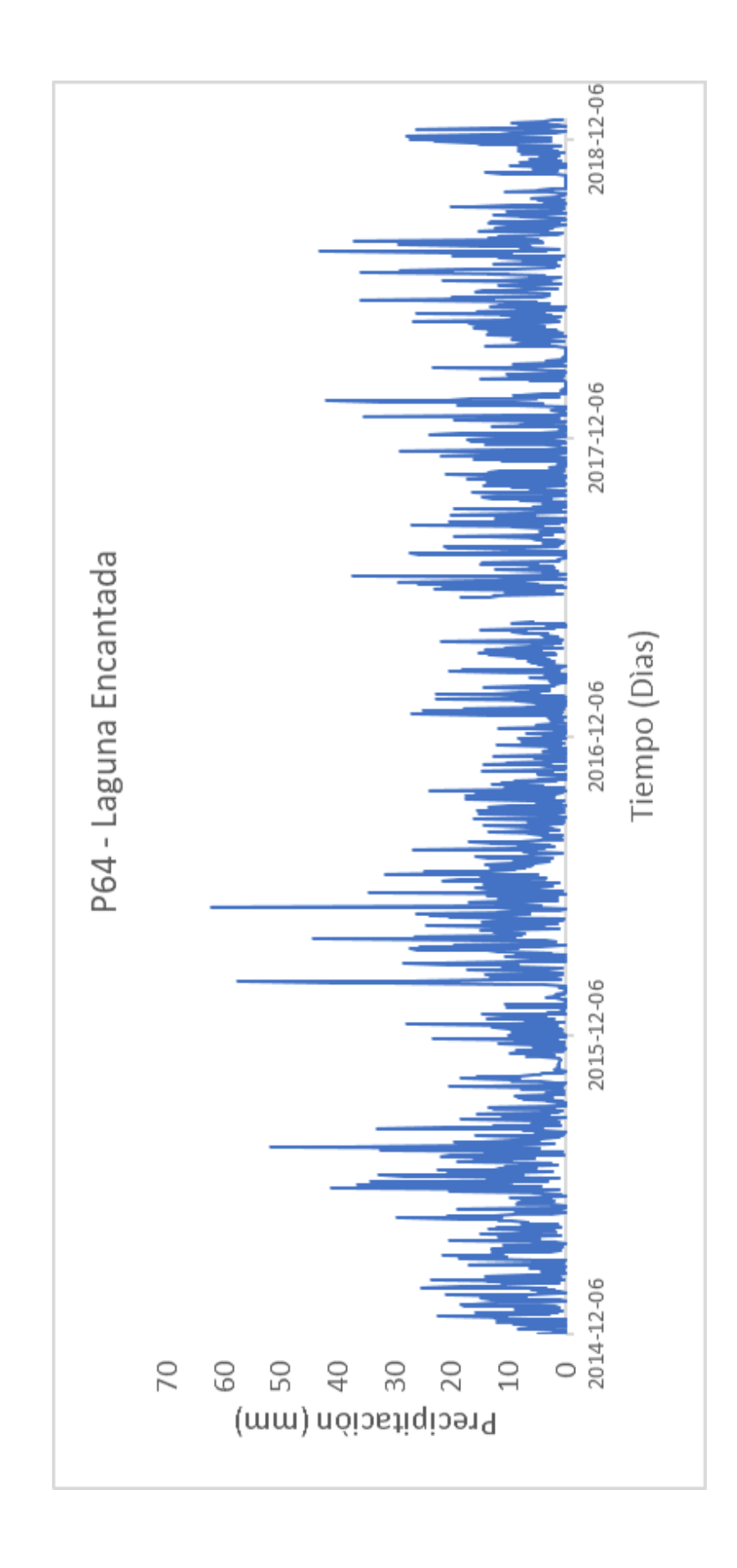

## **BASE DE DATOS RELLENA PARA ESTACIONES PLUVIOMÉTRICAS E HIDROMÉTRICA**

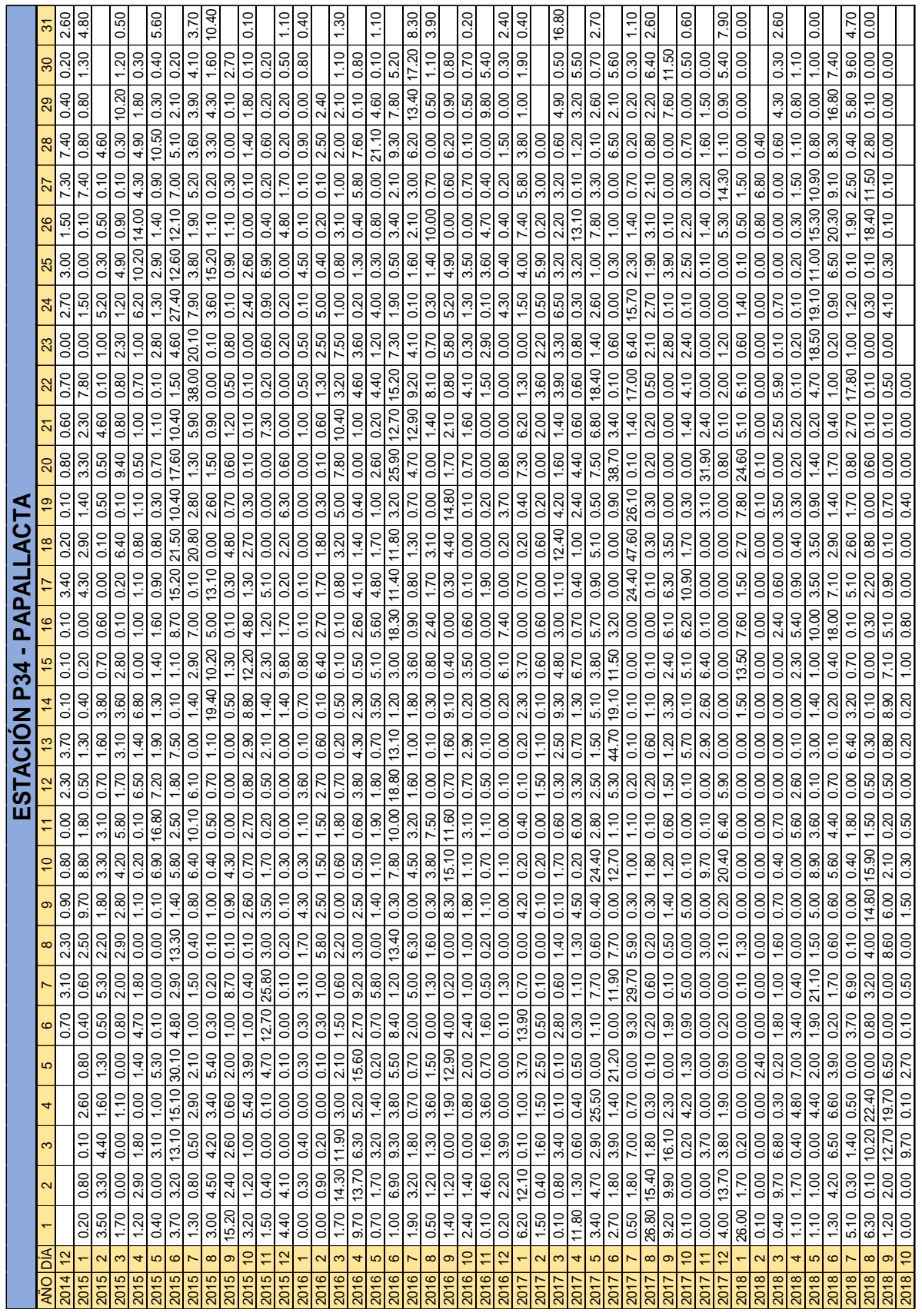

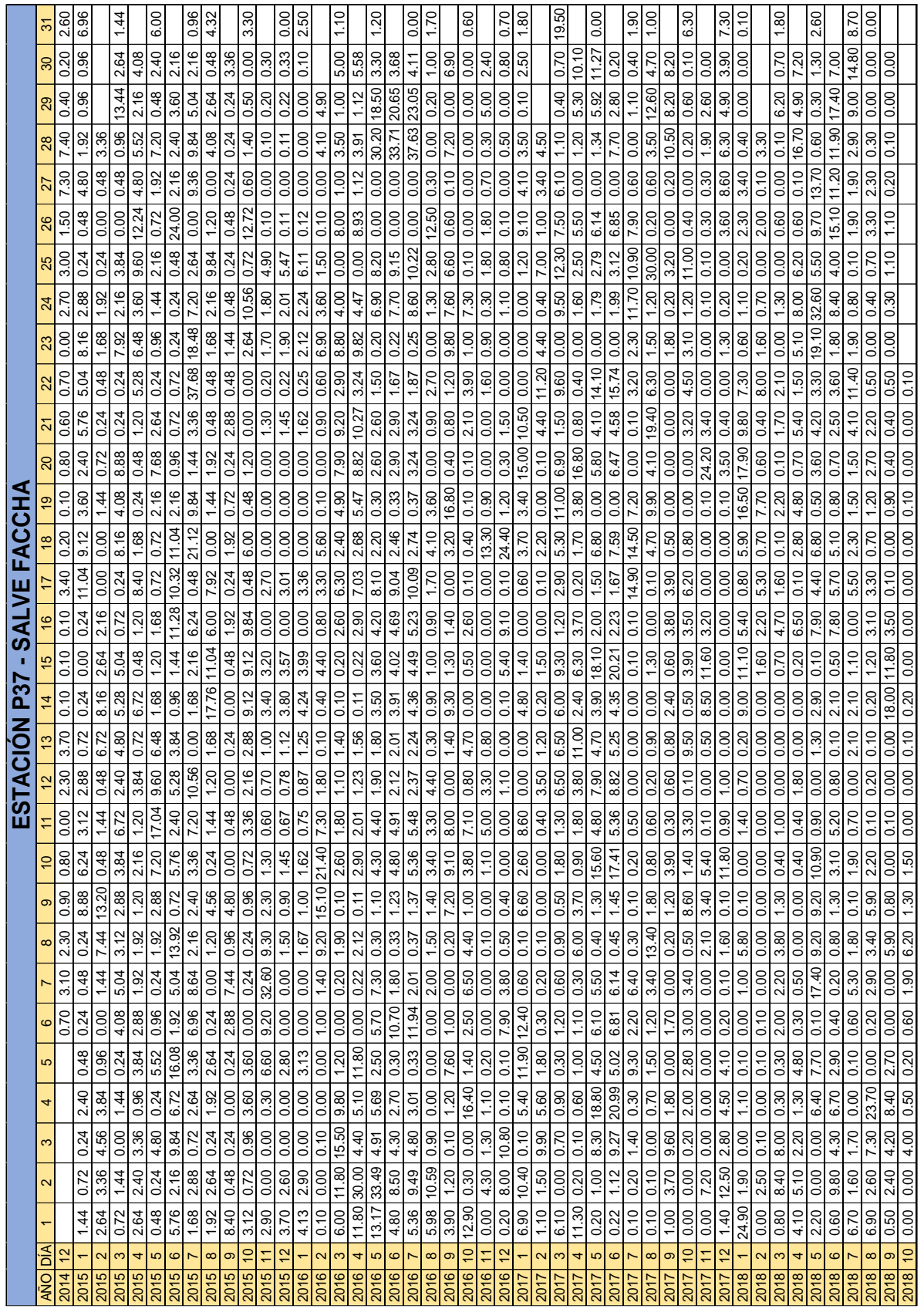

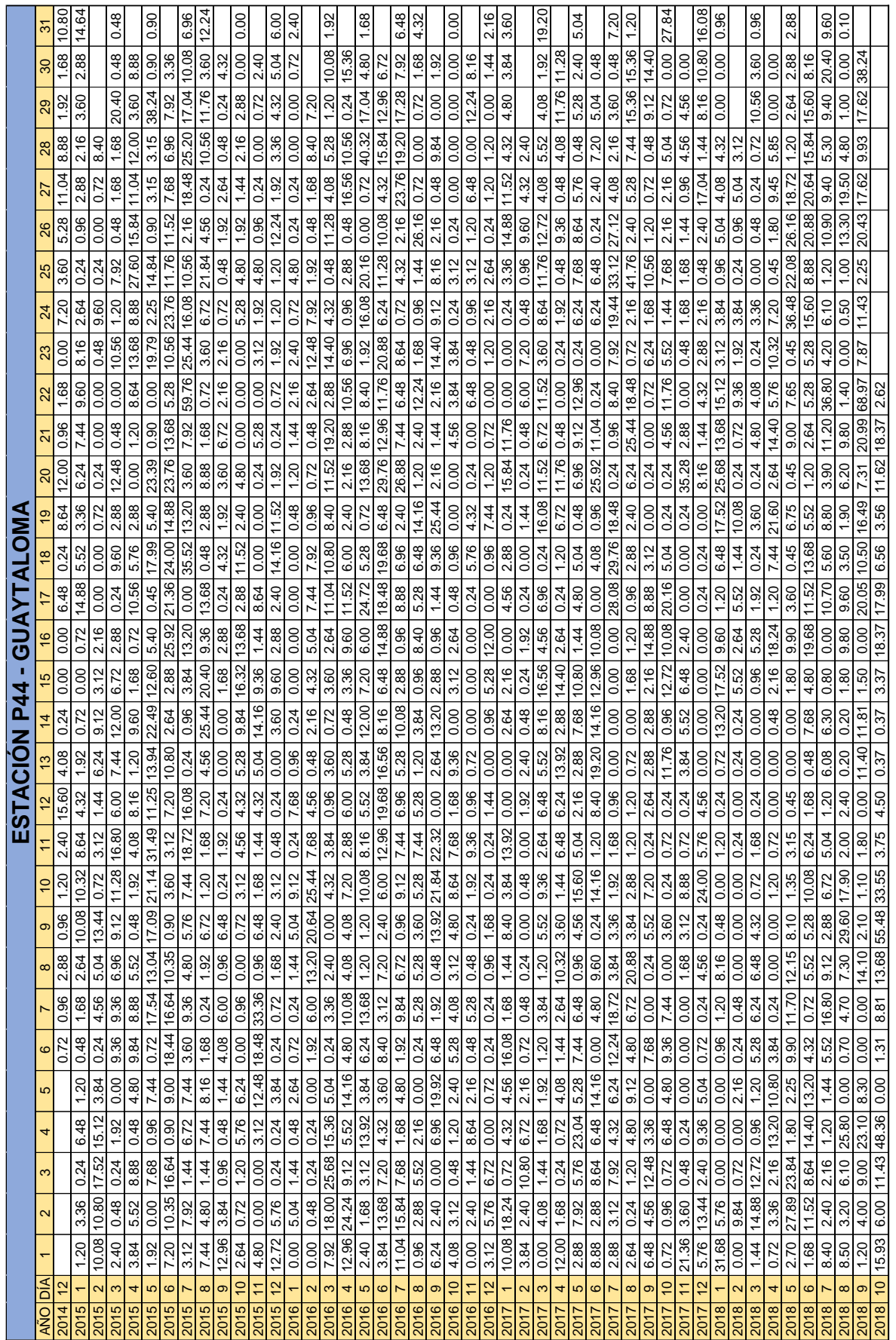

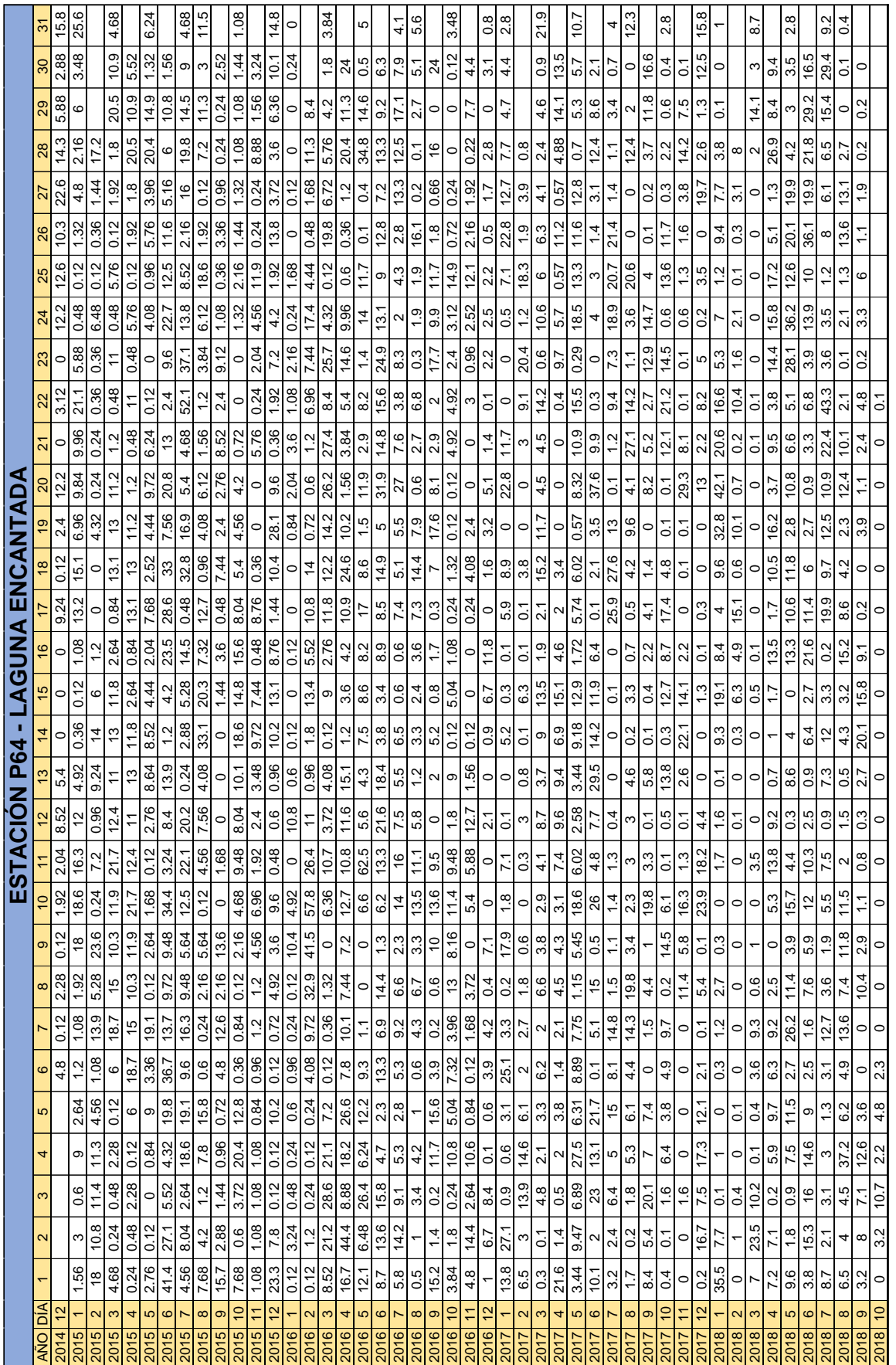

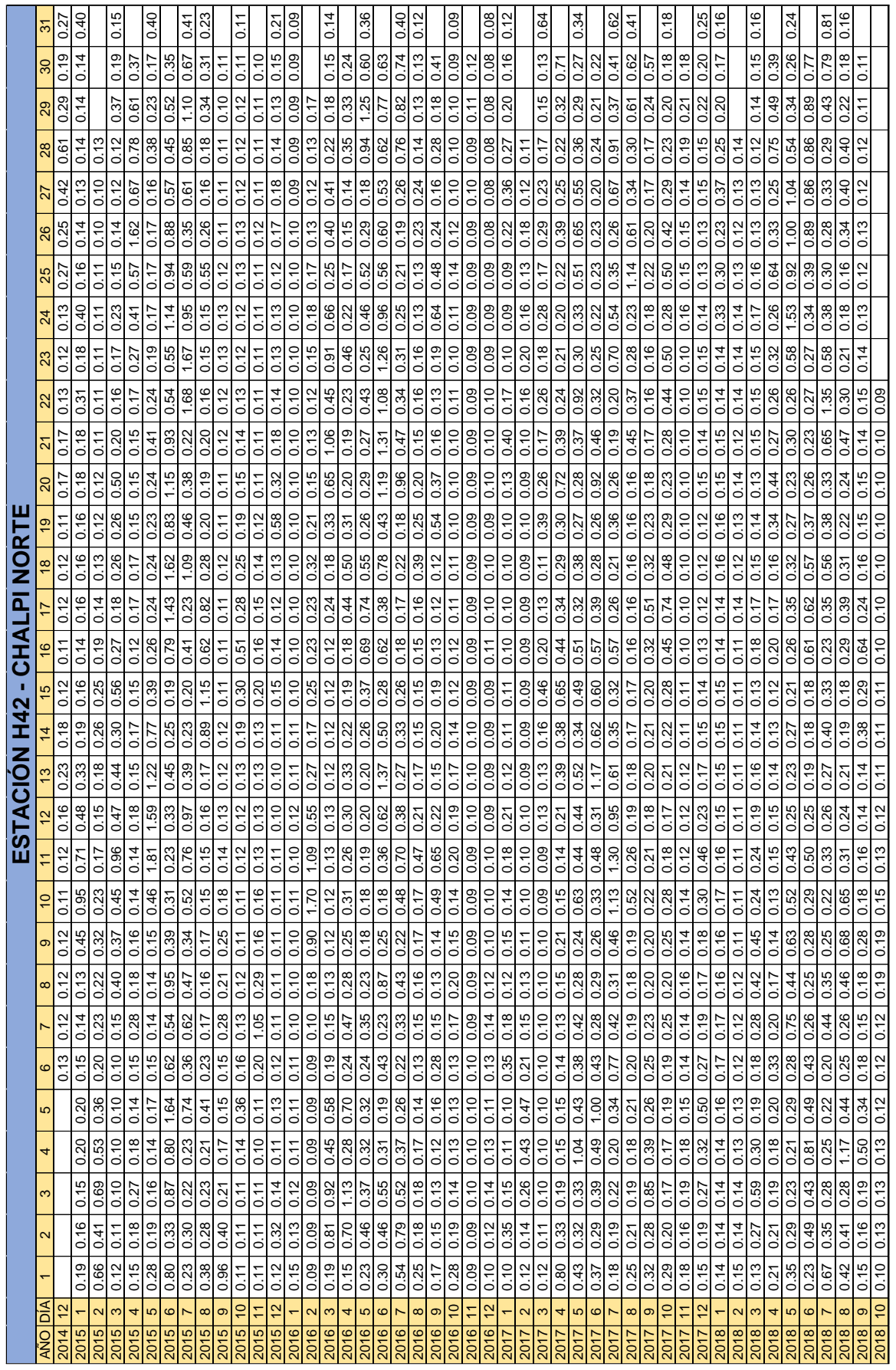

## **DISTRIBUCIÓN DE PRECIPITACIÓN MEDIA ANUAL PROMEDIO EN LA MICROCUENCA.**

DISTRIBUCIÓN DE PRECIPITACIÓN MEDIA ANUAL PROMEDIO EN LA MICROCUENCA

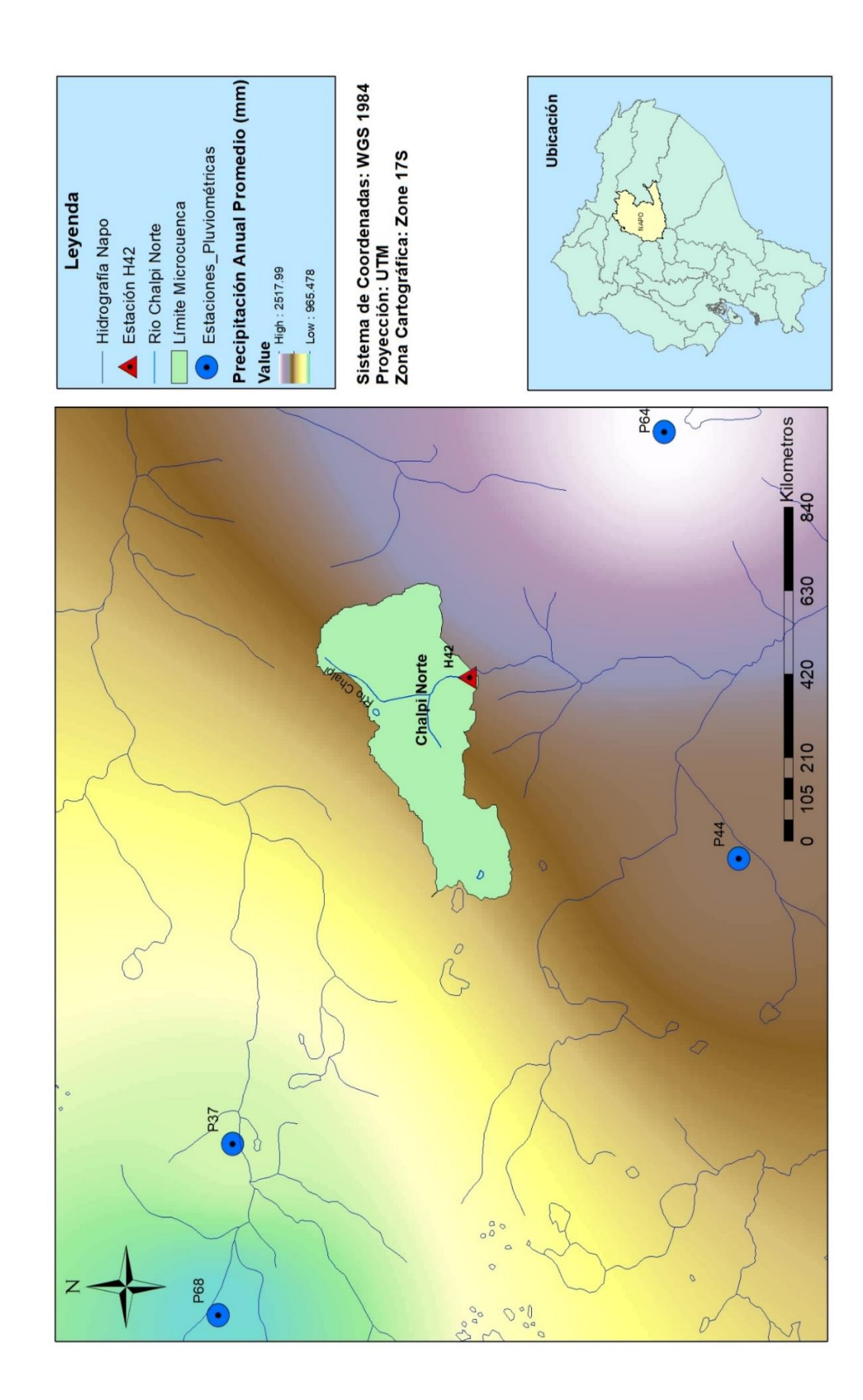

## **SERIE DE DATOS RELLENA PARA LAS ESTACIONES PLUVIOMÉTRICAS E HIDROMÉTRICA**

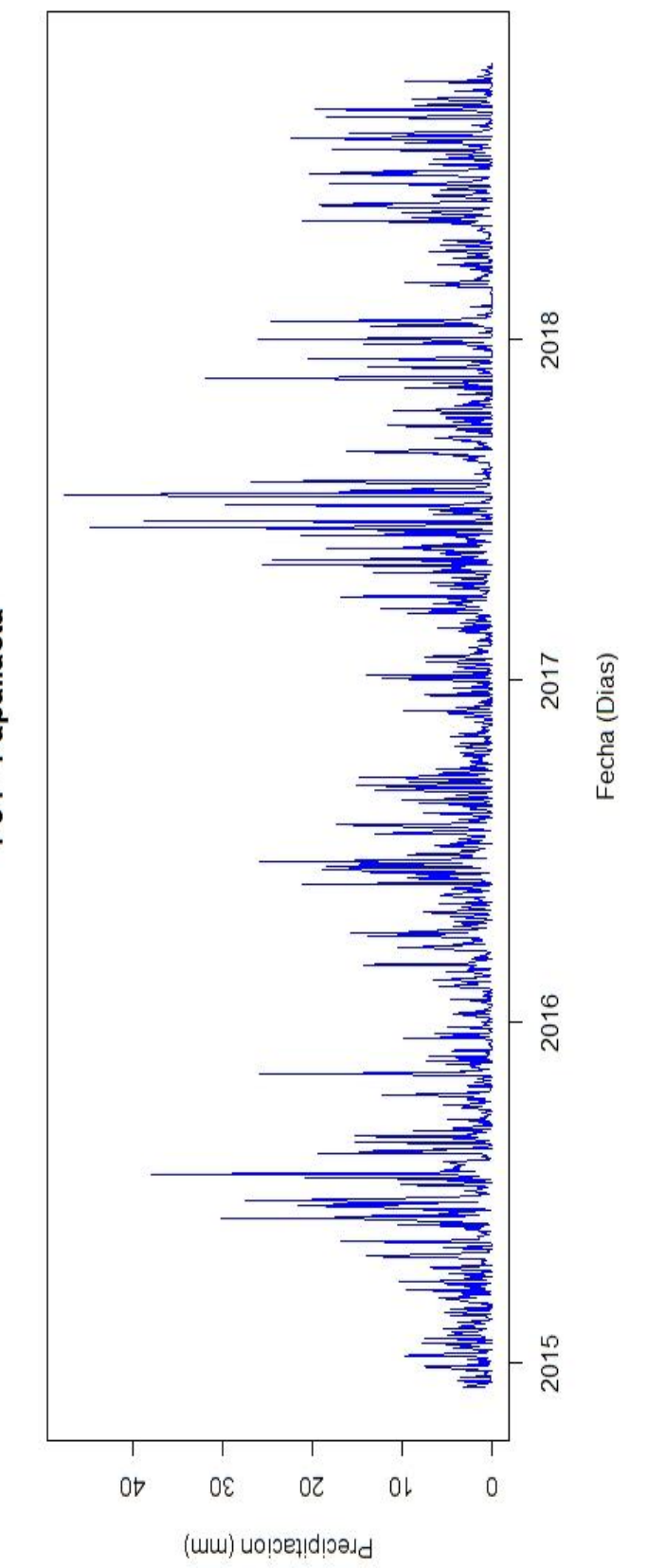

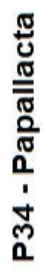

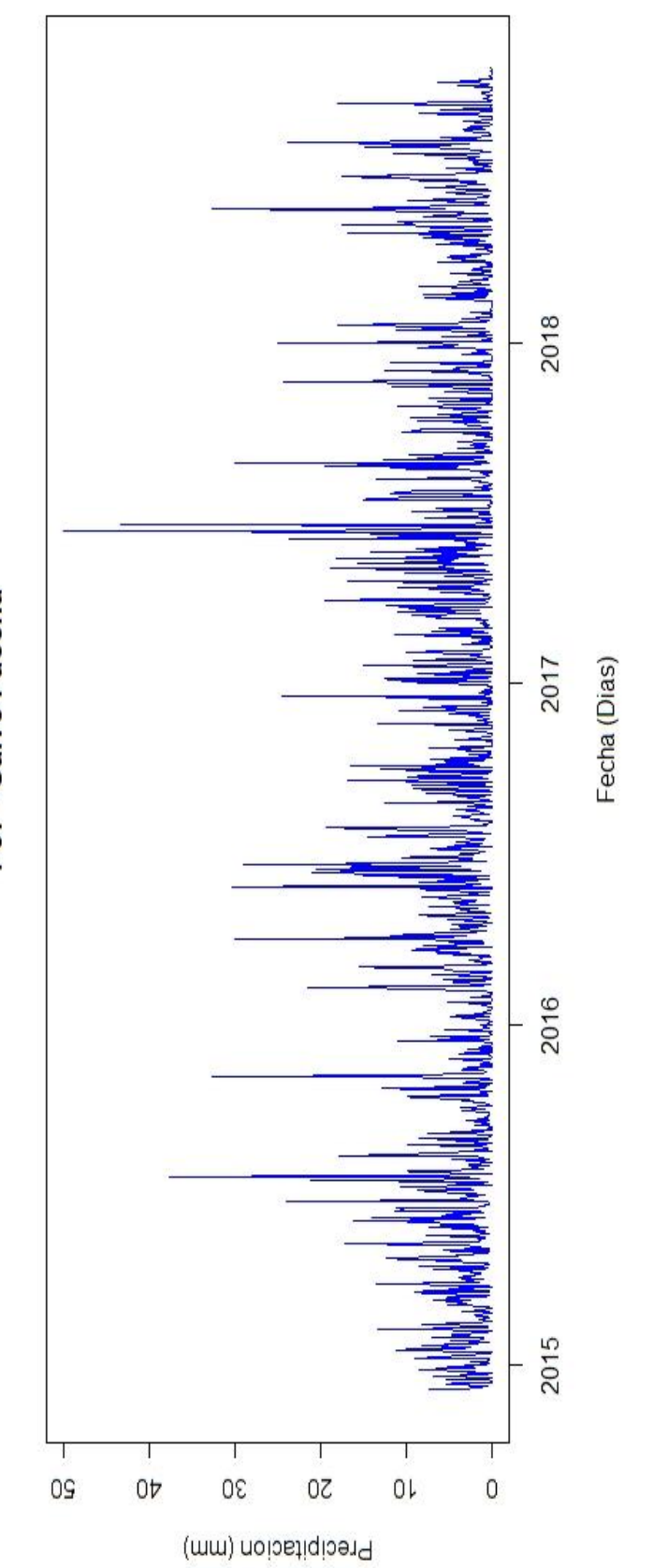

P37 - Salve Faccha

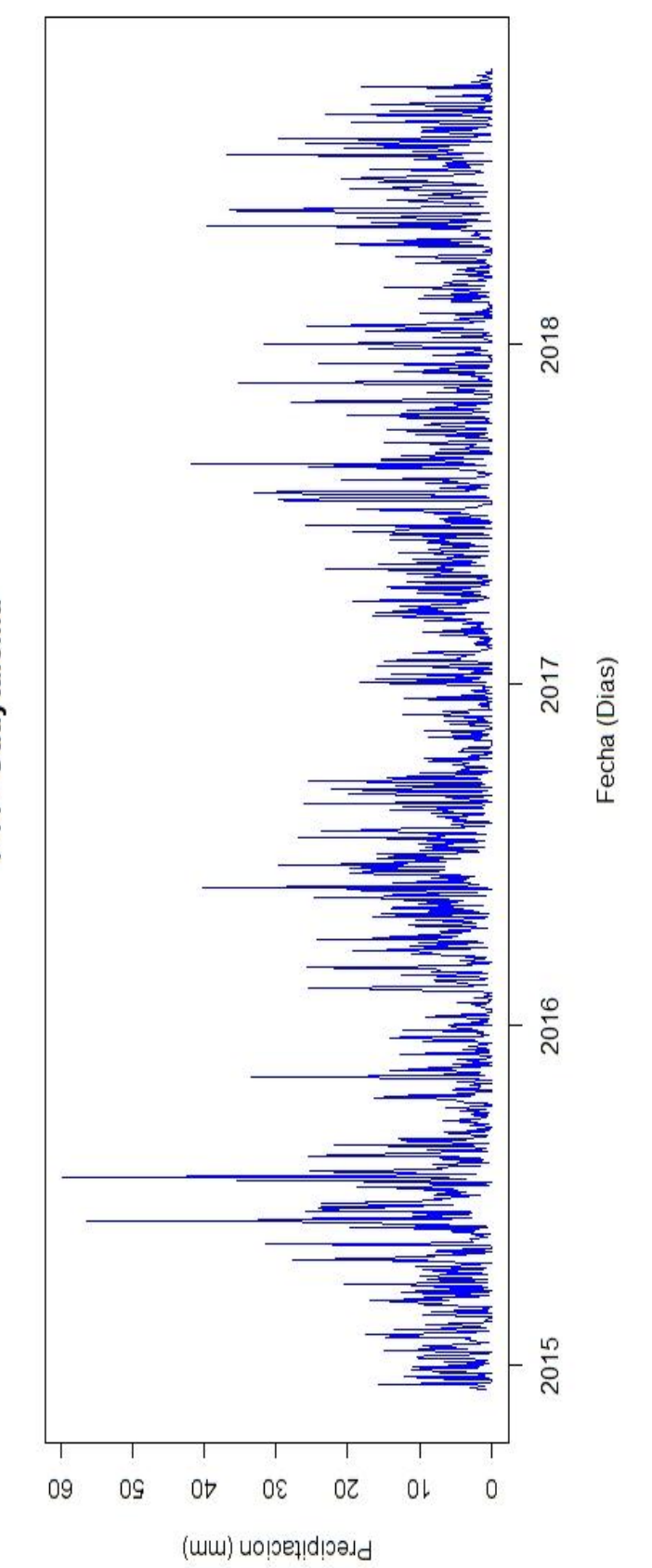

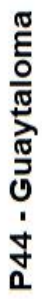

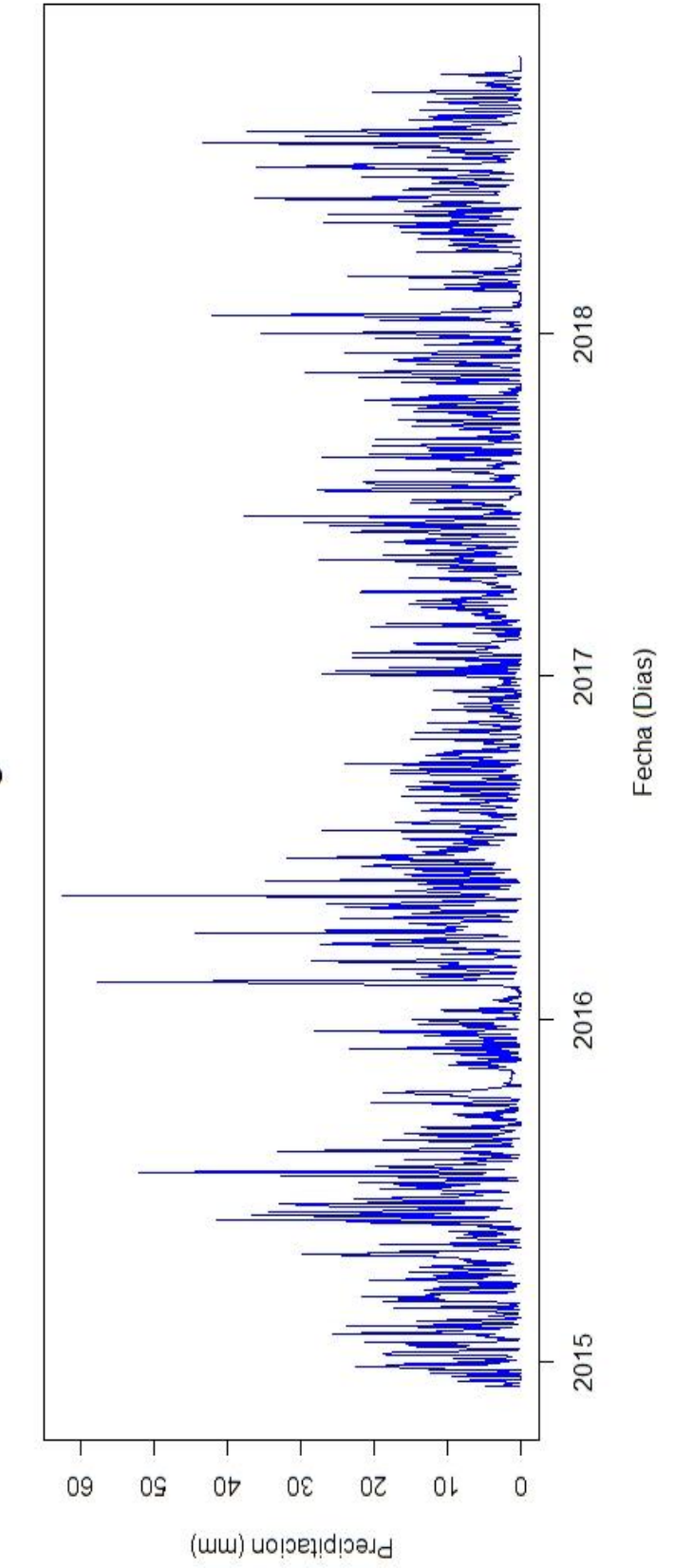

P64 - Laguna Encantada

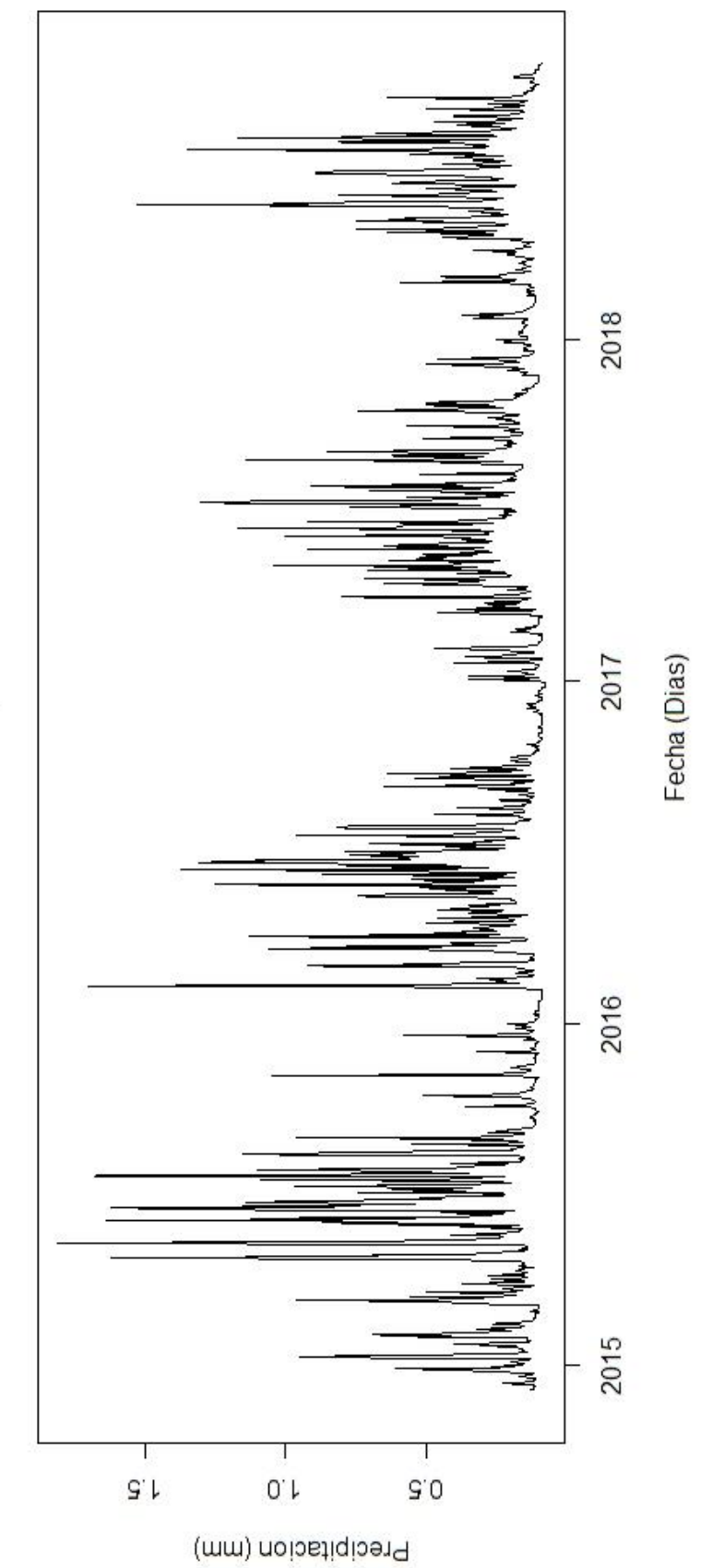

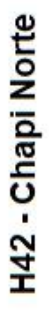

## **COMPROBACIÓN DE HOMOGENEIDAD PARA ESTACIONES EN LA MICROCUENCA**

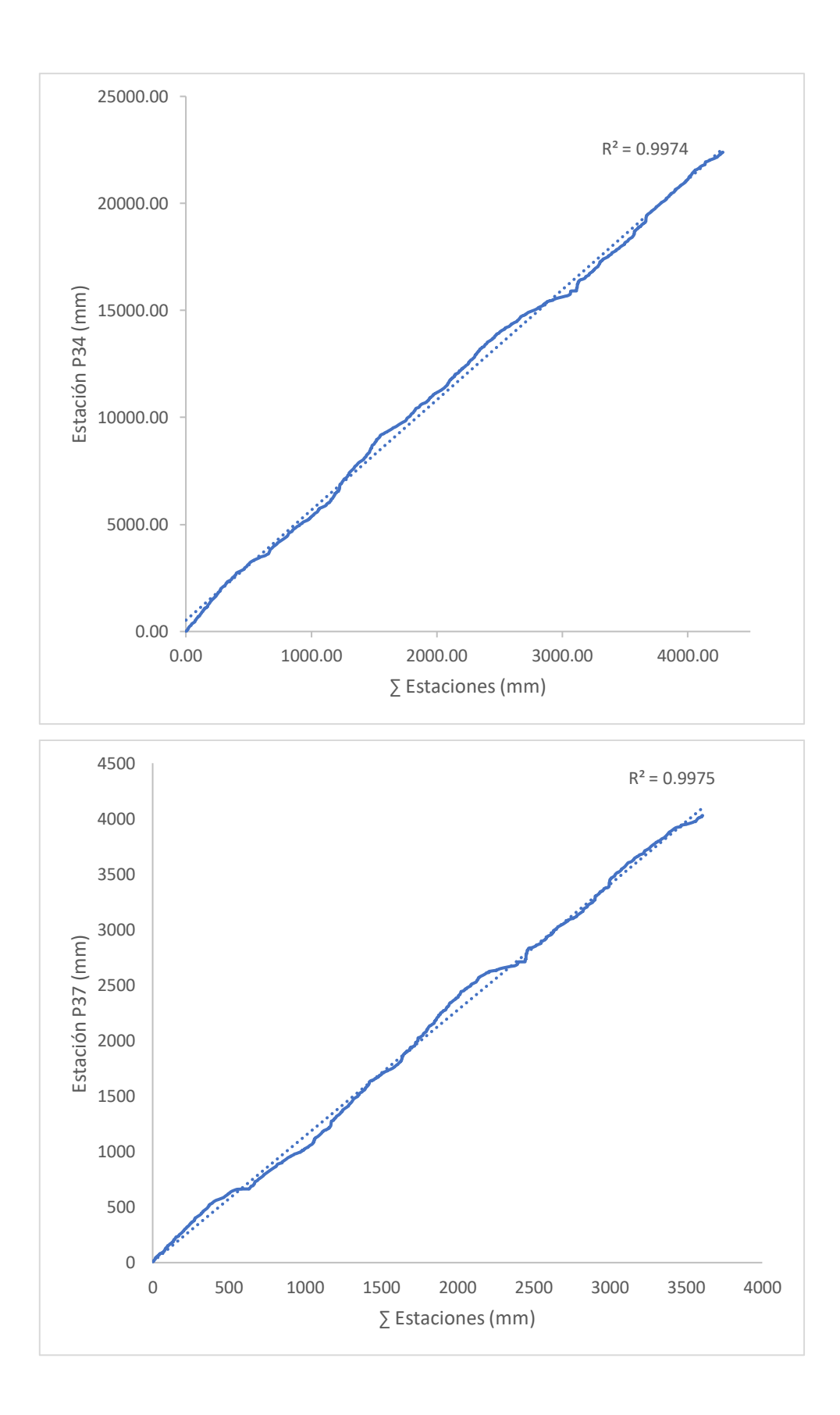

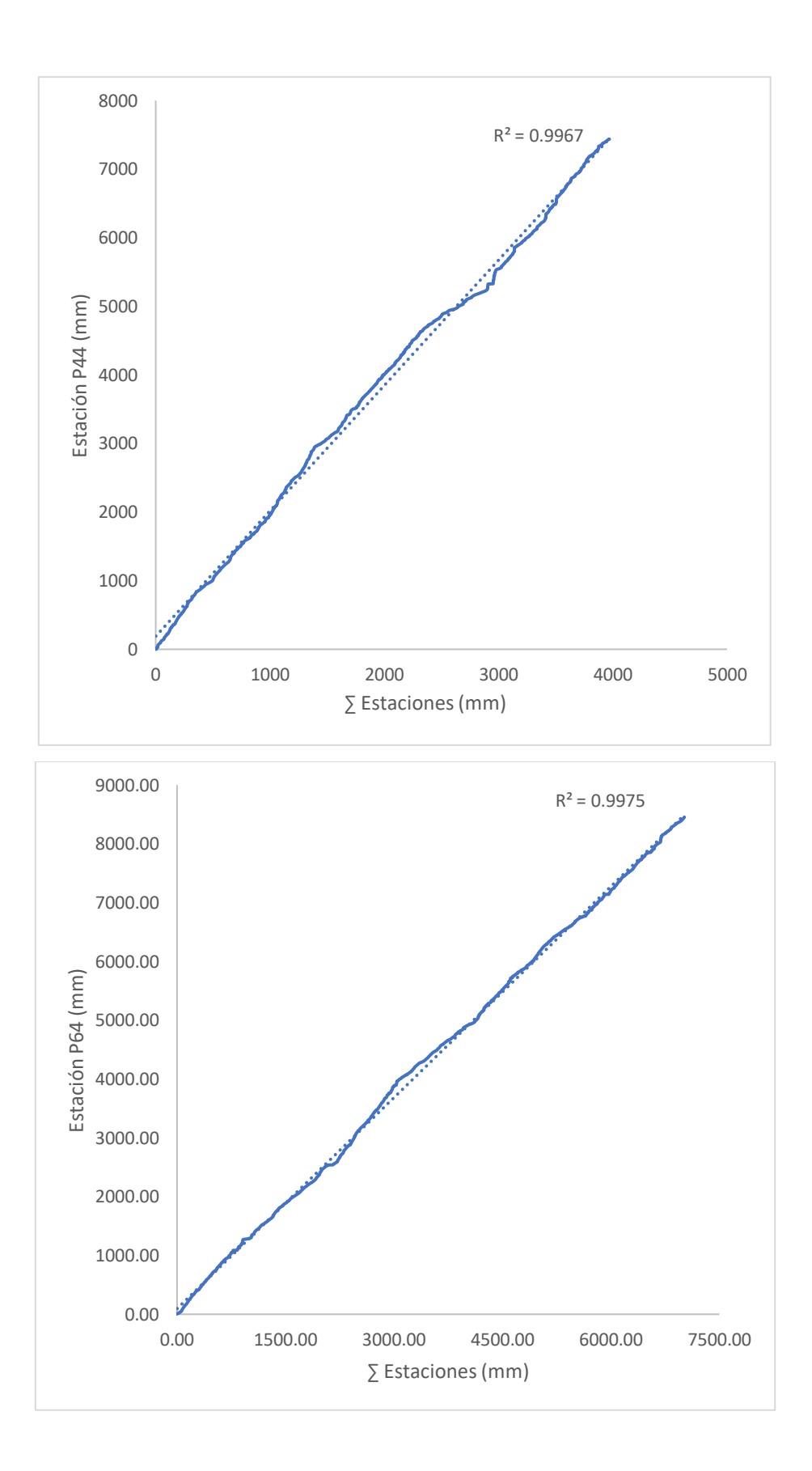

**VALORES ESCALADOS PARA ESTACIONES EN ETAPA DE VALIDACIÓN**

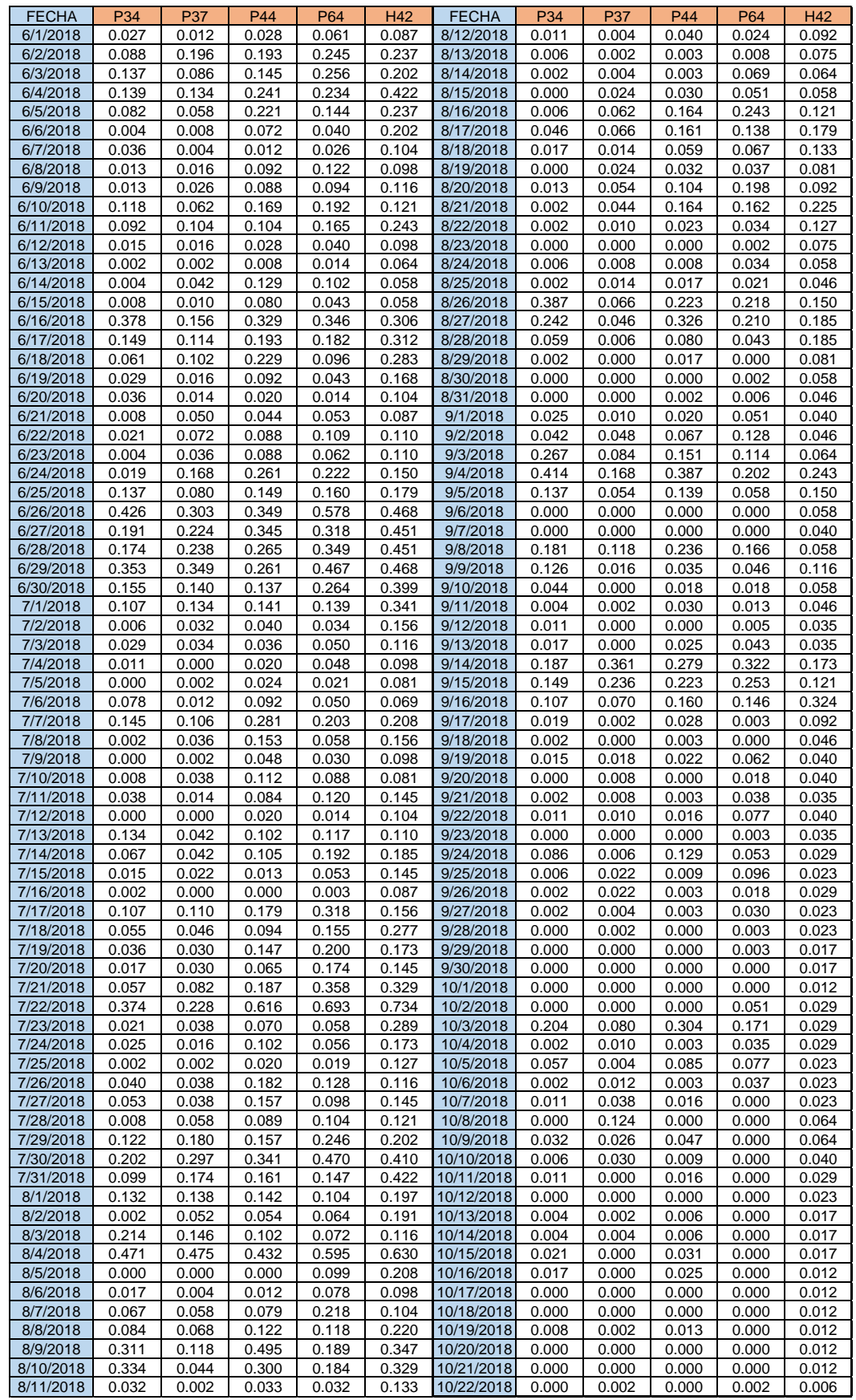

#### **CODIFICACIÓN MODELOS REDES NEURONALES – MODELOS BACKPROPAGATION, RESILIENT PROPAGATION (+, -)**

#### **CODIFICACIÓN MODELOS BACKPROPAGATION**

#=======================CARGAR LIBRERIAS=====================================

library(data.table) library(neuralnet) library(dplyr) library(tidyverse) library(measures) library(hydroGOF) library(basicTrendline)

#=======================CARGA DE DATA========================================

datos modelo  $\leq$  fread(file.choose(), na.strings = c("", "NA")) head(datos\_modelo) datos\_modelo\$fecha <- as.Date(datos\_modelo\$Fecha) #nota importante: para que se reconozca la columna fecha como formato fecha se requiere que en la columna desde excel, se de formato con guion de fecha. datos\_modelo <- as.data.frame(datos\_modelo) #comando complete.cases sirve para remover elementos vacios (N.A.) relleno <- complete.cases(datos\_modelo) datos\_modelo <- datos\_modelo[relleno, ] str(datos\_modelo)

#=======================CÁLCULO COEFICIENTE CORRELACIÓN======================

cor(datos\_modelo\$P34, datos\_modelo\$H42) cor(datos\_modelo\$P37, datos\_modelo\$H42) cor(datos\_modelo\$P44, datos\_modelo\$H42) cor(datos\_modelo\$P64, datos\_modelo\$H42) cor(datos\_modelo\$H42, datos\_modelo\$H42) cor(datos\_modelo\$CR1D, datos\_modelo\$H42)

#=======DEFINICION DE DATA A SER USADA EN ENTRENAMIENTO Y PRUEBA DE RNA======

limite <- "2018/06/01" table(ifelse(datos\_modelo\$fecha < limite, "training set", "testing set")) entrenamiento <- datos\_modelo[datos\_modelo\$fecha < limite, ] prueba <- datos\_modelo[datos\_modelo\$fecha >= limite, ]

#==========================RE ESCALADO DE DATA=============================

escalado\_P34 <- (datos\_modelo\$P34 - min(datos\_modelo\$P34)) / (max(datos\_modelo\$P34) - min(datos\_modelo\$P34))

escalado\_P44 <- (datos\_modelo\$P44 - min(datos\_modelo\$P44)) / (max(datos\_modelo\$P44) - min(datos\_modelo\$P44))

escalado\_P37 <-

 (datos\_modelo\$P37 - min(datos\_modelo\$P37)) / (max(datos\_modelo\$P37) - min(datos\_modelo\$P37)) escalado\_P64 <-

(datos\_modelo\$P64 - min(datos\_modelo\$P64)) / (max(datos\_modelo\$P64) - min(datos\_modelo\$P64))

escalado\_H42 <- (datos\_modelo\$H42 - min(datos\_modelo\$H42)) / (max(datos\_modelo\$H42) - min(datos\_modelo\$H42)) escalado\_CR1D <- (datos\_modelo\$CR1D - min(datos\_modelo\$CR1D)) / (max(datos\_modelo\$CR1D) min(datos\_modelo\$CR1D)) #==========================DATAFRAME ESCALADO============================ datos\_nrms <- data.frame( fecha = datos\_modelo\$fecha,  $P34 =$ escalado $P34$ , P37 = escalado\_P37,  $P44 =$  escalado  $P44$ ,  $P64 =$ escalado $P64$ .  $H42$  = escalado  $H42$ . CR1D = escalado\_CR1D ) str(datos\_nrms) #====================INGRESO DE DATA DE ENTRENAMIENTO Y TEST================== entrenamiento\_nrm <- datos\_nrms[datos\_modelo\$fecha < limite,] entrenamiento\_nrm prueba\_nrm <- datos\_nrms[datos\_modelo\$fecha >= limite,] prueba\_nrm #=====================DEFINICIÓN DE FÓRMULA=================================== form <- H42 ~ P64 + P44 + P37 + P34 + CR1D form #========================DEFINICIÓN DE MODELO DE RED NEURONAL================= modelo.nn <- neuralnet(  $formula = form,$  data = entrenamiento\_nrm, hidden =  $c(10,5)$ , stepmax = 1000000, learningrate = .01, threshold  $= .01$ , algorithm = "backprop",  $linear.output = F$ ) #===========================VISUALIZACIÓN DE RNA============================== plot(modelo.nn) modelo.nn summary(modelo.nn)

#=============================PREDICCIÓN / RNA===============================

pr.nn <- neuralnet::compute(modelo.nn, within(prueba\_nrm, (H42))) ts.nn < neuralnet::compute(modelo.nn, within(entrenamiento\_nrm, (H42)))

```
#====================DESNORMALIZACIÓN DE VARIABLE DE SALIDA===================
predicciones <- data.frame(
  fecha = prueba_nrm$fecha,
  escalado = pr.nn$net.result,
  desescalado = (pr.nn$net.result * (
   max(datos_modelo$H42) - min(datos_modelo$H42)
  )) + min(datos_modelo$H42)
)
ts <- data.frame(
  fecha = entrenamiento_nrm$fecha,
  escalado = ts.nn$net.result,
  desescalado = (ts.nn$net.result * (
   max(datos_modelo$H42) - min(datos_modelo$H42)
  )) + min(datos_modelo$H42)
\lambda#============================ANÁLISIS DE MODELO RNA===========================
#comprobacion mediante coeficiente de determinacion (debe ser R^2 mayor o igual a 0.7)
an_prueba <- data.frame(pr.nn$net.result, prueba_nrm$H42)
an_entrenamiento <-
  data.frame(ts.nn$net.result, entrenamiento_nrm$H42)
an_prueba_desescalado <-
  data.frame(predicciones$desescalado, prueba$H42)
an_entrenamiento_desescalado <-
  data.frame(ts$desescalado, entrenamiento$H42)
write.csv(predicciones, file="Modelofin.csv")
#============================COEFICIENTES===========================
#R
RM <- cor(entrenamiento$H42, ts$desescalado)
RE <- cor(prueba$H42, predicciones$desescalado)
#R^2
```
RM2 <- (cor(entrenamiento\$H42, ts\$desescalado)) ^ 2 RE2 <- (cor(prueba\$H42, predicciones\$desescalado)) ^ 2

#MAE

MAEE <- MAE(prueba\$H42, predicciones\$desescalado) MAEM <- MAE(entrenamiento\$H42, ts\$desescalado)

#MSE

MSEE <- MSE(prueba\$H42, predicciones\$desescalado)

MSEM <- MSE(entrenamiento\$H42, ts\$desescalado) #RMSE RMSEE <- RMSE(prueba\$H42, predicciones\$desescalado) RMSEM <- RMSE(entrenamiento\$H42, ts\$desescalado) #MAPE MAPEE <- MAPE(prueba\$H42, predicciones\$desescalado) MAPEM <- MAPE(entrenamiento\$H42, ts\$desescalado) #NSE NSEE <- NSE(predicciones\$desescalado, prueba\$H42) NSEM <- NSE(ts\$desescalado, entrenamiento\$H42) #Q^2 FUNCION press <- sum((prueba\$H42 - (predicciones\$desescalado)) ^ 2) tress <- sum((entrenamiento\$H42 - mean(ts\$desescalado)) ^ 2)  $Q \le -1$  - ((press) / (tress)) coef < data.frame(  $RM = RM$ ,  $RE = RE$ ,  $RM2 = RM2$  $RE2 = RE2$  $MAEM = MAEM$ ,  $MAEE = MAEE$ , MSEM = MSEM,  $MSEE = MSE$ , RMSEM = RMSEM, RMSEE = RMSEE,  $MAPEM = MAPEM$ . MAPEE = MAPEE, NSEM = NSEM, NSEE = NSEE,  $Q = Q$  ) #============================COMPROBACIÓN=========================== predicciones\$desescalado prueba\$H42 plot(prueba\$H42) plot(predicciones\$desescalado) data\_grafica<- data.frame(fecha=predicciones\$fecha, estimado= predicciones\$desescalado, medido= prueba\$H42) data\_grafica2<- data.frame(fecha=ts\$fecha, estimado= ts\$desescalado, medido= entrenamiento\$H42) #==============GRÁFICA - PREDICCIÓN CAUDALES MEDIANTE MODELO RNA=============

 $ggplot(data = data_grafica, aes(x = fecha, y = value, color = Caudal)) +$ ylab("Caudales (m3/s)") +

```
 xlab("Fecha (Dias)") +
  geom_line(aes(y = estimado, col = "Estimado"), linetype= "dashed") +
 geom\_line(aes(y = medical, col = "Medido")) +theme(legend.position = c(0.9, .89))+
  theme_bw()+
  labs(
   title = "Algoritmo Rprop+ / Etapa de Validación",
   subtitle = "Modelo Optimo"
  )
ggplot(data = data\_grafica2, aes(x = fecha, y = value, color = Caudal)) + ylab("Caudales (m3/s)") +
  xlab("Fecha (Dias)") +
 geom_line(aes(y = estimado, col = "Estimado"), linetype= "dashed") +
 geom line(aes(y = medio, col = "Medido"). linetype=" solid") +theme(legend.position = c(0.9, .89))+
 themebw() + labs(
   title = "Algoritmo Rprop+ / Etapa de Entrenamiento",
   subtitle = "Modelo Optimo"
  )
                #========================== GRÁFICA - DISPERSIÓN ============================
trendline(
  predicciones$desescalado,
  prueba$H42,
  xlab = "Caudales Observados",
  ylab = "Caudales Predichos",
  show.equation = FALSE,
  show.Rpvalue = FALSE,
 type = "p", main = paste("Datos de Validación / Coef. Correlación Pearson = ", round(RE, 4)
  ))
trendline(
  ts$desescalado,
  entrenamiento$H42,
  xlab = "Caudales Observados",
  ylab = "Caudales Predichos",
  show.equation = FALSE,
  show.Rpvalue = FALSE,
 type = "p", main = paste("Datos de Entrenamiento / Coef. Correlación Pearson = ", round(RM, 4)
  ))
```
#### **CODIFICACIÓN MODELOS RESILIENT PROPAGATION (-, +)**

#=======================CARGAR LIBRERIAS=====================================

library(data.table) library(neuralnet) library(dplyr) library(tidyverse) library(measures) library(hydroGOF) library(basicTrendline) #=======================CARGA DE DATA======================================== datos modelo  $\leq$ - fread(file.choose(), na.strings = c("", "NA")) head(datos\_modelo) datos\_modelo\$fecha <- as.Date(datos\_modelo\$Fecha) #nota importante: para que se reconozca la columna fecha como formato fecha se requiere que en la columna desde excel, se de formato con guion de fecha. datos\_modelo <- as.data.frame(datos\_modelo) #comando complete.cases sirve para remover elementos vacios (N.A.) relleno <- complete.cases(datos\_modelo) datos\_modelo <- datos\_modelo[relleno, ] str(datos\_modelo) plot( datos\_modelo\$H42,  $x =$  datos modelo\$fecha, main = "H42 - Chapi Norte", xlab = "Fecha (Dias)", ylab = "Precipitacion (mm)",  $type = "I",$  col = "Black" ) #=======================CÁLCULO COEFICIENTE CORRELACIÓN====================== cor(datos\_modelo\$P34, datos\_modelo\$H42) cor(datos\_modelo\$P37, datos\_modelo\$H42) cor(datos\_modelo\$P44, datos\_modelo\$H42) cor(datos\_modelo\$P64, datos\_modelo\$H42) cor(datos\_modelo\$H42, datos\_modelo\$H42) #=======DEFINICIÓN DE DATA A SER USADA EN ENTRENAMIENTO Y PRUEBA DE RNA====== limite <- "2018/06/01" table(ifelse(datos\_modelo\$fecha < limite, "training set", "testing set")) entrenamiento <- datos\_modelo[datos\_modelo\$fecha < limite,] prueba <- datos\_modelo[datos\_modelo\$fecha >= limite,] #==========================RE ESCALADO DE DATA============================= escalado\_P34 <- (datos\_modelo\$P34 - min(datos\_modelo\$P34)) / (max(datos\_modelo\$P34) - min(datos\_modelo\$P34))

escalado\_P44 <-

(datos\_modelo\$P44 - min(datos\_modelo\$P44)) / (max(datos\_modelo\$P44) - min(datos\_modelo\$P44))

escalado\_P37 <-

(datos\_modelo\$P37 - min(datos\_modelo\$P37)) / (max(datos\_modelo\$P37) - min(datos\_modelo\$P37))

escalado\_P64 <-

(datos\_modelo\$P64 - min(datos\_modelo\$P64)) / (max(datos\_modelo\$P64) - min(datos\_modelo\$P64))

escalado\_H42 <-

(datos\_modelo\$H42 - min(datos\_modelo\$H42)) / (max(datos\_modelo\$H42) - min(datos\_modelo\$H42))

#==========================DATAFRAME ESCALADO============================

datos\_nrms <- data.frame(  $fecha = datos$  modelo\$fecha.  $P34 =$ escalado $P34$ , P37 = escalado\_P37, P44 = escalado\_P44,  $P64 =$  escalado  $P64$ , H42 = escalado\_H42 ) str(datos\_nrms) write.csv(datos\_nrms, file = "escalado.csv")

#====================INGRESO DE DATA DE ENTRENAMIENTO Y TEST==================

```
entrenamiento_nrm <- datos_nrms[datos_modelo$fecha < limite,]
entrenamiento_nrm
prueba_nrm <- datos_nrms[datos_modelo$fecha >= limite,]
prueba_nrm
```
#=====================DEFINICIÓN DE FÓRMULA===================================

form <- H42 ~ P64 + P44 + P37 + P34 form

```
#========================DEFINICIÓN DE MODELO DE RED NEURONAL=================
```
modelo.nn <- neuralnet(  $formula = form$ , data = entrenamiento\_nrm, hidden  $= 8$ , stepmax = 100000, learningrate = .01, threshold  $= .01$ , algorithm = "rprop-",  $linear.output = F$ )

#===========================VISUALIZACIÓN DE RNA==============================

plot( modelo.nn, intercept.factor = 2.3,  $intercept = T$ ,

```
dimension = 5,
  information = T
)
modelo.nn
summary(modelo.nn)
#=============================PREDICCIÓN / RNA===============================
pr.nn <- neuralnet::compute(modelo.nn, within(prueba_nrm, (H42)))
ts.nn \lt-
  neuralnet::compute(modelo.nn, within(entrenamiento_nrm, (H42)))
            ============DESNORMALIZACIÓN DE VARIABLE DE SALIDA=======
predicciones <- data.frame(
  fecha = prueba_nrm$fecha,
  escalado = pr.nn$net.result,
  desescalado = (pr.nn$net.result * (
   max(datos_modelo$H42) - min(datos_modelo$H42)
  )) + min(datos_modelo$H42)
)
ts <- data.frame(
  fecha = entrenamiento_nrm$fecha,
  escalado = ts.nn$net.result,
  desescalado = (ts.nn$net.result * (
   max(datos_modelo$H42) - min(datos_modelo$H42)
  )) + min(datos_modelo$H42)
)
#============================ANÁLISIS DE MODELO RNA===========================
#comprobacion mediante coeficiente de determinacion (debe ser R mayor o igual a 0.8)
an_prueba <- data.frame(pr.nn$net.result, prueba_nrm$H42)
an_entrenamiento <-
  data.frame(ts.nn$net.result, entrenamiento_nrm$H42)
an_prueba_desescalado <-
  data.frame(predicciones$desescalado, prueba$H42)
an_entrenamiento_desescalado <-
  data.frame(ts$desescalado, entrenamiento$H42)
write.csv(predicciones, file = "Modelo 13.csv")
                  ===============COEFICIENTES===============
#R
RM <- cor(entrenamiento$H42, ts$desescalado)
RE <- cor(prueba$H42, predicciones$desescalado)
#R^2
RM2 <- (cor(entrenamiento$H42, ts$desescalado)) ^ 2
RE2 <- (cor(prueba$H42, predicciones$desescalado)) ^ 2
#MAE
MAEE <- MAE(prueba$H42, predicciones$desescalado)
```
MAEM <- MAE(entrenamiento\$H42, ts\$desescalado) #MSE MSEE <- MSE(prueba\$H42, predicciones\$desescalado) MSEM <- MSE(entrenamiento\$H42, ts\$desescalado) #RMSE RMSEE <- RMSE(prueba\$H42, predicciones\$desescalado) RMSEM <- RMSE(entrenamiento\$H42, ts\$desescalado) #MAPE MAPEE <- MAPE(prueba\$H42, predicciones\$desescalado) MAPEM <- MAPE(entrenamiento\$H42, ts\$desescalado) #NSE NSEE <- NSE(predicciones\$desescalado, prueba\$H42) NSEM <- NSE(ts\$desescalado, entrenamiento\$H42) #Q^2 FUNCION press <- sum((prueba\$H42 - (predicciones\$desescalado)) ^ 2) tress <- sum((entrenamiento\$H42 - mean(ts\$desescalado)) ^ 2)  $Q \leq 1$  - ((press) / (tress)) coef < data.frame( RM = RM,  $RE = RE$ ,  $RM2 = RM2$  $RE2 = RE2$  $MAEM = MAEM$ ,  $MAEE = MAEE$ . MSEM = MSEM, MSEE = MSEE, RMSEM = RMSEM, RMSEE = RMSEE, MAPEM = MAPEM, MAPEE = MAPEE, NSEM = NSEM, NSEE = NSEE,  $Q = Q$  ) ===========COMPROBACIÓN== predicciones\$desescalado prueba\$H42 plot(prueba\$H42) plot(predicciones\$desescalado) data\_grafica <- data.frame( fecha = predicciones\$fecha, estimado = predicciones\$desescalado, medido = prueba\$H42

```
)
```

```
data_grafica2 <- data.frame(
fecha = ts$fecha, estimado = ts$desescalado,
  medido = entrenamiento$H42
```
#### #==============GRÁFICA - PREDICCIÓN CAUDALES MEDIANTE MODELO RNA=============

```
ggplot(data = data_grafica, aes(x = fecha, y = value, color = Caudal)) + ylab("Caudales (m3/s)") +
  xlab("Fecha (Dias)") +
 geom_line(aes(y = estimado, col = "Estimado"), linetype = "dashed") +
 geom\_line(aes(y = medical, col = "Medido")) +theme(legend.position = c(0.9, .89)) +
 theme_bw() +
  labs(title = "Algoritmo Backprop / Etapa de Validación",
     subtitle = "Modelo 5")
```
)

```
ggplot(data = data_grafica2, aes(x = fecha, y = value, color = Caudal)) + ylab("Caudales (m3/s)") +
  xlab("Fecha (Dias)") +
 geom_line(aes(y = estimado, col = "Estimado"), linetype = "dashed") +
 geom line(aes(y = medido, col = "Medido"), linetype = "solid") +
 theme(legend.position = c(0.9, .89)) +
 theme_bw() + labs(title = "Algoritmo Backprop / Etapa de Entrenamiento",
     subtitle = "Modelo 5")
```

```
#========================== GRÁFICA - DISPERSIÓN ============================
trendline(
  predicciones$desescalado,
  prueba$H42,
  xlab = "Caudales Observados",
  ylab = "Caudales Predichos",
  show.equation = FALSE,
  show.Rpvalue = FALSE,
 type = "p", main = paste("Datos de Validación / Coef. Correlación Pearson = ", round(RE, 4))
)
trendline(
  ts$desescalado,
  entrenamiento$H42,
  xlab = "Caudales Observados",
  ylab = "Caudales Predichos",
  show.equation = FALSE,
  show.Rpvalue = FALSE,
 type = "p", main = paste(
   "Datos de Entrenamiento / Coef. Correlación Pearson = ",
   round(RM, 4)
  )
)
```
**ANEXO N° 9**

**CONSTRUCCIÓN DE REDES NEURONALES PARA CADA MODELO**

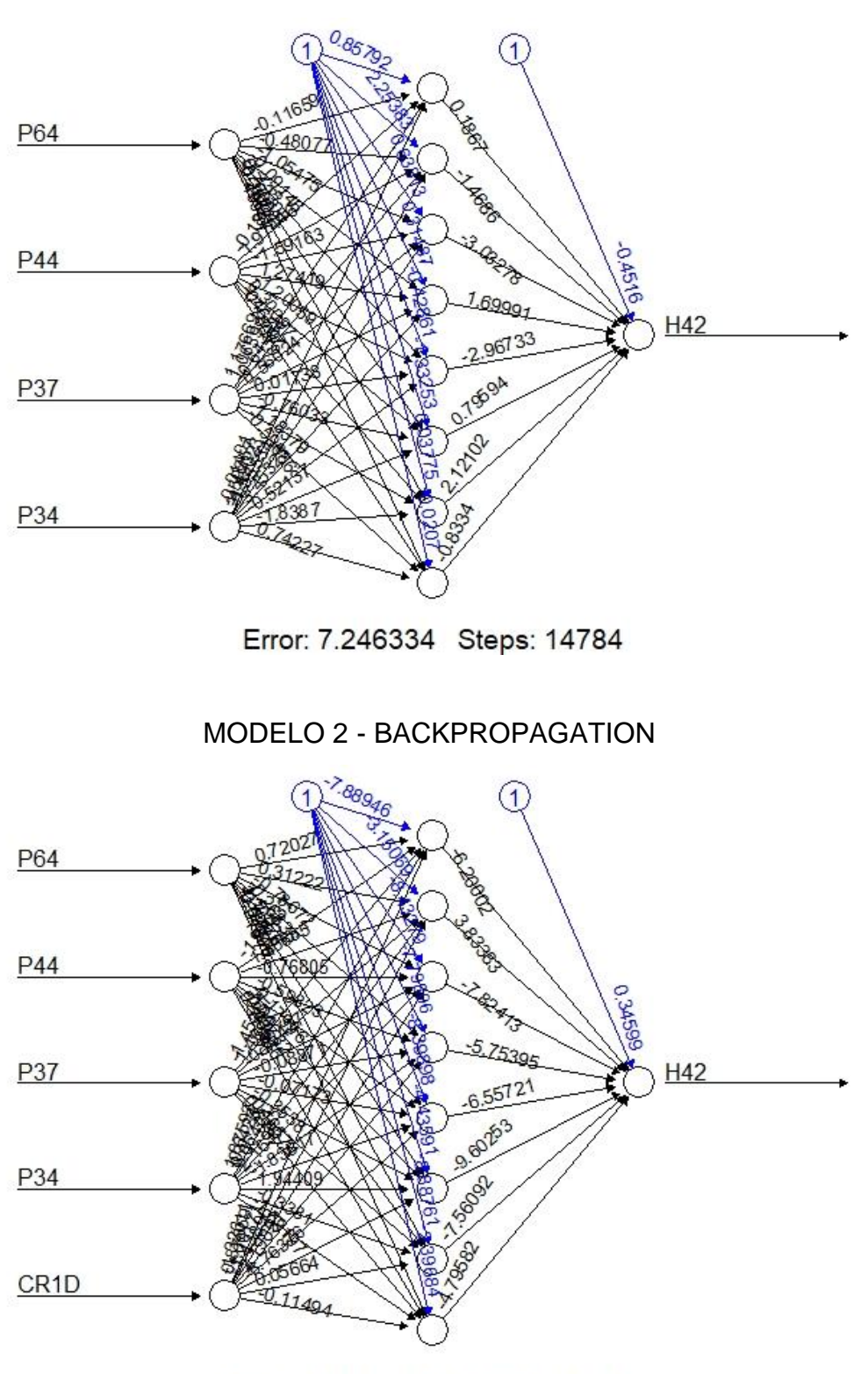

#### Error: 3.115048 Steps: 586795

MODELO 1 - BACKPROPAGATION

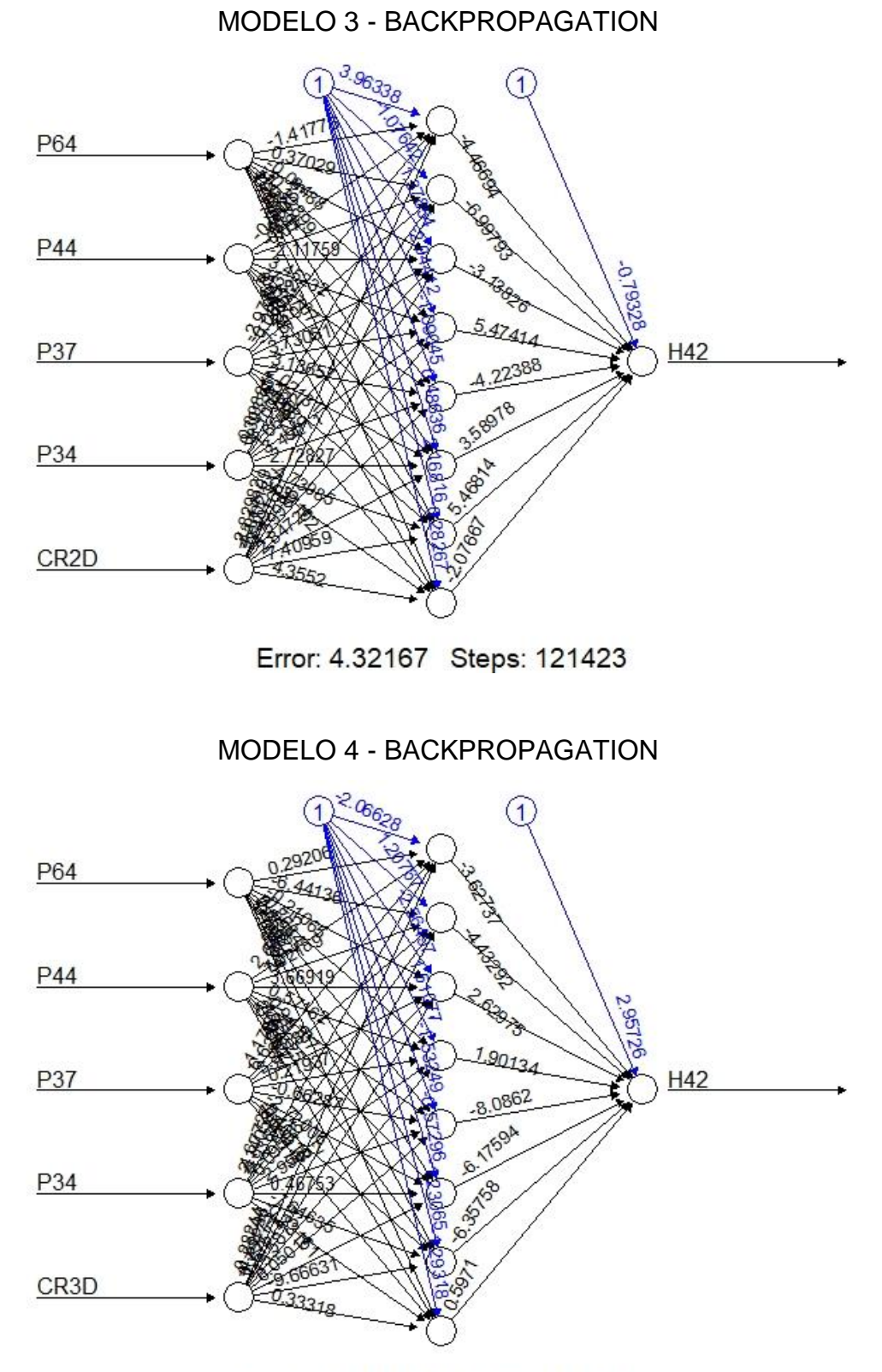

Error: 5.144174 Steps: 175432 MODELO 5 - BACKPROPAGATION

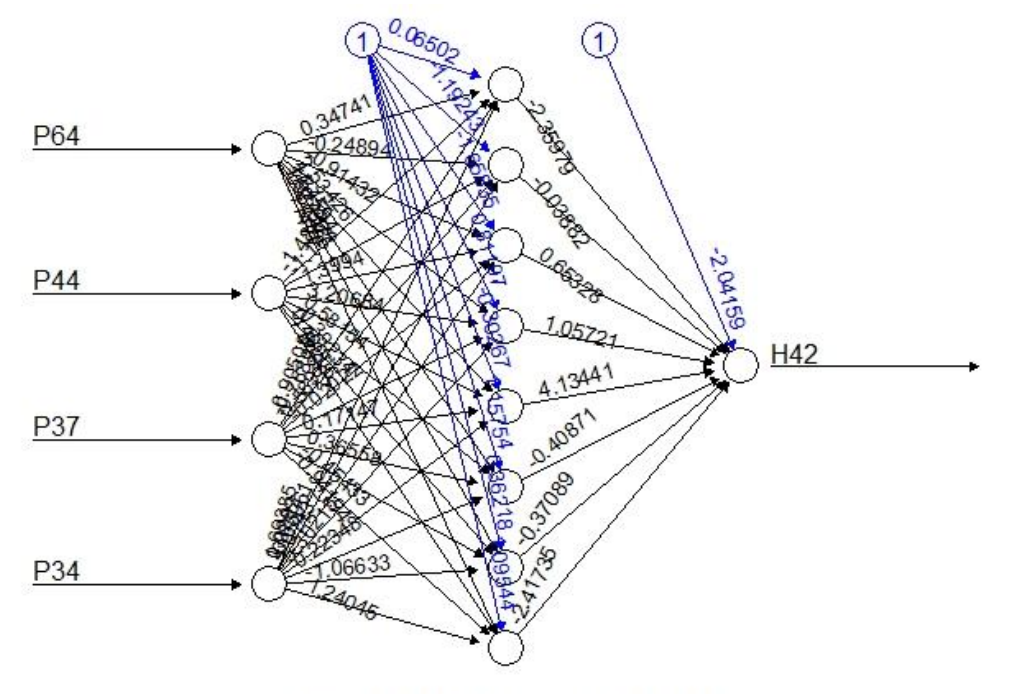

Error: 7.217291 Steps: 30807

## MODELO 6 - BACKPROPAGATION

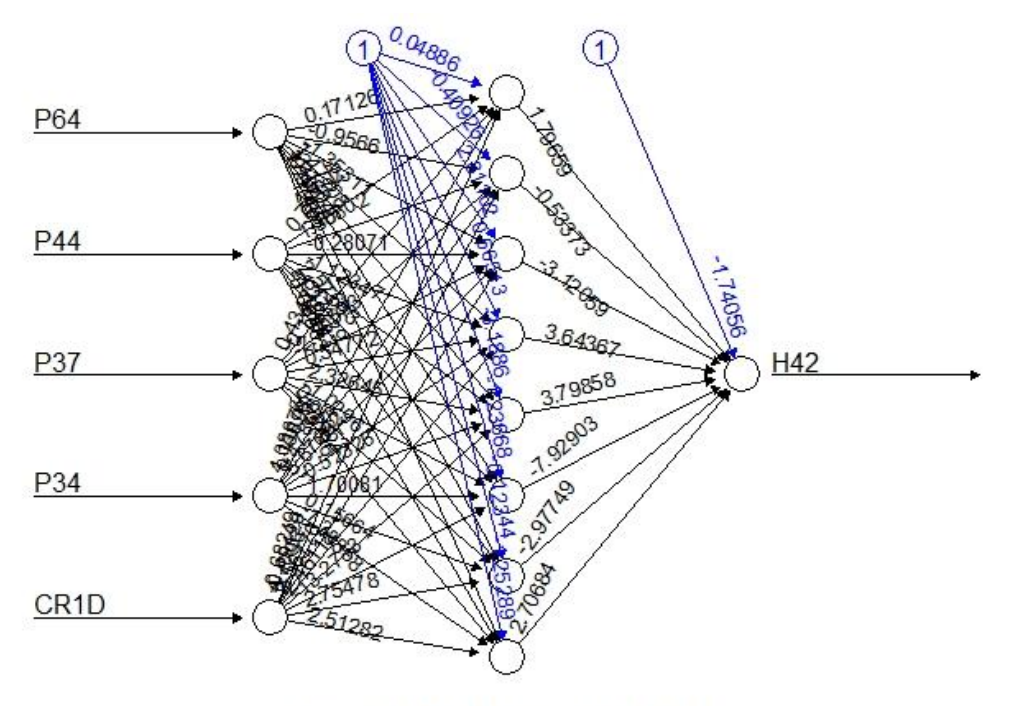

Error: 2.975217 Steps: 34280 MODELO 7 - BACKPROPAGATION

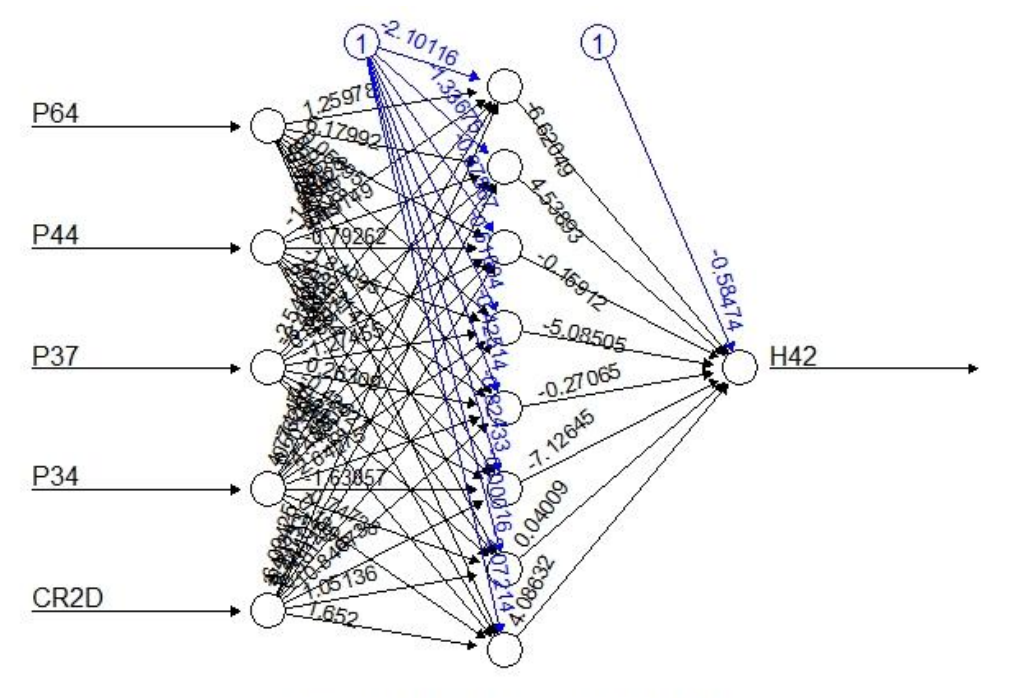

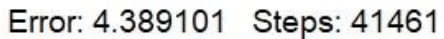

## MODELO 8 – BACKPROPAGATION

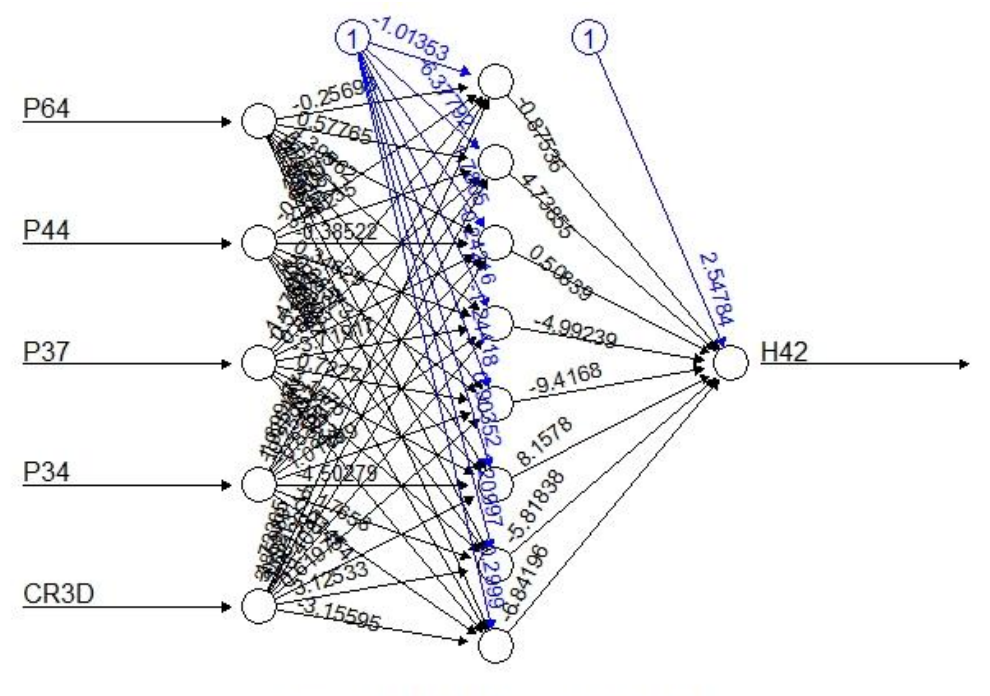

Error: 4.841363 Steps: 90817 MODELO 9 – RESILIENT PROPAGATION –

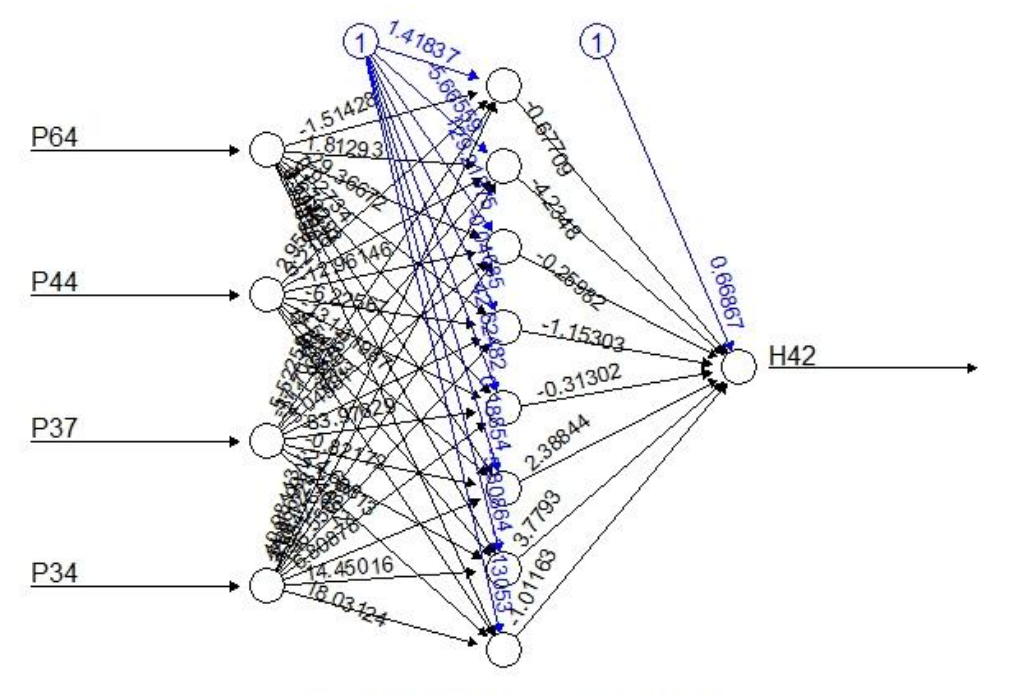

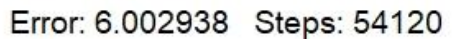

MODELO 10 – RESILIENT PROPAGATION –

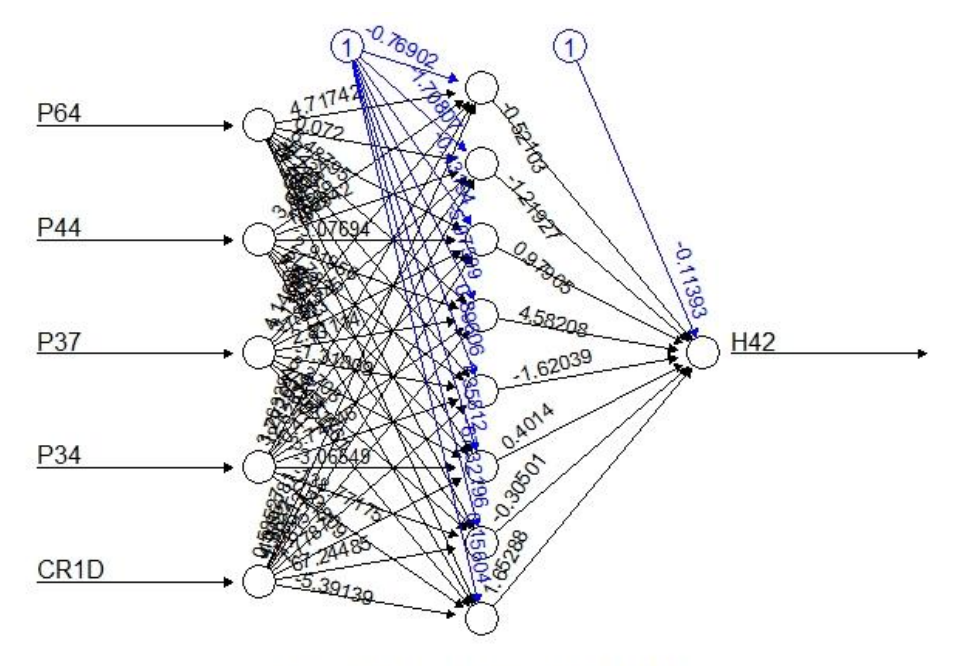

Error: 2.399911 Steps: 28189 MODELO 11 – RESILIENT PROPAGATION –

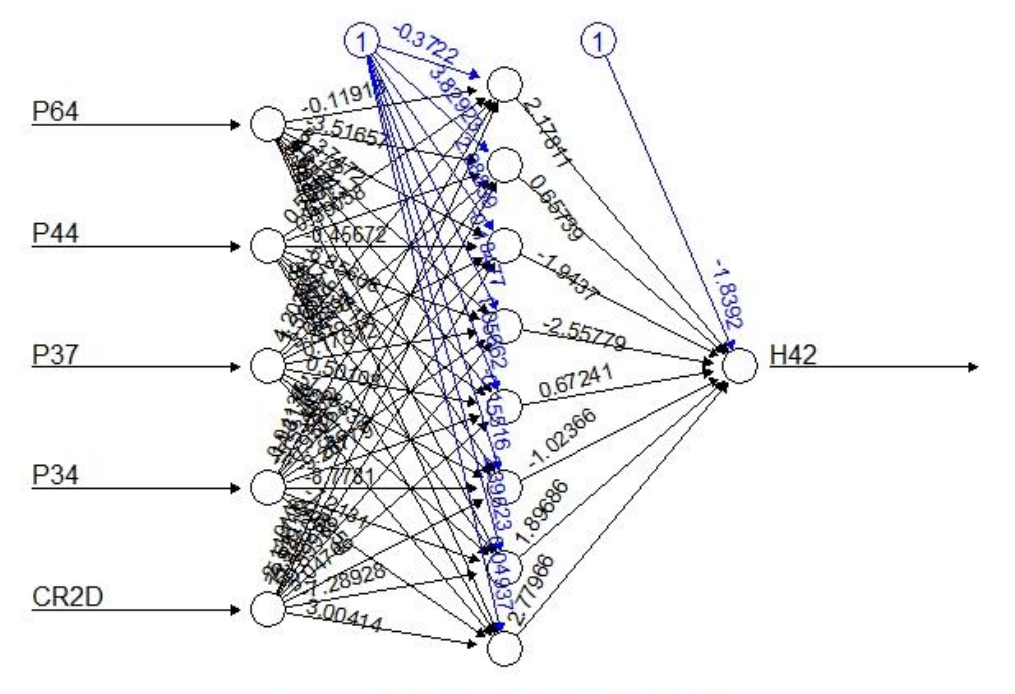

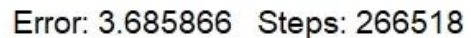

MODELO 12 – RESILIENT PROPAGATION –

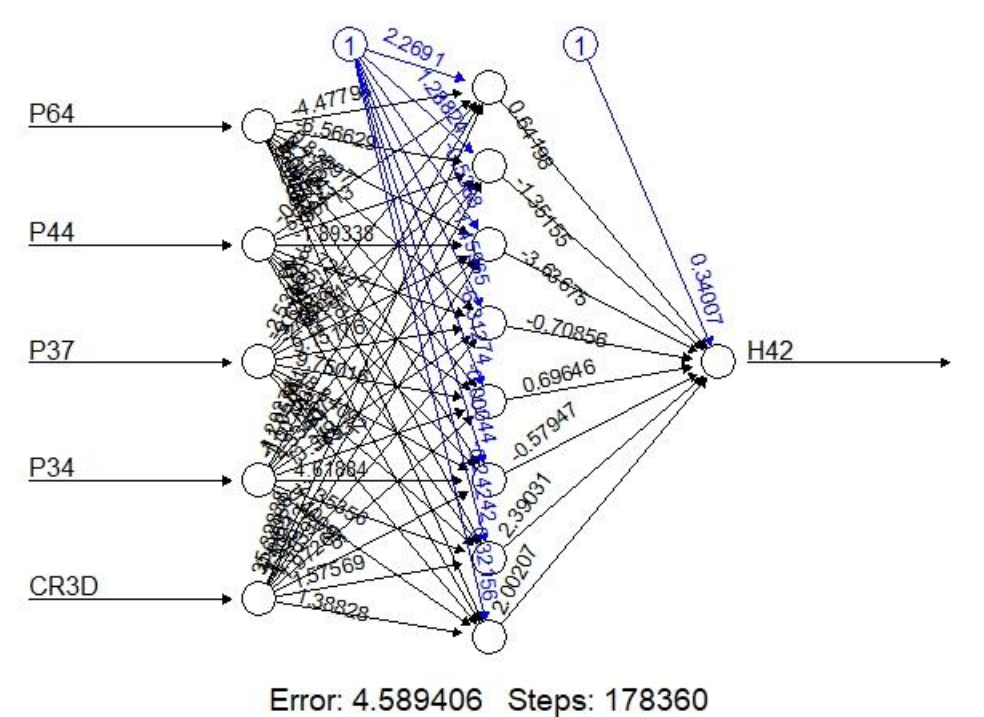

MODELO 13 – RESILIENT PROPAGATION –

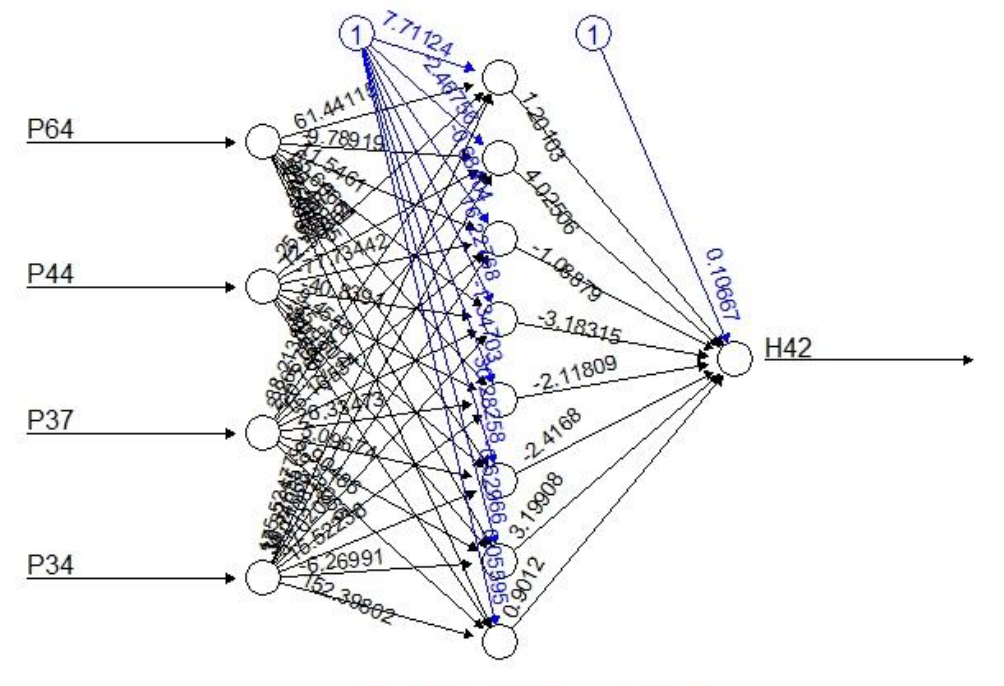

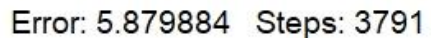

#### MODELO 14 – RESILIENT PROPAGATION –

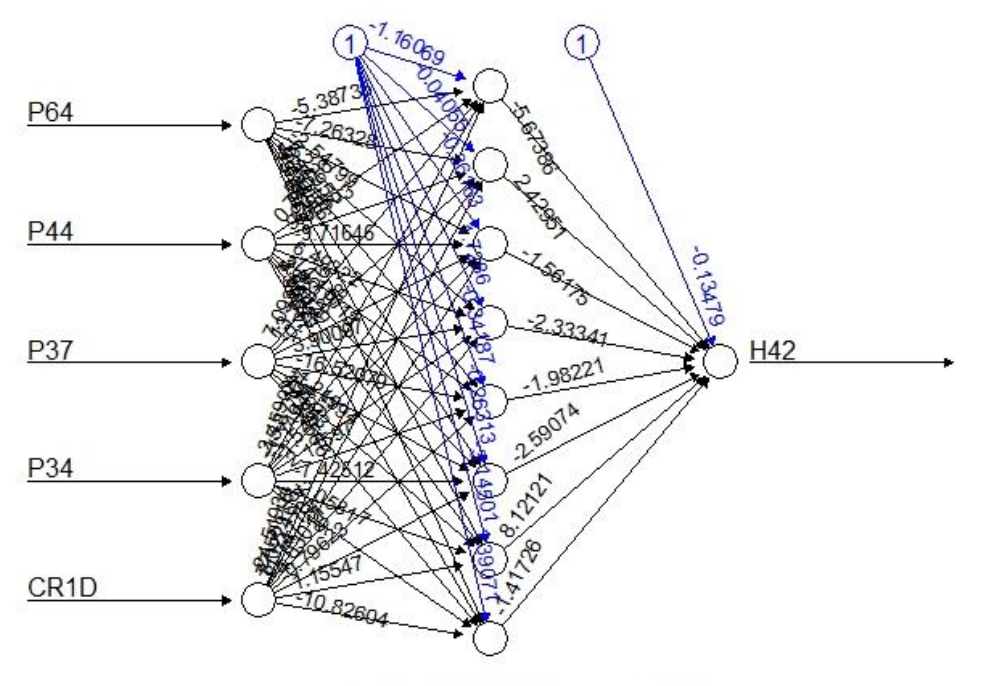

Error: 2.364143 Steps: 2373 MODELO 15 – RESILIENT PROPAGATION –

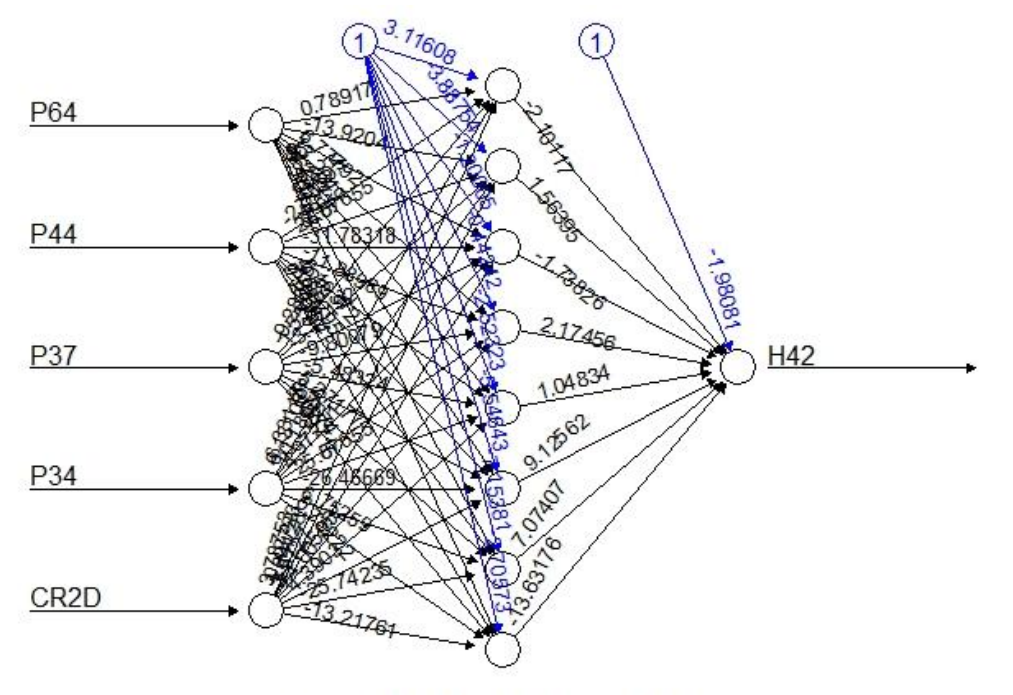

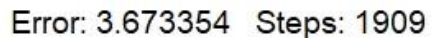

#### MODELO 16 – RESILIENT PROPAGATION –

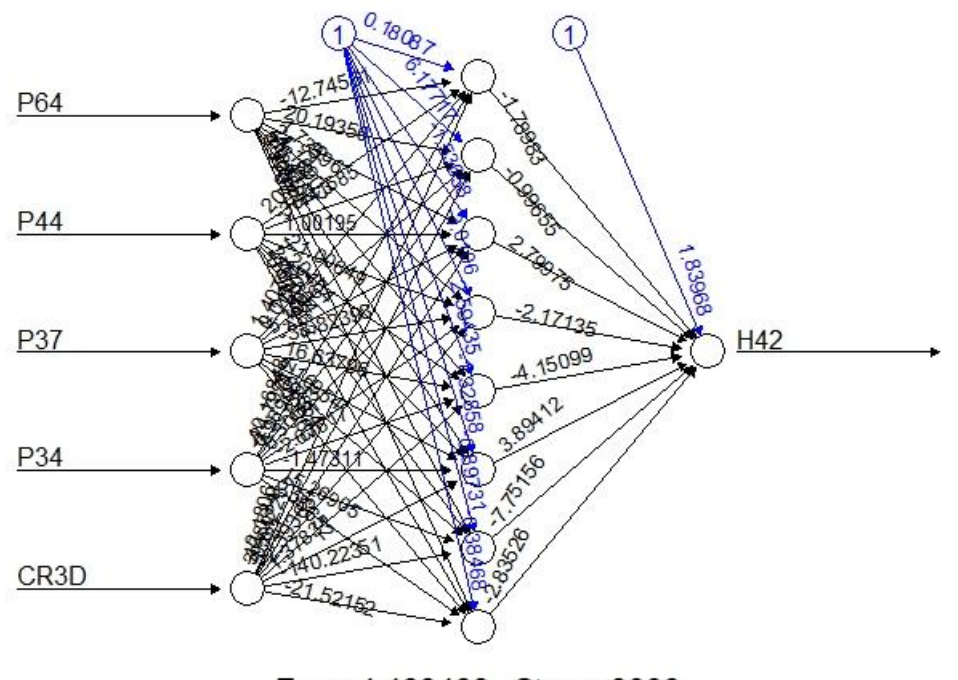

Error: 4.469463 Steps: 3006 MODELO 17 – RESILIENT PROPAGATION +

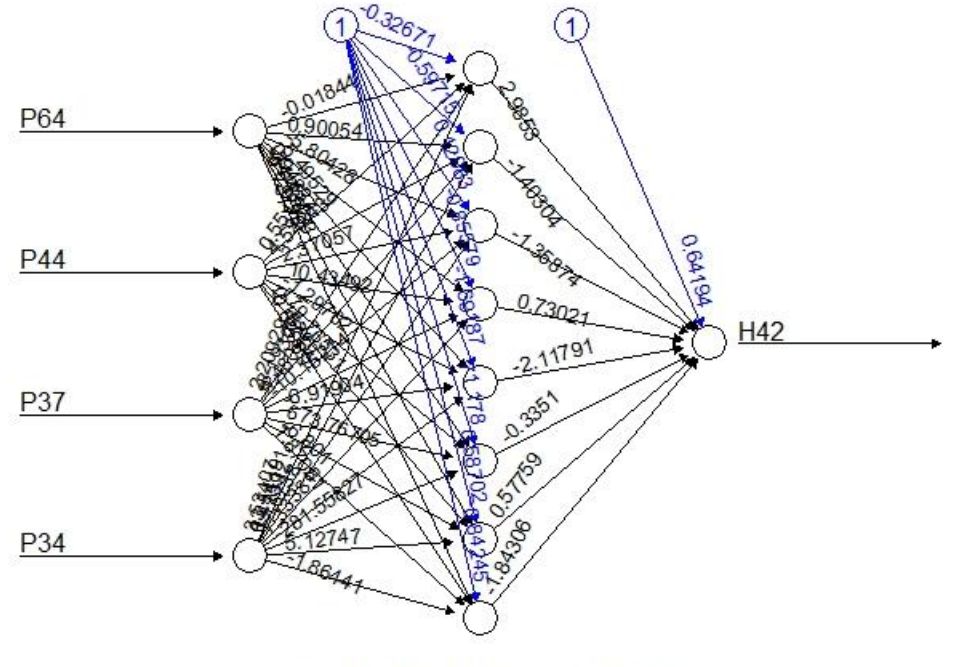

Error: 6.162058 Steps: 47758

#### MODELO 18 – RESILIENT PROPAGATION +

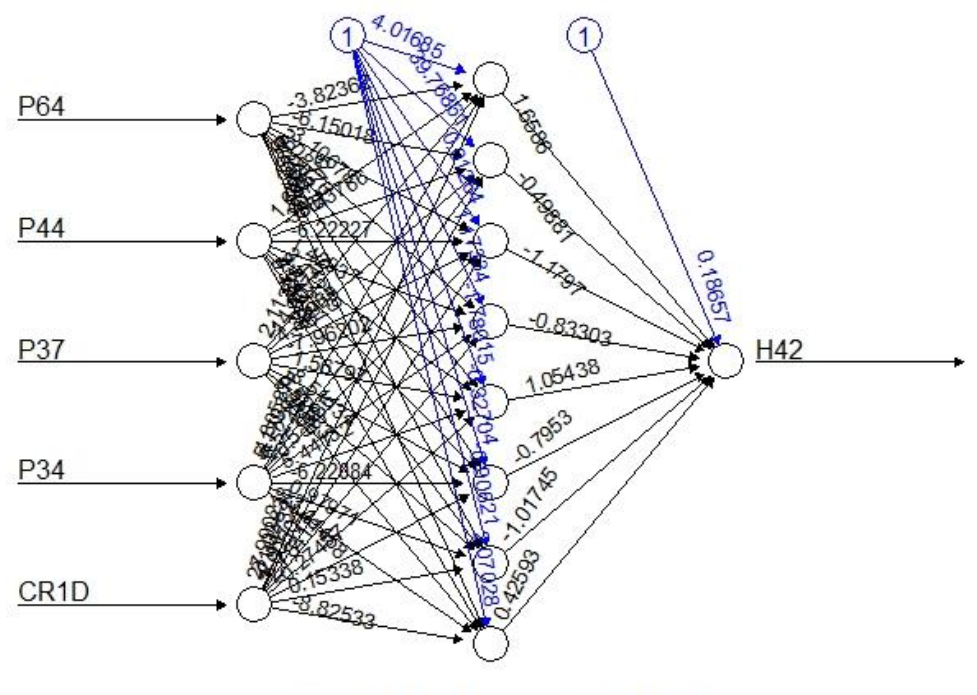

Error: 2.288899 Steps: 65899 MODELO 19 – RESILIENT PROPAGATION +

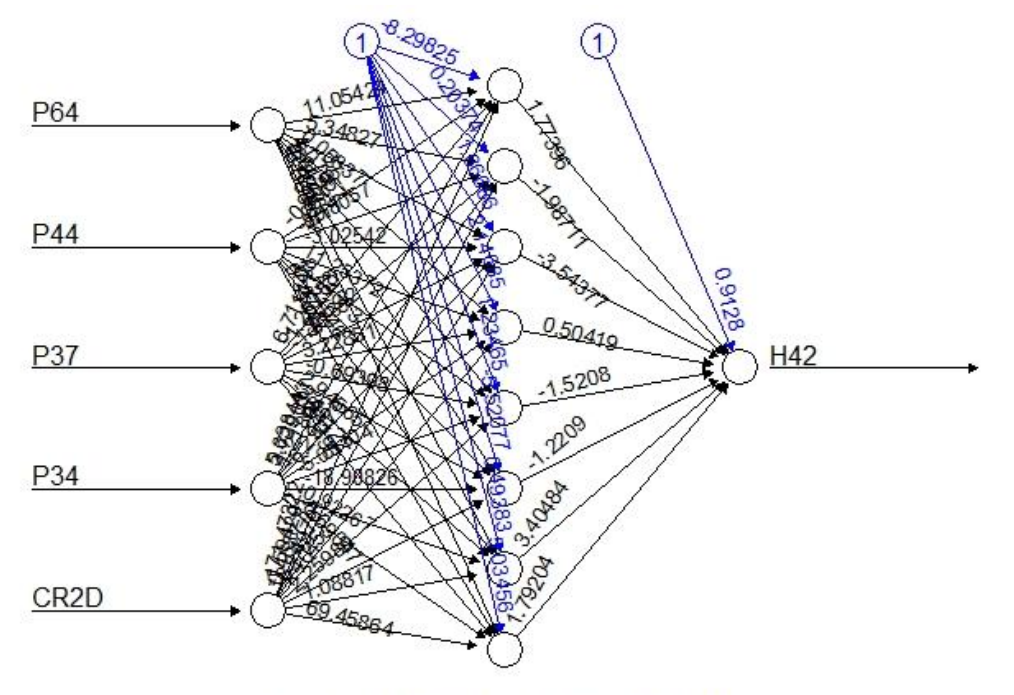

Error: 3.626021 Steps: 147710

## MODELO 20 – RESILIENT PROPAGATION +

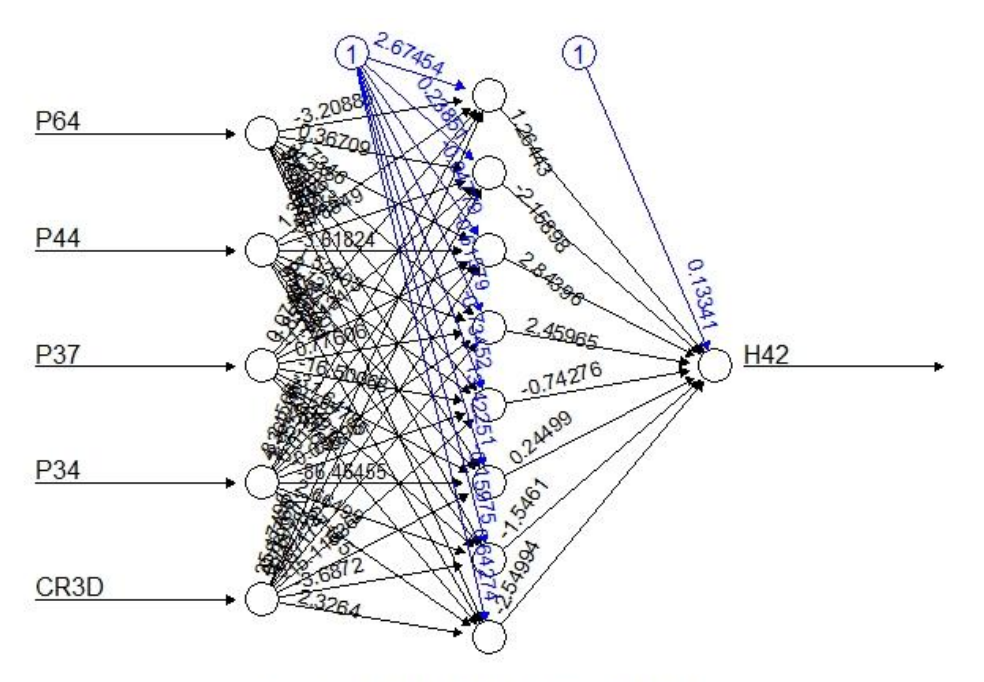

Error: 4.571504 Steps: 140830 MODELO 21 – RESILIENT PROPAGATION +

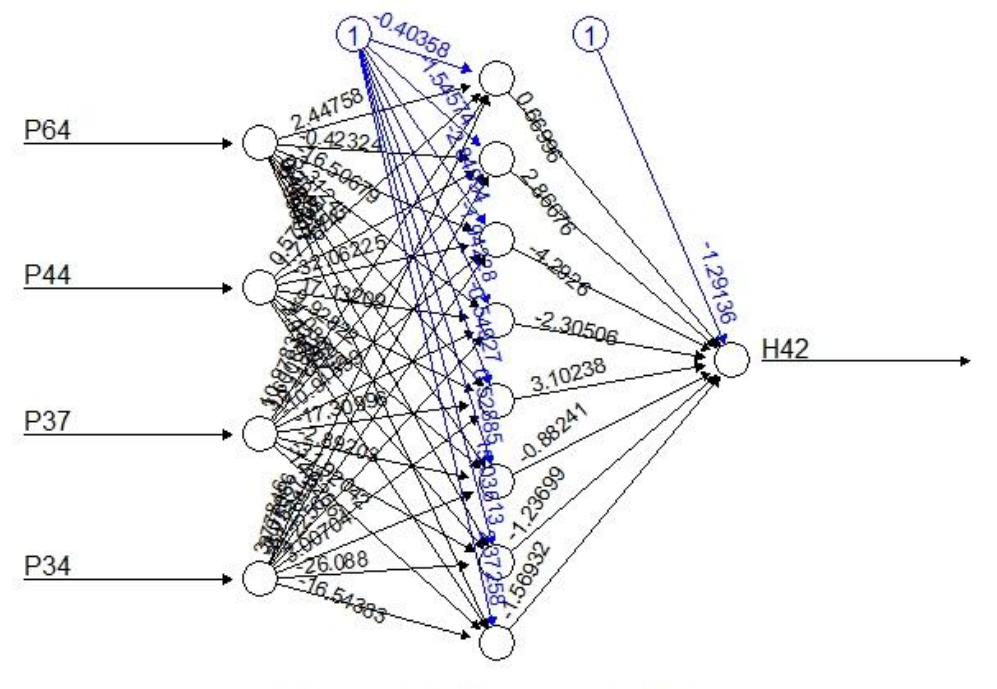

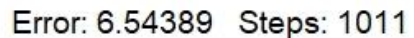

MODELO 22 – RESILIENT PROPAGATION +

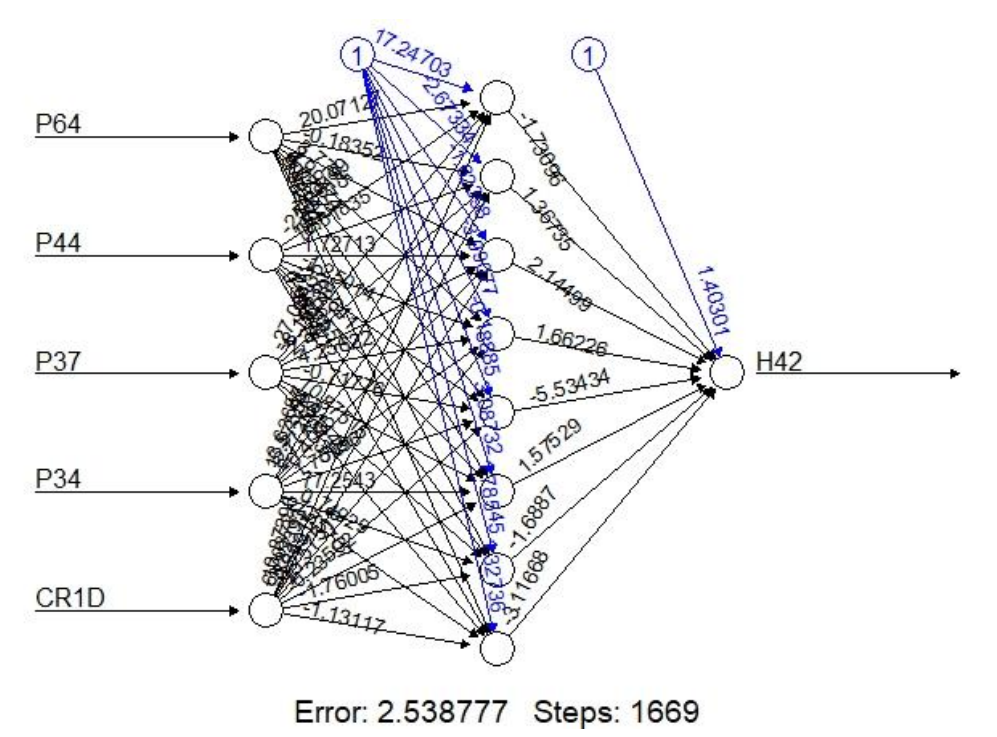

MODELO 23 – RESILIENT PROPAGATION +

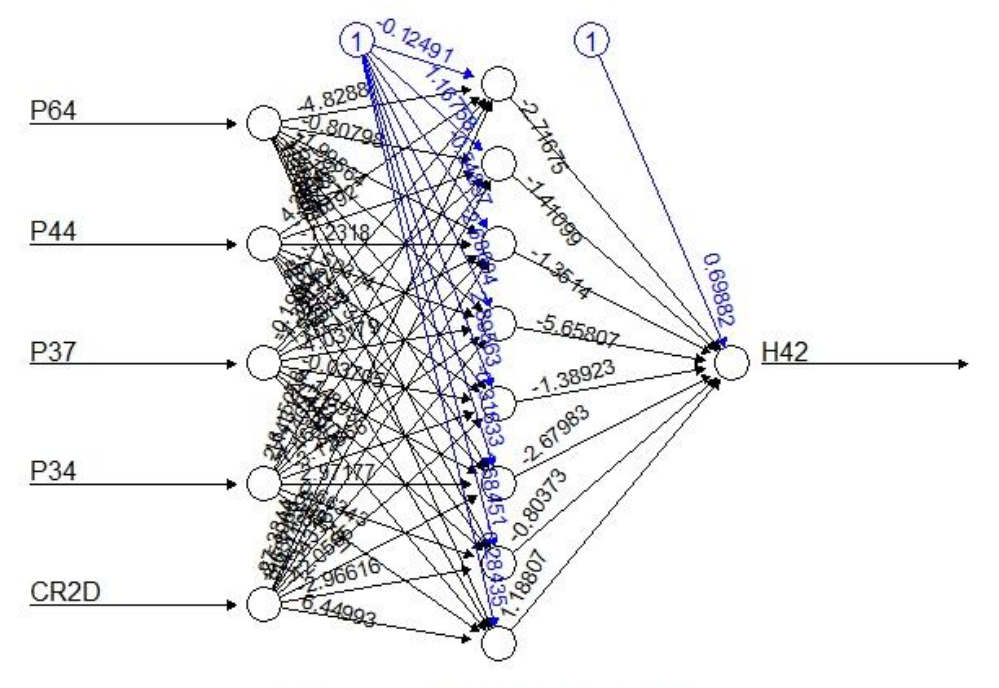

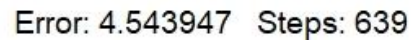

## MODELO 24 – RESILIENT PROPAGATION +

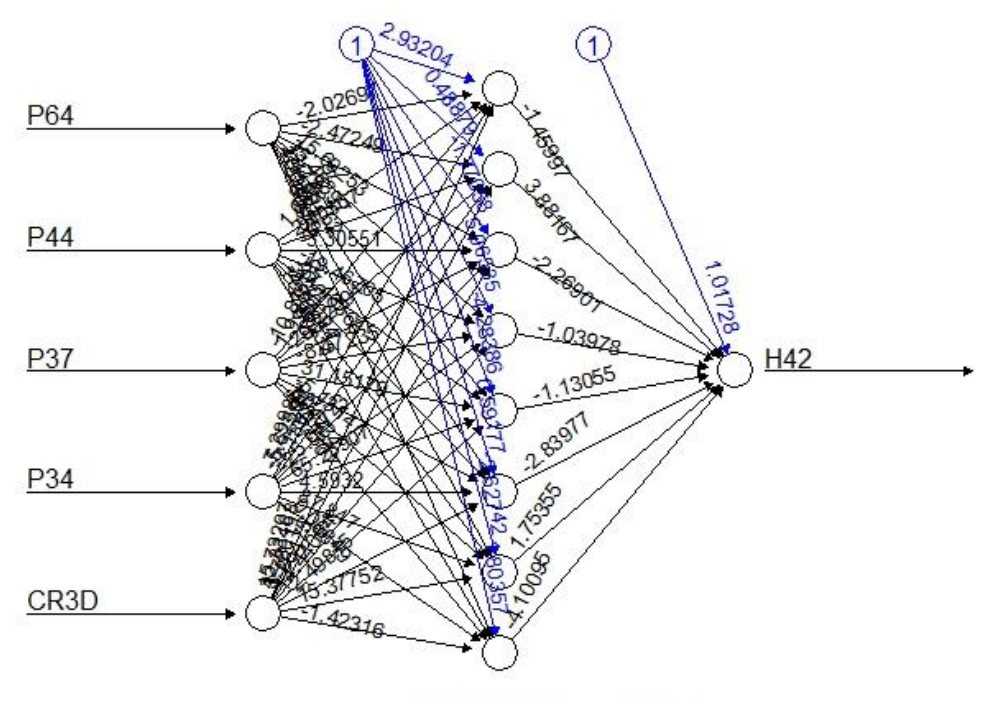

Error: 4.437381 Steps: 4091

## **HIDROGRAMAS PARA MODELOS EN ETAPA DE ENTRENAMIENTO**

**ANEXO N° 10**

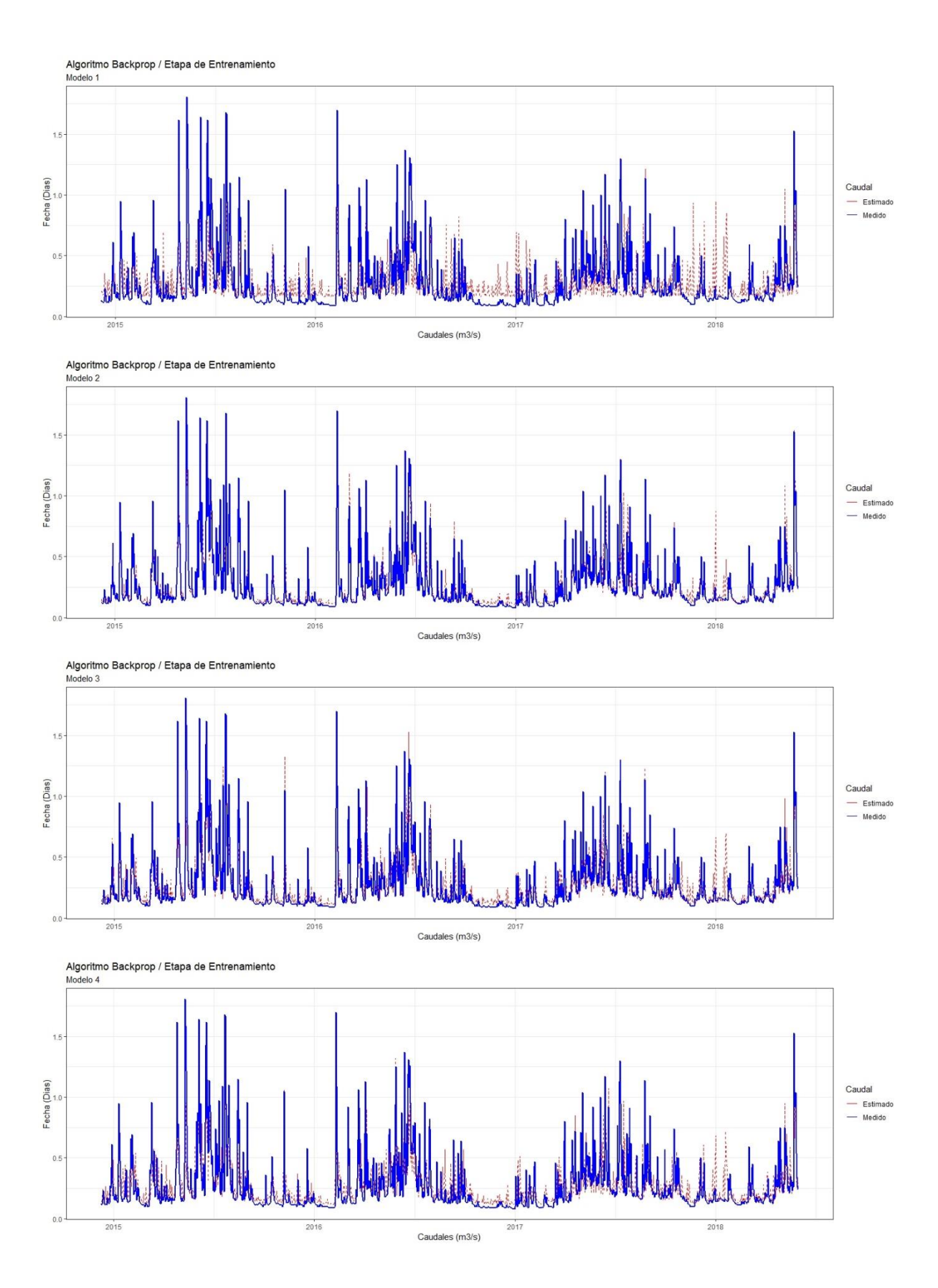

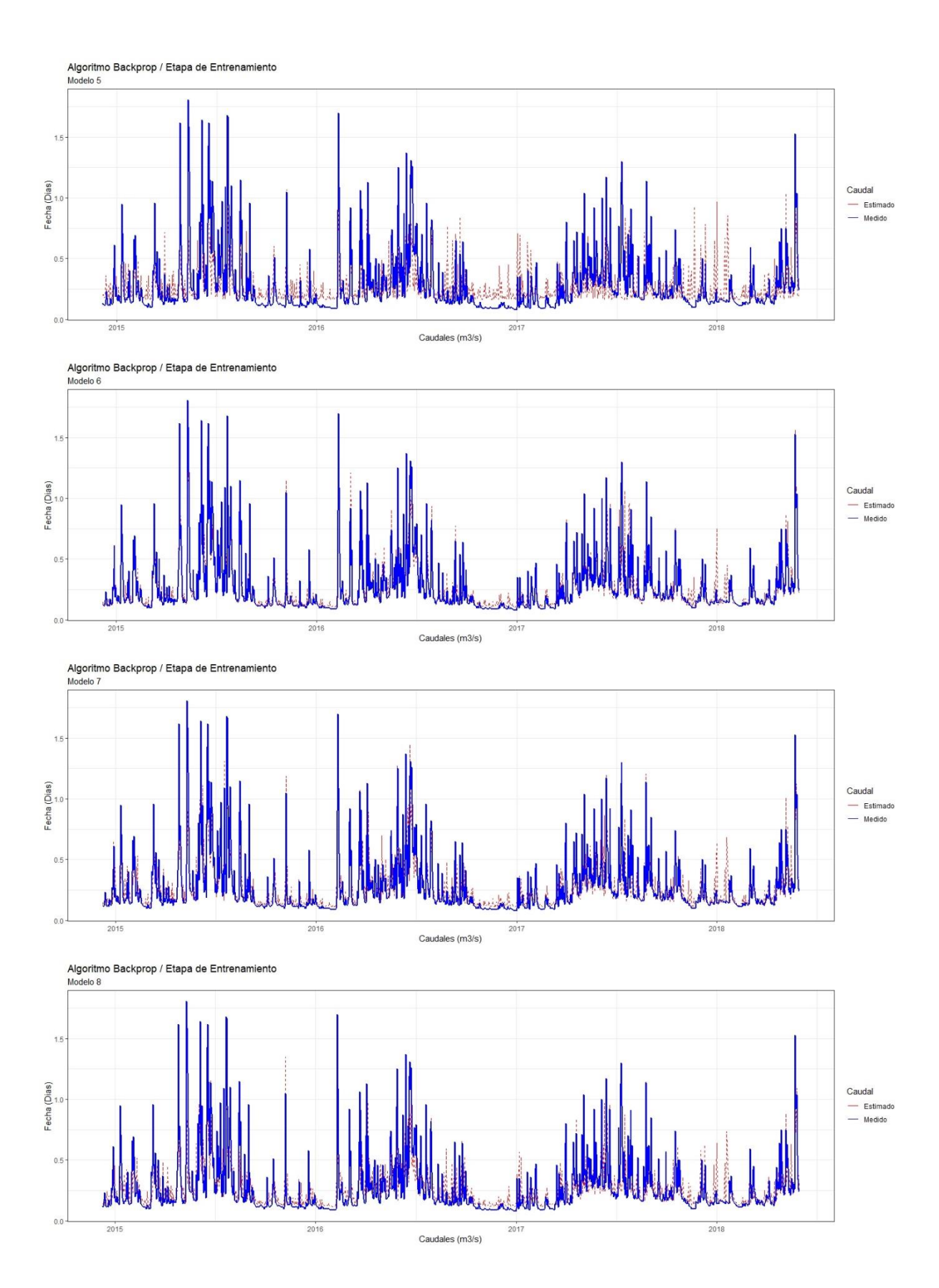

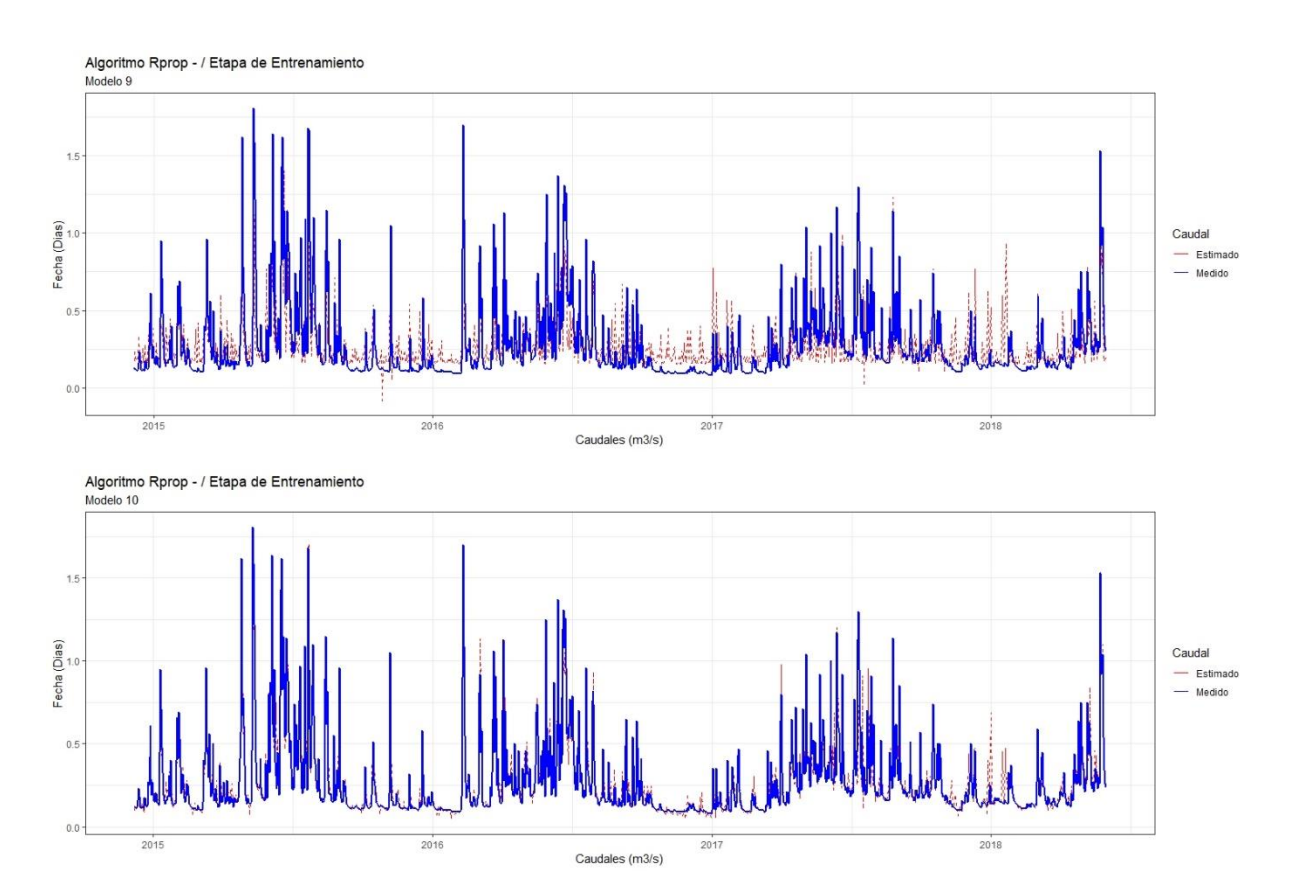

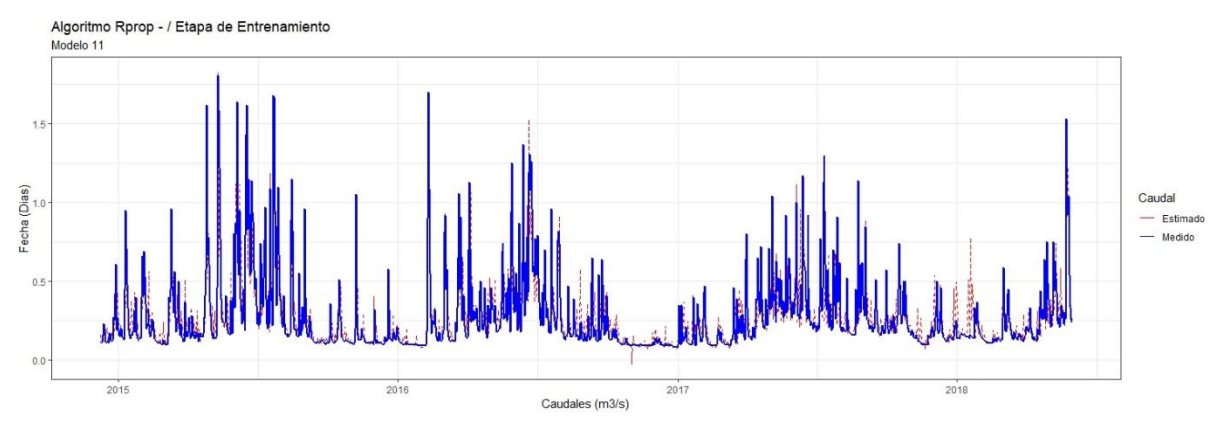

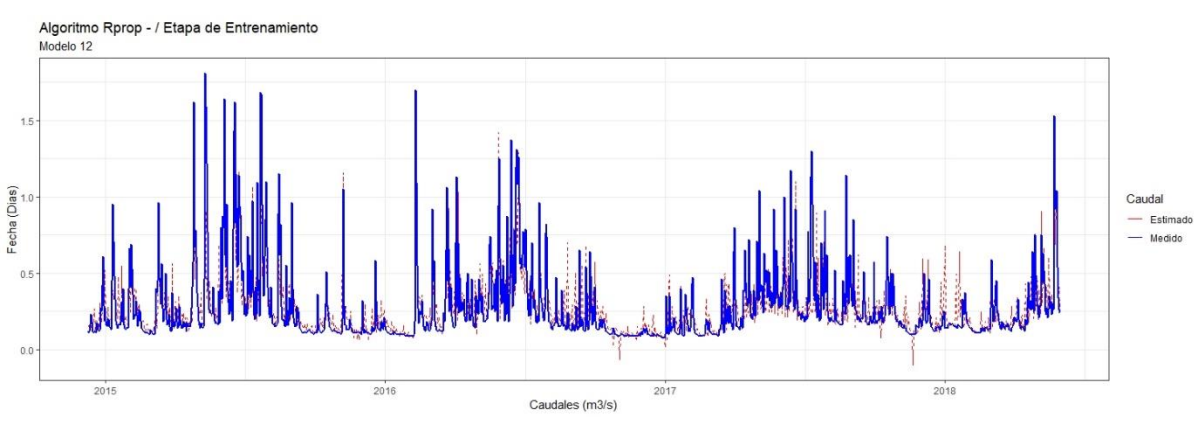

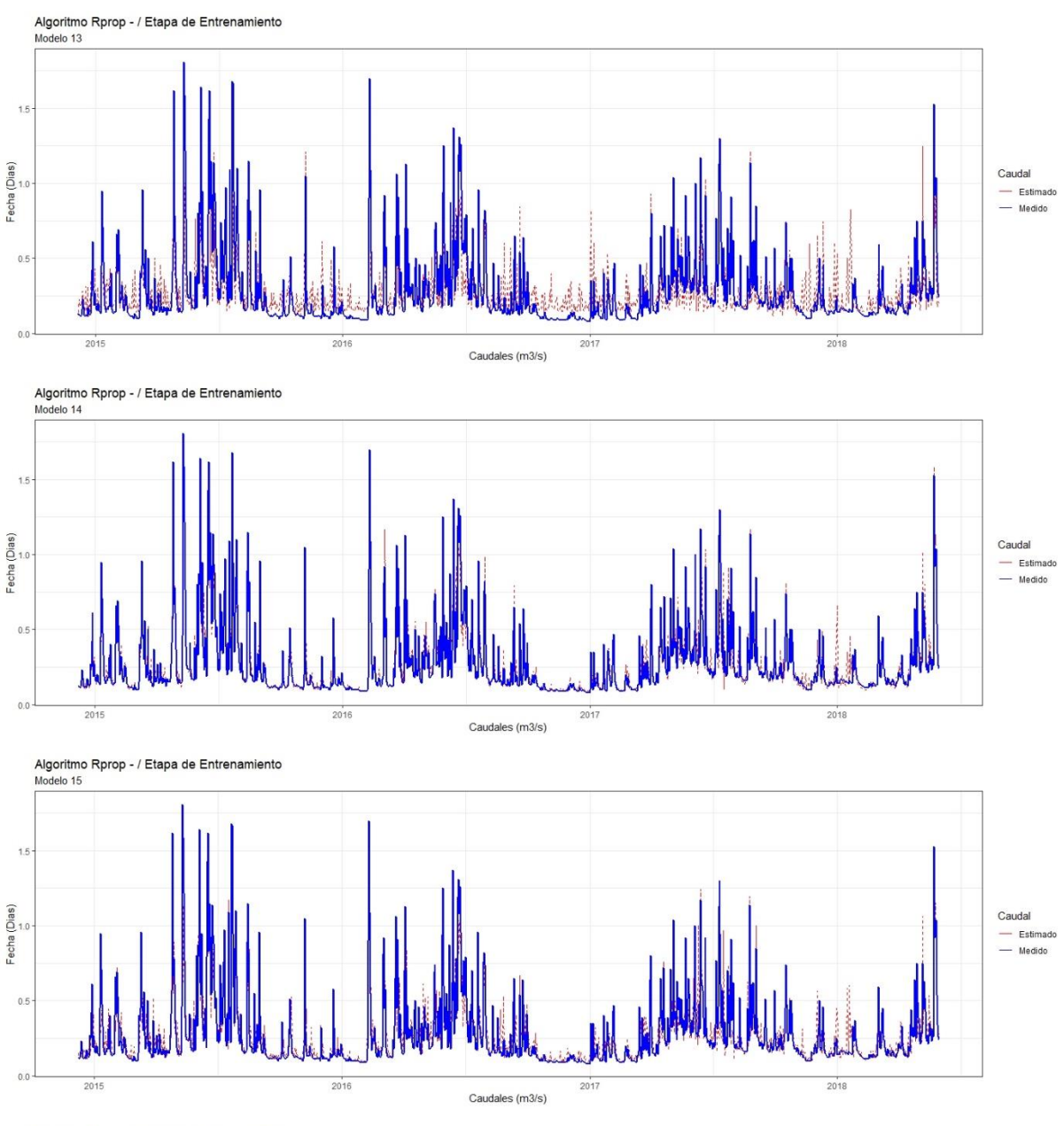

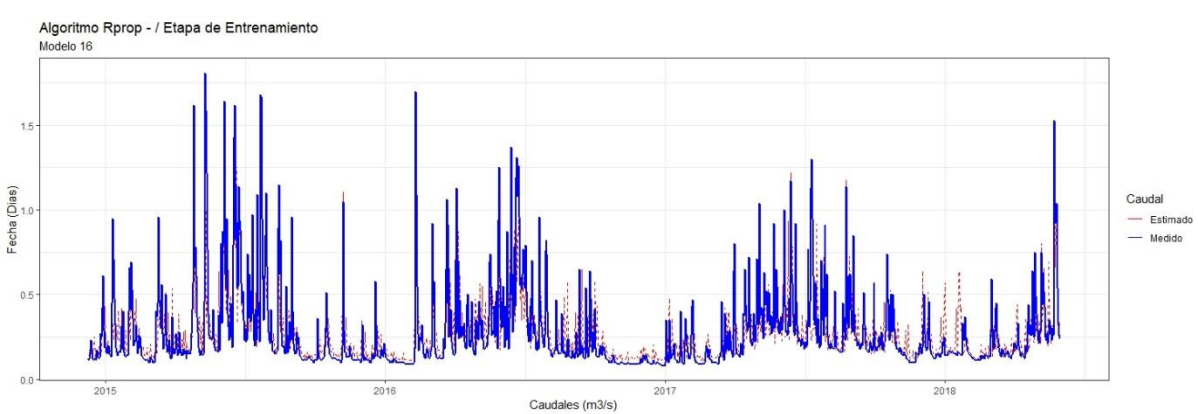

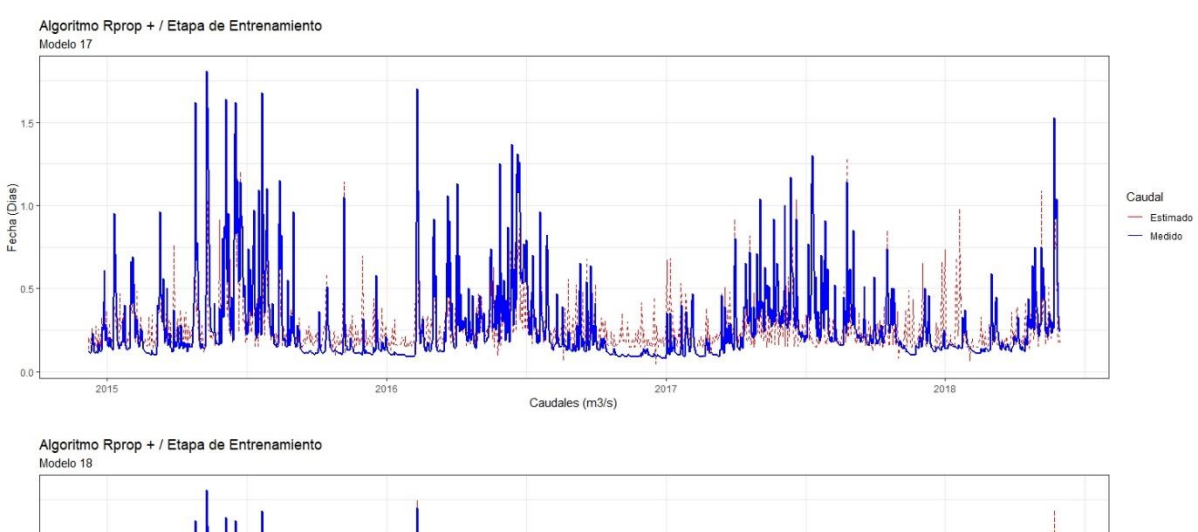

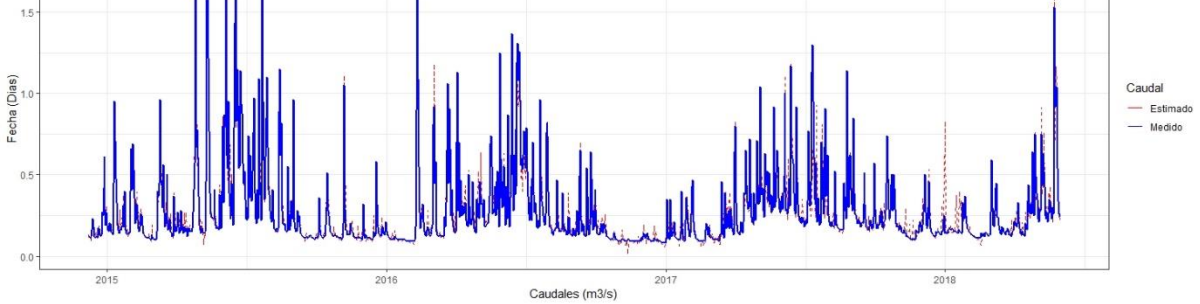

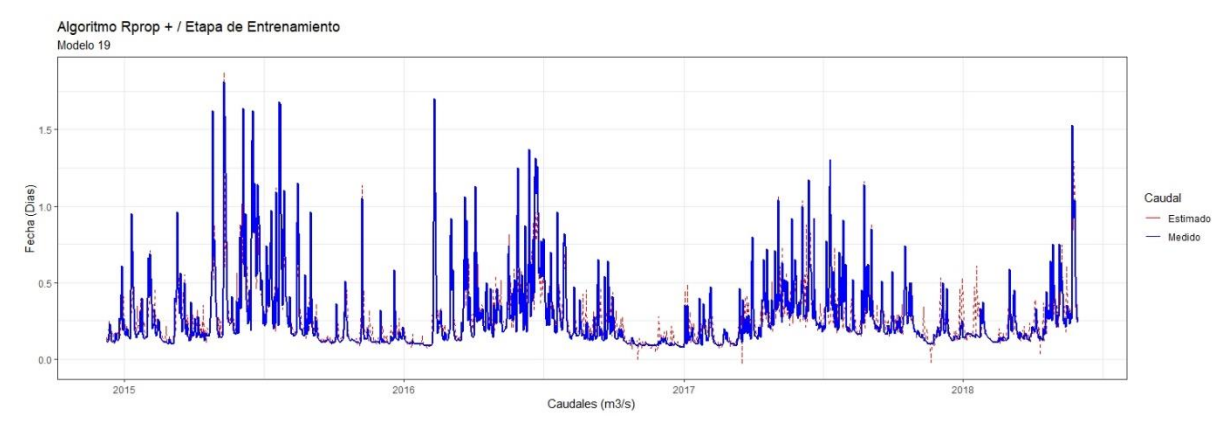

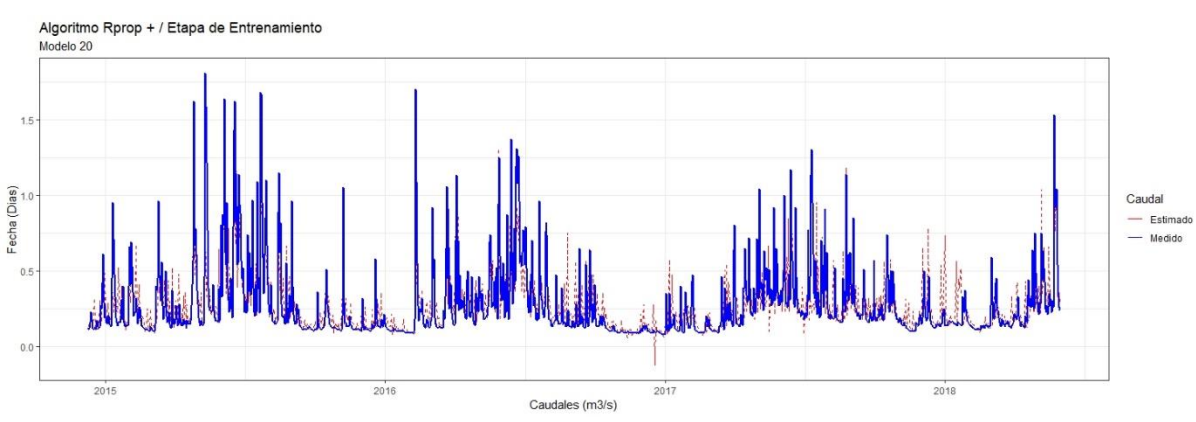

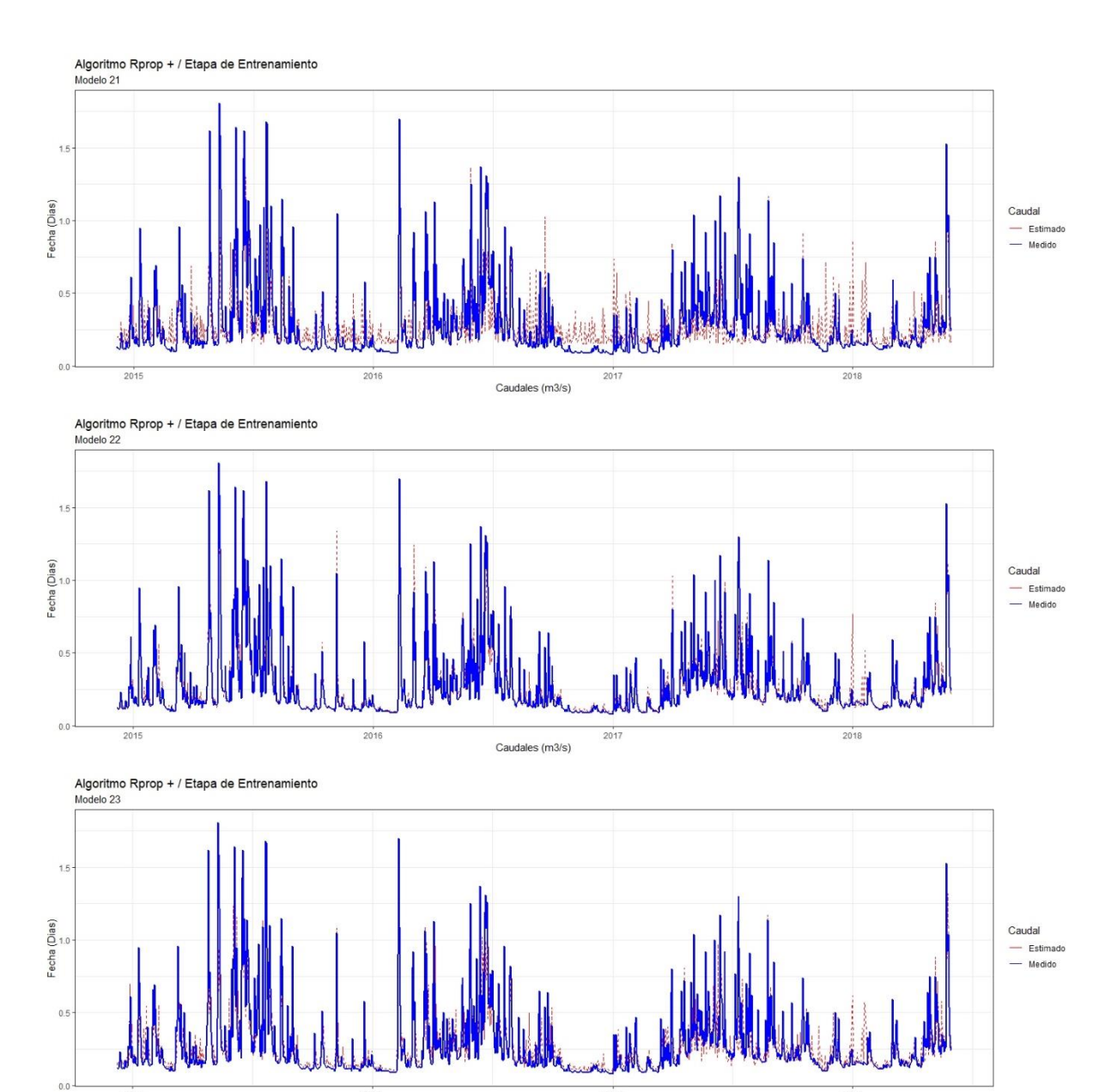

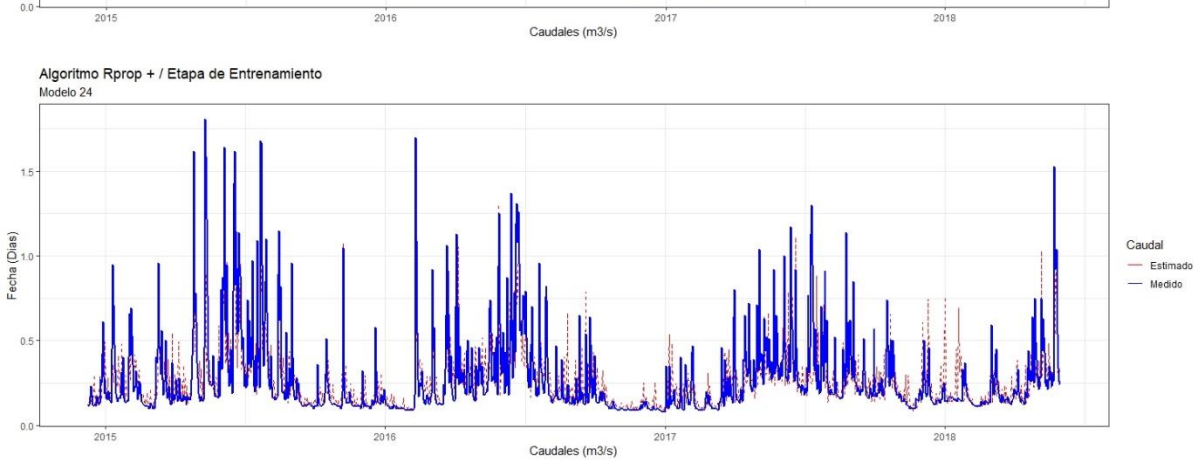

# **ANEXO N° 11**

# **CORRELACIÓN ENTRE VALORES DE CAUDAL MEDIDOS Y ESTIMADOS – ETAPA DE ENTRENAMIENTO**

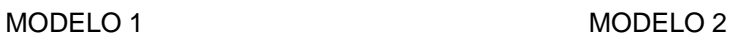

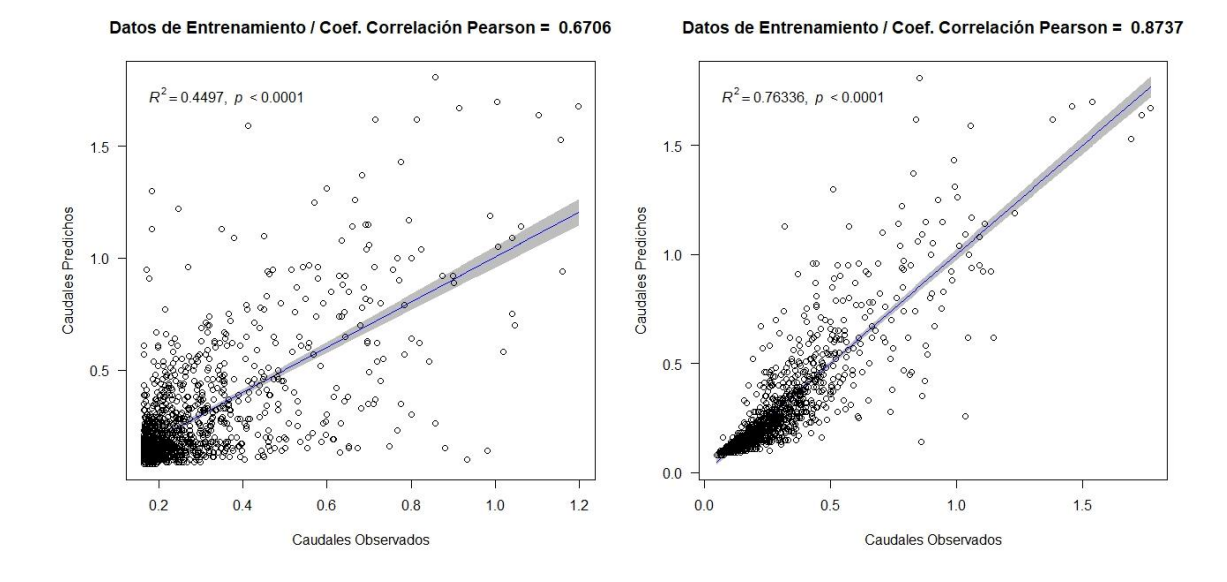

Datos de Entrenamiento / Coef. Correlación Pearson = 0.8196

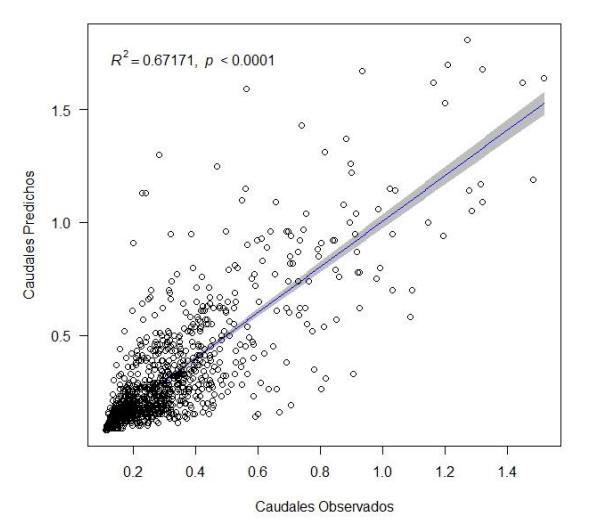

#### MODELO 3 MODELO 4

Datos de Entrenamiento / Coef. Correlación Pearson = 0.7805

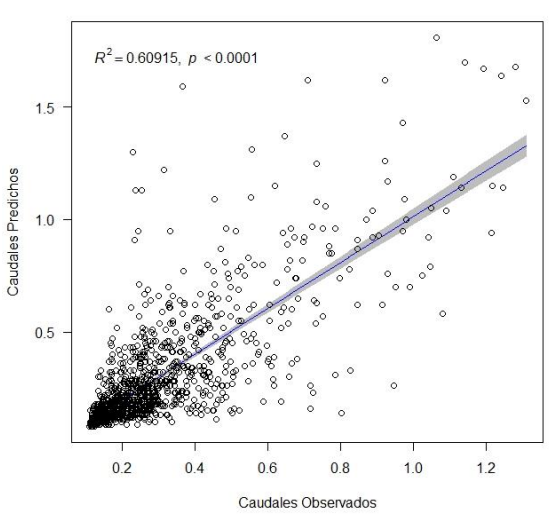

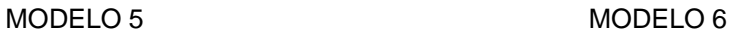

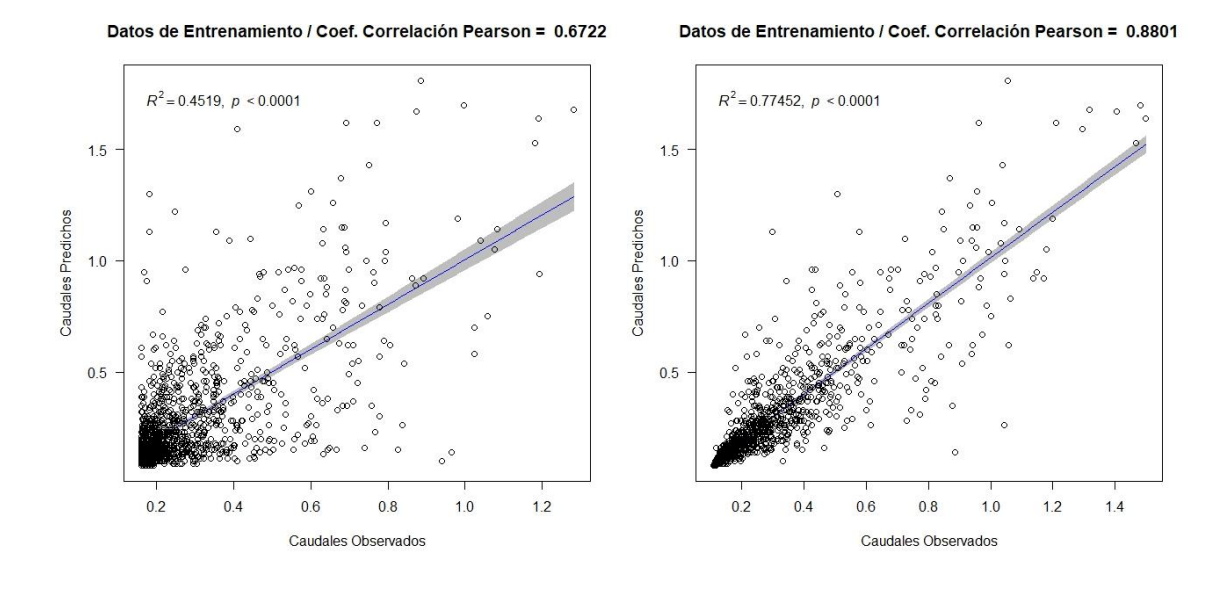

#### MODELO 7 MODELO 8

Datos de Entrenamiento / Coef. Correlación Pearson = 0.8164

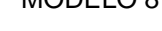

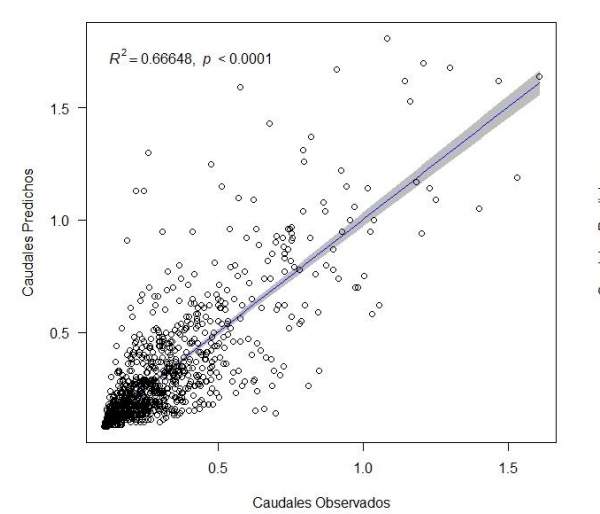

Datos de Entrenamiento / Coef. Correlación Pearson = 0.7952

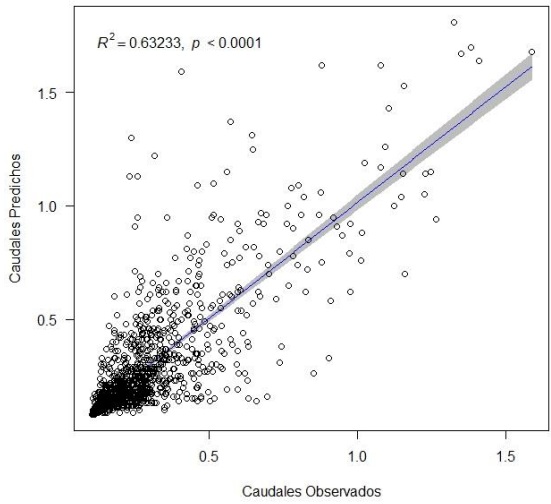

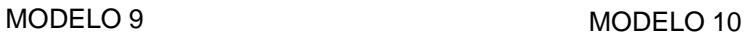

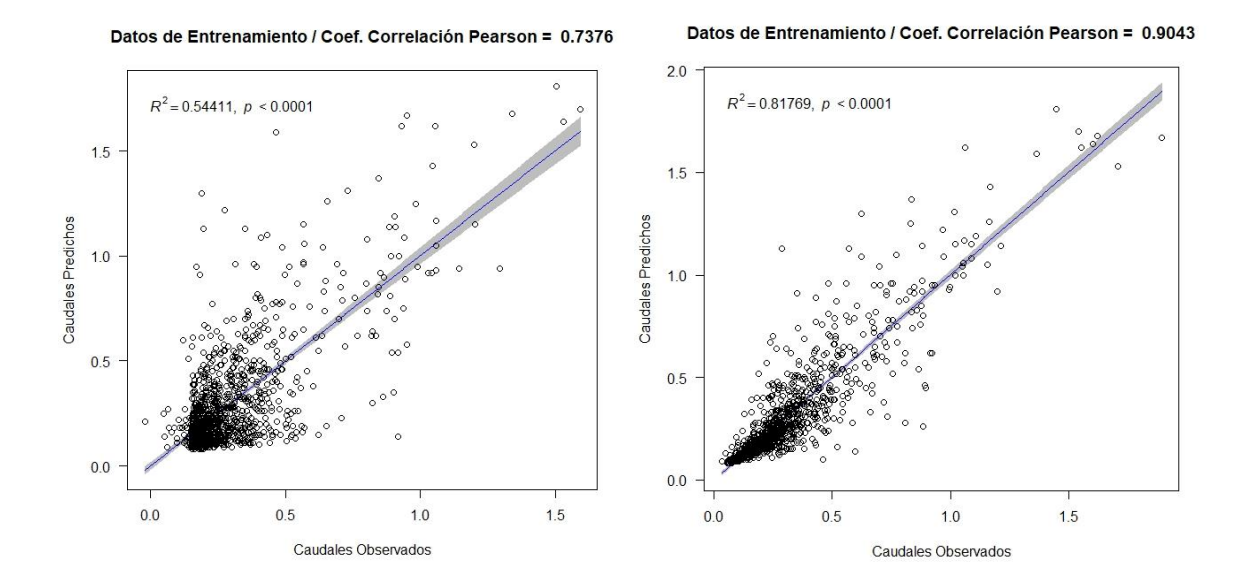

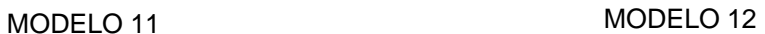

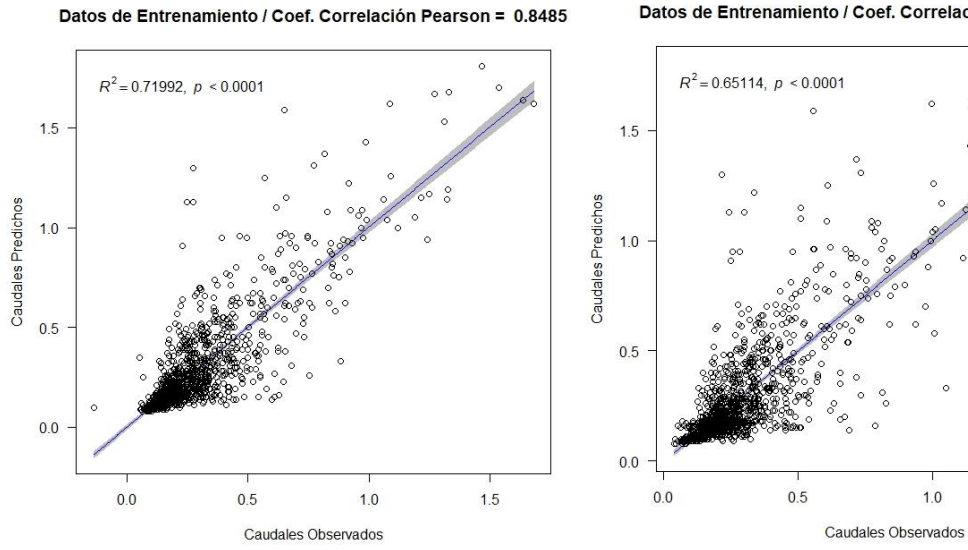

Datos de Entrenamiento / Coef. Correlación Pearson = 0.8069

 $1.5$ 

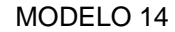

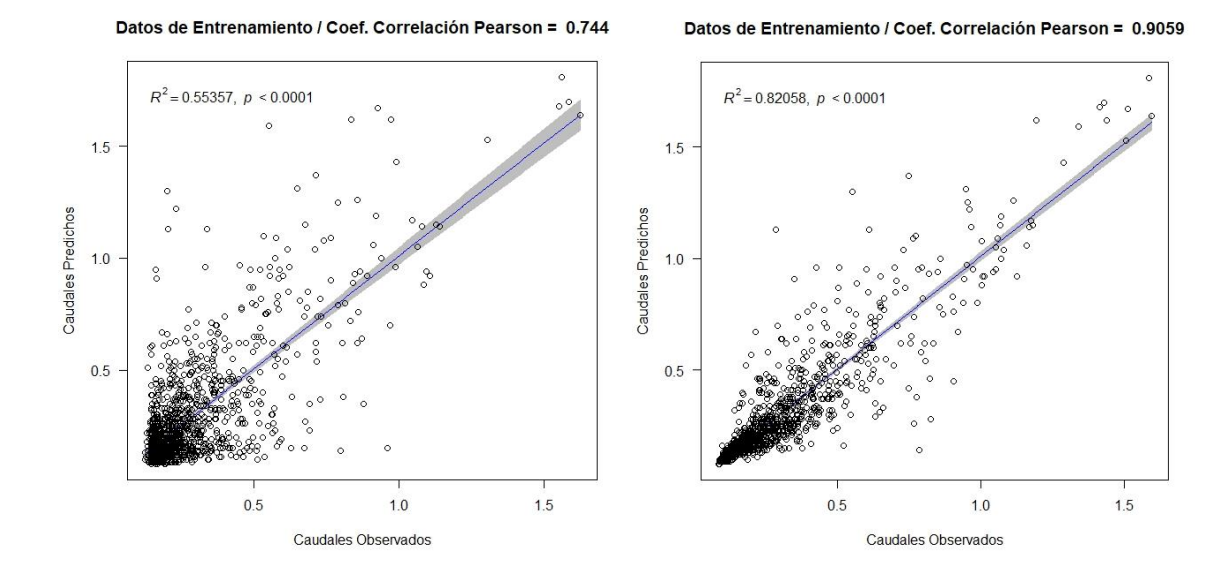

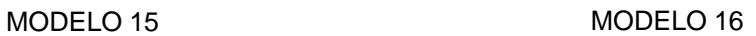

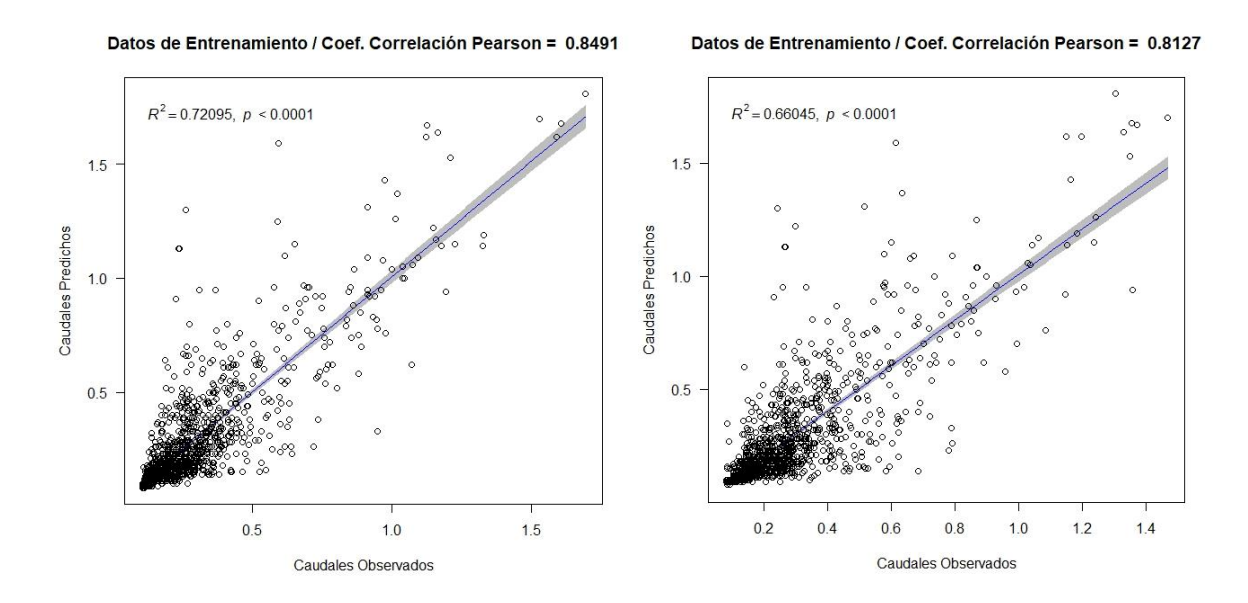

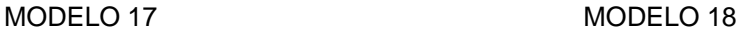

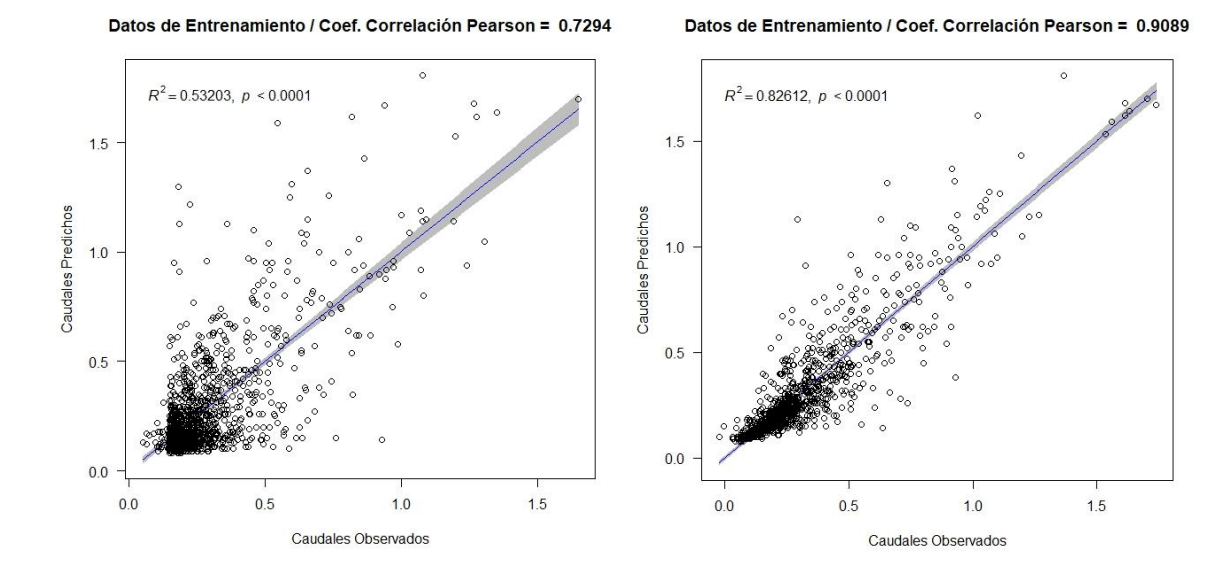

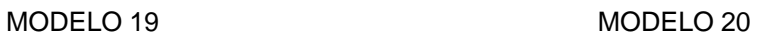

Datos de Entrenamiento / Coef. Correlación Pearson = 0.8512

Datos de Entrenamiento / Coef. Correlación Pearson = 0.8078

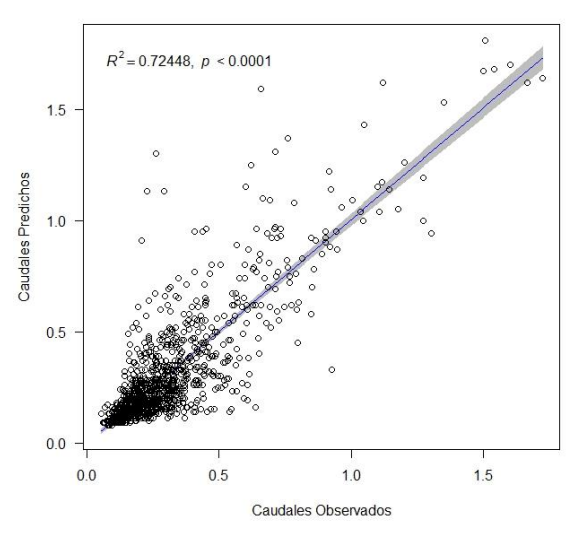

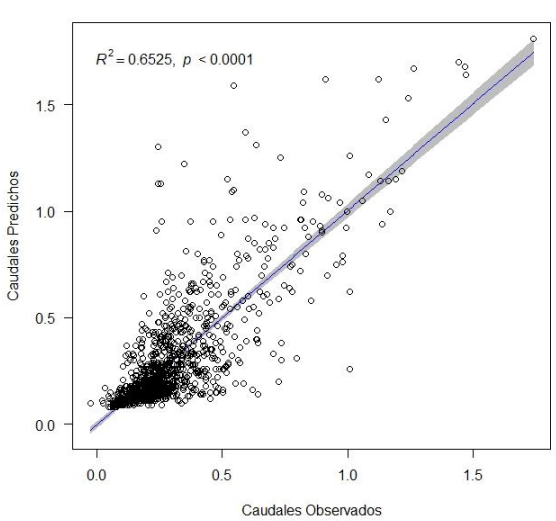

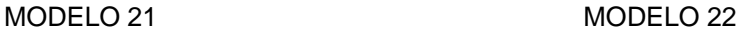

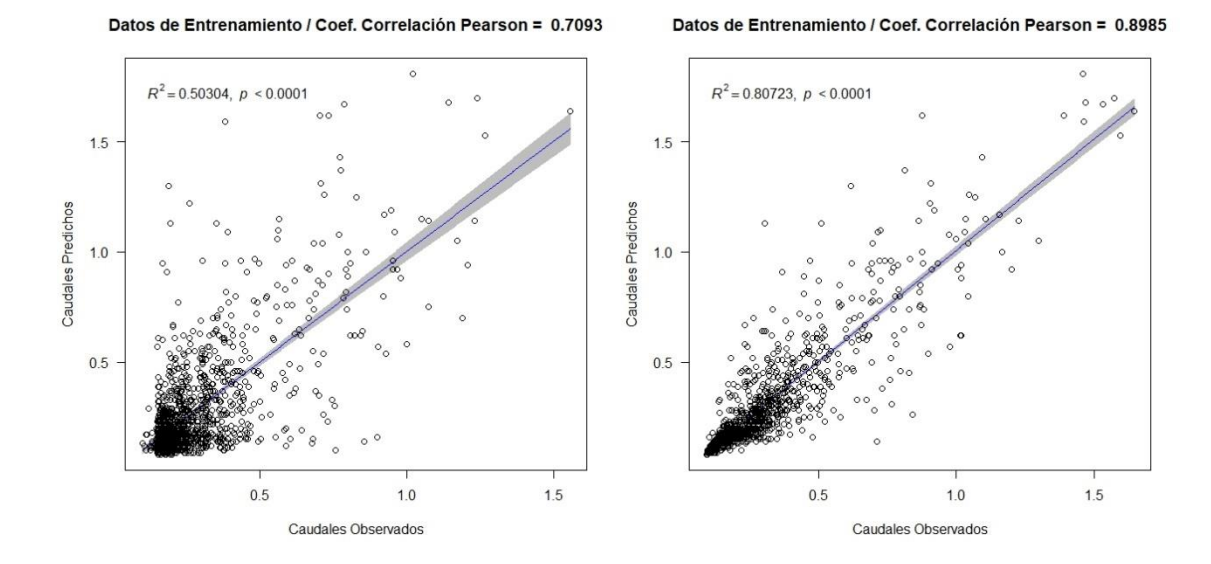

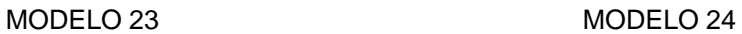

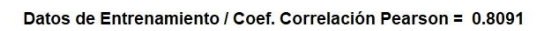

Datos de Entrenamiento / Coef. Correlación Pearson = 0.8142

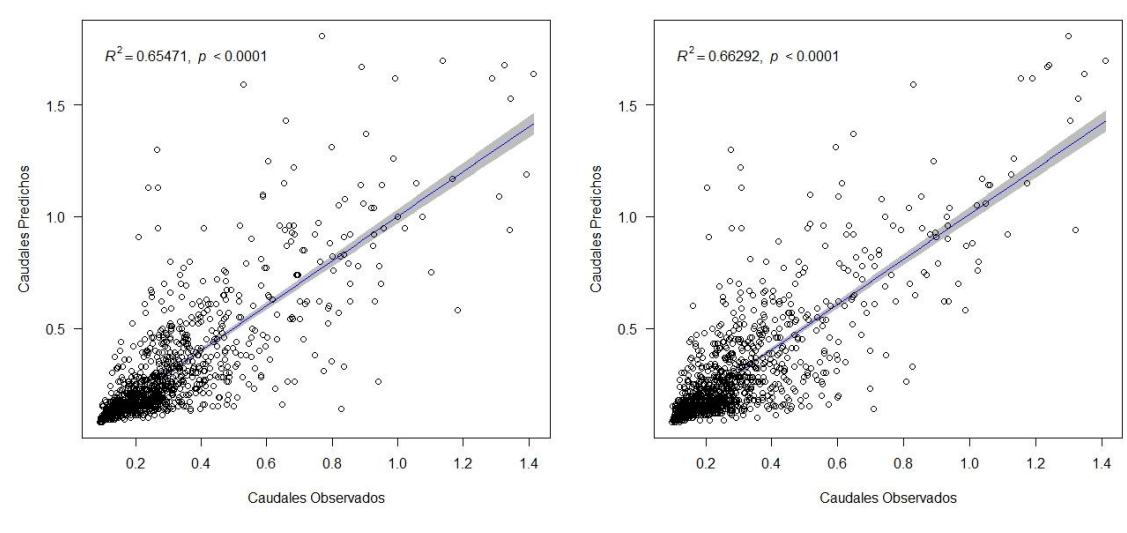

**ANEXO N° 12**

# **HIDROGRAMAS PARA MODELOS EN ETAPA DE VALIDACIÓN**

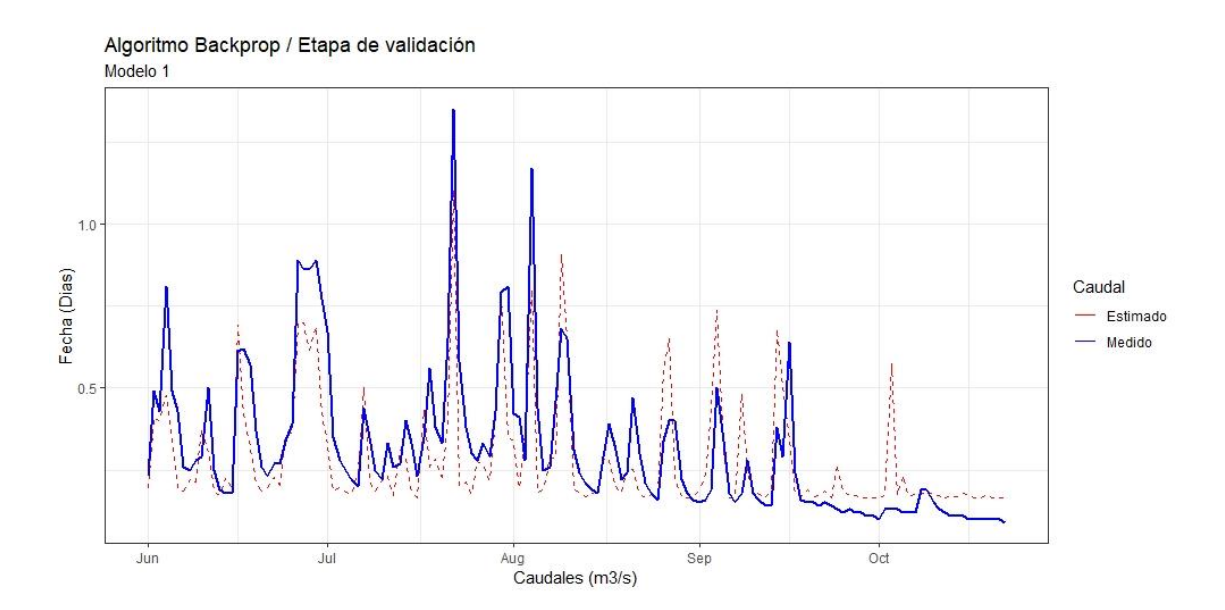

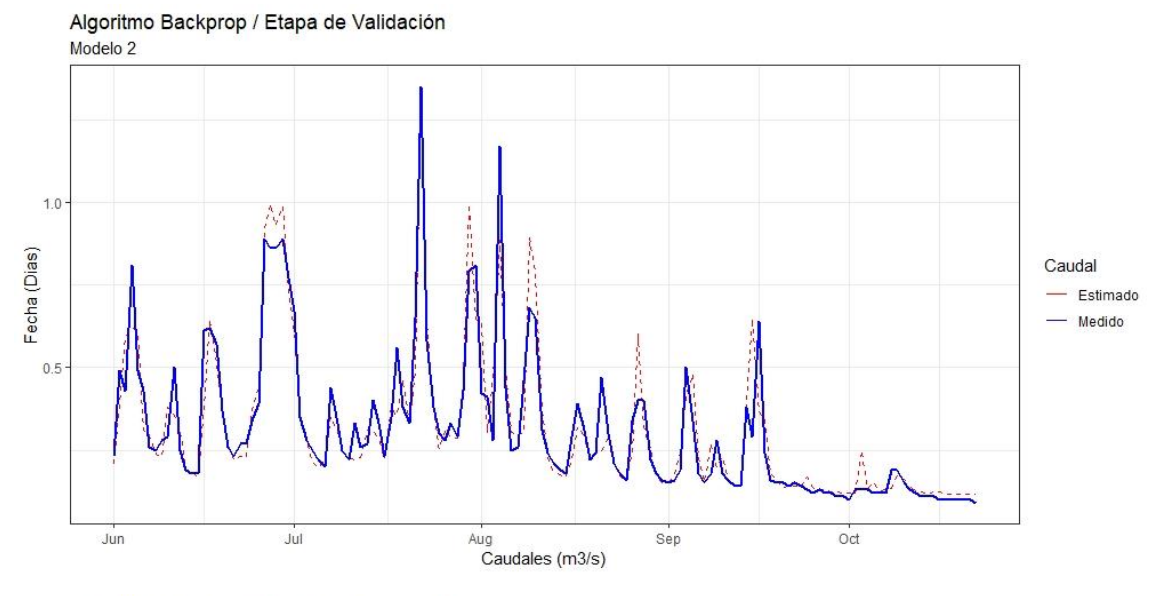

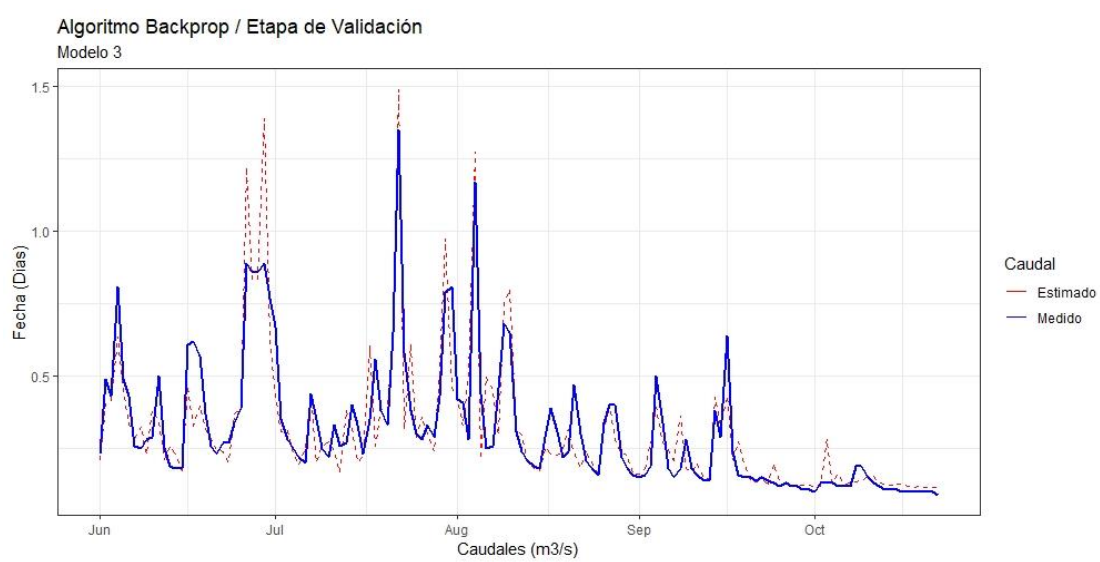

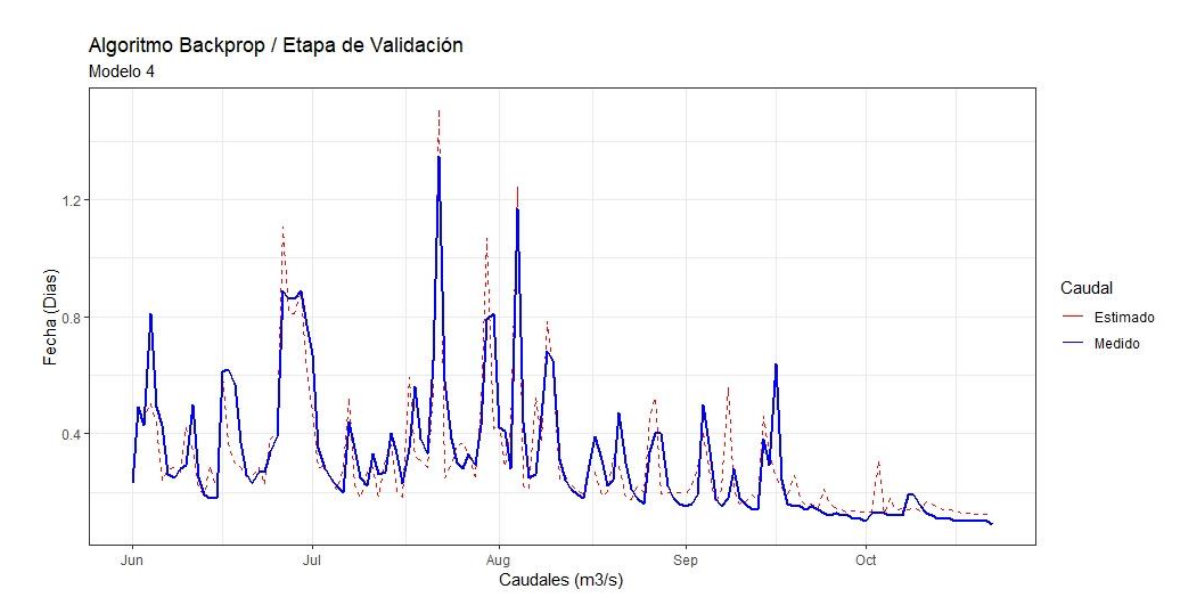

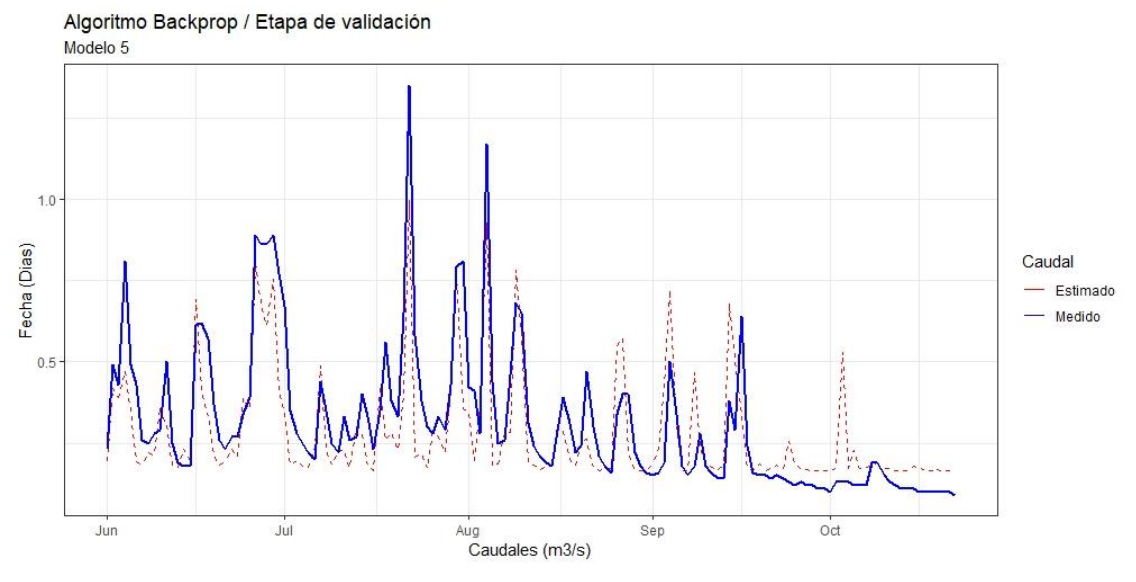

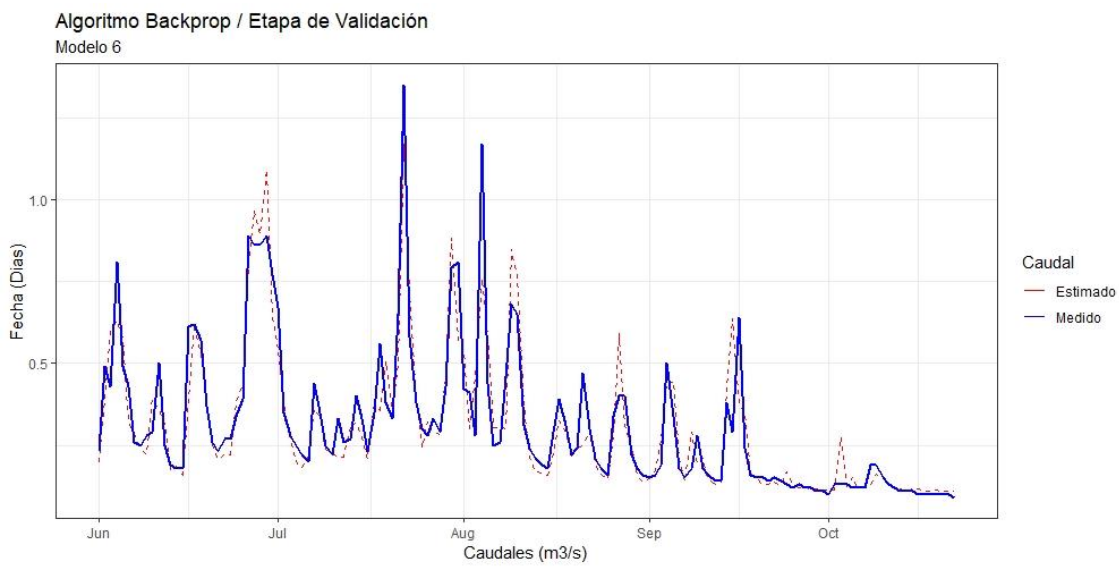

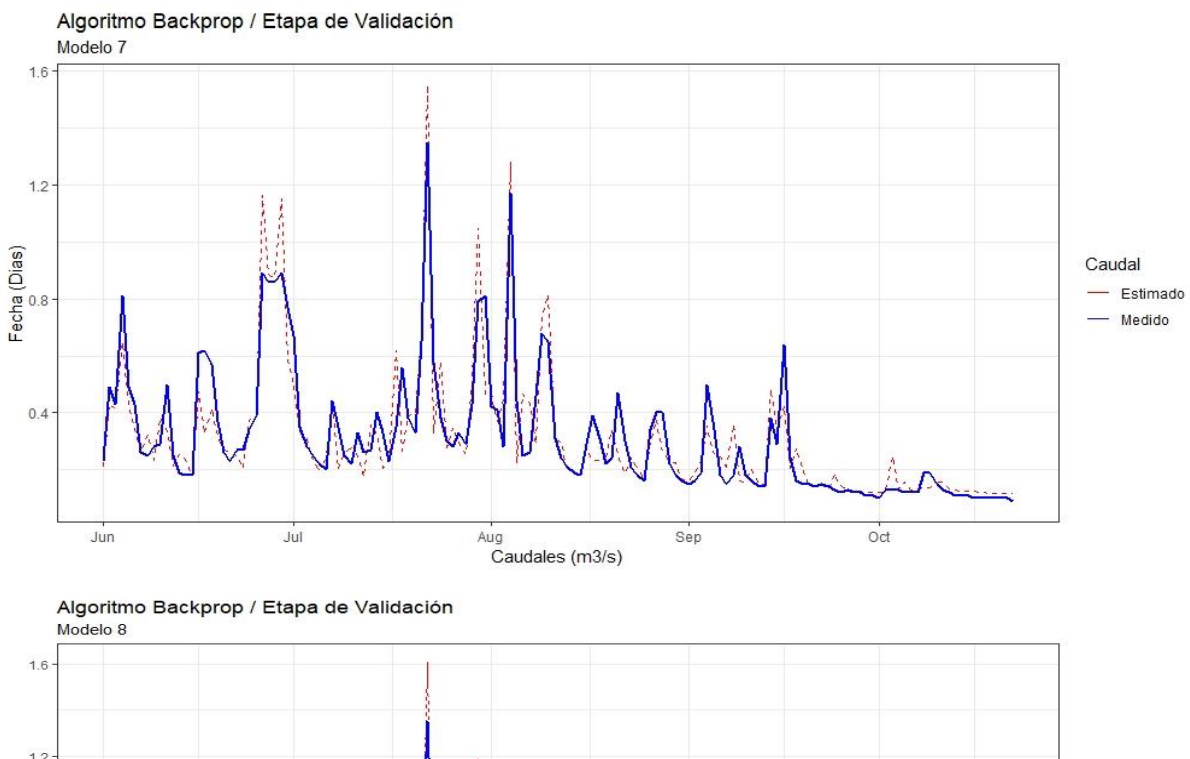

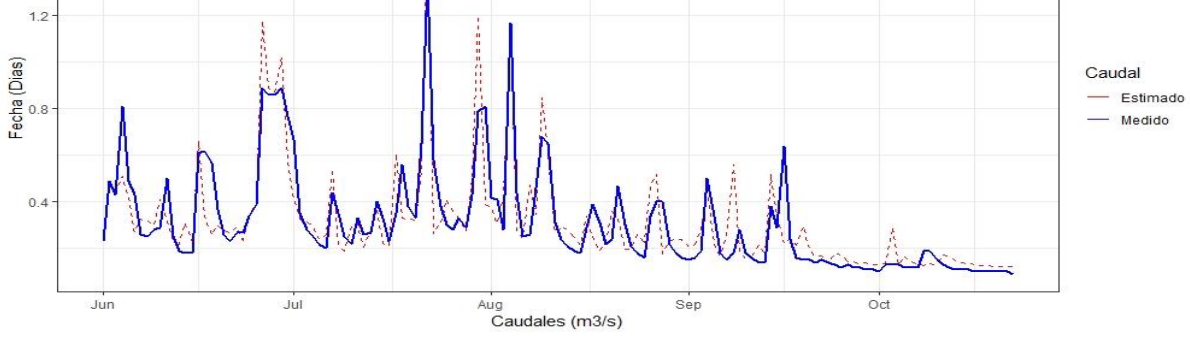

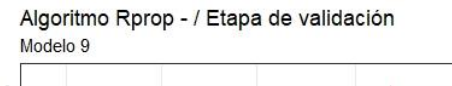

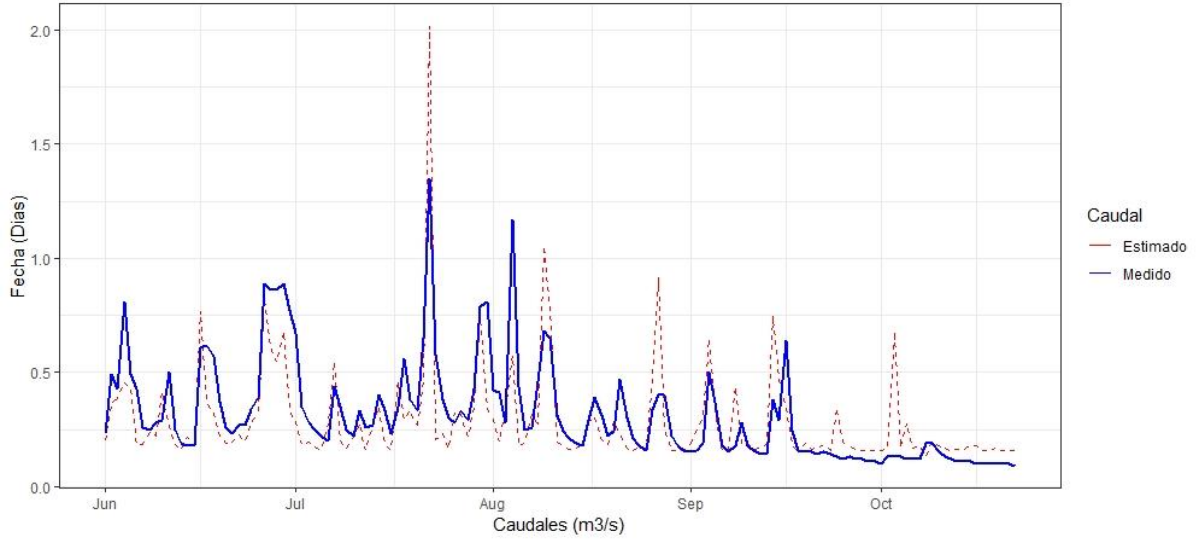

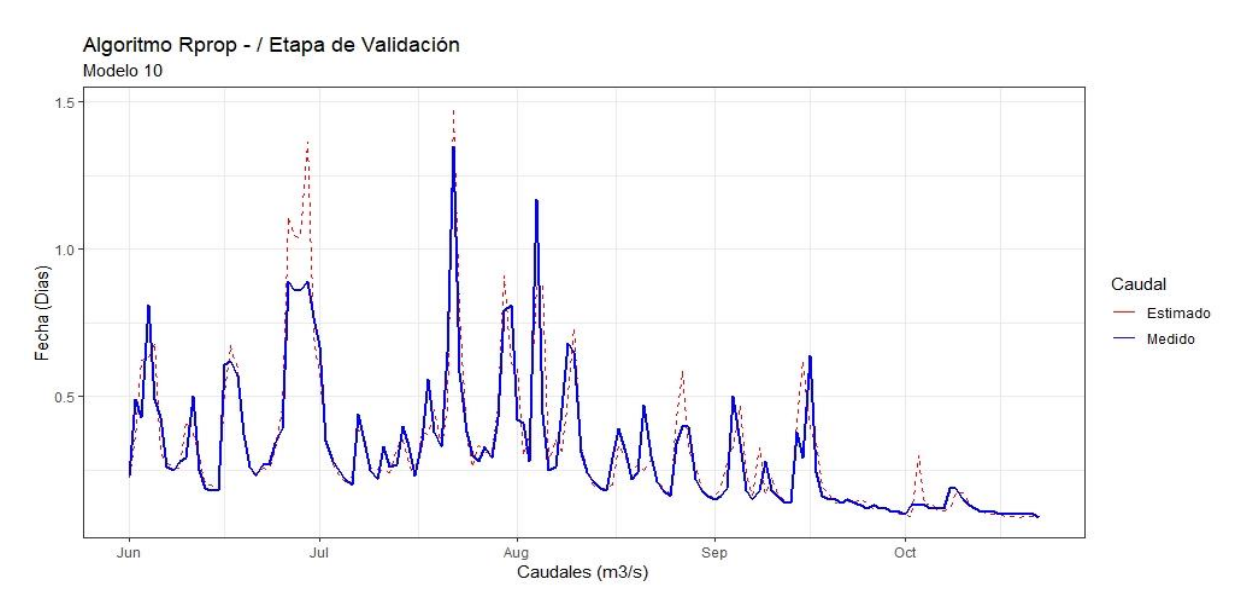

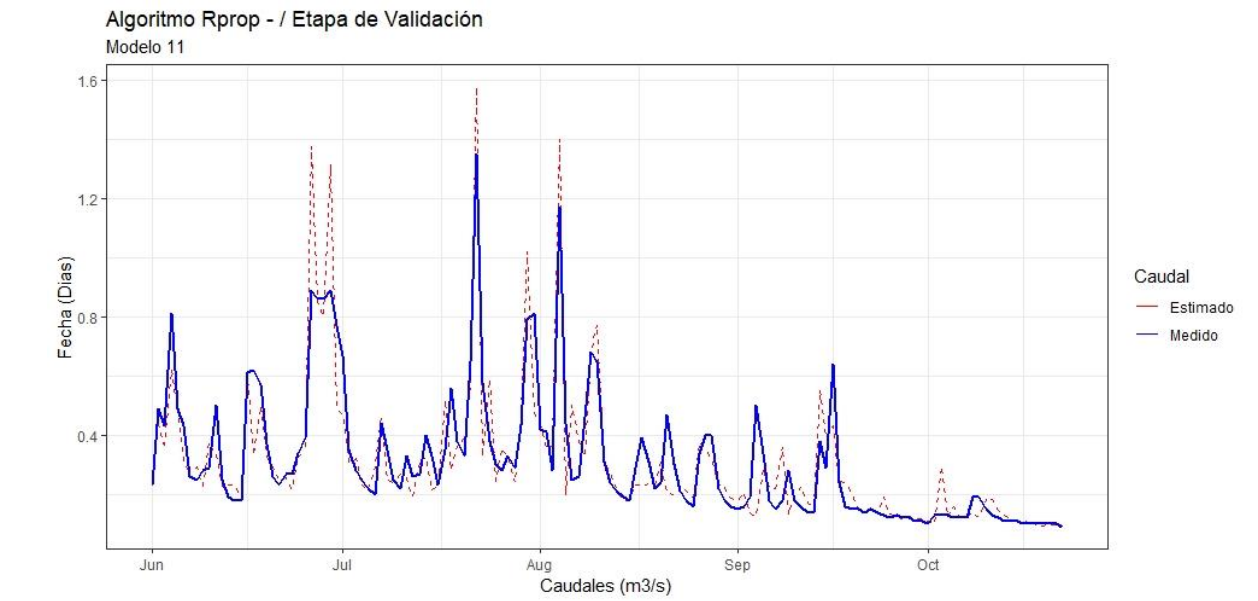

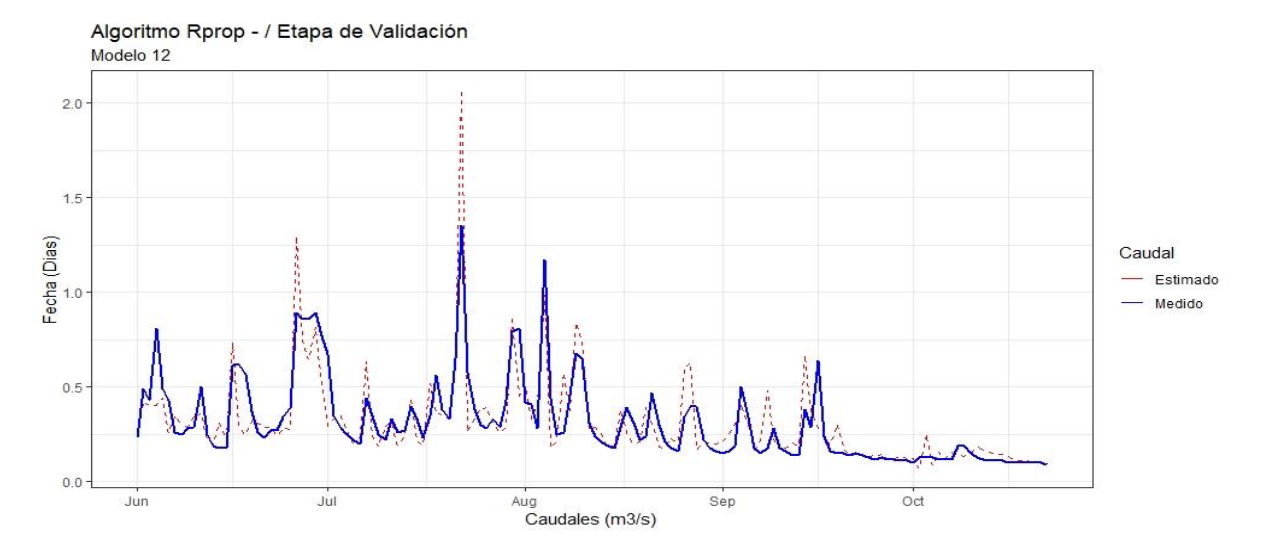

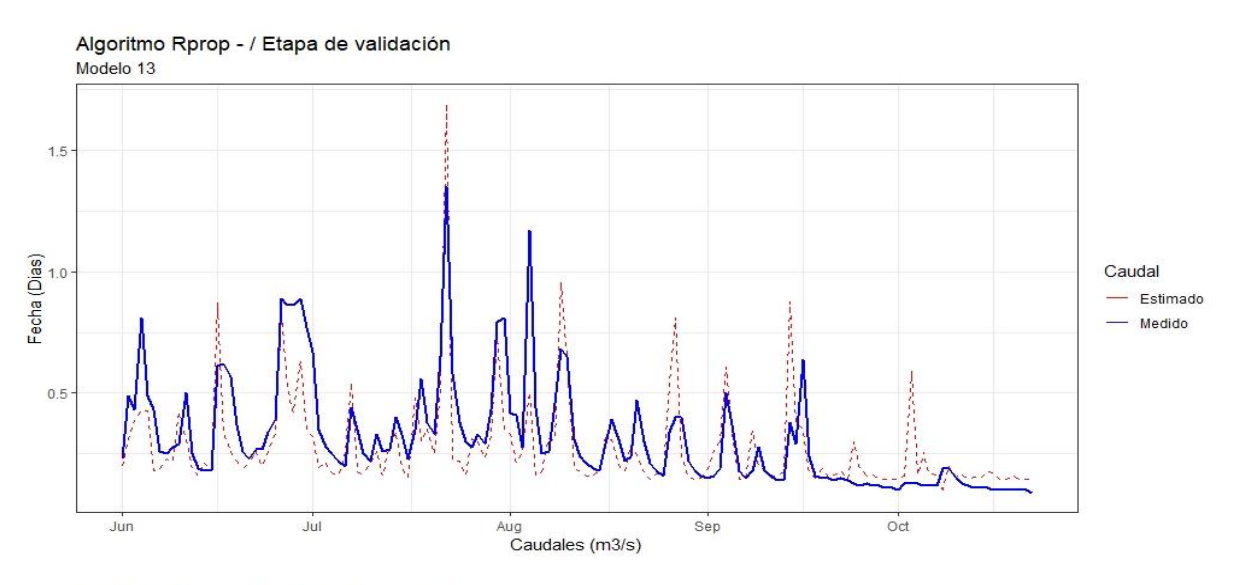

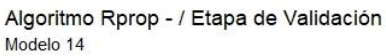

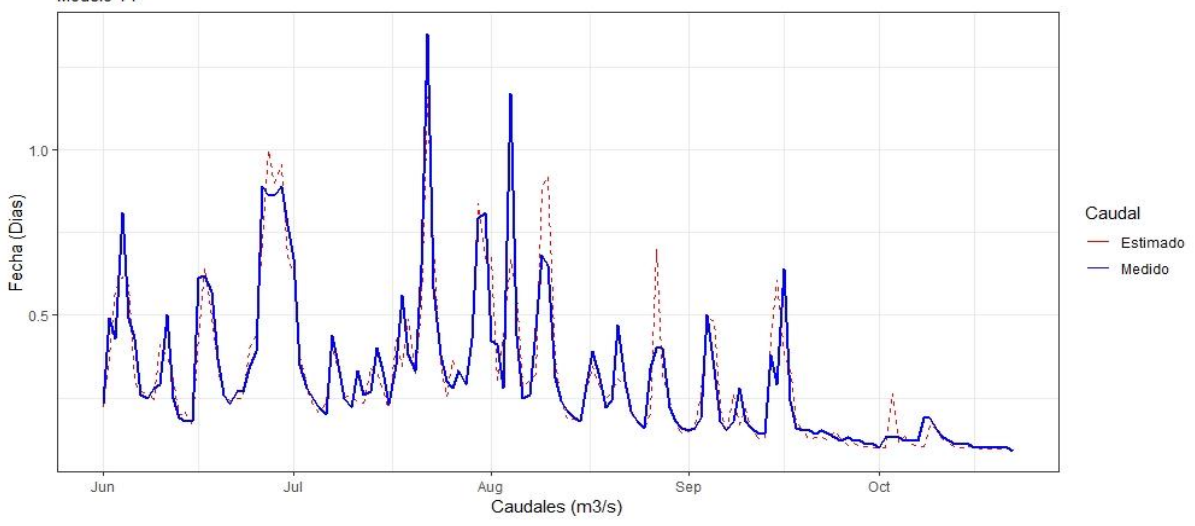

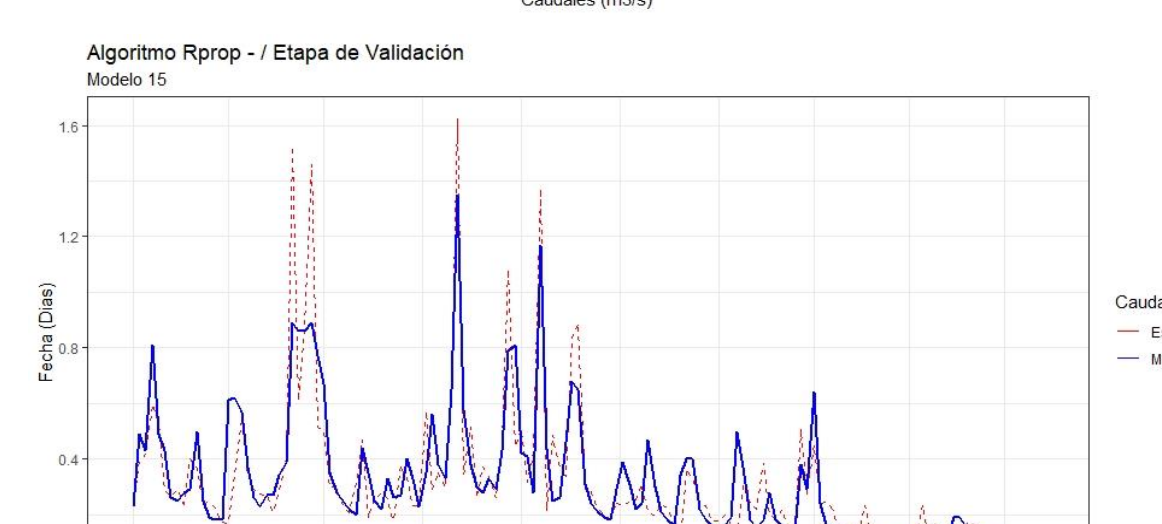

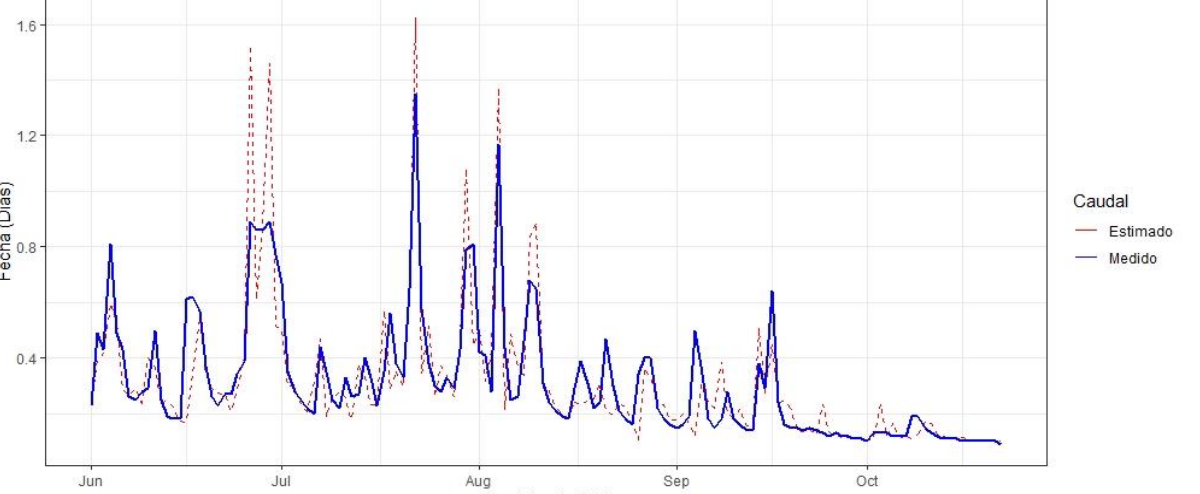

Aug<br>Caudales (m3/s)

 $Sep$ 

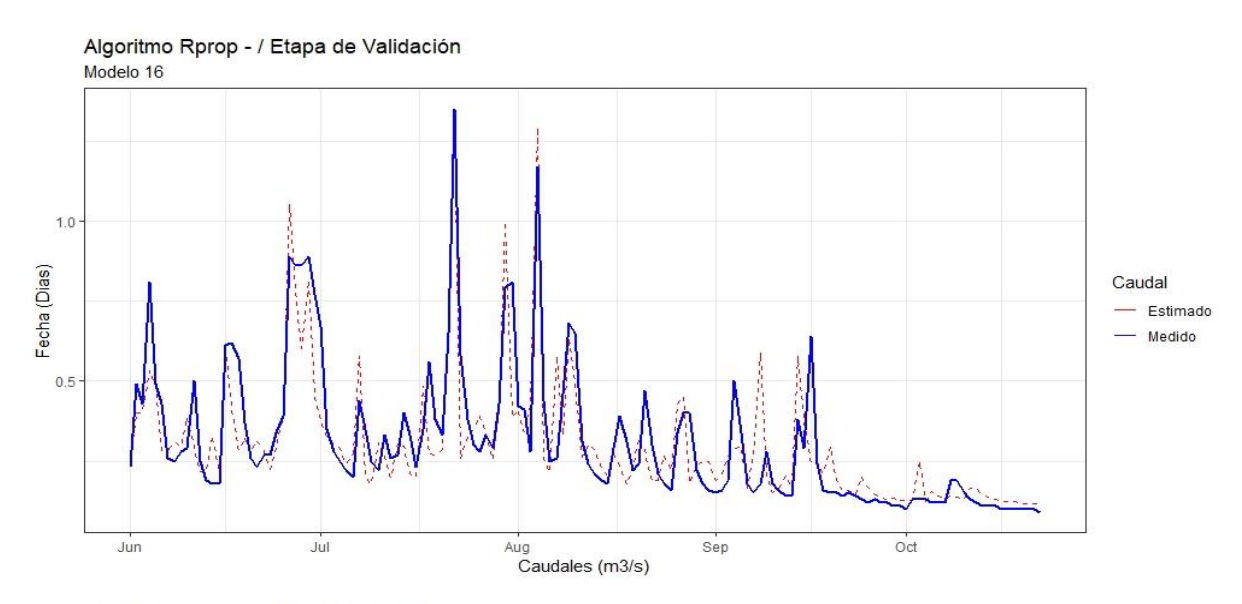

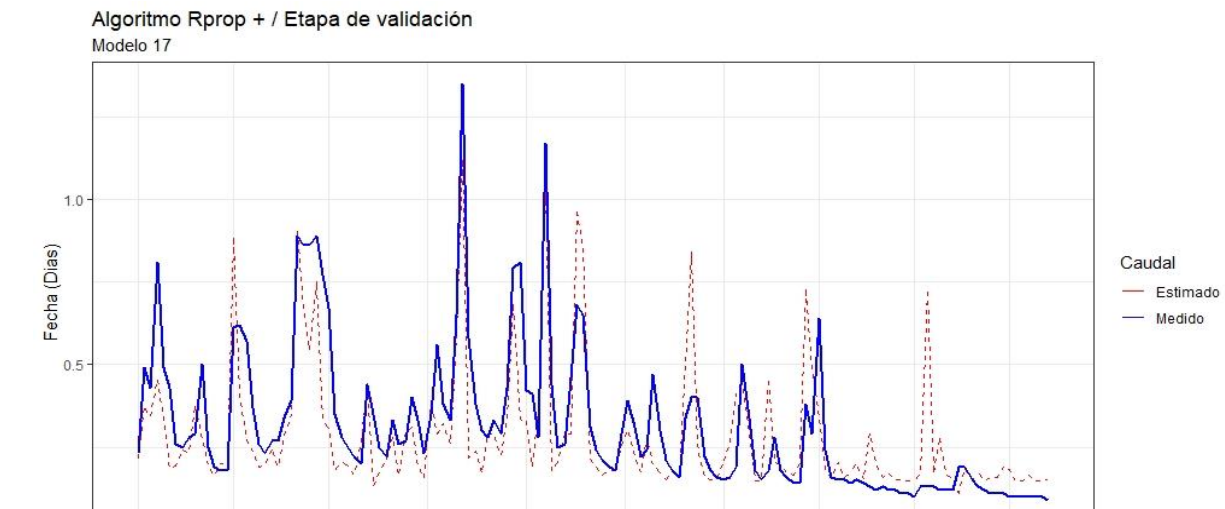

Aug<br>Caudales (m3/s)

 $Sep$ 

 $_{\text{oct}}$ 

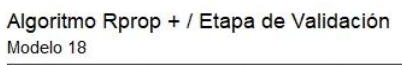

 $_{Jun}$ 

 $Jul$ 

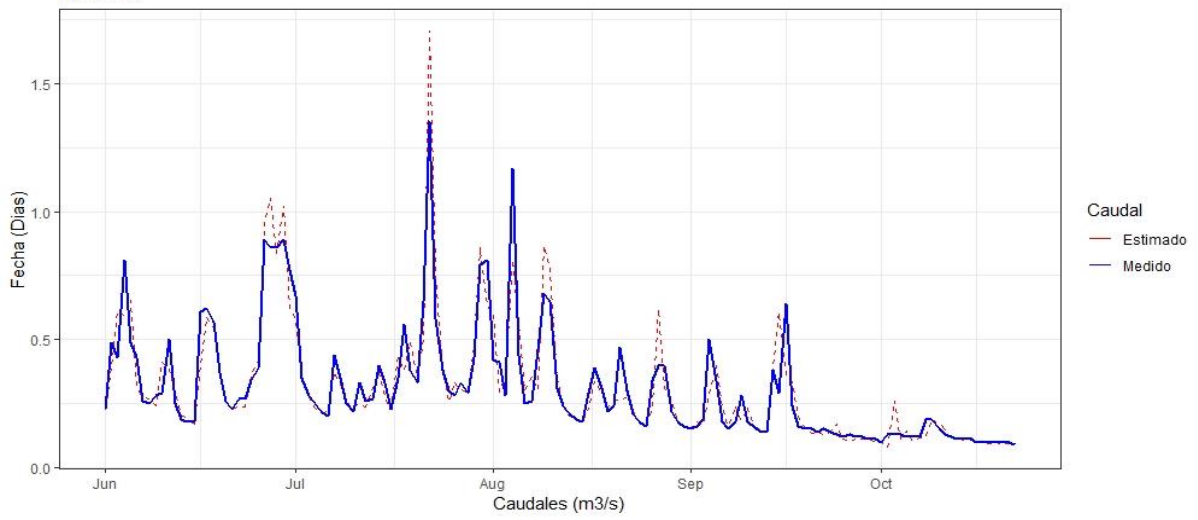

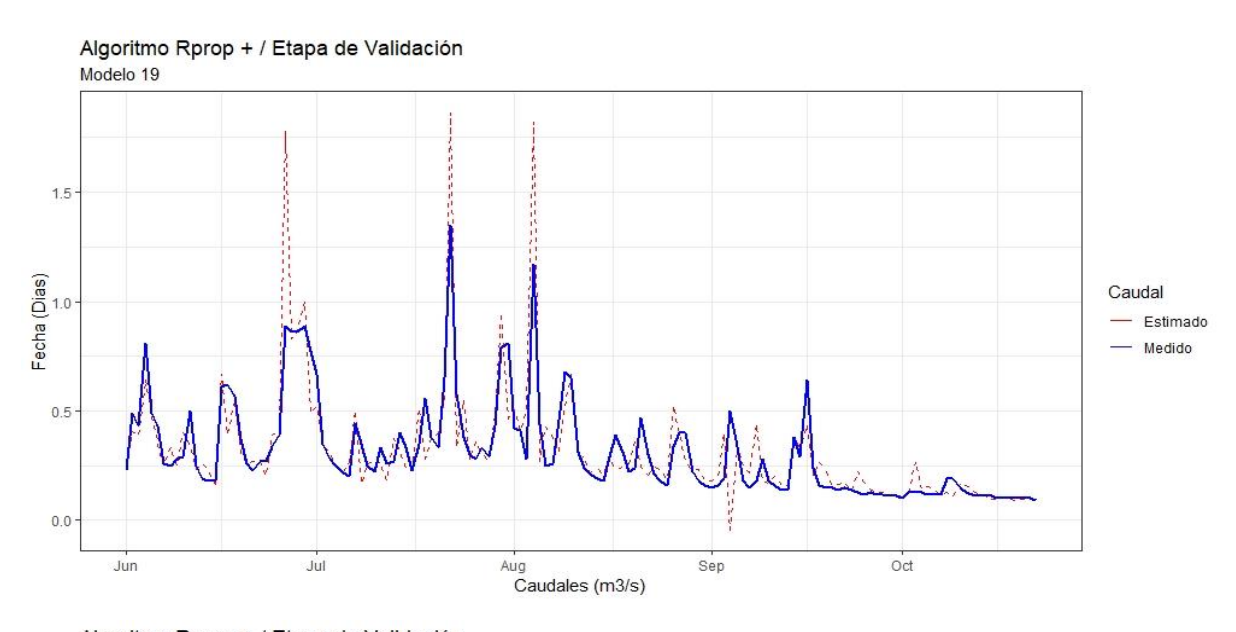

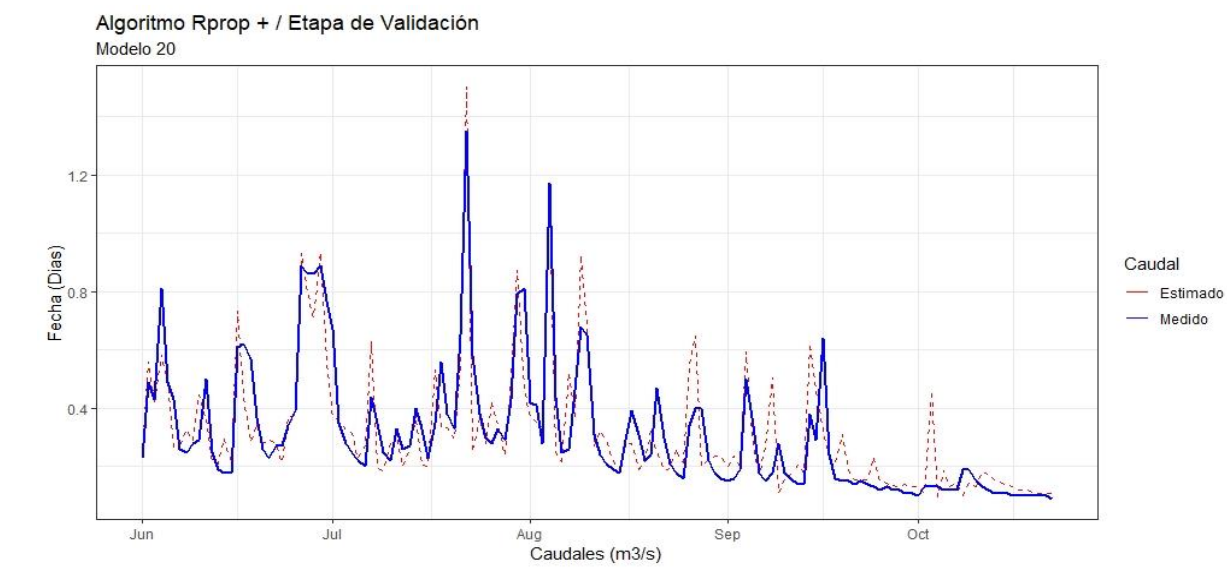

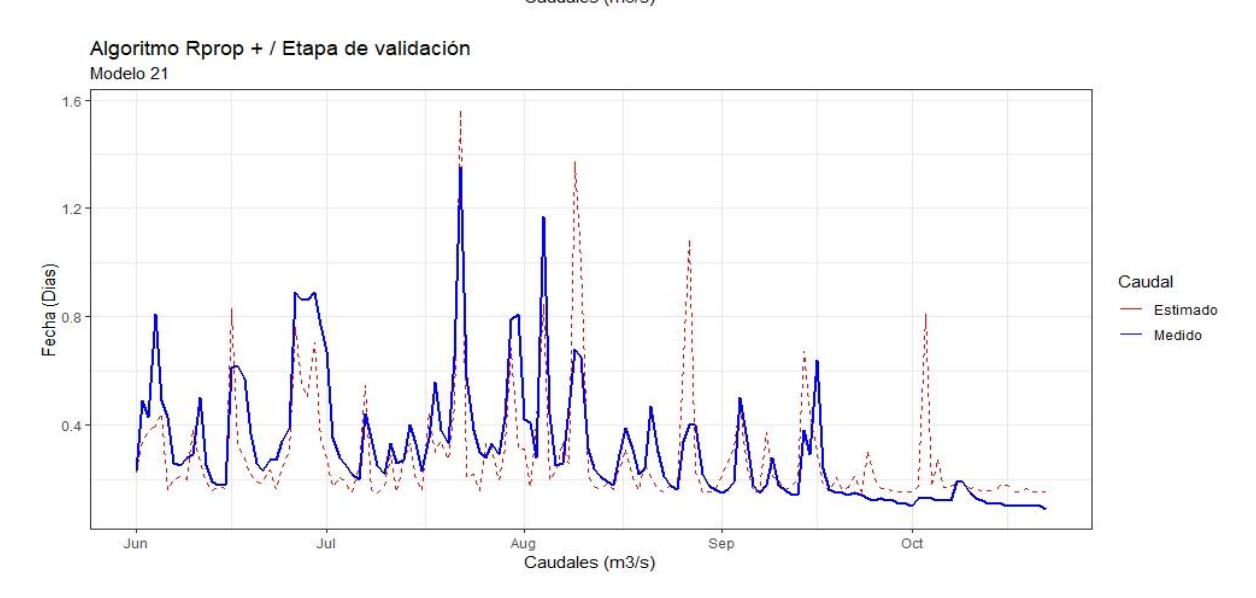

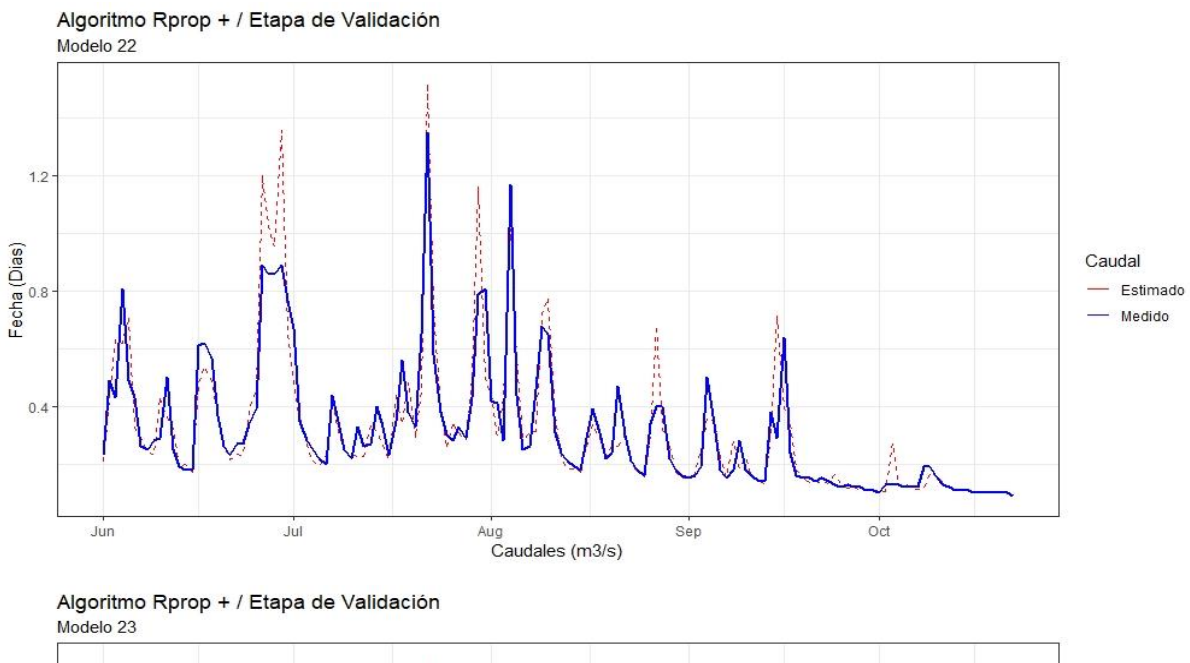

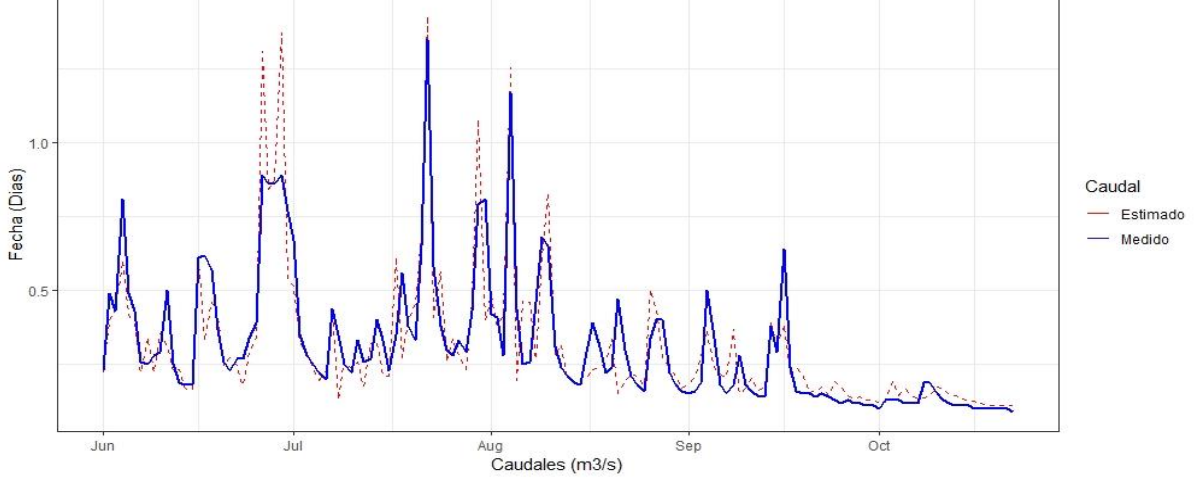

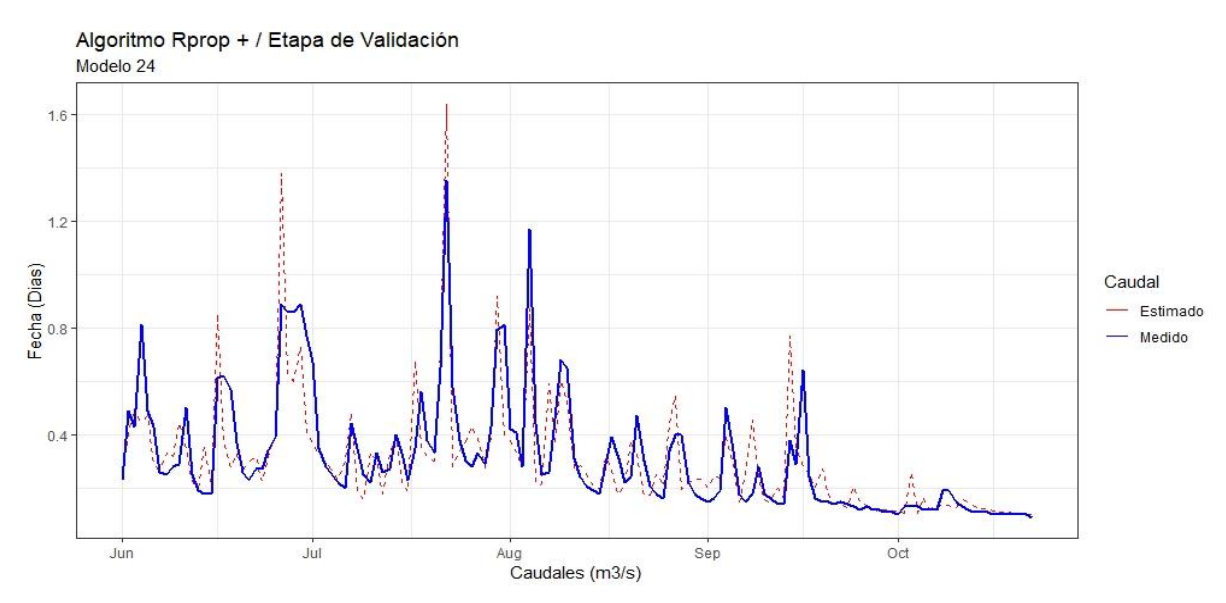
## **ANEXO N° 13**

## **CORRELACIÓN ENTRE VALORES DE CAUDAL MEDIDOS Y ESTIMADOS – ETAPA DE VALIDACIÓN**

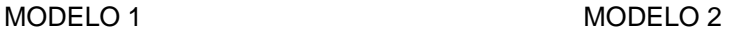

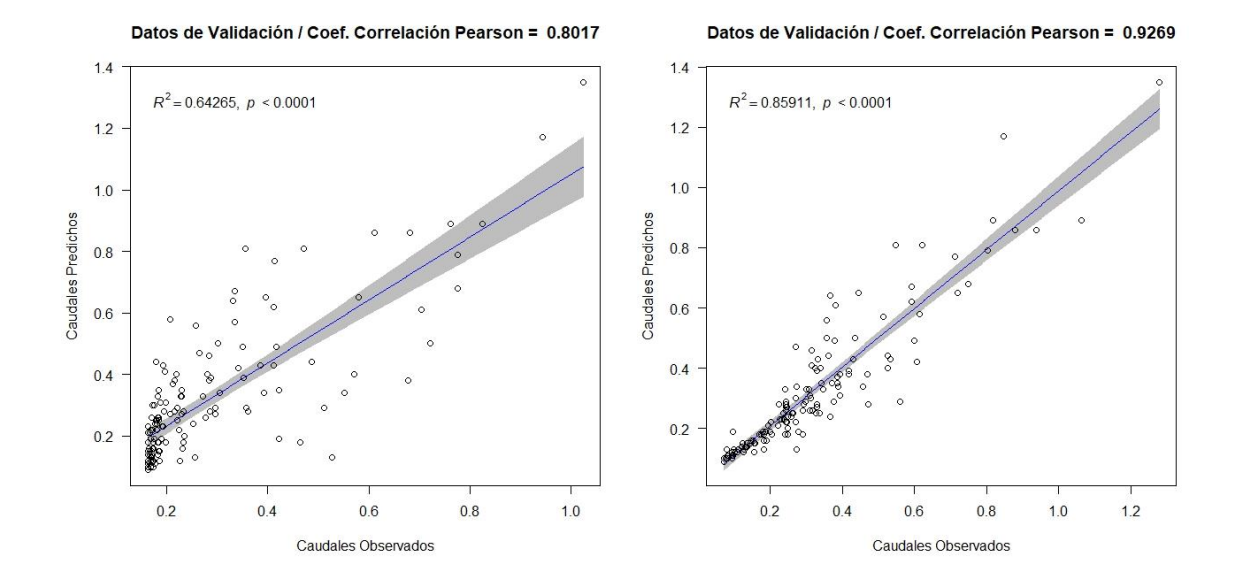

MODELO 3 MODELO 4

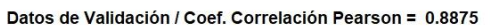

Datos de Validación / Coef. Correlación Pearson = 0.8574

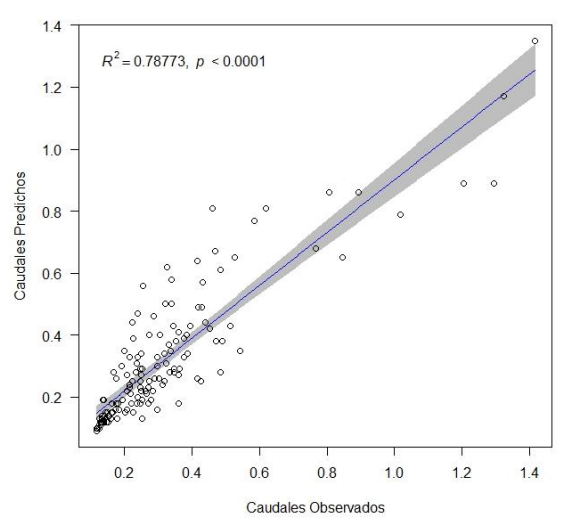

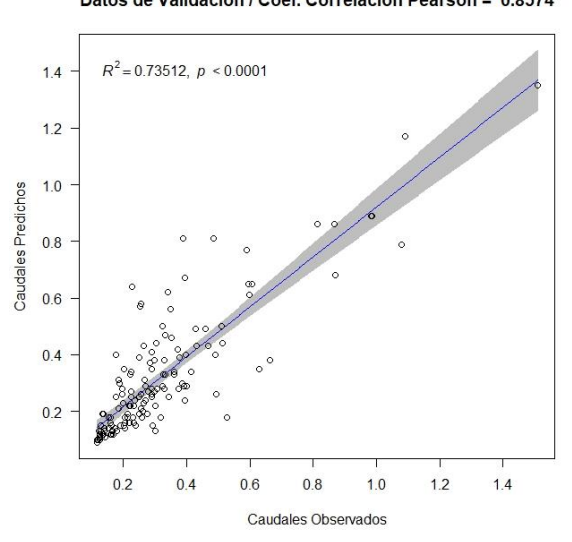

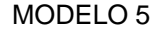

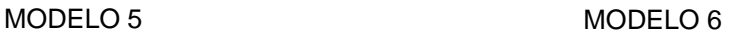

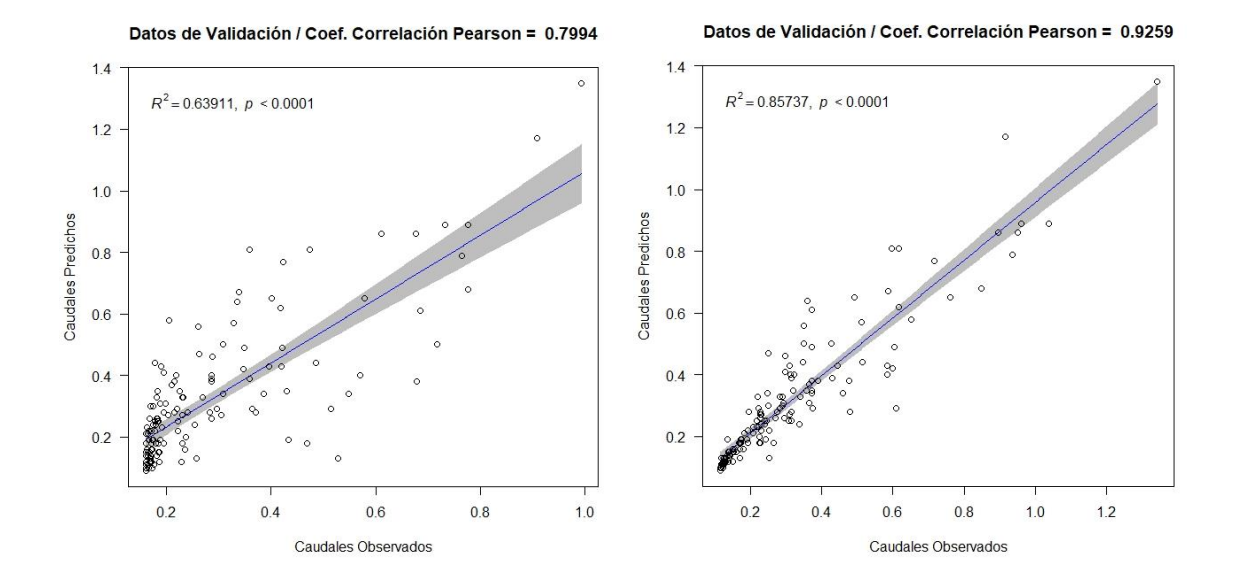

MODELO 7 MODELO 8

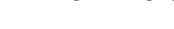

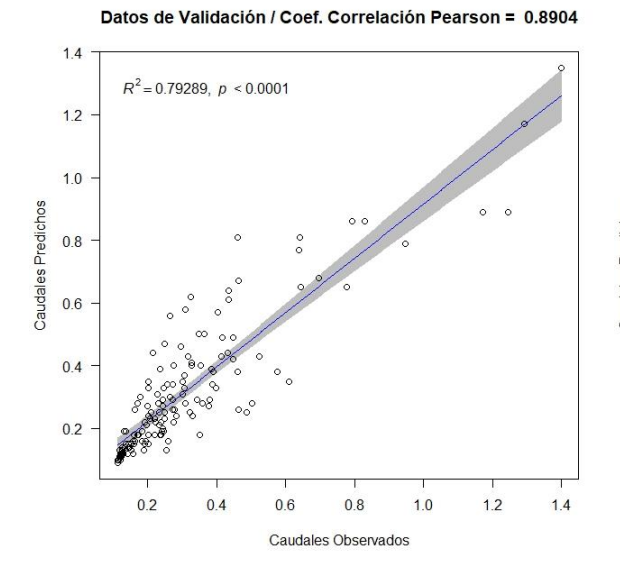

Datos de Validación / Coef. Correlación Pearson = 0.8476

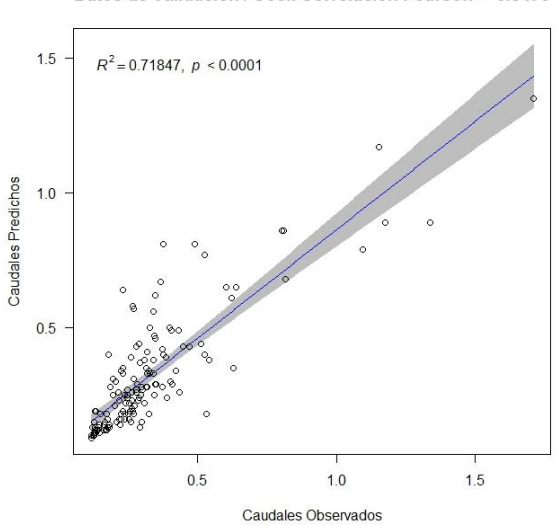

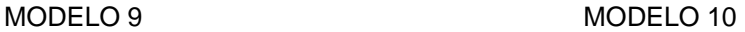

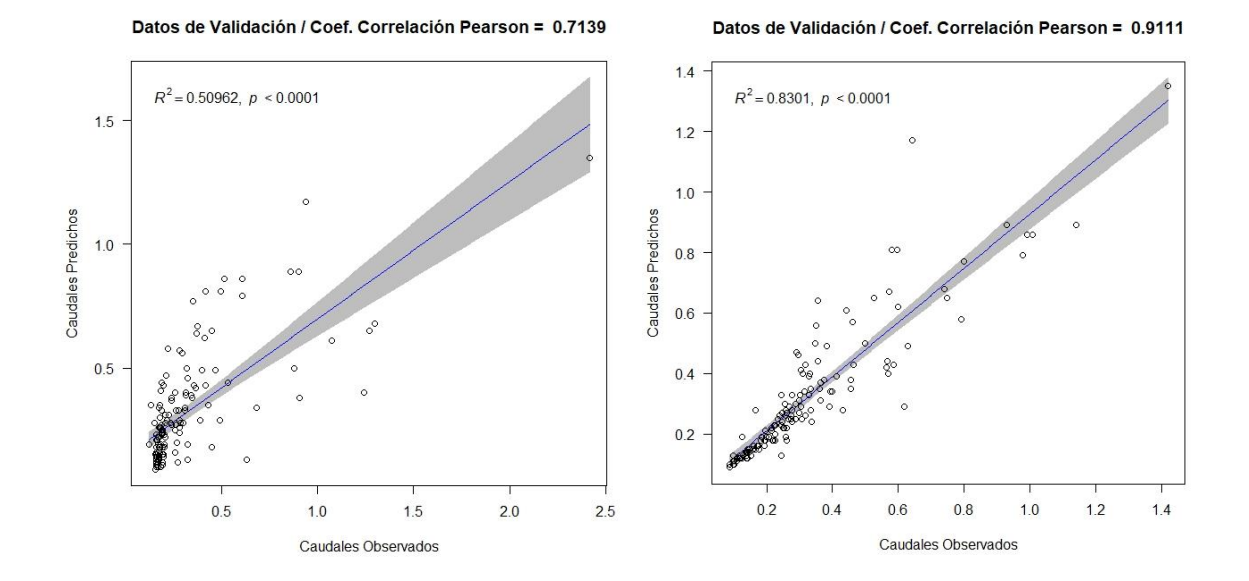

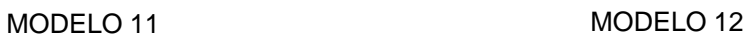

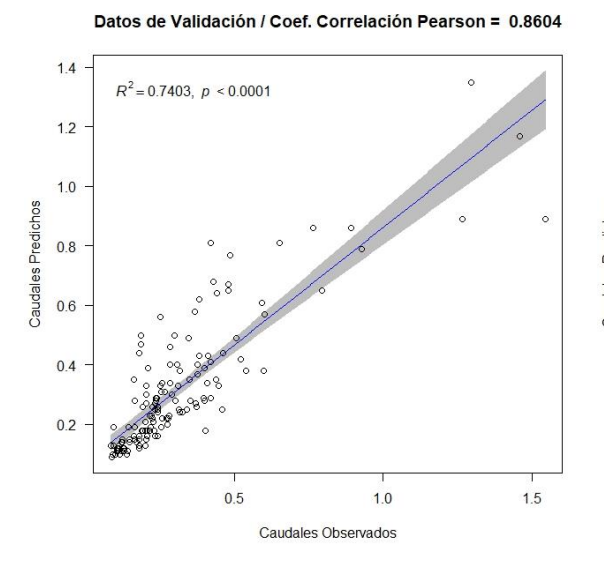

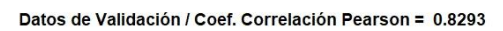

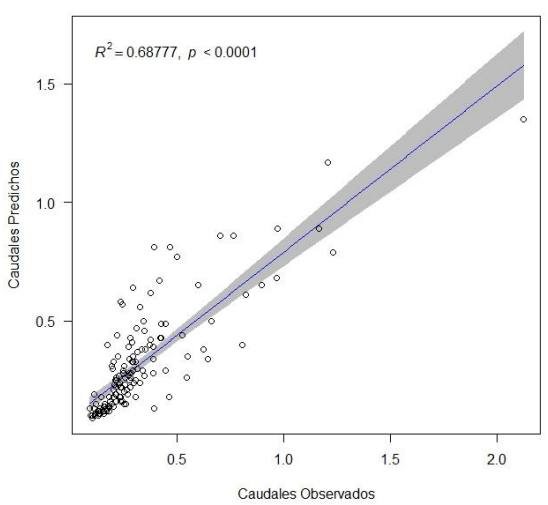

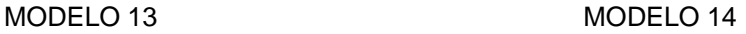

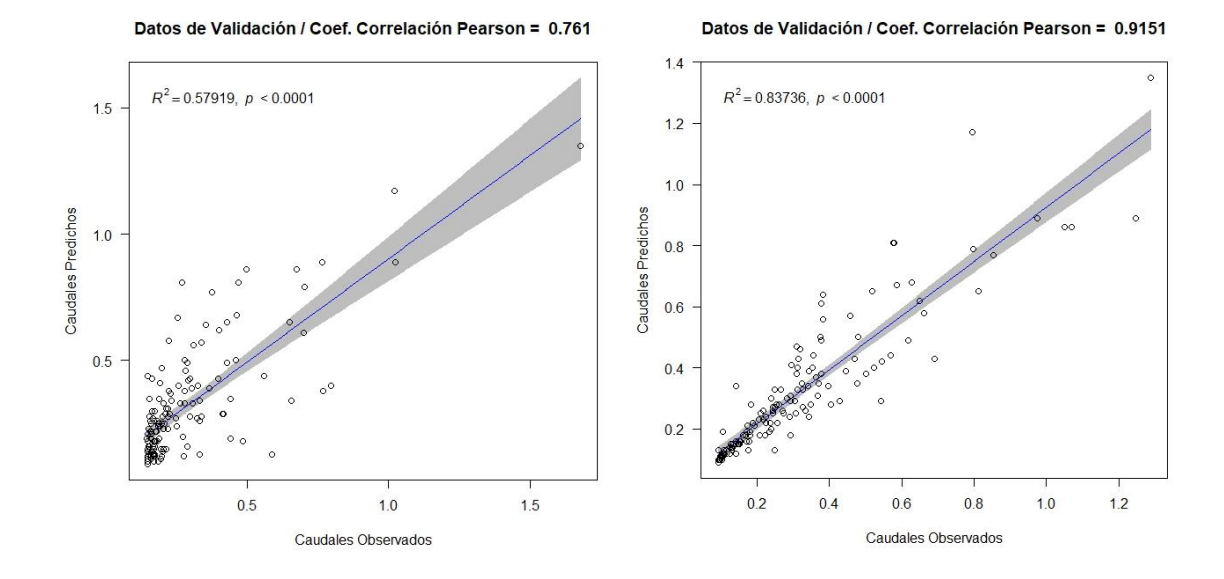

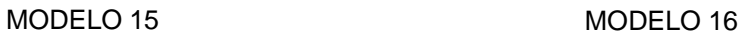

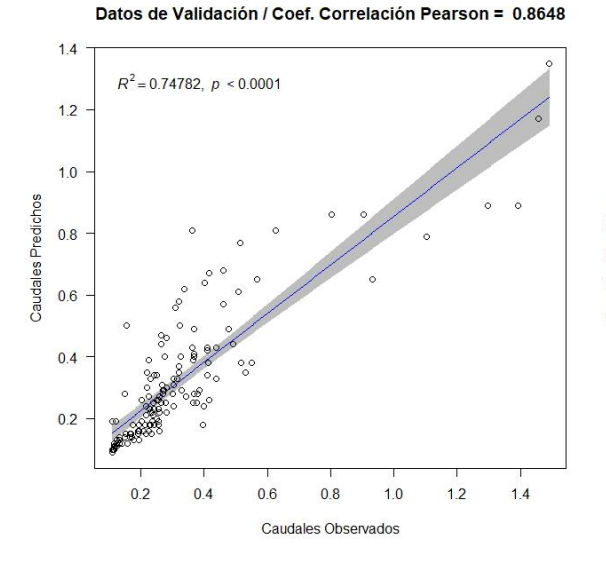

Datos de Validación / Coef. Correlación Pearson = 0.815

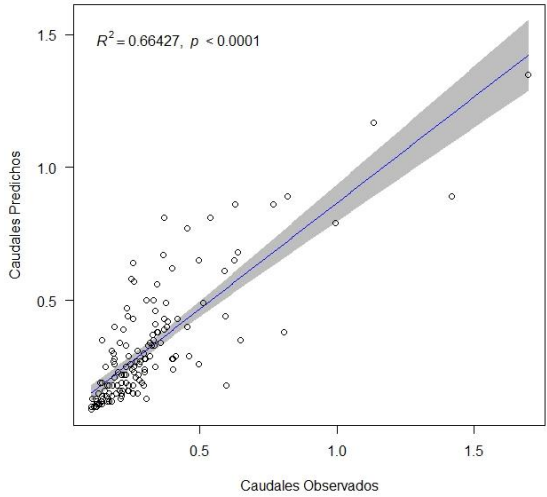

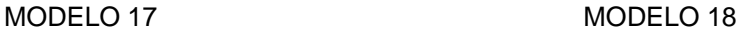

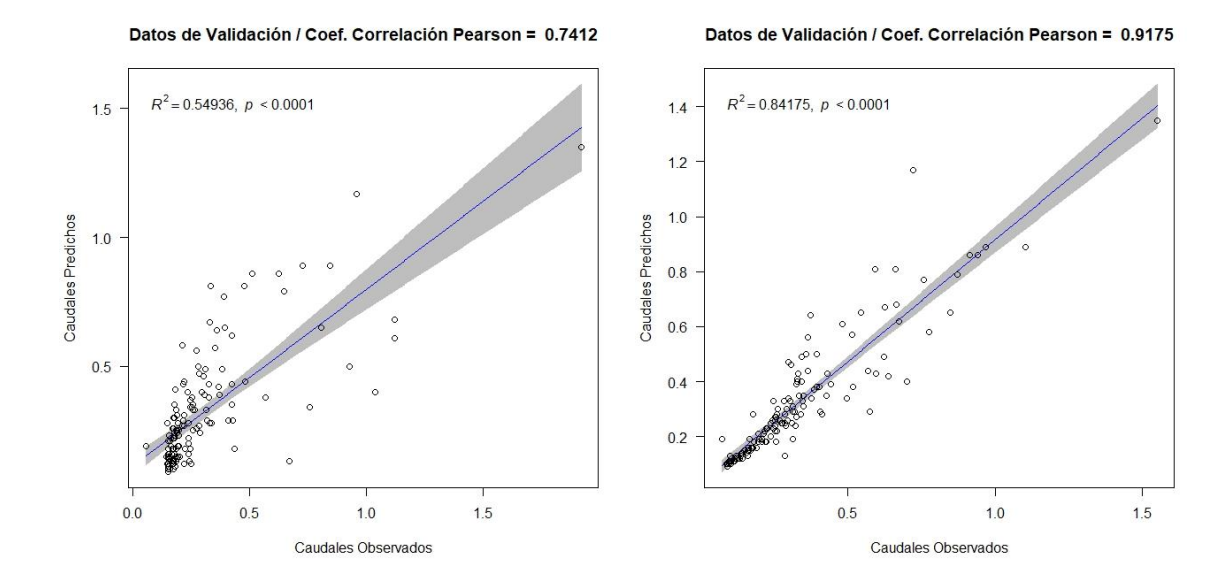

Datos de Validación / Coef. Correlación Pearson = 0.8434

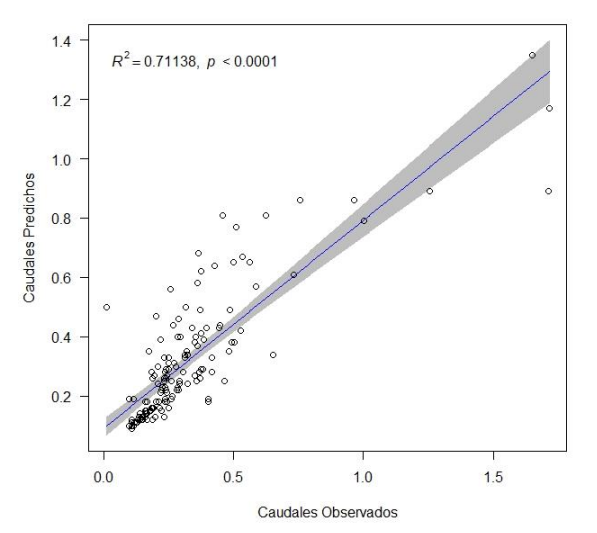

MODELO 19 MODELO 20

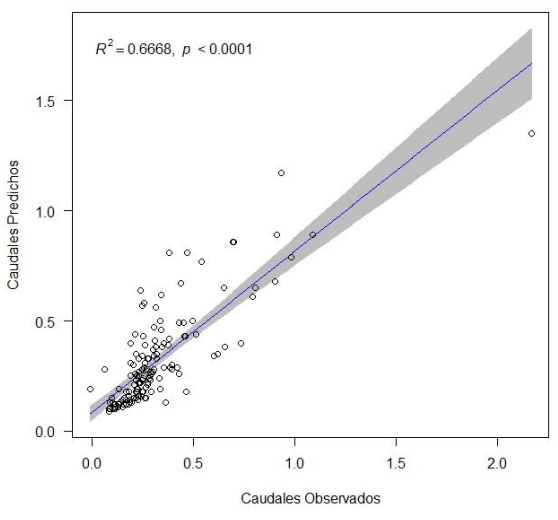

Datos de Validación / Coef. Correlación Pearson = 0.8166

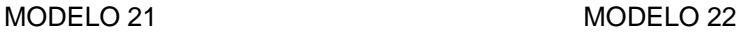

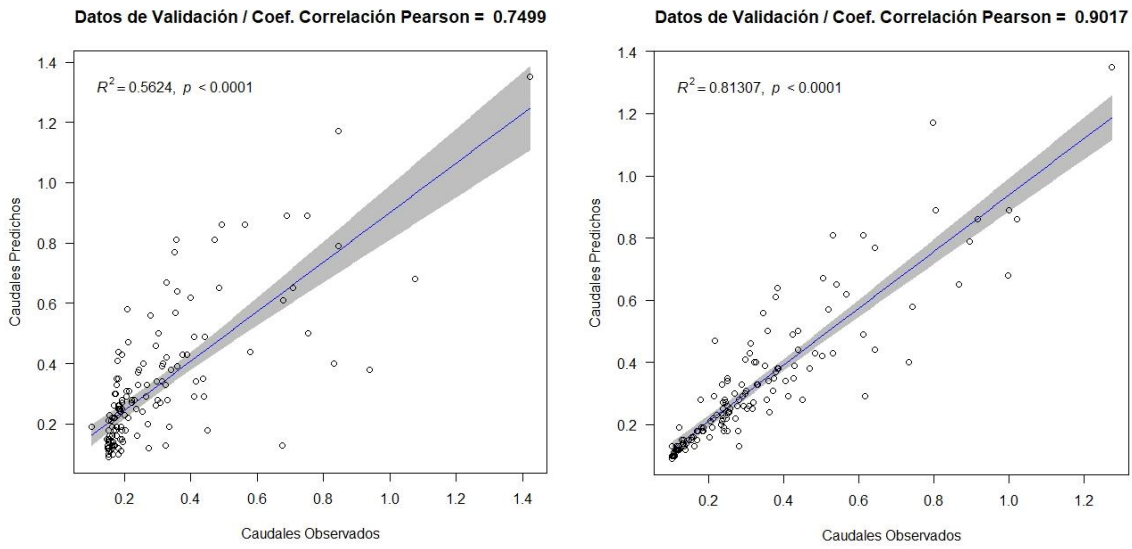

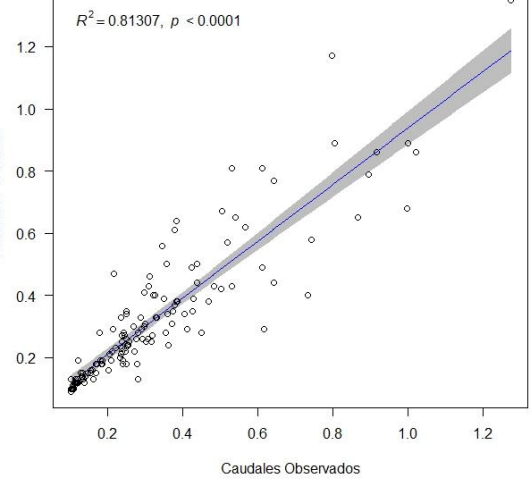

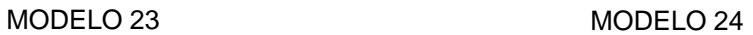

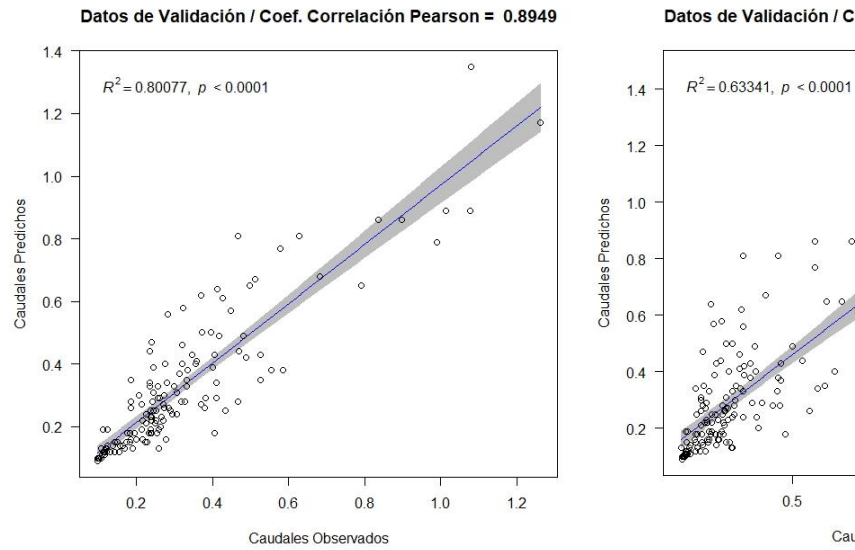

Datos de Validación / Coef. Correlación Pearson = 0.7959

 $1.0$ 

Caudales Observados

 $1.5$ 

 $0.5\,$